# **UM10802**

**NXP NFC Reader Library API**

**Rev. 1.0 — 07 April 20144 User manual**

#### **Document information**

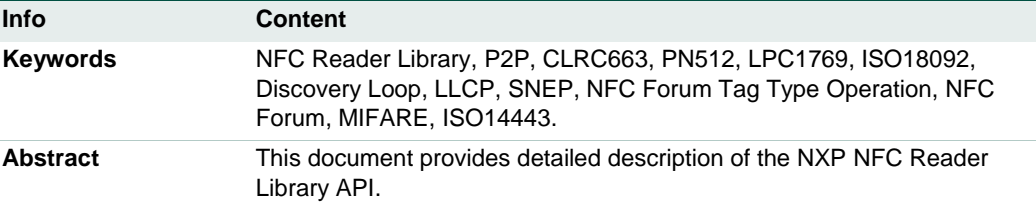

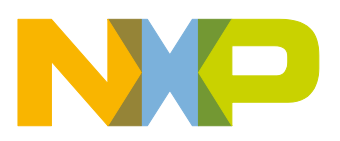

**Revision history**

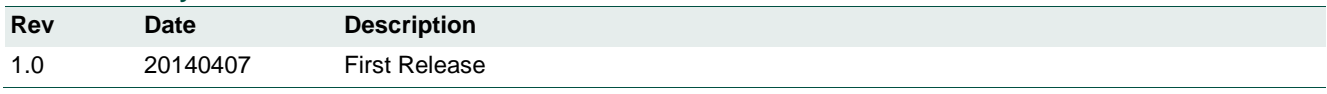

# **Contact information**

For more information, please visit: [http://www.nxp.com](http://www.nxp.com/)

For sales office addresses, please send an email to: [salesaddresses@nxp.com](mailto:salesaddresses@nxp.com)

# <span id="page-2-0"></span>**1. Audience**

This document is intended to be used by software designers, developers and integrators willing to develop NFC applications for NXP's contactless reader ICs. The developer should have prior knowledge and experience in C programming language and structured programming in general.

# <span id="page-2-1"></span>**2. Abstract**

This document provides detailed description of the NXP NFC Reader Library API and it is complement of a NXP NFC Reader Library User Manual [\[37\].](#page-196-0) This user manual is intended to help software developers, implementers and integrators to get familiar with the NFC Reader Library [\[3\]](#page-195-0) and to learn how to work with it.

The document is divided in sections: after the introductory Sections [1](#page-2-0) and [2,](#page-2-1) Section [3](#page-2-2) provides an overview of the NFC Reader Library and its layered architecture. Sections [4,](#page-11-0) [5,](#page-70-0) [6,](#page-114-0) [7](#page-124-0) and [8](#page-173-0) provide a detailed description of the NFC Reader Library API.

Detailed description of the implementation and how to use it is explained in the user manual NXP NFC Reader Library User Manual [\[37\].](#page-196-0)

# <span id="page-2-2"></span>**3. Introduction**

# **3.1 Overview of the NFC Reader Library**

The NXP NFC Reader Library [\[3\]](#page-195-0) is a modular software library written in C language, which provides an API that enables customers to create their own software stack and applications for the NXP contactless reader ICs. This API facilitates the most common operations required in NFC applications such as reading or writing data into contactless cards or tags, exchanging data with other NFC-enabled devices or allowing NFC reader ICs to emulate cards as well.

The NFC Reader Library is designed as a versatile and multi-layered architecture. From bottom to top, the NFC Reader Library is composed of the following layers:

- **Bus Abstraction Layer (BAL): Implements the communication interface between the** host device and the contactless reader IC.
- Hardware Abstraction Layer (HAL): Implements the hardware specific elements of the contactless reader IC and executes native commands of the chip.
- Protocol Abstraction Layer (PAL): Implements the functions for contactless card activation and contactless card protocols.
- Application Layer (AL): Implements the commands to work with several contactless smart card technologies.
- NFC Forum Tag Type Operations (TOP): Implements an API for developers to perform read and write operations on top of the four Tag Types defined in the NFC Forum specifications.
- NFC Activity: Implements a routine for sensing the RF field to detect the presence of contactless smart cards, NFC tags or other NFC-enabled devices in close proximity.

• NFC P2P Package: Implements P2P functionality based on the NFC Forum defined P2P protocol stack allowing two NFC devices to exchange data when they are brought into proximity.

The NFC Reader Library also includes an additional layer named:

 Common Layer: Implements utilities independent of any card or hardware being used during the project development.

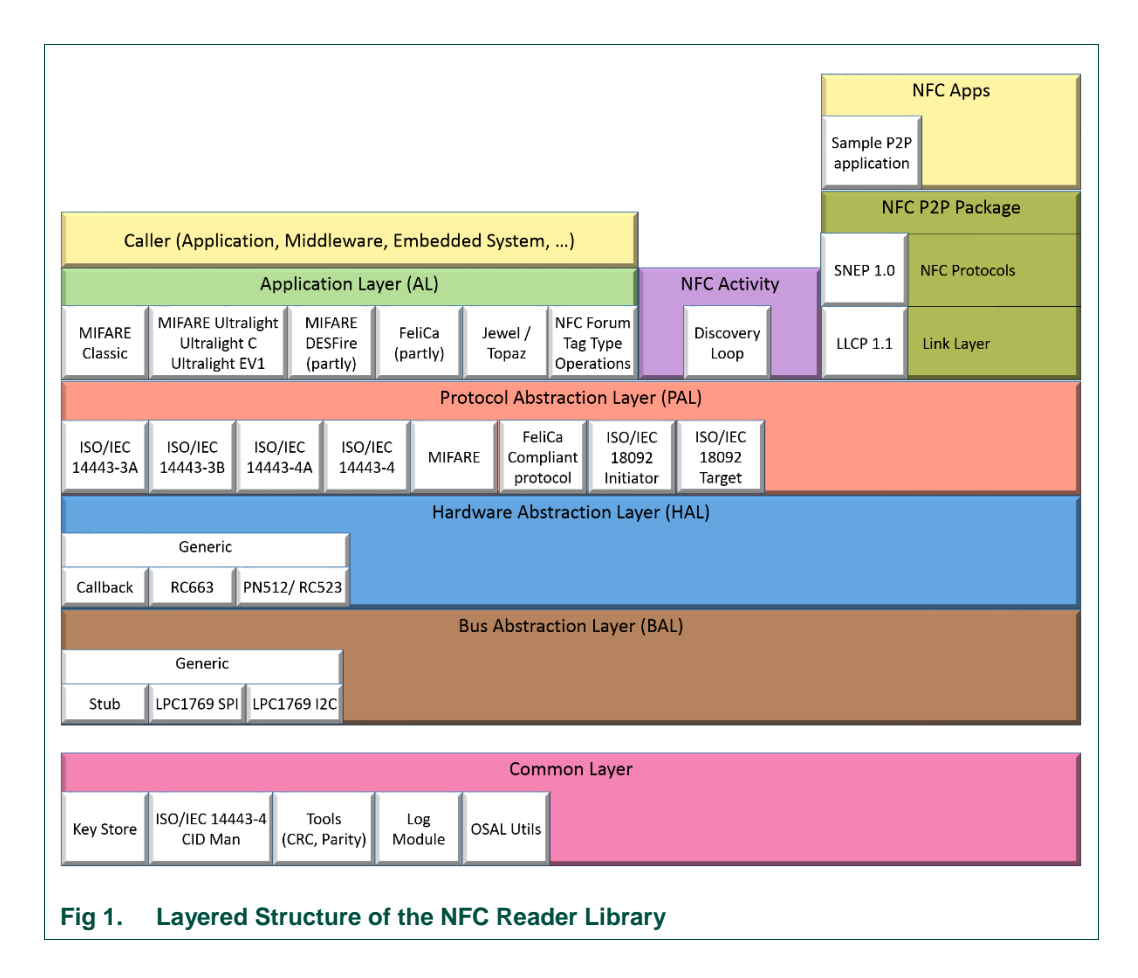

# **3.2 NFC Reader Library Software Stack**

The main advantage provided by this modular and multi-layered approach is flexibility. The Application Layer (AL), the NFC Activity component, the NFC P2P Package and the Protocol Abstraction Layer (PAL) are hardware-independent. This means that their functionality is not bound to or dependent on any specific hardware. Therefore, the developers can use them seamlessly on top of any of the supported contactless reader ICs implemented on the Hardware Abstraction Layer (HAL).

Similarly, the Application Layer (AL), the NFC Activity component, the NFC P2P Package, the Protocol Abstraction Layer (PAL) and the Hardware Abstraction Layer (HAL) are also platform-independent. This means that their functionality is not dependent to any specific underlying communication interface with the host. Therefore, the developers can use them seamlessly with any communication interface supported in the Bus Abstraction Layer (BAL).

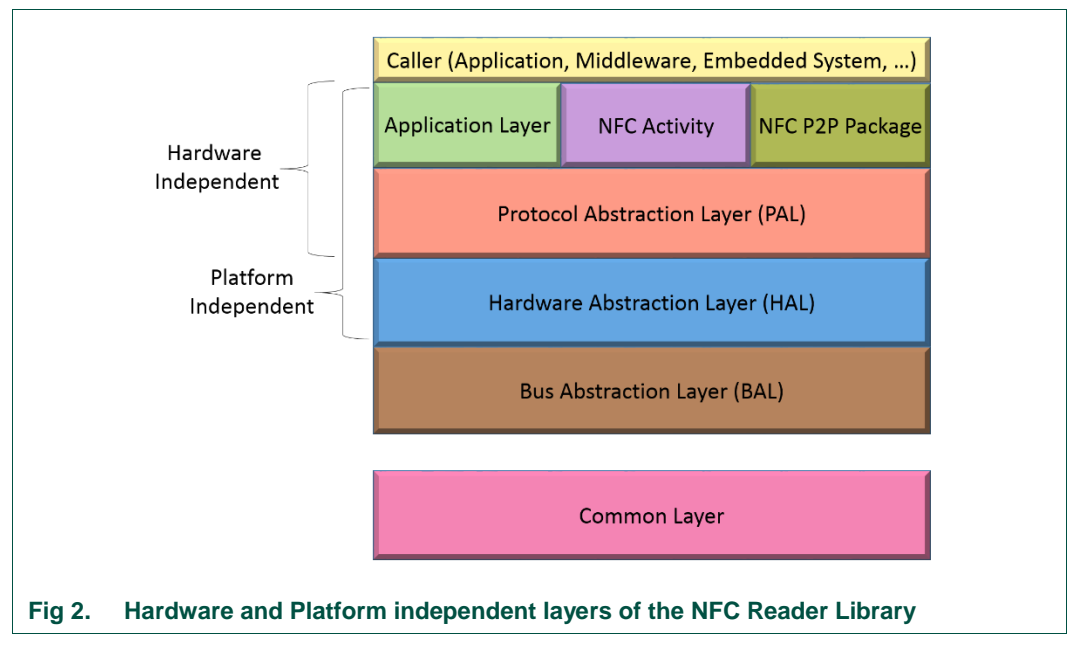

In the following subsections, more details on the components and functionalities implemented in each layer are provided.

# **3.2.1 Bus Abstraction Layer**

The Bus Abstraction Layer implements the communication interface between the host device and the contactless reader IC. The host device sends reader IC specific commands and generic commands containing addresses and data bytes. The reader IC responds to the host with data received from contactless cards or related information in requested registers. The NFC Reader Library supports following communication interfaces:

- **LPC1769 SPI**: Enables the communication with the LPC1769 board using the SPI communication interface.
- **LPC1769 I2C:** Enables the communication with the LPC1769 board using the I2C communication interface.
- **Stub**: General-purpose component for the implementation of customer specific communication buses.

# **3.2.2 Hardware Abstraction Layer**

The Hardware Abstraction Layer (HAL) is responsible for the configuration and the execution of native commands of a particular contactless reader IC. These functions are mainly:

- Reading and writing from and into the reader's registers.
- RF field management, receiver and transmitter configuration.
- Timers' configuration.
- Resolving interrupt sources from the reader chip.
- FIFO management.

The NFC Reader Library currently supports the following contactless readers:

- **PN512** [\[14\]:](#page-195-1) MFRC523 [\[11\],](#page-195-2) MFRC522 [\[13\]:](#page-195-3) Highly integrated reader ICs supporting ISO/IEC 14443 Type A, ISO/IEC 14443 Type B, FeliCa and ISO/IEC 18092.
- **CLRC663** [\[12\]:](#page-195-4) Highly integrated reader IC with the highest RF output power fronted supporting ISO/IEC 14443 Type A and Type B, FeliCa and Passive Initiator mode according to ISO/IEC 18092; and its derivatives (MFRC631 [\[15\],](#page-195-5) MFRC630 [\[16\],](#page-195-6) SLRC610 [\[17\]\)](#page-195-7).

The NFC Reader Library is built in a way where upper layers are hardware independent. However, the developer must take into account the NFC capabilities of the selected NFC reader IC. For instance, the CLRC663 reader IC only supports passive communication mode whereas PN512 reader IC supports both active and passive communication modes.

# **3.2.3 Protocol Abstraction Layer**

The protocol abstraction layer inherits hardware-independent implementation of the contactless protocol to be used for the communication.The NFC Reader Library supports the following ISO/IEC contactless standards protocols:

- **ISO14443-3A** [\[18\]:](#page-195-8) Contactless Proximity card air interface communication at 13.56MHz for the Type A and Jewel contactless cards.
- **ISO14443-3B** [\[18\]](#page-195-8)**:** Contactless Proximity card air interface communication at 13.56MHz for the Type B contactless cards.
- **ISO14443-4** [\[18\]](#page-195-8)**:** Specifies a half-duplex block transmission protocol featuring the special needs of a contactless environment and defines the activation and deactivation sequence of the protocol.
- **ISO14443-4A** [\[18\]:](#page-195-8) Transmission protocol for Type A contactless cards.
- **MIFARE (R):** Contains support for MIFARE authentication and data exchange.
- **FeliCa** (JIS: X6319) [\[9\]:](#page-195-9) Contactless RFID smart card system from Sony.
- **ISO/IEC 18092 Initiator** [\[19\]:](#page-195-10) NFC Interface and Protocol standard that enables NFC Data Exchange protocol. Component for devices acting as communication initiators, which implies RF field generation and transmission of communication establishment request. Both active and passive modes are supported.
- **ISO/IEC 18092 Target** [\[19\]:](#page-195-10) NFC Interface and Protocol standard that enables NFC Data Exchange protocol. Component for devices acting as communication targets, which implies listening of the RF field and the response to the communication establishment requests. Both active and passive modes are supported.

# **3.2.4 Application Layer**

The application layer implements the commands of contactless smart cards.The Application Layer enables the developer to access a particular card API by using its command set (e.g. reading, writing, modifying a sector etc.). The contactless card APIs provided is the following:

 **MIFARE Classic** [\[4\]:](#page-195-11) MIFARE Classic is compliant with ISO/IEC 14443 Type A up to layer 3 and available with 1k and 4k memory and 7 Byte as well as 4 Byte UIDs.

- **MIFARE Ultralight** [\[5\]](#page-195-12)**, MIFARE Ultralight EV1** [\[6\]](#page-195-13) **and MIFARE Ultralight C** [\[7\]:](#page-195-14) MIFARE Ultralight is compliant with ISO/IEC 14443 Type A up to layer 3.
- **MIFARE DESFire** [\[8\]:](#page-195-15) MIFARE DESFire is fully compliant with ISO/IEC14443A (part 1 - 4) and uses a subset of ISO/IEC7816-4 commands. The selectable cryptographic methods include 2KTDES, 3KTDES and AES128. The highly secure microcontroller based IC is Common Criteria EAL4+ certified. The NFC Reader Library implements the non-export controlled command set.
- **FeliCa** [\[9\]:](#page-195-9) FeliCa is a contactless smart card developed by Sony, commonly used in Japan. The command set is partly supported in the NFC Reader Library.
- **Jewel/Topaz** [\[10\]:](#page-195-16) Jewel tags are compliant with ISO/IEC 14443 Type A up to layer 3, except for the anticollision procedure. They define a 7 byte UID and 120 bytes memory configured in 15 blocks of 8 bytes.
- **NFC Forum Tag Type Operations (TOP):** Provides an abstraction of the underlying hardware (tags) on which the data is stored. The TOP API facilitates the execution of read and write operations on NFC Forum tags as the NFC Reader Library translates these calls to the required specific read and write tag commands. The TOP API relies and leverages on the Application Layer components.

# **3.2.5 NFC Activity**

This component provides an easy way to set the contactless reader IC in a Discovery Loop for detecting NFC contactless tags and P2P devices within the contactless reader IC RF field range.

 **Discovery Loop:** Executes a loop running in a single thread. The application is blocked until the Discovery Loop procedure is finished since the OSAL layer does not provide thread creation capabilities. The Discovery Loop uses MCU timers for measuring guard time intervals between technology detection.

**Note:** Depending on the manufacturer implementation, the Discovery Loop is also referred to as the polling loop.

# **3.2.6 NFC P2P Package**

This layer implements the NFC Forum standardized protocol stack for a Peer to Peer communication with a NFC device. The NFC P2P package functionalities include the correct management of the logical link between peers – according to LLCP protocol - and the implementation of a client / server based architecture for the exchange of NDEF messages delivered by an upper protocol layer of the P2P application – according to SNEP protocol –.

- **Logical Link Control Protocol (LLCP) [\[20\]:](#page-196-1)** LLCP is a link protocol layer that specifies the procedural means for transferring of upper layer information units between two NFC devices. It defines the logical link management and the synchronous exchange of data between peers in a connection-oriented or connectionless manner.
- **Simple NDEF Exchange Protocol (SNEP) [\[21\]:](#page-196-2)** SNEP is an application-level protocol running on top of LLCP suitable for exchanging of application data units, in the form of NDEF messages between two NFC Devices. SNEP is a request/response protocol based on a client/server architecture.

# **3.2.7 Common Layer**

The NFC Reader Library includes a set of utilities which are grouped and encapsulated together in an independent layer called Common Layer. These utilities are not bound to any specific card or hardware, and as such they are functional regardless of the reader IC used. The modules implemented in the Common Layer are the following:

- **Tools**: This module provides 5, 8, 16 and 32 bit length CRC software calculation in addition to the parity encoding and decoding.
- **Key Store**: Key handling software module for storing cryptographic keys used in the authentication and encryption operations. Only the NFC Reader Library Export Controlled version supports high secure key storage capabilities.
- **ISO14443-4 CID Manager**: This module is used when a CID needs to be assigned to an ISO/IEC 14443-4 PICC or a CID is released by the PICC.
- **Log**: Useful module during debugging phase which enables a software tracing mechanism that records information about components during project execution in order to show them on the screen or store them to a file.
- **OSAL utils**: This module provides an API for timer and memory management related applications in a software and hardware independent way for an easier and quicker development.

# **3.2.8 Building a Project from bottom to top**

In order to use the NFC Reader Library, a stack of components has to be initialized from bottom to top. Every component in the software stack has to be initialized before it can be used. The referred initialization of each layer generates a data context which feeds the immediate upper layer. Some of the components may need a data context coming from the same layer to be used as an entry point.

For instance, if we aim to develop a MIFARE DESFire application, we must previously initialize the ISO/IEC14443 components of the underlying PAL layer. But in order to use ISO/IEC14443 components, we must have previously initialized the contactless reader component from the HAL layer, which similarly requires the previous initialization of the communication interface between the contactless reader and the MCU in the BAL layer.

The [Fig 3](#page-8-0) illustrates the mentioned implementation for the initialization procedure of a MIFARE DESFire application using a CLRC663 contactless reader and a MCU host.

**NXP NFC Reader Library API**

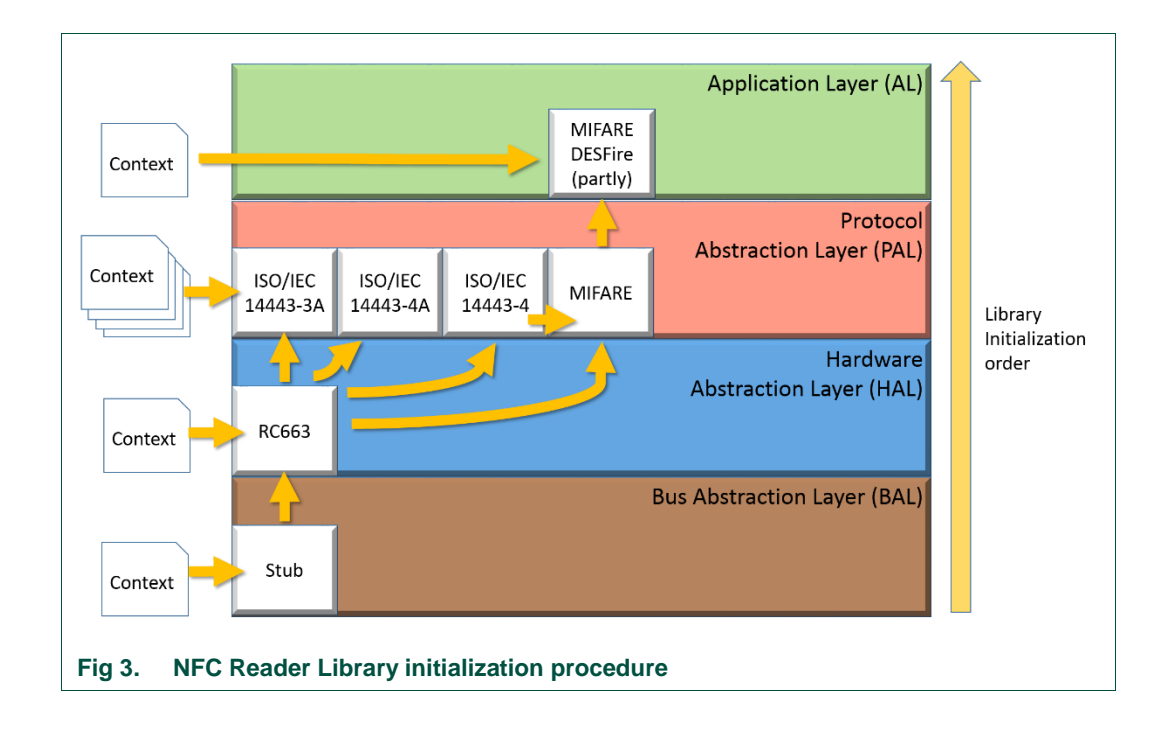

# <span id="page-8-0"></span>**3.3 NFC Reader Library and NFC Operating Modes**

The NFC Reader Library provides developers with different APIs for building NFC applications with NXP reader ICs. The NFC Reader Library should be initialized according to the NFC application requirements and the NFC operating modes that will be used. It is recommended to initialize only the required components in order to reduce the code size. The NFC Reader Library implements the relevant NFC Forum specifications associated to each operating mode.

- Read/Write mode: Support of NFC Forum Tag Type Operation specification to allow hardware independent operations on top of the four NFC Forum Type Tags.
- Peer to Peer mode: Support of LLCP link layer protocol and SNEP application level protocol to ensure a reliable communication with NFC Forum devices.
- Card Emulation: Support for card emulation will be implemented and made available in future software releases.

The allowed transfer speeds and modulation schemes for each operation are out of the scope of this document. For further details, please refer to the corresponding standards' documentation.

# **3.3.1 Read/Write Mode**

The Read/Write mode allows a NFC reader to perform read and write operations on any contactless tag or card. The content of the card might be protected or be public.

For those use cases where the customer aims to reach as much audience as possible, e.g. smart advertising, Read/Write mode leverages on the NFC Forum Data Exchange Format (NDEF) for the data encapsulation and NFC Forum Tag Type platforms to provide a hardware-independent solution.

In order to operate on Read/Write mode, the layers and components to be considered are shown in [Fig 4.](#page-9-0)

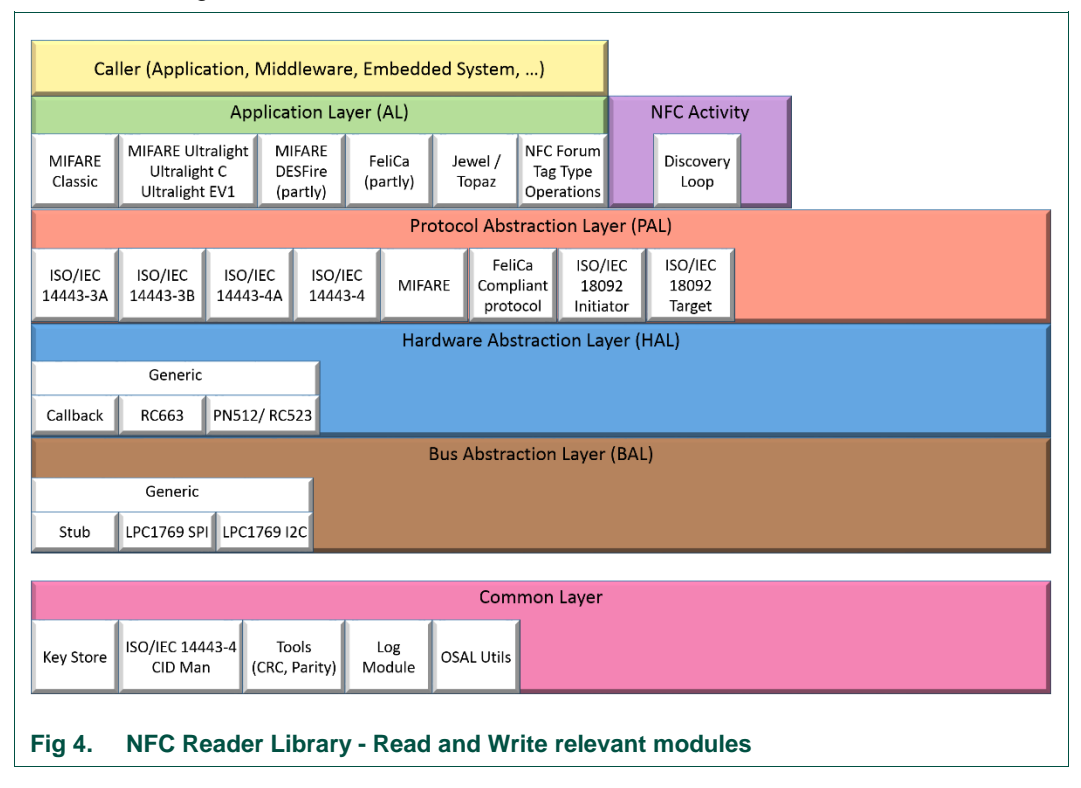

# <span id="page-9-0"></span>**3.3.2 Peer-to-Peer Mode**

The Peer-to-Peer (P2P) mode allows two NFC devices to exchange information with each other when they are brought into close proximity. The NFC P2P mode establishes a bidirectional channel between the two NFC devices to exchange data such as contacts, URLs, Bluetooth or Wi-Fi pairing information, and others.

The device starting the communication is called the Initiator device and the responding device is called the Target device. P2P is the only mode supporting both Active and Passive communication modes. In active communication mode both Initiator and Target generate their own RF field. In passive communication mode, the target modulates the RF field generated by the Initiator.

In order to enable the communication between existing NFC Forum devices, the NFC Forum has released the LLCP link layer protocol specification and the SNEP application layer specification.

If P2P is the selected operation mode, the layers and components to be considered are shown in [Fig 5.](#page-10-0)

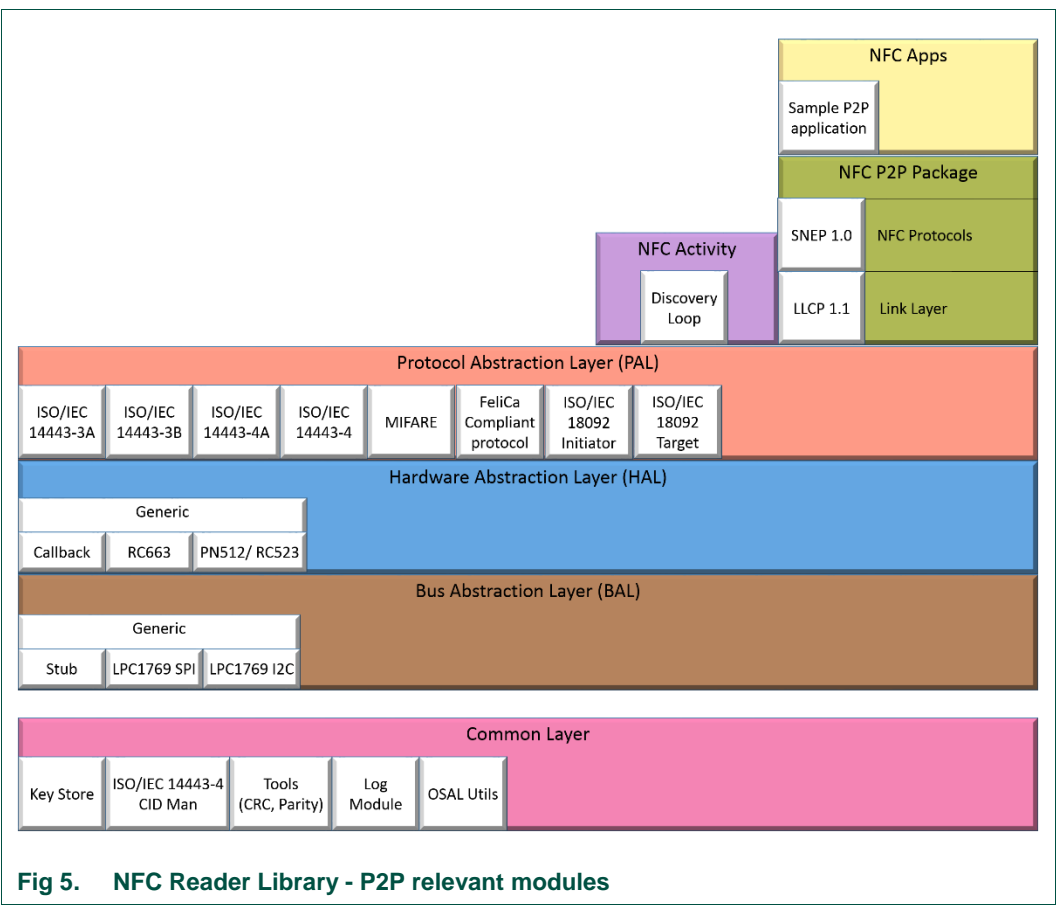

# <span id="page-10-0"></span>**3.3.3 Card Emulation**

The Card Emulation mode allows a NFC reader IC to emulate the behaviour of a contactless card or tag. The card emulation functionalities will be available in next releases of the NFC Reader Library.

# **3.4 NXP Export Controlled Reader Library**

The Export Controlled version of the Reader Library [\[2\]](#page-195-17) is an extension of the NXP Reader Library which provides full support for MIFARE Plus and MIFARE DESFire cards and enables the usage of Secure Application Module (SAM), designed to support secure storage of cryptographic keys and the implementation of cryptographic functions in the transactions between the contactless smart card and the contactless reader.

The distribution of the Export Controlled Reader Library software is subject to the signature of a NDA with NXP since some modules are bound to export control regulations. In order to sign a NDA with NXP please contact your NXP representative. The NXP Export Controlled Reader Library can be downloaded from DocStore [\[30\].](#page-196-3)

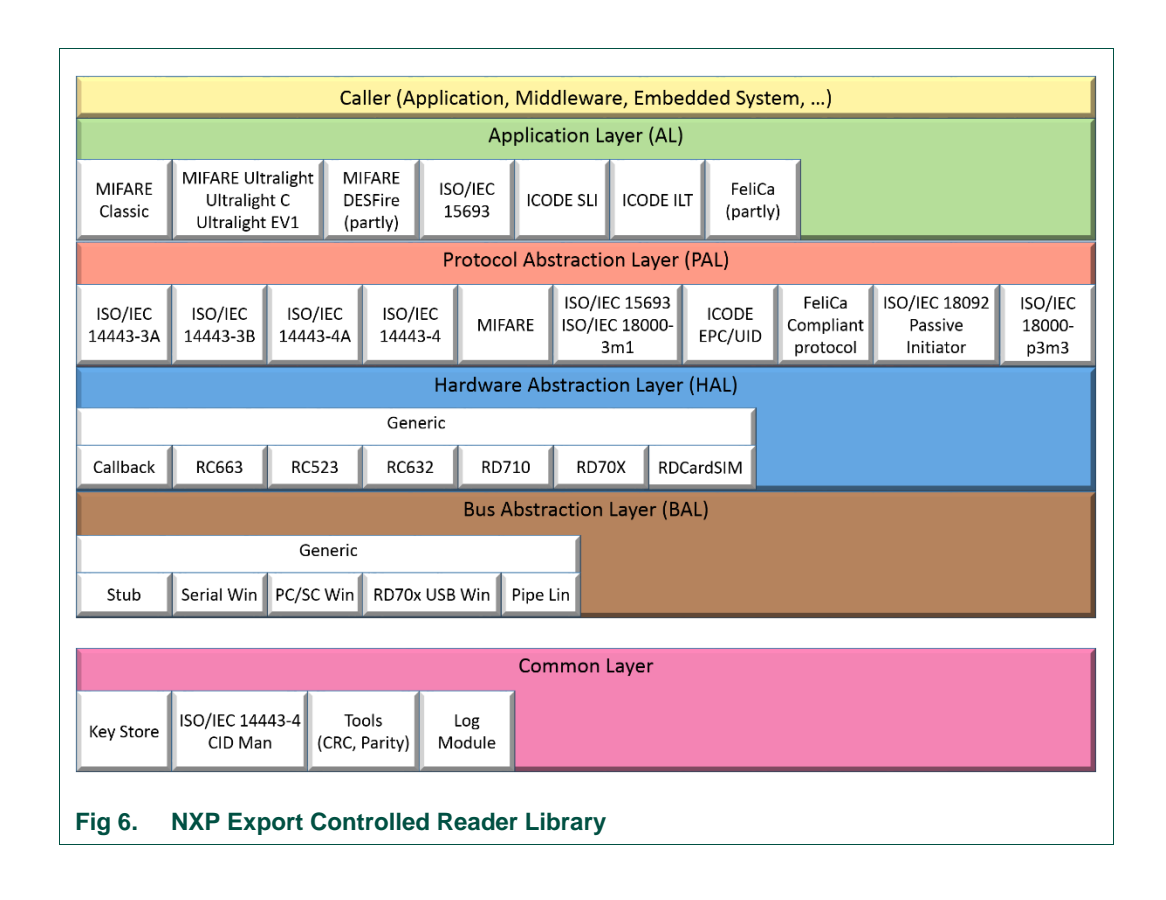

# <span id="page-11-0"></span>**4. NFC Reader Library API: Protocol Abstraction Layer (PAL)**

In this section, the ISO/IEC 14443, MIFARE, FeliCa and ISO/IEC 18092 Initiator and Target components defined in the Protocol Abstraction Layer (PAL) of the NFC Reader Library are explained in depth.

# **4.1 ISO/IEC 14443**

The ISO/IEC 14443 is the proximity contactless smartcard standard which describes the communication between a proximity reader IC and a contactless smartcard. In particular, it describes the physical characteristics of the cards, as well as the RF communication parameters and the contactless protocol to setup the communication and allow the exchange of data from the application layer.

The standard is divided into four different parts: Part 1 describes the physical characteristics of the proximity contactless cards and the antennas. Part 2 specifies the power, frequency and modulation of the RF field as well as the coding of the bits for the communication. Part 3 explains how the communication between the reader IC and the contactless smartcard is established. Finally, part 4 specifies the protocol for the application layer to exchange data once the communication has been setup.

This standard provides two different flavours to perform the communication, which are known as Type A and Type B. Although both types work at the same frequency and

power range, they use different kinds of bit coding and modulation techniques, as well as a different protocol to establish the communication.

Both NXP CLRC 663 reader IC and NXP PN512 reader IC support Type A and Type B communication.

In order to get familiar with the lower layers of the communication between a proximity reader and a contactless smartcard, a brief introduction will be given to the parts 3 and 4 of this standard on the following subsections, as well as a description of the corresponding functions from the library.

# **4.1.1 ISO/IEC 14443-3A**

In this part of the standard, the Type A communication initialization is described. This initialization consists of three steps. First, the reader IC checks if there are contactless smartcards within its RF field. Second, if there is more than one contactless smartcard, the anticollision algorithm is performed. And finally, the desired contactless smartcard is selected.

The reader IC is the responsible for managing the different states of the contactless smartcard. The state diagram of the contactless smartcard is illustrated in [Fig 7,](#page-12-0)

<span id="page-12-0"></span>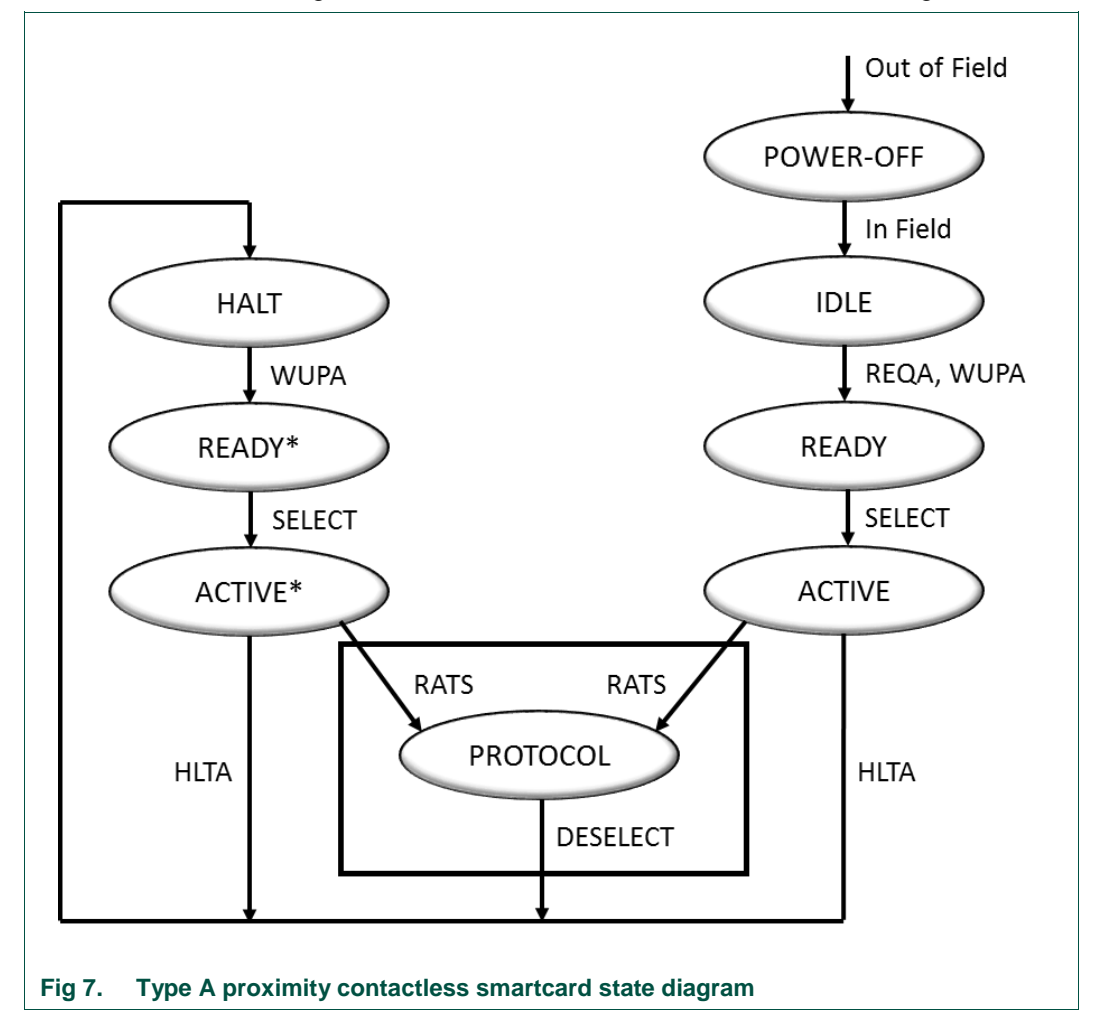

If the card is not in the reader RF field, it is in the POWER-OFF state. Once the card is powered, it enters the IDLE state. It stays in this state until it receives a REQA or WUPA command from the reader IC, to which it shall answer with an ATQA command and switches to READY state. In the READY state, the anticollision algorithm is performed. This algorithm starts with the reader IC sending an anticollision command. All the cards shall respond to this command with their UID (Unique Identifier). As different cards have different UIDs, if there are more than one card answering at the same time, the reader IC will be able to detect the collision and differentiate each card through their UID. The UID of a card may consist of 4, 7 or 10 bytes, and therefore, the anticollision method is an iterative process in which the number of iterations depends on the length of the UID of the card selected.

Once a card is chosen, it is selected through the SELECT command. The card answers with a SAK command, indicating if it is compliant with the ISO/IEC 14443-4 part of the standard or if it supports other proprietary higher layer protocols, and enters the ACTIVE state. In case the card is compliant with the ISO/IEC 14443-4A, the reader IC shall send a RATS command (see [4.1.2.4\)](#page-22-0). Otherwise, it sends another proprietary command to begin with the higher layer dialog. The reader IC can also send a HLTA command, making the card enter the HALT state. This state is similar to the IDLE state, with the difference that in this state, the card ignores the REQA command and can only be driven to the READY state through a WUPA command from the reader.

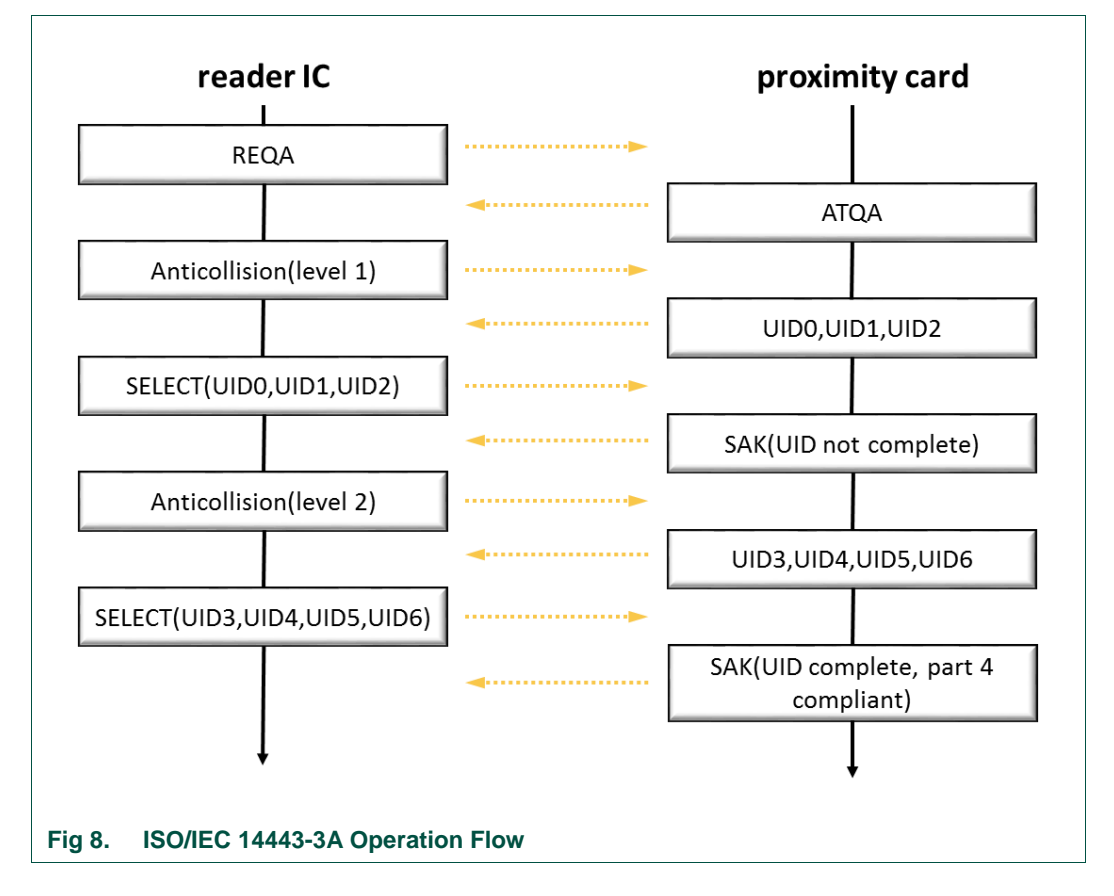

An example of an initialization dialog between a reader and a Type A card with a 7 bytes UID is shown below:

For further details, please refer to the ISO/IEC 14443-3A standard [\[18\].](#page-195-8)

The NFC Reader Library implementation of the ISO/IEC14443-3A is described below.

#### **4.1.1.1 ISO/IEC 14443-3A Data Parameter Structure**

A special structure has been defined in the NFC Reader Library in order to store the parameters related to the ISO/IEC 14443-3A standard. This structure has been called phpall14443p3a\_Sw\_DataParams\_t:

typedef struct{ void \* pHalDataParams; uint8\_t abUid[10]; uint8\_t bUidLength; uint8\_t bUidComplete;

} phpalI14443p3a\_Sw\_DataParams\_t;

**\*pHalDataParams**: Pointer to the underlying HAL parameter structure.

**abUid**[10]: Array holding the UID of the card in the ACTIVE state.

**bUidLength**: Length of the UID stored in abUid[]. Depending on the card, it may be 4, 7 or 10 bytes.

**bUidComplete**: If this variable value is 1 indicates that the UID is complete, a value of 0 means it is incomplete

#### **4.1.1.2 Initialization ISO/IEC 14443-3a**

This function initiates the PAL ISO/IEC 14443-3A component.

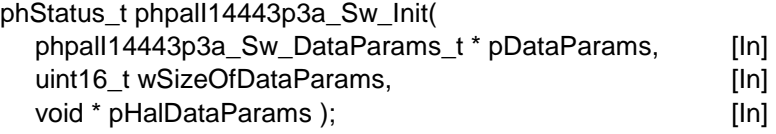

**\*pDataParams:** Pointer to the PAL layer data parameter component.

**wSizeOfDataParams:** Specifies the size of the data parameter structure. It is recommended to pass sizeof(phalMfc\_Sw\_DataParams\_t).

**\*pHalDataParams:** Pointer to the corresponding underlying HAL parameter component, depending on the used reader.

This function may return the following values:

PH\_ERR\_SUCCESS: Operation successful.

PH\_ERR\_INVALID\_DATA\_PARAMS: wSizeOfDataParams does not match with the defined size of the PAL phpall14443p3a\_Sw\_DataParams\_t structure.

#### **4.1.1.3 Activate Card**

<span id="page-14-0"></span>This function changes the card status to ACTIVE state, whether it was in the HALT state or it had not been activated yet. It performs the whole activation procedure, covering all possible states and situations, as specified in ISO/IEC 14443-3A standard. Therefore, most of the other functions from this module are called by this function, allowing it to send different commands such as REQA, WUPA, Anticollision or SELECT.

If the activation is successful, the complete UID of the activated card is acquired. Even when there are more cards present in the RF field, the activation function ensures that just one UID is captured (and therefore, only one card is activated).

phStatus\_t phpalI14443p3a\_ActivateCard(

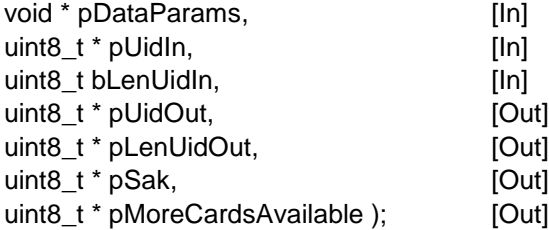

**\*pDataParams:** Pointer to the PAL layer data parameter component. UidLength and Uidab attributes are changed during the execution of this function.

**\*pUidIn:** Pointer to the UID of the card to be activated. If this variable is NULL and there is at least one card in the reader RF field, it will be activated and the card UID will be read.

**bLenUidIn:** Number of relevant bytes of the pUidIn array. It can take the values 0, 4, 7 and 10:

0 – It means that the UID is unknown. Therefore, the function begins with a REQA command. At the end of the function, the complete UID of the card shall be captured.

4, 7, 10 – The function begins with a WUPA command.

**\*pUidOut:** Pointer to the complete UID of the activated card.

**\*pLenUidOut:** Length of pUidOut. Only values 4, 7 and 10 are possible.

**\*pSak:** SAK command received from the card. It is one byte long and specifies the type of card.

**\*pMoreCardsAvailable:** Indicates whether one or more cards are within the reader RF field at the same time.

PH ON: More than one card is in the RF field. A collision occurred.

PH OFF: Only one card in the reader RF.

The values returned by the function can be:

PH\_ERR\_SUCCESS: Operation successful.

PH\_ERR\_INVALID\_PARAMETER: bLenUidIn is not equal to 0, 4, 7 or 10.

Other: Value returned by the underlying component.

#### **4.1.1.4 Request A**

This function transmits a request Type A command (REQA) and waits to receive an answer to that request (ATQA). The data rate is automatically set to 106 kbit/s for both receiver and transmitter. During this operation, the CRC module of the reader chip is turned off for both reception and transmission signal. After the REQA command is transmitted, the routine waits for any answer until a timeout event (timers T1, T0) occurs.

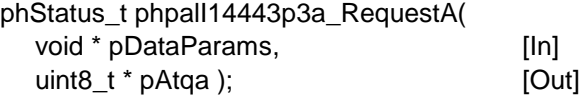

**\*pDataParams:** Pointer to the PAL layer data parameter component.

**\*pAtqa:** Pointer to ATQA. If the request process is successful, then the 2 bytes from the ATQA received are written in this variable.

The values returned by the function can be:

PH\_ERR\_SUCCESS: Operation successful.

PH\_ERR\_PROTOCOL\_ERROR: Invalid response received.

Other: Value returned by the underlying component.

**Note:** If no answer to the REQA command is received nor any changes in the RF field are detected by the reader before the timeout, the function terminates with a timeout error. There are two time constants defined in the *phpalI14443p3a\_Sw\_Int.h* file that determine the ATQA timeout: PHPAL\_I14443P3A\_EXT\_TIME\_US, PHPAL\_I14443P3A\_SELECTION\_TIME\_US.

The resulting waiting time is the sum of the both values in microseconds.

#### **4.1.1.5 Wake Up A**

This function changes to ACTIVE state one card that is in HALT state.

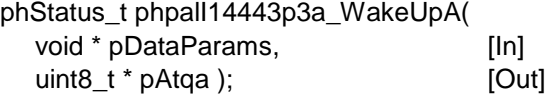

**\*pDataParams:** Pointer to the PAL layer data parameter component.

**\*pAtqa** Pointer to ATQA. If the wake up process is successful, then the 2 bytes from the ATQA received are written in this variable.

The values returned by the function can be:

PH\_ERR\_SUCCESS: Operation successful.

PH\_ERR\_PROTOCOL\_ERROR: Invalid response code received.

Other: Value returned by the underlying component.

#### **4.1.1.6 Anticollision**

This function is responsible for performing the Type A anticollision procedure. This is performed through a process at which the reader IC obtains the whole UID of one of the cards. The anticollision routine may perform 1 to 3 loops depending on the length of the UID of the card chosen. The anticollision procedure is mandatory for ISO/IEC 14443A compliant products, and all the NXP MIFARE products support this anticollision procedure.

phStatus\_t phpalI14443p3a\_Anticollision(

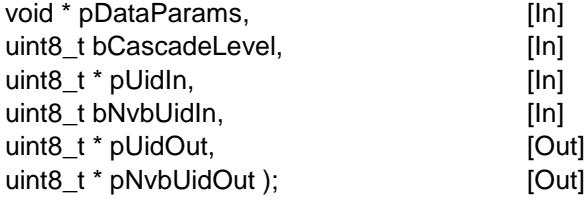

**\*pDataParams:** Pointer to the PAL layer data parameter component.

**bCascadeLevel:** Number of loop in which the anticollision procedure is at this moment. This parameter may take three values:

#define PHPAL\_I14443P3A\_CASCADE\_LEVEL\_1 0x93 #define PHPAL\_I14443P3A\_CASCADE\_LEVEL\_2 0x95 #define PHPAL\_I14443P3A\_CASCADE\_LEVEL\_3 0x97

The reader transmits the current cascade level in the anticollision command. If this value differs from the three values above, the command is invalid.

**\*pUidIn:** Pointer to the UID of the card.

**bNvbUidIn:** Number of valid bits in the UID of the card currently processed by the anticollision procedure. This variable consists of two parts: the four MSB (Most Significat bit) keep the information of the number of complete valid bytes, and the four LSB (Least Signicant bit) keep the number of remaining valid bits.

**\*pUidOut:** Pointer to the array where the updated UID of the card is loaded. During the operation of this function, the first byte of the UID may equal

PHPAL\_I14443P3A\_CASCADE\_TAG, meaning that the UID is not complete yet, and that another anticollision loop will be required.

**\*pNvbUidOut:** Length of the UID array. It specifies how many bytes of the UID are currently relevant.

The values returned by the function can be:

PH\_ERR\_SUCCESS: Operation successful.

PH\_ERR\_INVALID\_PARAMETER: Invalid bCascadeLevel or invalid bNvbUidIn.

PH\_ERR\_PROTOCOL\_ERROR: Invalid response received.

Other: Value returned by the underlying component.

#### **4.1.1.7 Selection**

<span id="page-17-0"></span>This function allows the reader to send a SELECT command. This function and phpalI14443p3a\_Anticollision() are both together implemented within the phpalI14443p3a\_ActivateCard() function.

After the SELECT command has been successfully sent, the card specified through the UID responds with a SAK command indicating the card type (MIFARE Classis 1k, 4k, MIFARE DESFire, etc.).

phStatus\_t phpalI14443p3a\_Select(

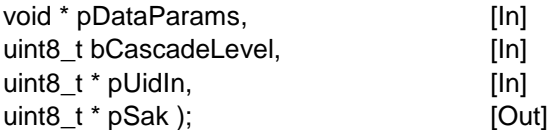

**\*pDataParams:** Pointer to the PAL layer data parameter component. This function sets the pDataParam->UidComplete flag to 1 when the acquisition of the UID is completed successfully.

**bCascadeLevel:** Number of loop in which the anticollision procedure is. This parameter may take three values:

#define PHPAL\_I14443P3A\_CASCADE\_LEVEL\_1 0x93

#define PHPAL\_I14443P3A\_CASCADE\_LEVEL\_2 0x95

#define PHPAL\_I14443P3A\_CASCADE\_LEVEL\_3 0x97

**\*pUidIn:** UID of the card to be selected. This value should not be NULL, as the function needs to know the whole UID of the card to be selected (or the part of it corresponding to the current cascade level).

**\*pSak:** The SAK value of the card. . In the special case of receiving a SAK value of 0x04, this means that the UID of the selected card is not completed yet and a new loop in the anticollision procedure is required.

The values returned by the function can be:

PH\_ERR\_SUCCESS: Operation successful.

PH\_ERR\_PROTOCOL\_ERROR: Mismatch between the first byte of the UID and the SAK. If the first byte of the UID is  $p$ UidIn $[0]$  = PHPAL 114443P3A CASCADE TAG, the SAK received must be SAK = 0x04, and vice versa.

Other: Value returned by the underlying component.

#### **4.1.1.8 Halt A**

After a card has been activated, the reader can make the card enter into the HALT state. The card can be later reactivated through a WUPA command, or using the phpalI14443p3a\_ActivateCard() function.

phStatus\_t phpalI14443p3a\_HaltA( void \* pDataParams ); [In]

**\*pDataParams:** Pointer to the PAL layer data parameter component.

The values returned by the function can be:

PH\_ERR\_SUCCESS: The card has entered the HALT state successfully.

PH\_ERR\_PROTOCOL\_ERROR: A protocol error has occurred and the card has not entered the HALT state.

Other: Value returned by the underlying component.

#### **4.1.1.9 Exchange**

Most of the ISO/IEC 14443-3A related functions are based on a half-duplex bidirectional communication between the reader IC and the card, in which the reader IC sends a command and waits for a response from the card. This function gives the possibility to the developer to send an array of bytes to the card and read the corresponding response.

phStatus\_t phpalI14443p3a\_Exchange(

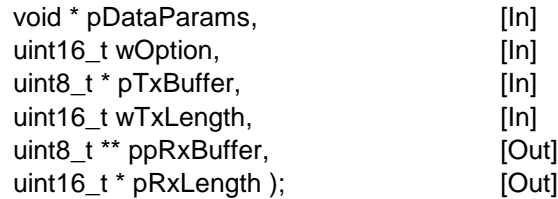

**\*pDataParams:** Pointer to the PAL layer data parameter component.

**wOption**: All ISO/IEC 14443-3 functions pass the value EXCHANGE\_DEFAULT as the default parameter.

**\*pTxBuffer:** Pointer to the array of data to be transmitted. This array actually contains the reader command defined by its byte code and the corresponding data.

**wTxLength:** Number of bytes to be transmitted.

**\*\*ppRxBuffer:** Pointer to the received array of data.

**\*pRxLength:** Pointer to the address where the information about the received data is.

The values returned by the function can be:

PH\_ERR\_SUCCESS: Operation successful.

Other*:* Value returned by the underlying component.

#### **4.1.2 ISO/IEC 14443-4A**

This part of the standard performs the transmission protocol negotiation for the Type A communication. In this negotiation, both parties can increase the bit rate of the communication (if supported by the card). Besides, both the reader IC and the card can indicate the maximum frame size they accept, and the card can also inform the reader about other parameters, such as the frame waiting time (time within the card shall start the response frame after the end of the corresponding reader frame), or its compliancy with CID (The CID is a logical address that allows the reader to keep up to 15 cards activated at the same time, and to communicate with them without the need of sending the others to the HALT state).

The communication negotiation is as follows. Once a Type A card is in the ACTIVE state (and assuming that is ISO/IEC 14443-4 compliant) the reader sends a RATS (Request Answer to Select) command indicating the maximum frame size that it accepts and the CID assigned to the card. The card answers with an ATS (Answer To Select) command, which may contain, optionally, its maximum frame size, the bit rates that it supports (106, 212, 424 or 848 Kbit/s), parameters related to the time between frames, indicators of whether the card supports CID and NAD or not and other optional information.

If the card supports higher bit rates than 106 Kbit/s, the reader can send a Protocol Parameter Selection (PPS) request indicating the speed at which the rest of the communication will be performed. Once the card has answered to this command with a PPS response, the communication is completely set up

For further details, please refer to the ISO/IEC 14443-4 standard [\[18\].](#page-195-8)

The NFC Reader Library implementation regarding the part four of the ISO/IEC standard is described below

#### **4.1.2.1 ISO/IEC 14443-4A Data Parameter Structure**

A special structure has been defined in the NFC Reader Library in order to store the parameters related to the ISO/IEC 14443-4A standard. This structure has been called phpall14443p4a\_Sw\_DataParams\_t:

```
typedef struct{
    void * pHalDataParams;
   uint8 t bCidSupported;
   uint8 t bNadSupported;
```

```
uint8 t bCid;
   uint8 t bBitRateCaps;
   uint8 t bFwi;
    uint8 t bFsci;
   uint8 t bFsdi;
   uint8 t bDri;
    uint8<sup>t</sup> bDsi;
} phpalI14443p4a_Sw_DataParams_t;
```
**\*pHalDataParams**: Pointer to the underlying HAL layer data parameter component. This attribute can only be assigned by phpall14443p4 Sw Init() (see [4.1.2.2\)](#page-21-0).

**bCidSupported**: Card Identifier (CID) support flag. If the variable is non-zero, CID is supported.

**bNadSupported:** NAD support flag. If the variable is non-zero, NAD is supported.

**bCid**: Card Identifier value assigned to the card. It is ignored if bCidSupported is zero. The possible values it can take are in the range from 0 to 14. When a new CID is required, the allocation function phCidManager\_GetFreeCid() should be called. When a card is deselected, the CID assigned to that card shall be released using the phCidManager\_FreeCid() function.

**bBitRateCaps**: Raw TA(1) byte of the ATS received. This byte contains the values (known as divisors) with the information about the different bit rates that the card is able to handle. No API function has been implemented in the NFC Reader Library to parse this byte.

**bFwi**: Frame Waiting time Integer. Byte code that determines the Frame Waiting Time: the time within the card shall start the response frame after the end of the corresponding reader frame. The FWT is calculated by the following formula:

$$
FWT = (256 \times 16/13.56 MHz) \times 2^{bFwi}
$$

The FWI can take values from 0 to 14. The reader waits for a response for a time of FWT + 60us. If no answer has been received within that time, the reader drops the communication with the card.

**bFsci**: Frame Size for proximity Card Integer. It contains information about the maximal number of bytes that the card is able to receive in a single frame. It can take values from 0 to 8. The corresponding maximum frame size is obtained according to the table below:

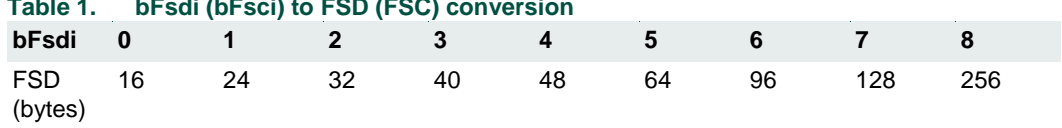

<span id="page-20-0"></span>**Table 1. bFsdi (bFsci) to FSD (FSC) conversion**

**bFsdi**: Frame Size for proximity coupling Device (Reader) Integer. It contains information about the maximal number of bytes that the reader is able to receive in a single frame. It can take values from 0 to 8. The corresponding maximum frame size is obtained according to the table above.

**bDri**: Divisor for the Reader to card communication. This parameter acts as a divisor when referring to the bit duration. When referring to the bit rate, it behaves as a multiplier. There are 4 legal values (listed in [Table 2\)](#page-24-0) defined for this parameter, each representing a different bit rate.

**bDsi**: Divisor for the card to reader communication. This parameter acts as a divisor when referring to the bit duration. When referring to the bit rate, it behaves as a

multiplier. There are 4 legal values (listed in [Table 2\)](#page-24-0) defined for this parameter, each representing a different bit rate.

#### **4.1.2.2 Initialization ISO/IEC 14443-4A Parameter Component**

<span id="page-21-0"></span>This function is used to assign initial values to the attributes of the phpalI14443p4a\_Sw\_DataParams\_t parameter component. The pointer to the underlying HAL is the only attribute that can be assigned as an input argument. The values of the corresponding ISO/IEC 14443-4 parameters are set during the RATS – ATS command exchange procedure (see [4.1.2.4\)](#page-22-0).

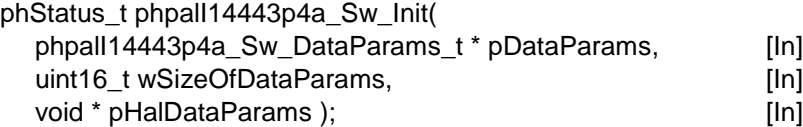

**\*pDataParams**: Pointer to the phpalI14443p4a\_Sw\_DataParams\_t parameter component.

**wSizeOfDataParams**: Specifies the size of the data parameter structure. It is recommended to pass sizeof(phpall14443p4a\_Sw\_DataParams\_t).

**\*pHalDataParams**: Pointer to the underlying HAL layer data parameter component, .

The values returned by the function can be:

PH\_ERR\_SUCCESS: Operation successful.

PH\_ERR\_INVALID\_DATA\_PARAMS: wSizeOfDataParams does not match with the defined size of the PAL phpall14443p4 Sw\_DataParams\_t structure.

#### **4.1.2.3 Activate Card**

<span id="page-21-1"></span>This function sends a RATS command (phpalI14443p3a\_Rats()) followed by a PPS command (phpalI14443p3a\_Pps()) when appropriate.

If the reader does not want to increase the 106Kbit/s bit rate to a faster one, the PPS sequence is not performed. The verification whether the card supports a different bit rate for each direction has not been implemented. In the case this needs to be checked, the whole TA(1) byte received is stored in phpall14443p4a\_Sw\_DataParams\_t->bBitRateCaps.

As specified in the ISO/IEC 14443 standard, the RATS command can be sent after a successful selection of the card.

phStatus\_t phpalI14443p4a\_ActivateCard(

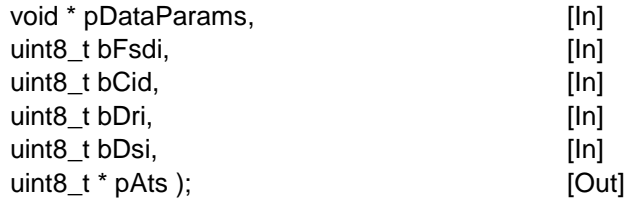

**\*pDataParams**: Pointer to the phpalI14443p4a\_Sw\_DataParams\_t parameter component.

**bFsdi**: Frame Size for proximity coupling Device (Reader) Integer. It contains information about the maximal number of bytes that the reader is able to receive in a single frame. It

can take values from 0 to 8. The corresponding maximum frame size is obtained according to [Table 1.](#page-20-0)

**bCid**: Card Identifier number.

**bDri**: Divisor for the reader to card communication. This parameter acts as a divisor when referring to the bit duration. When referring to the bit rate, it behaves as a multiplier. There are 4 legal values (listed in [Table 2\)](#page-24-0) defined for this parameter, each representing a different bit rate.

**bDsi**: Divisor for the card to reader communication. This parameter acts as a divisor when referring to the bit duration. When referring to the bit rate, it behaves as a multiplier. There are 4 legal values (listed in [Table 2\)](#page-24-0) defined for this parameter, each representing a different bit rate.

**\*pAts**: Pointer to the buffer where the received ATS response is stored. Its content is parsed by the function and stored in the data parameter component.

The values returned by the function can be:

PH\_ERR\_SUCCESS: Operation successful.

PH\_ERR\_INVALID\_PARAMETER: Invalid value of bDri or bDsi (see [Table 2\)](#page-24-0).

PH\_ERR\_PROTOCOL\_ERROR: Invalid response received.

Other: Value returned by the underlying component.

#### **4.1.2.4 RATS**

<span id="page-22-0"></span>This function stores all the parameters obtained during the RATS – ATS command exchange procedure. As specified in the ISO/IEC 14443 standard, the RATS command (and consequently this API function) can be sent after a successful selection of the card has been performed using the functions phpall14443p3a\_Select() or phpalI14443p3a\_ActivateCard() (see sections [4.1.1.7](#page-17-0) or [4.1.1.3\)](#page-14-0). As an alternative to this function, see phpalI14443p4a\_ActivateCard() in section [4.1.2.3,](#page-21-1) which also implements the PPS procedure.

When receiving the ATS answer from the card, all the relevant information is parsed and stored in the corresponding phpall14443p4a\_Sw\_DataParams\_t parameter component in accordance with the ISO/IEC 14443-4 standard. Therefore, each attribute of the parameter component will contain the information obtained from the ATS received, or its default value, in case that parameter was not included in the ATS. By default, the communication bit rate is set to 106kbit/s, and can be later renegotiated through the phpalI14443p4a\_Pps() function (see [4.1.2.5\)](#page-23-0).

When this function is executed, the reader IC performs the following steps:

First, it sends a RATS command containing FSDI and CID. CID should be obtained from the CID manager by calling the phCidManager\_FreeCid() function.

Then, it waits for the ATS response from the card, or for the timeout. The timeout occurs 4833 + 60 (extension) microseconds after the end of the frame sent.

Finally, if the ATS is received, it parses and stores the relevant information in the corresponding phpalI14443p4a\_Sw\_DataParams\_t parameter component. The rules for using the default values are implemented as well. If there is a disagreement with the ISO/IEC 14443-4A part of the standard in the ATS received, the function returns a protocol error.

The TA(1) byte is not parsed nor tested its compliance with the ISO/IEC standard. Its raw content is directly stored in the bBitRateCaps attribute of the

phpalI14443p4a\_Sw\_DataParams\_t parameter component.

The function waits for a SFGT (Start-up Frame Guard Time) amount of time after having received the ATS frame.

The frame waiting time is calculated from the FWI parameter, and the reader timeout is set to this value.

If the card does not respond with a valid ATS frame, the reader sends a DESELECT request command (repeatedly, as described in section [4.1.4.9\)](#page-43-0). If this also fails, the reader sends a HLTA command.

phStatus\_t phpalI14443p4a\_Rats(

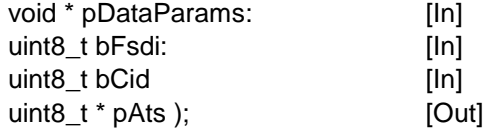

**\*pDataParams**: Pointer to the phpalI14443p4a\_Sw\_DataParams\_t parameter component.

**bFsdi**: Frame Size for proximity coupling Device (Reader) Integer. It contains information about the maximal number of bytes that the reader is able to receive in a single frame. It can take values from 0 to 8. The corresponding maximum frame size is obtained according to [Table 1.](#page-20-0)

**bCid**: Card Identifier value. The possible values it can take are those in the range from 0 to 14. When a new CID is required, the allocation function phCidManager GetFreeCid() should be called.

**\*pAts**: Pointer to the buffer where the received ATS command is stored. Its content is parsed by the function and stored in the data parameter component.

The values returned by the function can be:

PH\_ERR\_SUCCESS; Operation successful.

PH\_ERR\_PROTOCOL\_ERROR; Invalid response received.

PH\_ERR\_INVALID\_PARAMETER: bFsdi greater than 8 or bCid greater than 14.

Other; Value returned by the underlying component.

#### **4.1.2.5 Protocol and Parameter Selection**

<span id="page-23-0"></span>This function performs the ISO/IEC 14443-4 PPS request command. For the moment, this command can only be used to change the bit rate of the communication.

The reader IC sends the desired bit rate to the card and waits for a response. Once the confirmation response from the card is received, both reader IC and card are configured to work at the new agreed bit rate. According to the ISO/IEC 14443 standard, a card can be configured using a PPS command just subsequently after a RATS command (phpalI14443p4a\_Rats()). The verification whether the card supports a different bit rate for each direction has not been implemented. In the case this needs to be checked, the whole TA(1) byte received is stored in phpal114443p4a\_Sw\_DataParams\_t->bBitRateCaps.

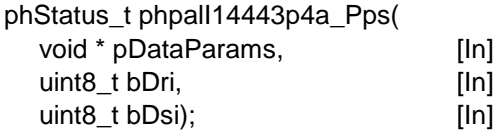

**\*pDataParams**: Pointer to the phpalI14443p4a\_Sw\_DataParams\_t parameter component. Its member bCid identifies the card.

**bDri**: Divisor for the reader to card communication. This parameter acts as a divisor when referring to the bit duration. When referring to the bit rate, it behaves as a multiplier. There are 4 legal values (listed in [Table 2\)](#page-24-0) defined for this parameter, each representing a different bit rate.

**bDsi**: Divisor for the card to reader communication. This parameter acts as a divisor when referring to the bit duration. When referring to the bit rate, it behaves as a multiplier. There are 4 legal values (listed in [Table 2\)](#page-24-0) defined for this parameter, each representing a different bit rate.

<span id="page-24-0"></span>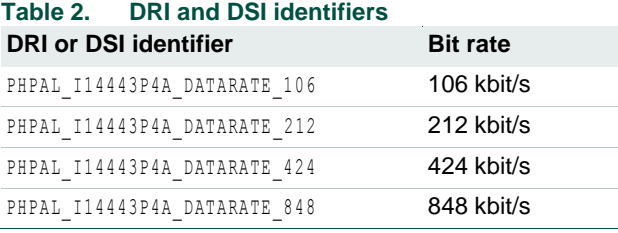

The values returned by the function can be:

PH\_ERR\_SUCCESS: Operation successful.

PH\_ERR\_INVALID\_PARAMETER: Invalid value for bDri or bDsi used.

PH\_ERR\_PROTOCOL\_ERROR: Invalid response received.

Other: Value returned by the underlying component.

#### **4.1.2.6 Get ISO/IEC 14443-4A Parameters**

This function returns all the attributes of a phpall14443p4a\_Sw\_DataParams\_t parameter component.

phStatus\_t phpalI14443p4a\_GetProtocolParams(

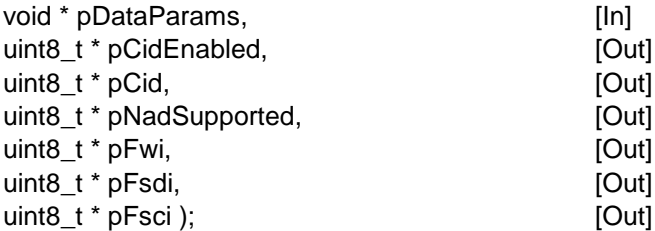

**\*pDataParams**: Pointer to the phpalI14443p4a\_Sw\_DataParams\_t parameter component.

**\*pCidEnabled**: Pointer to the CID enabling flag. If it is non-zero, it means that the CID is enabled.

**\*pCid**: Pointer to the CID value. The possible values it can take are those in the range from  $0$  to  $14$ .

**\*pNadSupported**: Pointer to the NAD support flag. If it is non-zero, it means that the CID is enabled.

**\*pFwi**: Frame Waiting time Integer. Byte code that determines the Frame Waiting Time: the time within which the card shall start the response frame after the end of the corresponding reader frame. The FWI can take values from 0 to 14.

**\*pFsdi**: Frame Size for proximity coupling Device Integer. It contains information about the maximal number of bytes that the reader is able to receive in a single frame. It can take values from 0 to 8. The corresponding maximum frame size is obtained according to [Table 1.](#page-20-0)

**\*pFsci**: Frame Size for proximity Card Integer. It contains information about the maximal number of bytes that the card is able to receive in a single frame. It can take values from 0 to 8. The corresponding maximum frame size is obtained according to [Table 1.](#page-20-0)

The values returned by the function can be:

PH\_ERR\_SUCCESS: Operation successful.

Other: Value returned by the underlying component.

#### **4.1.3 ISO/IEC 14443-3B**

In this part of the standard, the initialization of a Type B communication is described. This initialization begins with an anticollision procedure in which the reader IC asks for the UID of the different cards under its RF field at different randomly assigned time slots. Once the reader IC has received the card's UID, it can select it and begin with the higher layer protocol communication, or it can send it to the HALT state.

The state diagram of the Type B card initialization is shown below:

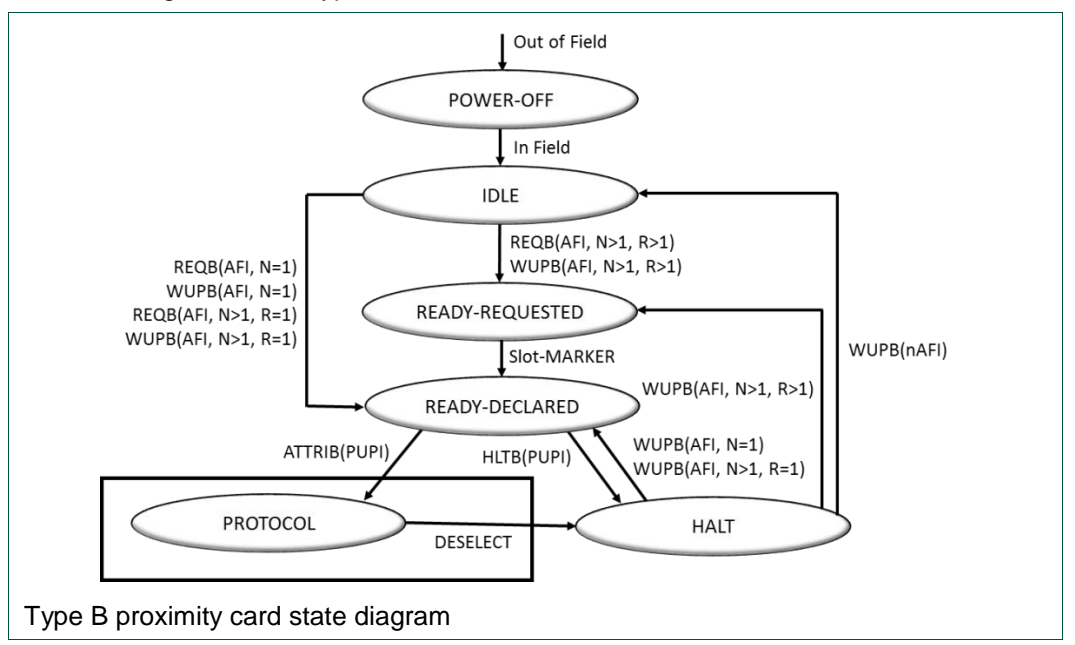

When the card is out of the RF field generated by the reader IC, it is in the POWER-OFF state. As soon as it is powered, it enters the IDLE state, where it waits for REQB or

WUPB commands with an adequate AFI (Application Family Identifier, allows the reader IC to wake up only the cards from a certain application or family of applications). This command includes an N parameter indicating the number of time slots in the anticollision procedure. The card generates a random R number indicating the time slot at which the card will answer. If this number is 1, the card enters the READY-DECLARED state and sends an ATQB frame to the reader IC that includes its PUPI (a random identifier) and other protocol information. If this is not the case, it enters the READY-REQUESTED state. In this state, it waits for the reader IC to send a slot-MARKER with its R number, to enter the READY-DECLARED state and send an ATQB frame.

If the reader IC wants to select a card in the READY-DECLARED state, it shall send an ATTRIB command with its PUPI on it. This command may include, besides other protocol information, information from the higher layer application as well. When receiving this command, the card responds with an answer to ATTRIB command, which may also contain information from the higher layer application. Once this frame is received by the reader IC, the exchange of information from the higher layer starts.

The reader IC can also send a card in the READY-DECLARED state to the HALT state through a HLTB command. This state is similar to the IDLE state, with the difference that in this state the REQB command is ignored.

As we said before, the ATQB frame contains some protocol information about the card. The most important parameter included is the PUPI, a 4-byte value that identifies the card. It also informs about the bit rates at which the card is able to work (106, 212, 424 or 848 Kbit/s), the frame waiting time (time within the card shall start the response frame after the end of the corresponding reader IC frame), the maximum frame size that it admits on reception, its compliancy with the ISO/IEC 14443-4 part of the standard, or if it supports CID or NAD addressing (The CID is a logical address that allows the reader IC to keep up to 15 cards activated at the same time, and to communicate with them without the need of sending the others to the HALT state).

On the other hand, the ATTRIB command selects the card through its PUPI, and includes some protocol information about the reader IC. This information includes the bit rates, at which the rest of the communication will be performed, the maximum frame size that the reader IC admits on reception, the CID assigned to the card, and some information about the frame timing.

An example of the Type B card initialization is shown below:

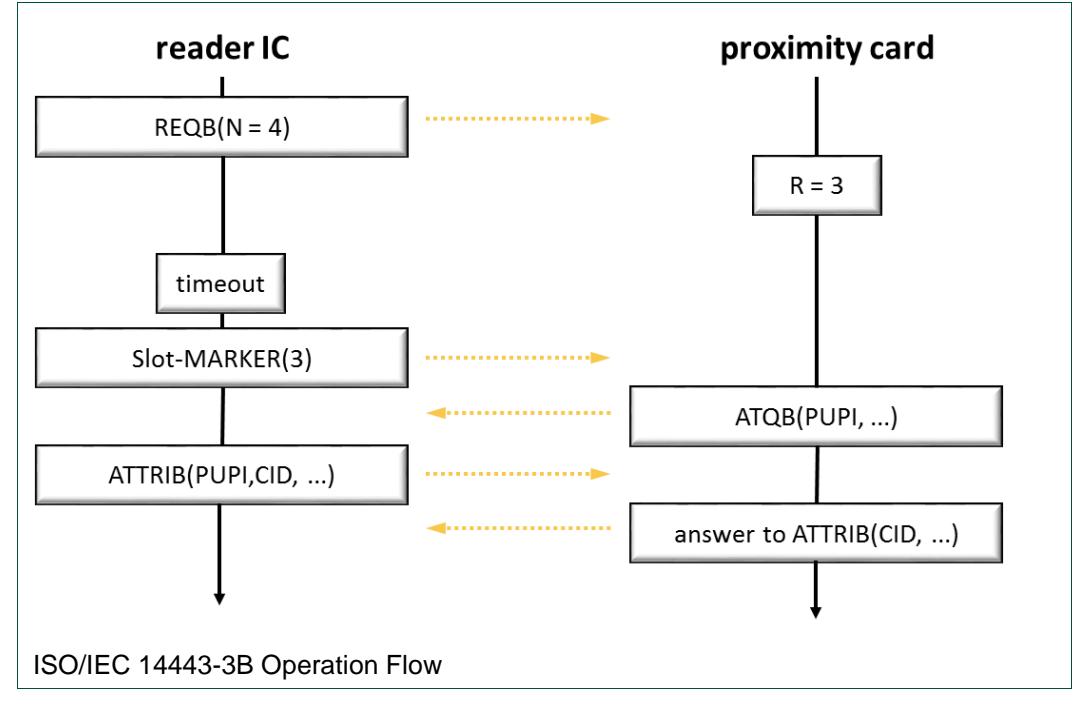

As we said before, the value of R is randomly chosen by the card, and shall always be between 1 and N. As we can see in the figure above, the Slot-Marker commands do not need to be called sequentially with incremental slot numbers.

The NFC Reader Library implementation of the ISO/IEC 14443-3B part is described below.

#### **4.1.3.1 ISO/IEC 14443-3B Data Parameter Structure**

A special structure has been defined in the NFC Reader Library in order to store the parameters related to the ISO/IEC 14443-3B standard. This structure has been called phpalI14443p3b Sw DataParams t.

```
typedef struct{
     void * pHalDataParams; 
   uint8 t bExtAtqb;
   uint8 t pPupi[4];
   uint8 t pPupiValid;
   uint8 t bCidSupported;
   uint8<sup>t</sup> bNadSupported;
   uint8<sup>-</sup>t bCid;
    uint8<sup>-</sup>t bFwi;
   uint8 t bFsci;
   uint8 t bFsdi;
   uint8 t bDri;
   uint8 t bDsi;
   uint8 t bAttribParam1;
    uint8 t *pHigherLayerInf;
    uint8 t wHigherLayerInfLen;
    uint8 t *pHigherLayerResp;
    uint8 t wHigherLayerRespSize;
    uint8 t wHigherLayerRespLen;
} phpalI14443p3b_Sw_DataParams_t;
```
**\*pHalDataParams**: Pointer to the underlying HAL parameter structure.

**bExtAtab**: Flag indicating whether the last ATQB received has the extended format.

**pPupi**[4]: Array containing the PUPI of the card.

**pPupiValid**: Flag indicating whether the stored PUPI is valid or not (0 if it is not valid).

**bCidSupported**: CID support flag. If it is non-zero, it means that the CID is enabled

**bNadSupported**: NAD support flag. If it is non-zero, it means that the NAD is enabled.

**bCid**: Card Identifier value. It is ignored if bCidSupported is zero. The possible values it can take are those in the range from 0 to 14. When a new CID is required, the allocation function phCidManager GetFreeCid() should be called. When a card is deselected, the CID assigned to that card shall be released using the phCidManager\_FreeCid() function.

**bFwi**: Frame Waiting time Integer. Byte code that determines the Frame Waiting Time: It is the time in which the card shall start the response frame after the end of the corresponding reader frame. The FWT is calculated by the following formula:  $FWT = (256 \times 16/13.56 MHz) \times 2^{bFwi}$ 

The FWI can take values from 0 to 14. The reader waits for a response for a time of FWT + 60us. If no answer has been received within that time, the reader drops the communication with the card.

**bFsci**: Frame Size for proximity Card Integer. It contains information about the maximal number of bytes that the card is able to receive in a single frame. It can take values from 0 to 8. The corresponding maximum frame size is obtained according to the table below:

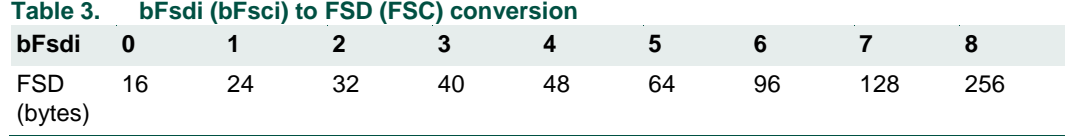

**bFsdi**: Frame Size for proximity coupling Device (Reader) Integer. It contains information about the maximal number of bytes that the reader is able to receive in a single frame. It can take values from 0 to 8. The corresponding maximum frame size is obtained according to the table above.

**bDri**: Divisor for the reader to card communication. This parameter acts as a divisor when referring to the bit duration. When referring to the bit rate, it behaves as a multiplier. There are 4 legal values (listed in [Table 2\)](#page-24-0) defined for this parameter, each representing a different bit rate.

**bDsi**: Divisor for the card to reader communication. This parameter acts as a divisor when referring to the bit duration. When referring to the bit rate, it behaves as a multiplier. There are 4 legal values (listed in [Table 2\)](#page-24-0) defined for this parameter, each representing a different bit rate.

**bAttribParam1**: Raw Param1 byte of the ATTRIB command. This byte contains information about the frame timing between the reader and the card. No API function has been implemented in the NFC Reader Library to parse this byte.

\***pHigherLayerInf**: Pointer to the higher layer information to be sent in the ATTRIB command.

**wHigherLayerInfLen**: Length of the higher layer information to be sent in the ATTRIB command.

\***pHigherLayerResp**: Pointer to the higher layer response received in the answer to ATTRIB command.

**wHigherLayerRespSize**: Size of the buffer reserved for the higher layer response from the answer to ATTRIB command.

**wHigherLayerRespLen**: Length of the higher layer response received in the answer to ATTRIB command.

#### **4.1.3.2 Initialization ISO/IEC 14443-3B Parameter Component**

This function initializes the phpalI14443p4b\_Sw\_DataParams\_t parameter component.

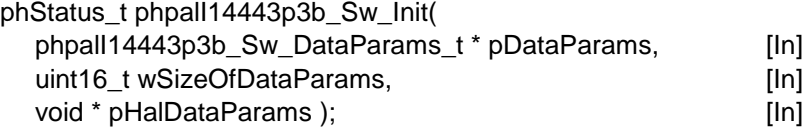

**\*pDataParams:** Pointer to the phpalI14443p4b\_Sw\_DataParams\_t parameter component.

**wSizeOfDataParams:** Specifies the size of the data parameter structure. It is recommended to pass sizeof phpall14443p4b\_Sw\_DataParams\_t).

**\*pHalDataParams:** Pointer to the corresponding underlying HAL parameter component.

The values returned by the function can be:

PH\_ERR\_SUCCESS: Operation successful.

PH\_ERR\_INVALID\_DATA\_PARAMS: wSizeOfDataParams does not match with the defined size of the PAL phpall14443p3a\_Sw\_DataParams\_t structure.

#### **4.1.3.3 Get ISO/IEC 14443-3B Parameters**

This function returns the main attributes of a phpall14443p3b Sw. DataParams to parameter component.

phStatus\_t phpalI14443p3b\_GetProtocolParams(

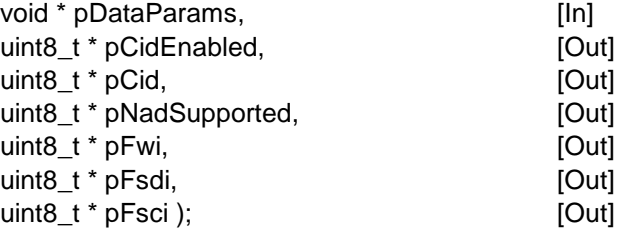

**\*pDataParams**: Pointer to the phpalI14443p3b\_Sw\_DataParams\_t parameter component.

**\*pCidEnabled**: Pointer to the CID enable flag. If it is non-zero, it means that the CID is enabled.

**\*pCid**: Pointer to the Card Identifier. The possible values it can take are those in the range from 0 to 14.

**\*pNadSupported**: Pointer to the NAD support flag. If it is non-zero, it means that the NAD is enabled .

**\*pFwi**: Frame Waiting time Integer. Byte code that determines the Frame Waiting Time: the time within which the card shall start the response frame after the end of the corresponding reader frame. The FWI can take values from 0 to 14.

**\*pFsdi**: Frame Size for proximity coupling Device Integer. It contains information about the maximal number of bytes that the reader is able to receive in a single frame. It can take values from 0 to 8. The corresponding maximum frame size is obtained according to [Table 1.](#page-20-0)

**\*pFsci**: Frame Size for proximity Card Integer. It contains information about the maximal number of bytes that the card is able to receive in a single frame. It can take values from 0 to 8. The corresponding maximum frame size is obtained according to [Table 1.](#page-20-0)

The values returned by the function can be:

<span id="page-30-0"></span>PH\_ERR\_SUCCESS: Operation successful.

#### **4.1.3.4 Set Config ISO/IEC 14443-3B**

This function is used to set the value of a certain attribute from the phpalI14443p3b\_Sw\_DataParams\_t data parameter component. Currently, only the value of the bAttribParam1 attribute can be set. This attribute shall be set before executing the phpall14443p3b Attrib function (see [4.1.3.12\)](#page-35-0).

phStatus\_t phpalI14443p3b\_SetConfig(

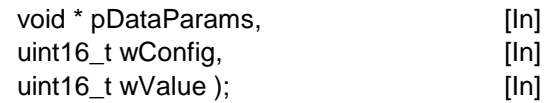

\***pDataParams**: Pointer to the phpalI14443p3b\_Sw\_DataParams\_t parameter component.

**wConfig**: Configuration identifier that represents the desired attribute to be set. Currently, the only admitted value is PHPAL\_I14443P3B\_CONFIG\_ATTRIB\_PARAM1.

**wValue**: Configuration value to which the wConfig identifier shall be set.

The values returned by the function can be:

PH\_ERR\_SUCCESS: Operation successful.

PH\_ERR\_PROTOCOL\_ERROR: Invalid response received.

Other: Value returned by the underlying component.

#### **4.1.3.5 Get Config ISO/IEC 14443-3B**

This function is used to get the value of a certain attribute from the phpalI14443p3b\_Sw\_DataParams\_t data parameter component. Currently, only the value of the bAttribParam1 attribute can be acquired.

phStatus\_t phpalI14443p3b\_GetConfig(

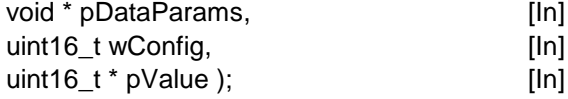

\***pDataParams**: Pointer to the phpalI14443p3b\_Sw\_DataParams\_t parameter component.

**wConfig**: Configuration identifier that represents the desired attribute to be acquired. Currently, the only admitted value is PHPAL\_I14443P3B\_CONFIG\_ATTRIB\_PARAM1.

**\*pValue**: Pointer to the variable where the value of the attribute is returned.

The values returned by the function can be:

PH\_ERR\_SUCCESS: Operation successful.

PH\_ERR\_PROTOCOL\_ERROR: Invalid response received.

Other: Value returned by the underlying component.

#### **4.1.3.6 Set Higher Layer Inf ISO/IEC 14443-3B**

<span id="page-31-0"></span>This function is used to set the higher layer information field of the ATTRIB command. This attribute shall be set before executing the phpalI14443p3b\_Attrib function (see [4.1.3.12\)](#page-35-0).

phStatus\_t phpalI14443p3b\_SetHigherLayerInf(

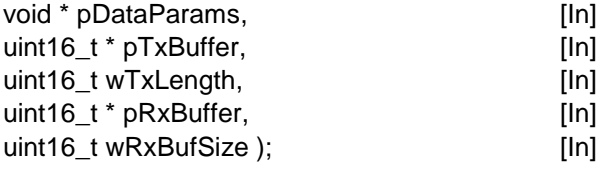

\***pDataParams**: Pointer to the phpalI14443p3b\_Sw\_DataParams\_t parameter component.

**\*pTxBuffer**: Pointer to the higher layer information to be sent in the ATTRIB command. It can be NULL if wTxLength is 0.

**wTxLength**: Length of the higher layer information to be sent in the ATTRIB command. It can be 0.

**\*pRxBuffer**: Pointer to the buffer reserved for the higher layer response from the answer to ATTRIB command.

**wRxLength**: Size of the buffer reserved for the higher layer response from the answer to ATTRIB command.

The values returned by the function can be:

PH\_ERR\_SUCCESS: Operation successful.

PH\_ERR\_USE\_CONDITION: Feature not available.

#### **4.1.3.7 Get Higher Layer Resp ISO/IEC 14443-3B**

This function is used to get the higher layer response field from the answer to ATTRIB command received.

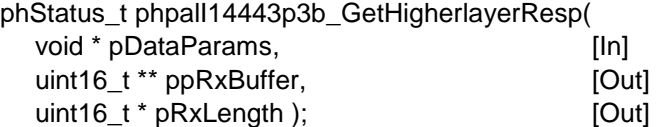

\***pDataParams**: Pointer to the phpalI14443p3b\_Sw\_DataParams\_t parameter component.

**\*\*ppRxBuffer**: Pointer to the higher layer response received in the answer to ATTRIB command.

**\*pRxLength**: Pointer to the length of the higher layer response received in the answer to ATTRIB command.

The values returned by the function can be:

PH\_ERR\_SUCCESS: Operation successful.

PH\_ERR\_USE\_CONDITION: Feature not available.

#### **4.1.3.8 Activate Card**

This function performs the whole Type B card initialization process , from its waking up with a REQB or a WUPB command, until its selection through an ATTRIB command, including the anticollision procedure, as specified in ISO/IEC 14443-3B.

If no PUPI is provided to the function, a REQB command is performed. If the PUPI is given, a WUPB command is sent. If the activation is successful, the PUPI of the activated card is acquired. Even when there are more cards present in the reader IC RF field, the activation function ensures that just one card is selected.

phStatus\_t phpalI14443p3b\_ActivateCard(

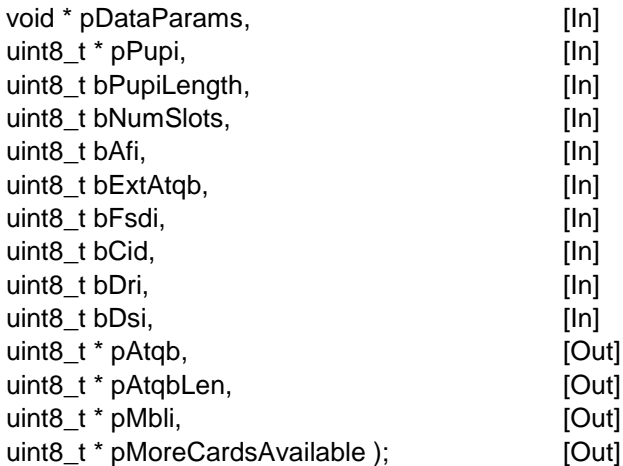

**\*pDataParams:** Pointer to the phpalI14443p3b\_Sw\_DataParams\_t parameter component.

**\*pPupi:** Pointer to the PUPI of the card to be activated.

**pPupiLength:** Length of the given PUPI. It can take the values 0 and 4:

0 – means that the PUPI is unknown. Therefore, the function begins with a REQB command. At the end of the function the PUPI of the card is captured.

4 – the function begins with a WUPB command.

**bNumSlots:** Parameter N from the REQB or ATQB command. It contains information about the number of slots in the anticollision procedure. The number of slots is calculated as Num\_of\_slots =  $2^N$ . The bNumSlots parameter can take values from 0 to 4.

**bAfi:** Application Family Identifier. To ignore this field, it shall be set to 0.

**bExtAtqb:** Flag to enable the extended format of the ATQB command.

**bFsdi**: Frame Size for proximity coupling Device Integer. It contains information about the maximal number of bytes that the reader IC is able to receive in a single frame. It can take values from 0 to 8. The corresponding maximum frame size is obtained according to [Table 1.](#page-20-0)

**bCid**: Card Identifier.

**bDri**: Divisor for the reader to card communication. This parameter acts as a divisor when referring to the bit duration. When referring to the bit rate, it behaves as a multiplier. There are 4 legal values (listed in [Table 2\)](#page-24-0) defined for this parameter, each representing a different bit rate.

**bDsi**: Divisor for the card to reader communication. This parameter acts as a divisor when referring to the bit duration. When referring to the bit rate, it behaves as a multiplier. There are 4 legal values (listed in [Table 2\)](#page-24-0) defined for this parameter, each representing a different bit rate.

**\*pAtqb**: Pointer to the buffer where the received ATQB response is stored. Its content is parsed by the function and stored in the data parameter component.

**\*pAtqbLen**: Pointer to the length of the ATQB response received.

**\*pMbli**: Pointer to the Maximum Buffer Length Index. It contains information about the Maximum Buffer Length of the card.

**\*pMoreCardsAvailable:** Indicates whether one or more cards are under the Reader RF field at the same time.

PH\_ON: More cards available. A collision occurred.

PH\_OFF: Just one card under reader IC RF field.

The values returned by the function can be:

PH\_ERR\_SUCCESS: Operation successful.

PH\_ERR\_PROTOCOL\_ERROR: Invalid response received.

Other: Value returned by the underlying component.

#### **4.1.3.9 Request B**

This function transmits a request Type B command (REQB) and waits to receive an answer to that request (ATQB), or for a timeout, which would mean that none of the cards had chosen the first slot in the anticollision procedure. The data rate is automatically set to 106 kbit/s for both receiver and transmitter.

phStatus\_t phpalI14443p3b\_RequestB(

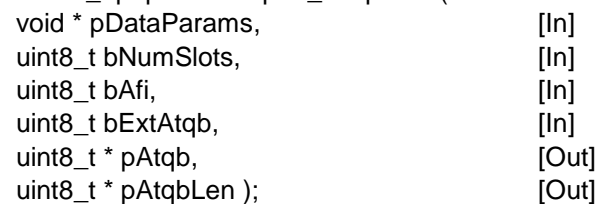

**\*pDataParams:** Pointer to the phpalI14443p3b\_Sw\_DataParams\_t parameter component.

**bNumSlots:** Parameter N from the REQB or ATQB command. It contains information about the number of slots in the anticollision procedure. The number of slots is calculated as Num\_of\_slots =  $2^N$ . The bNumSlots parameter can take values from 0 to 4.

**bAfi:** Application Family Identifier. To ignore this field, it shall be set to 0.

**bExtAtqb:** Flag to enable the extended format of the ATQB command.

**\*pAtqb**: Pointer to the buffer where the received ATQB response is stored. Its content is parsed by the function and stored in the data parameter component.

**\*pAtqbLen**: Pointer to the length of the ATQB response received.

The values returned by the function can be:

PH\_ERR\_SUCCESS: Operation successful.

PH\_ERR\_PROTOCOL\_ERROR: Invalid response received.

Other: Value returned by the underlying component.

#### **4.1.3.10 Wake Up B**

This function activates a card that was pushed to the HALT state previously.

phStatus\_t phpalI14443p3b\_WakeUpB(

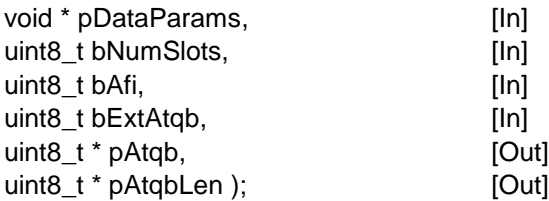

**\*pDataParams:** Pointer to the phpalI14443p3b\_Sw\_DataParams\_t parameter component.

**bNumSlots:** Parameter N from the REQB or ATQB command. It contains information about the number of slots in the anticollision procedure. The number of slots is calculated as Num\_of\_slots =  $2^N$ . The bNumSlots parameter can take values from 0 to 4.

**bAfi:** Application Family Identifier. To ignore this field, it shall be set to 0.

**bExtAtqb:** Flag to enable the extended format of the ATQB command.

**\*pAtqb**: Pointer to the buffer where the received ATQB response is stored. Its content is parsed by the function and stored in the data parameter component.

**\*pAtqbLen**: Pointer to the length of the ATQB response received.

The values returned by the function can be:

PH\_ERR\_SUCCESS: Operation successful.

PH\_ERR\_PROTOCOL\_ERROR: Invalid response received.

Other: Value returned by the underlying component.

#### **4.1.3.11 Slot Marker**

This function sends a Slot-MARKER command and stores the ATQB frame received.

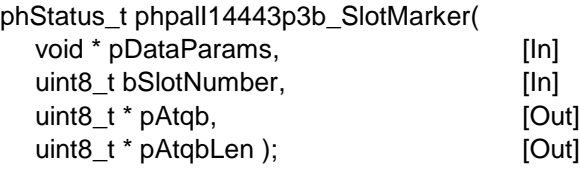

**\*pDataParams:** Pointer to the phpalI14443p3b\_Sw\_DataParams\_t parameter component.

**bSlotNumber:** Slot number . The possible values are those in the range from 1 to 15 (which represent the slots from 2 to 16).

**\*pAtqb**: Pointer to the buffer where the received ATQB response is stored. Its content is parsed by the function and stored in the data parameter component.

**\*pAtqbLen**: Pointer to the length of the ATQB response received.

The values returned by the function can be:

PH\_ERR\_SUCCESS: Operation successful.

PH\_ERR\_PROTOCOL\_ERROR: Invalid response received.

Other: Value returned by the underlying component.

#### **4.1.3.12 Attrib**

<span id="page-35-0"></span>This function sends an ATTRIB command to the chosen card in order to select this card and begin with the data exchange. It also sets some communication parameters, such as the bit rates.

If the developer wants to use frame timing parameters different to those by default, they shall set the bAttribParam1 attribute from the parameter component to the proper value, as defined in ISO/IEC 14443-3B. This can be done through the

phpalI14443p3b\_SetConfig function (see [4.1.3.4\)](#page-30-0). Similarly, the higher layer information field can be set to a certain value through the phpall14443p3b SetHigherLayerInf() function (see [4.1.3.6\)](#page-31-0).

phStatus\_t phpalI14443p3b\_Attrib(

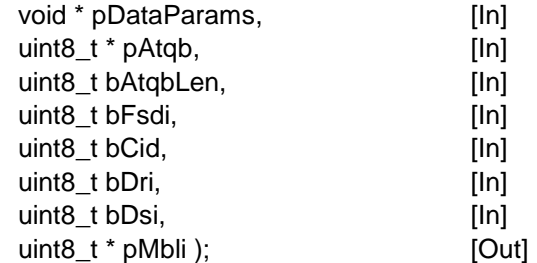

**\*pDataParams:** Pointer to the phpalI14443p3b\_Sw\_DataParams\_t parameter component.

**\*pAtqb**: Pointer to the buffer where the received ATQB response has been stored.

**bAtqbLen**: Length of the ATQB response received.

**bFsdi**: Frame Size for proximity coupling Device Integer. It contains information about the maximal number of bytes that the reader IC is able to receive in a single frame. It can take values from 0 to 8. The corresponding maximum frame size is obtained according to [Table 1.](#page-20-0)

**bCid**: Card Identifier.

**bDri**: Divisor for the reader to card communication. This parameter acts as a divisor when referring to the bit duration. When referring to the bit rate, it behaves as a multiplier. There are 4 legal values (listed in [Table 2\)](#page-24-0) defined for this parameter, each representing a different bit rate.

294210 **All information provided in this document is subject to legal disclaimers.** © NXP B.V. 2014. All rights reserved.
**bDsi**: Divisor for the card to reader communication. This parameter acts as a divisor when referring to the bit duration. When referring to the bit rate, it behaves as a multiplier. There are 4 legal values (listed in [Table 2\)](#page-24-0) defined for this parameter, each representing a different bit rate.

**\*pMbli**: Pointer to the Maximum Buffer Length Index. It contains information about the Maximum Buffer Length of the card.

The values returned by the function can be:

PH\_ERR\_SUCCESS: Operation successful.

PH\_ERR\_PROTOCOL\_ERROR: Invalid response received.

Other: Value returned by the underlying component.

## **4.1.3.13 Halt B**

After a card has been sent to the READY-DECLARED state, the reader IC can make the card enter the HALT state. The card can be later reactivated through a WUPB command, or using the phpalI14443p3b\_ActivateCard() function.

phStatus\_t phpall14443p3a\_HaltB( void \* pDataParams ); [In]

**\*pDataParams:** Pointer to the phpalI14443p3b\_Sw\_DataParams\_t parameter component.

The values returned by the function can be:

PH\_ERR\_SUCCESS: The card has entered the HALT state successfully.

PH\_ERR\_PROTOCOL\_ERROR: Invalid response received.

Other: Value returned by the underlying component.

#### **4.1.3.14 Exchange**

Most of the ISO/IEC 14443-3A related functions are based on a half-duplex bidirectional communication between the reader IC and the card, in which the reader IC sends a command and waits for a response from the card. This function gives the possibility to the developer to send an array of bytes to the card and read the corresponding response.

phStatus\_t phpalI14443p3b\_Exchange(

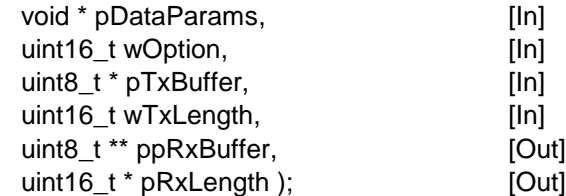

**\*pDataParams:** Pointer to the phpalI14443p3b\_Sw\_DataParams\_t parameter component.

**wOption**: All ISO/IEC 14443-3 functions pass the value EXCHANGE\_DEFAULT as the default parameter.

**\*pTxBuffer:** Pointer to the array of data to be transmitted. This array actually contains is the reader IC command defined by its byte code and the corresponding data.

**wTxLength:** Number of bytes to be transmitted.

**\*\*ppRxBuffer:** Pointer to the received array of data.

**\*pRxLength:** Pointer to the address where the information about the received data is.

The values returned by the function can be:

PH\_ERR\_SUCCESS: Operation successful.

Other: Value returned by the underlying component.

# **4.1.4 ISO/IEC 14443-4**

This part of the standard provides a means for the higher layer protocols of the card and the reader to communicate one with each other, once the communication has been initialized. All the block formats and the operations described are common for both Type A and Type B communication, so the higher layer applications do not need to know what protocols are being used underneath.

This part of the standard, besides describing the information blocks which allow higher layer applications to exchange data, it defines other control blocks that allow the protocol to perform other tasks such as confirming the correct reception of a frame, checking the presence of a card, requesting an extension of the frame waiting time, or finishing the communication and sending the card to the HALT state.

Furthermore, it includes other functionalities such as multi-activation (the reader is able to hold several cards in the ACTIVE state simultaneously thanks to the CID field), chaining (the reader and card are able to transmit information longer than the frame sizes defined, by dividing it into several blocks), or power level indication (this functionality has not been implemented in the Reader Library).

For further details on the ISO/IEC 14443-4, please refer to the standard [\[18\].](#page-195-0)

<span id="page-37-0"></span>The NFC Reader Library implementation of the ISO/IEC 14443-4 is described below.

#### **4.1.4.1 ISO/IEC 14443-4 Data Parameter Structure**

A special structure has been defined in the NFC Reader Library in order to store the parameters related to the ISO/IEC 14443-4 standard. This structure has been called phpalI14443p4a\_Sw\_DataParams\_t. Besides the parameters defined in the standard, there are also some state variables included in the structure for internal management and advanced handling of the functions of the module. The values of the attributes can be modified using the phpalI14443p4 SetConfig() function, or reset using the phpalI14443p4 ResetProtocol() function (see [4.1.4.5](#page-41-0) or [4.1.4.3](#page-39-0) respectively).

```
typedef struct{
     void * pHalDataParams;
    uint8 t bStateNow;
    uint8<sup>t</sup> bCidEnabled;
    uint8 t bCid;
   uint8 t bNadEnabled;
   uint8 t bNad;
    uint8 t bFwi;
    uint8 t bFsdi;
    uint8 t bFsci;
   uint8<sup>-</sup>t bPcbBlockNum;
    uint8<sup>-</sup>t bMaxRetryCount;
} phpalI14443p4_Sw_DataParams_t;
```
**\*pHalDataParams**: Pointer to the underlying HAL layer data parameter component. This attribute can only be assigned by phpall14443p4 Sw Init() (see [4.1.4.2\)](#page-38-0).

**bCidEnabled**: Pointer to the CID enabling flag. If it is non-zero, it means that the CID is enabled.

**bCid**: 4 bit Card Identifier. The possible values it can take are those in the range from 0 to 14. Ignored if bCidSupported is zero.

**bNadEnabled**: Node Address enable flag. Nonzero means NAD is enabled.

**bNad**: Node Address. Ignored if bNadEnabled is zero.

**bFwi:** Frame Waiting time Integer. Byte code that determines the Frame Waiting Time: the time within which the card shall start the response frame after the end of the corresponding reader frame. The FWT is calculated by the following formula:  $FWT = (256 \times 16/13.56 MHz) \times 2^{bFwi}$ 

The FWI can take values from 0 to 14. The reader waits for a response for a time of FWT + 60us. If no answer has been received within that time, the reader drops the communication with the card.

The FWI value is obtained at the initialization process from the ATS frame received when using the phpalI14443p4a\_Rats() function. The value is automatically stored in the corresponding phpalI14443p4a\_Sw\_DataParams\_t parameter component (see [4.1.2.1\)](#page-19-0). This value needs to be copied in the bFwi attribute of the

phpalI14443p4\_Sw\_DataParams\_t parameter component (see [4.1.4.1\)](#page-37-0), so that afterwards phpalI14443p4\_Exchange() and phpalI14443p4\_PressCheck() functions are appropriately performed.

**bFsdi**: Frame Size for proximity coupling Device Integer. It contains information about the maximal number of bytes that the reader is able to receive in a single frame. It can take values from 0 to 8. The corresponding maximum frame size is obtained according to [Table 1.](#page-20-0) The actual limit of the information field is smaller due to the prologue and epilogue fields of the block.

**bFsci**: Frame Size for proximity Card Integer. It contains information about the maximal number of bytes that the card is able to receive in a single frame. It can take values from 0 to 8. The corresponding maximum frame size is obtained according to [Table 1.](#page-20-0) The actual limit of the information field is smaller due to the prologue and epilogue fields of the block.

**bMaxRetryCount**: When executing the phpalI14443p4\_Exchange() or phpalI14443p4\_Deselect() functions a violation of the ISO/IEC 14443-4 protocol occurs, a retransmission is performed. The number of retransmissions is restricted by this attribute.

**bStateNow**: Current exchange data state. This is a state variable necessary for the internal management, and should not be modified by the developer.

**bPcbBlockNum**: Block number of the current information block. This parameter is just for internal management, and should not be modified by the developer, although the phpalI14443p4\_SetConfig() function (see [4.1.4.5\)](#page-41-0) provides this option.

#### **4.1.4.2 Init ISO/IEC 14443-4 Parameter Component**

<span id="page-38-0"></span>This function fills a given data parameter component with its default values.

phStatus\_t phpalI14443p4\_Sw\_Init( phpall14443p4\_Sw\_DataParams\_t \* pDataParams, [In]

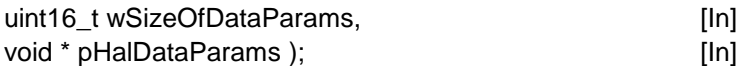

\***pDataParams**: Pointer to the phpalI14443p4\_Sw\_DataParams\_t parameter component.

**wSizeOfDataParams:** Specifies the size of the data parameter structure. It is recommended to pass sizeof(phpalI14443p4\_Sw\_DataParams\_t).

**\*pHalDataParams:** Pointer to the underlying HAL layer data parameter component, depending on the used reader.

The values returned by the function can be:

PH\_ERR\_SUCCESS: Operation successful.

PH\_ERR\_INVALID\_DATA\_PARAMS: wSizeOfDataParams does not match with the defined size of the PAL phpalI14443p4\_Sw\_DataParams\_t structure.

## **4.1.4.3 Reset Protocol ISO/IEC 14443-4**

<span id="page-39-0"></span>This function sets all the attributes from the phpall14443p4 Sw DataParams t parameter component to zero, or to their initial or default values as defined in the ISO/IEC 14443-4 standard (see the table below).

phStatus\_t phpalI14443p4\_ResetProtocol(

void \* pDataParams ); [In]

\***pDataParams**: Pointer to the phpalI14443p4\_Sw\_DataParams\_t parameter component.

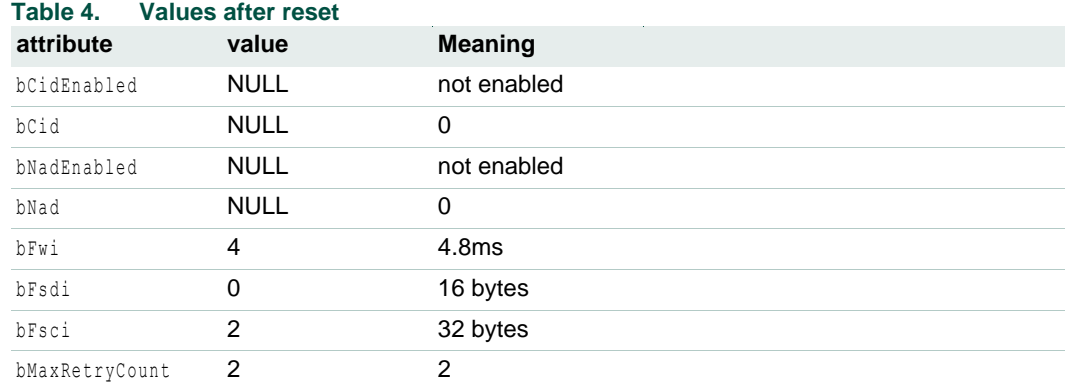

The values returned by the function can be:

<span id="page-39-1"></span>PH\_ERR\_SUCCESS: Operation successful.

#### **4.1.4.4 Set Protocol ISO/IEC 14443-4**

This function sets most of the attributes from the phpalI14443p4\_Sw\_DataParams\_t parameter component. Some internal parameters such as state variables stay untouched.

Once the initialization of the communication has been done (and after the phpalI14443p4a\_Rats() function has been executed see [4.1.2.4\)](#page-22-0), it is recommended to pass the output values of the phpalI14443p4a\_GetProtocolParams() function (see [4.1.2.6\)](#page-24-1) as the input parameters to this function.

If the developer needs to set just one attribute he should consider using the phpalI14443p4\_SetConfig() function (see section [4.1.4.5\)](#page-41-0).

phStatus\_t phpalI14443p4\_SetProtocol(

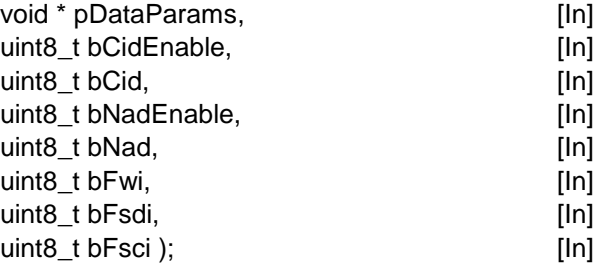

\***pDataParams**: Pointer to the phpalI14443p4\_Sw\_DataParams\_t parameter component.

**bCidEnable**: Pointer to the CID enabling flag. If it is non-zero, it means that the CID is enabled.

**bCid**: 4 bit Card Identifier. The possible values it can take are those in the range from 0 to 14. Ignored if bCidSupported is zero.

**bNadEnable**: Node Address enable flag. Nonzero means CID is enabled.

**bNad**: Node Address. Ignored if bNadEnabled is zero.

**bFwi**: Frame Waiting time Integer. Byte code that determines the Frame Waiting Time: the time within which the card shall start the response frame after the end of the corresponding reader frame. The FWT is calculated by the following formula:  $FWT = (256 \times 16/13.56 MHz) \times 2^{bFwi}$ 

The FWI can take values from 0 to 14. The reader waits for a response for a time of FWT + 60us. If no answer has been received within that time, the reader drops the communication with the card.

The FWI value is obtained at the initialization process from the ATS frame received when using the phpalI14443p4a\_Rats() function. The value is automatically stored in the corresponding phpalI14443p4a\_Sw\_DataParams\_t parameter component (see [4.2.1\)](#page-44-0). This value needs to be copied in the bFwi attribute of the phpalI14443p4\_Sw\_DataParams\_t parameter component (see [4.1.4.1\)](#page-37-0).

**bFsdi** Frame Size for proximity coupling Device Integer. It contains information about the maximal number of bytes that the reader is able to receive in a single frame. It can take values from 0 to 8. The corresponding maximum frame size is obtained according to [Table 1.](#page-20-0)

**bFsci**: Frame Size for proximity Card Integer. It contains information about the maximal number of bytes that the card is able to receive in a single frame. It can take values from 0 to 8. The corresponding maximum frame size is obtained according to [Table 1.](#page-20-0)

The values returned by the function can be:

PH\_ERR\_SUCCESS: Operation successful.

PH\_ERR\_INVALID\_PARAMETER: At least one of the input attributes (among bCid, bFwi, bFsdi and bFsci) has an invalid value.

# **4.1.4.5 Set Config ISO/IEC 14443-4**

<span id="page-41-0"></span>This function is used to set a single attribute from the phpalI14443p4\_Sw\_DataParams\_t data parameter component. If the developer needs to set more than one attribute at the same time he should consider using the phpalI14443p4\_SetProtocol() function (see section [4.1.4.4\)](#page-39-1).

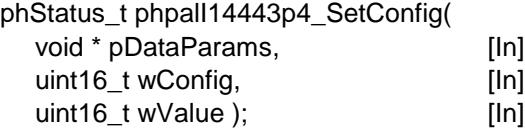

\***pDataParams**: Pointer to the phpalI14443p4\_Sw\_DataParams\_t parameter component.

**wConfig**: Configuration identifier that represents the desired attribute to be set (see the second column of [Table 5\)](#page-41-1).

**wValue**: Configuration value that the chosen attribute shall be set to (see the third column of [Table 5\)](#page-41-1).

#### <span id="page-41-1"></span>Table 5. **Identifiers of attributes of** phpal114443p4\_Sw\_DataParams\_t

*The first column contains the attributes of the phpalI14443p4 Sw DataParams t parameter structure as presented in section [4.1.4.1.](#page-37-0)* 

*In the second column the identifiers used as the second input argument to point the attribute that shall be set (or got) are shown*

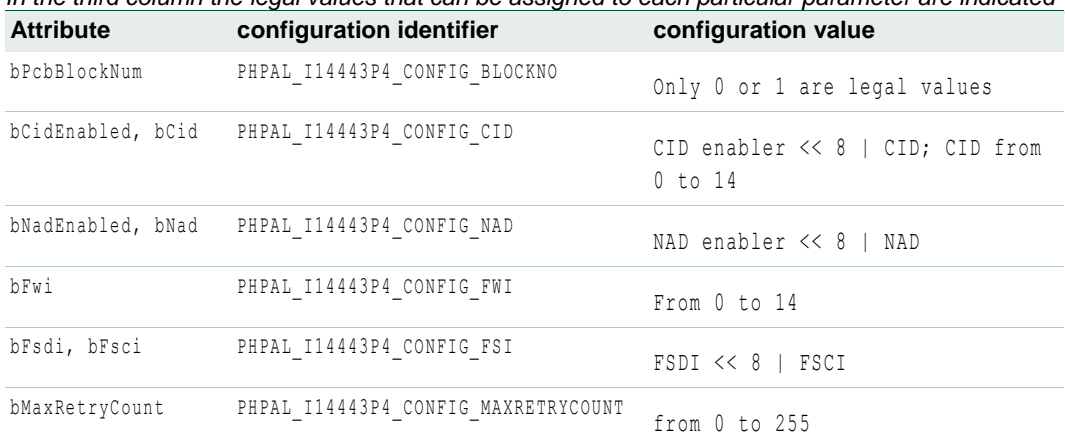

*In the third column the legal values that can be assigned to each particular parameter are indicated*

The values returned by the function can be:

PH\_ERR\_SUCCESS: Operation successful.

PH\_ERR\_INVALID\_PARAMETER: The given configuration value is illegal for the parameter indicated.

PH\_ERR\_UNSUPPORTED\_PARAMETER: The given configuration is unknown.

#### **4.1.4.6 Get Config ISO/IEC 14443-4**

This function is used to get the value of a certain attribute from the phpalI14443p4\_Sw\_DataParams\_t data parameter component.

phStatus\_t phpalI14443p4\_GetConfig( void \* pDataParams, [In]

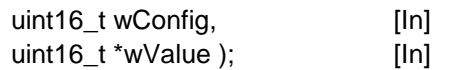

\***pDataParams**: Pointer to the phpalI14443p4\_Sw\_DataParams\_t parameter component.

**wConfig**: Configuration identifier that represents the desired attribute to be set (see the second column of [Table 5\)](#page-41-1).

**\*wValue**: Pointer to the variable where the value of the attribute is returned, coded in the format shown in the third column of [Table 5.](#page-41-1)

The values returned by the function can be:

PH\_ERR\_SUCCESS: Operation successful.

PH\_ERR\_UNSUPPORTED\_PARAMETER: The given configuration is unknown.

## **4.1.4.7 Exchange**

This is the function responsible for the exchange of the information of the upper layer applications. It is able to handle all the events related to the ISO/IEC 14443-4 data communication:

- Encapsulating the data for transmission into one or more I-blocks (depending on the value of FSC and the length of the message).
- Switching the block number.
- Handling the received acknowledgement blocks (both R(ACK) and R(NAK)).
- Handling unanswered frames and frame errors.

The developer just needs to process the data to be transmitted and the data received from the upper layer, no knowledge about the structures of the frames or the operation of the protocol is required.

MIFARE DESFire commands and other products compliant with part 4 of the ISO 14443 standard, should be transferred using this function.

phStatus\_t phpalI14443p4\_Exchange(

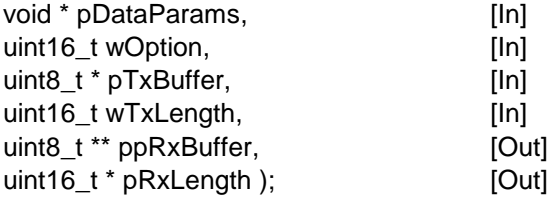

\***pDataParams**: Pointer to the phpalI14443p4\_Sw\_DataParams\_t parameter component.

**wOption**: Option parameter. The possible values are described in the *src\NxpRdLib\_PublicRelease\intfs0\phpalI14443p4.h* file. In the case of a communication with a MIFARE DESFire card, EXCHANGE DEFAULT option can be used.

\***pTxBuffer**: Pointer to the application data to be transmitted.

**wTxLength**: Length of the application data to be transmitted.

\*\***ppRxBuffer**: Pointer to the buffer where the received application data from the card will be stored.

\***pRxLength**: Pointer to the length of the application data received.

The values returned by the function can be:

PH\_ERR\_SUCCESS: Operation successful.

PHPAL\_I14443P4\_ERR\_RECOVERY\_FAILED: Expected frames from the card not received (after the retransmissions).

PH\_ERR\_SUCCESS\_CHAINING: Reception successful, but the receive buffer from the card is full. The function needs to be called once again with wOption = PH\_EXCHANGE\_RXCHAINING\_BUFSIZE.

Other: Value returned by the underlying component.

# **4.1.4.8 Presence Check**

This function performs the presence check procedure as described in ISO/IEC 14443-4. The Reader sends a R(NAK) block to the card and waits for a R(ACK) response from it. If a timeout error occurs, it means that the card is not there anymore. If, instead, the reader receives a R(ACK) block, means that the card is still in its RF field.

phStatus\_t phpalI14443p4\_PresCheck( void \* pDataParams ); [In]

\***pDataParams**: Pointer to the phpalI14443p4\_Sw\_DataParams\_t parameter component.

The values returned by the function can be:

PH\_ERR\_SUCCESS: Operation successful.

PH\_ERR\_PROTOCOL\_ERROR: Incomplete block received or non-R(ACK) response received.

Other: Value returned by the underlying component.

#### **4.1.4.9 Deselect**

This function is the responsible for deselecting a card that has been previously activated through the phpalI14443p4a\_Rats() function (see [4.1.2.4\)](#page-22-0), as described in the ISO/IEC 14443-4 standard.

If a card has been deselected successfully, the exchange and presence check procedures from this part of the protocol will not work with it until it is reactivated, using the phpalI14443p4a\_Rats() or phpalI14443p4a\_ActivateCard() functions (see [4.1.2.4](#page-22-0) or [4.1.2.3](#page-21-0) respectively).

If the Deselect request is not answered by an error free Deselect response, it is automatically retransmitted. The number of retransmissions is determined by the bMaxRetryCount parameter (see [4.1.4.1\)](#page-37-0). The developer shall take into account that a successful deselect procedure shall be immediately followed by the execution of the phCidManager\_FreeCid() function, in order to release the CID number that had been assigned to the card.

Once the card has been deselected, it enters de HALT state, which means that for waking it up, the phpalI14443p3a\_WakeUpA() function (see [4.1.1.5\)](#page-16-0) needs to be executed.

phStatus\_t phpalI14443p4\_Deselect( void \* pDataParams ); [In]

\***pDataParams**: Pointer to the phpalI14443p4\_Sw\_DataParams\_t parameter component.

The values returned by the function can be:

PH\_ERR\_SUCCESS: Operation successful.

PH\_ERR\_PROTOCOL\_ERROR: No correct deselect response received when not performing retransmissions (bMaxRetryCount=1).

PHPAL\_I14443P4\_ERR\_RECOVERY\_FAILED: No correct deselect response received after multiple deselect attempts.

Other: Value returned by the underlying component.

# **4.2 MIFARE**

# **4.2.1 Technical Introduction**

<span id="page-44-0"></span>MIFARE is NXP's well-known brand for a wide range of contactless IC products such as MIFARE Classic, MIFARE Ultralight, MIFARE DESFire and MIFARE Plus. MIFARE technology products are compliant with the international standard ISO/IEC 14443-A (see Section [4.1.1\)](#page-12-0). MIFARE technologies are widely used in more than 40 different applications worldwide: transportation, access control, couponing …

The MIFARE component in the Protocol Abstraction Layer of the NFC Reader Library defines the interface for MIFARE protocols in the Application Layer that are not part of the ISO/IEC 14443 standard (MIFARE Classic, MIFARE Ultralight). These operations include the authentication and the data exchange among others.

# **4.2.2 Parameter Structure**

The MIFARE component parameter structure stores component parameters associated to the layers with which the component interacts.

The MIFARE component takes the ISO/IEC 14443-4 component as input parameter in order to provide support for both ISO/IEC 14443-3 compliant products such as MIFARE Classic and MIFARE Ultralight and ISO/IEC 14443-4 compliant products such as MIFARE Plus and MIFARE DESFire. It also takes the HAL component as input parameter as it relies in the hardware for MIFARE specific operations that cannot be performed by the software such as MIFARE Classic authentication.

```
typedef struct {
   void * pHalDataParams;
   void * pPalI14443p4DataParams;
} phpalMifare_Sw_DataParams_t;
```
**\* pHalDataParams:** Pointer to the parameter structure of the underlying HAL layer component.

**\* pPalI14443p4DataParams:** Pointer to the ISO/IEC 14443-4 parameter structure.

# **4.2.3 Component Initialization**

The MIFARE component is initialized calling the phpalMifare  $Sw$  Init() function. This function takes the underlying HAL parameter component and the ISO/IEC 14443-4 component for the initialization of its parameter structure.

Once the component has successfully been initialized the rest of the MIFARE component API functions can be called.

phStatus\_t phpalMifare\_Sw\_Init(

294210 **All information provided in this document is subject to legal disclaimers.** © NXP B.V. 2014. All rights reserved.

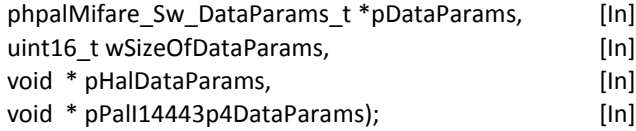

**\* pDataParams**: Pointer to the MIFARE parameter component.

**wSizeOfDataParams:** Size of the phpalMifare\_Sw\_DataParams\_t parameter component.

**\* pHalDataParams**: Pointer to the underlying HAL parameter component.

**\* pPalI14443p4DataParams**: Pointer to the ISO/IEC 14443-4 parameter component.

The values returned by the function can be:

PH\_ERR\_SUCCESS Operation successful.

Other: Value returned by the underlying component.

## **4.2.4 MIFARE API**

The MIFARE API provides services to upper MIFARE-based application layer components that are not covered by the ISO/IEC 14443 component.

#### **4.2.4.1 ISO/IEC 14443-3 Data Exchange**

This command is used for the data exchange between the contactless reader IC and the ISO/IEC 14443-3 compliant MIFARE card. This command should not be directly called by the developer since it is called internally by upper layer MIFARE product components.

When a Read command is executed, the reception buffer should be checked and when a Write command is executed, the transmission buffer should be specified.

phStatus\_t phpalMifare\_ExchangeL3(

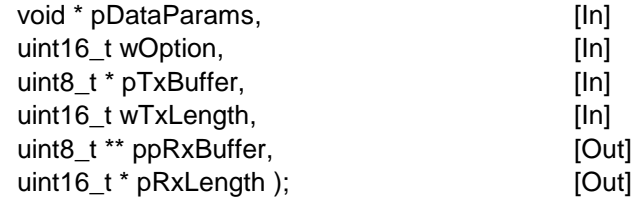

**\* pDataParams:** Pointer to the MIFARE parameter component phpalMifare Sw DataParams t.

**wOption:** It indicates in which part of the stream is located the given data: in the first part (PH\_EXCHANGE\_BUFFER\_FIRST), in the middle part (PH\_EXCHANGE\_BUFFER\_CONT) or in the last part (PH\_EXCHANGE\_BUFFER\_LAST).

**\* pTxBuffer:** Data to be transmitted.

**wTxLength**: Length of the data to be transmitted.

**\*\* ppRxBuffer:** Pointer to the received data.

**\* pRxLength**: Length of the received data.

The values returned by the function can be:

PH\_ERR\_SUCCESS: Operation successful.

Other: Value returned by the underlying component.

## **4.2.4.2 ISO/IEC 14443-4 Data Exchange**

This command is used for the data exchange between the contactless reader IC and the ISO/IEC 14443-4 compliant MIFARE card.

phStatus\_t phpalMifare\_ExchangeL4(

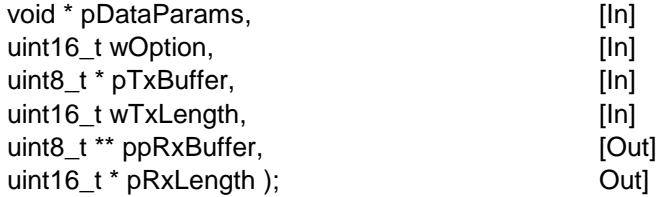

**\* pDataParams:** Pointer to the MIFARE parameter component phpalMifare\_Sw\_DataParams\_t.

**wOption:** It indicates in which part of the stream is located the given data: in the first part (PH\_EXCHANGE\_BUFFER\_FIRST), in the middle part (PH\_EXCHANGE\_BUFFER\_CONT) or in the last part (PH\_EXCHANGE\_BUFFER\_LAST).

**\* pTxBuffer:** Data to be transmitted.

**wTxLength**: Length of the data to be transmitted.

**\*\* ppRxBuffer:** Pointer to the received data.

**\* pRxLength**: Length of the received data.

The values returned by the function can be:

PH\_ERR\_SUCCESS: Operation successful.

Other: Value returned by the underlying component.

#### **4.2.4.3 MIFARE Proximity Check**

The proximity check function is used in order to verify that the MIFARE IC is in close proximity to the contactless reader. This functionality can be used to effectively prevent relay attacks. The proximity check is based on a precise time measurement of challengeresponse pairs in combination with cryptographic methods.

This functionality is only available in MIFARE Plus cards configured in security level 3.

phStatus\_t phpalMifare\_ExchangePc(

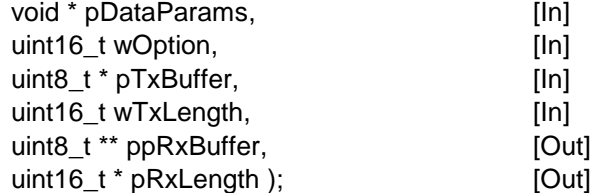

**\* pDataParams:** Pointer to the MIFARE parameter component phpalMifare\_Sw\_DataParams\_t.

**wOption:** It indicates in which part of the stream is located the given data: in the first part (PH\_EXCHANGE\_BUFFER\_FIRST), in the middle part (PH\_EXCHANGE\_BUFFER\_CONT) or in the last part (PH\_EXCHANGE\_BUFFER\_LAST).

**\* pTxBuffer:** Data to be transmitted.

294210 All information provided in this document is subject to legal disclaimers. © NXP B.V. 2014. All rights reserved.

**wTxLength**: Length of the data to be transmitted.

**\*\* ppRxBuffer:** Pointer to the received data.

**\* pRxLength**: Length of the received data.

The values returned by the function can be:

PH\_ERR\_SUCCESS: Operation successful.

Other: Value returned by the underlying component.

#### **4.2.4.4 Set Minimum FDT for Proximity Check**

The Frame Delay Time (FDT), is defined as the time between the final pause transmitted by the reader at the end of a message and the leading edge of the modulation pulse for the start bit transmitted by the card.

This function allows the developer to set or reset the minimum FDT time used by the reader for the proximity check functionality. The call to this function sets the FDT configuration of the underlying HAL component.

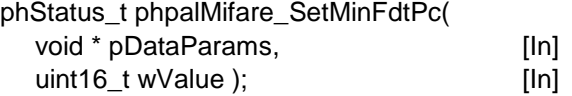

**\* pDataParams:** Pointer to the MIFARE parameter component phpalMifare\_Sw\_DataParams\_t.

**wValue:** Option parameter for setting – 1 – or resetting – 0 – the FDT.

The values returned by the function can be:

PH\_ERR\_SUCCESS: Operation successful.

PH\_ERR\_IO\_TIMEOUT: Timeout error.

PH\_ERR\_AUTH\_ERROR: Authentication error.

Other: Value returned by the underlying component.

#### **4.2.4.5 MIFARE Exchange Raw**

This function is used to exchange raw data with MIFARE cards, which means that no CRC and no parity bytes are exchanged.

phStatus\_t phpalMifare\_ExchangeRaw(

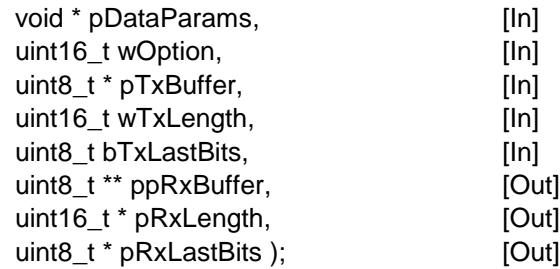

**\* pDataParams:** Pointer to the MIFARE parameter component phpalMifare\_Sw\_DataParams\_t.

**wOption:** It indicates in which part of the stream is located the given data: in the first part (PH\_EXCHANGE\_BUFFER\_FIRST), in the middle part (PH\_EXCHANGE\_BUFFER\_CONT) or in the last part (PH\_EXCHANGE\_BUFFER\_LAST).

**\* pTxBuffer:** Data to be transmitted.

**wTxLength**: Length of the data to be transmitted.

**bTxLastBits**: Number of valid bits of the last byte received.

**\*\* ppRxBuffer:** Pointer to the received data.

**\* pRxLength**: Length of the received data.

**bRxLastBits**: Number of valid bits of the last byte transmitted.

The values returned by the function can be:

PH\_ERR\_SUCCESS: Operation successful.

Other: Value returned by the underlying component.

## **4.2.4.6 MIFARE Classic Authentication with key number**

This function allows to complete a MIFARE Classic authentication using key stored in the Key Store module (see [8.1\)](#page-173-0). The key to be used is identified by the key number and key version input parameters.

phStatus\_t phpalMifare\_MfcAuthenticateKeyNo(

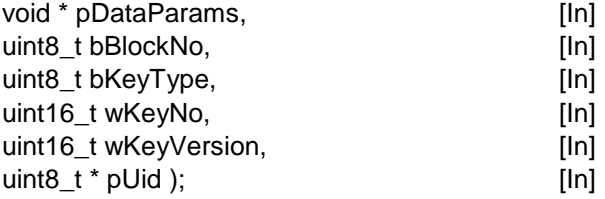

**\* pDataParams:** Pointer to the MIFARE parameter component

phpalMifare Sw DataParams t.

**bBlockNo:** MIFARE Classic memory block number to authenticate against.

**bKeyType:** MIFARE Classic key type to use for the authentication: #PHPAL MIFARE\_KEYA or #PHPAL\_MIFARE\_KEYB.

**wKeyNo:** Number identifier of the key to use for the authentication.

**wKeyVersion:** Version of the key use for the authentication.

**\* pUid**: UID of the MIFARE Classic card to authenticate with.

#### **4.2.4.7 MIFARE Classic Authentication with input key**

This function allows to complete MIFARE Classic authentication using a key passed as an input parameter to the function.

phStatus\_t phpalMifare\_MfcAuthenticate(

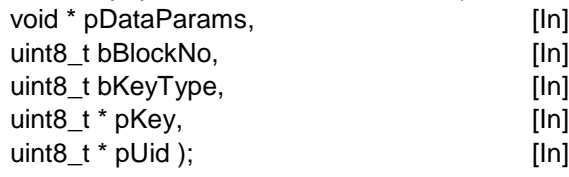

**\* pDataParams:** Pointer to the MIFARE parameter component phpalMifare Sw DataParams t.

**bBlockNo:** MIFARE Classic memory block number to authenticate against.

**bKeyType:** MIFARE Classic key type to use for the authentication: #PHPAL\_MIFARE\_KEYA or #PHPAL\_MIFARE\_KEYB.

- **\* Key:** MIFARE Classic key to use for the authentication.
- **\* pUid**: UID of the MIFARE Classic card to authenticate with.

# **4.3 FeliCa PAL**

## **4.3.1 Technical Introduction**

The FeliCa component in the Protocol Abstraction Layer implements the initialization and the anticollision procedures according to the JIS X 6319-4 specification.

FeliCa cards are identified by an 8-byte identifier called Manufacture ID (IDm). This IDm parameter defines both the Manufacturer Code (2 bytes) and the Card Identification Number (6 bytes). Additionally, FeliCa defines the 8 byte Manufacture Parameter (PMm) value, which defines the maximum response time parameter. This parameter is used by the reader IC to determine the command response timeout for a particular card.

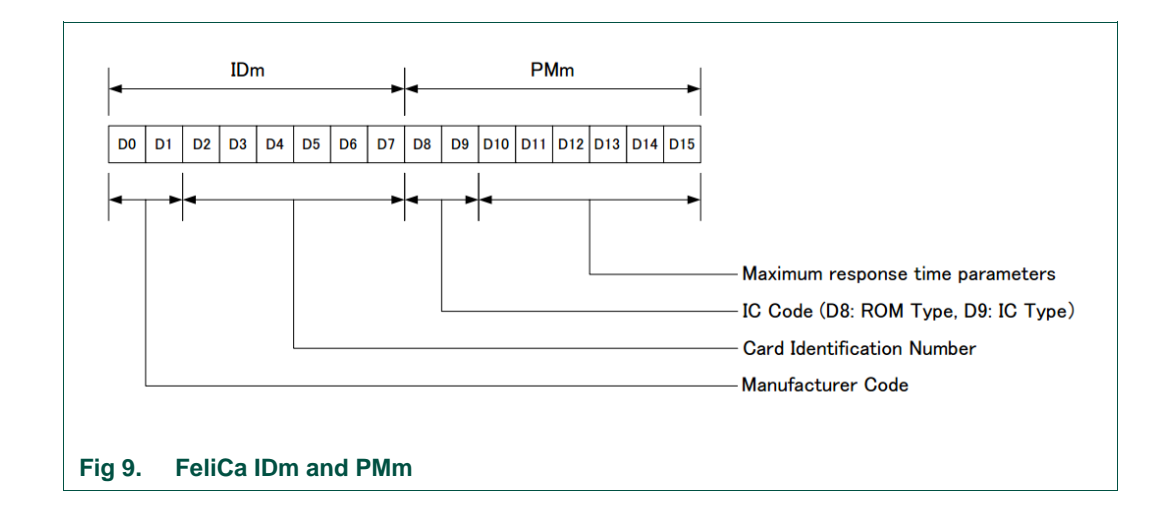

A contactless reader IC communicating with FeliCa cards periodically sends ReqC commands. FeliCa cards within the reader IC RF field shall respond to this request with an ATQC message indicating the possibility to start the communication.

In order to avoid collisions when more than one card responds at the same time, FeliCa implements a time slot based mechanism. The first time slot shall start after 512 x 64/fc (approximately 2.417 ms) from the completion of the ReqC command. Each time slot shall last 256 x 64/fc (approximately 1.208 ms). The number of time slots to sense during the anticollision procedure is configurable. FeliCa cards on the field respond to the ReqC command by sending an ATQC response at the beginning of the time slot. The time slot on which the response message is transmitted is randomly selected. It is responsibility of the reader IC to select the FeliCa card to communicate with.

The [Fig 10](#page-50-0) shows an anticollision procedure example where four time slots are sensed and two cards respond.

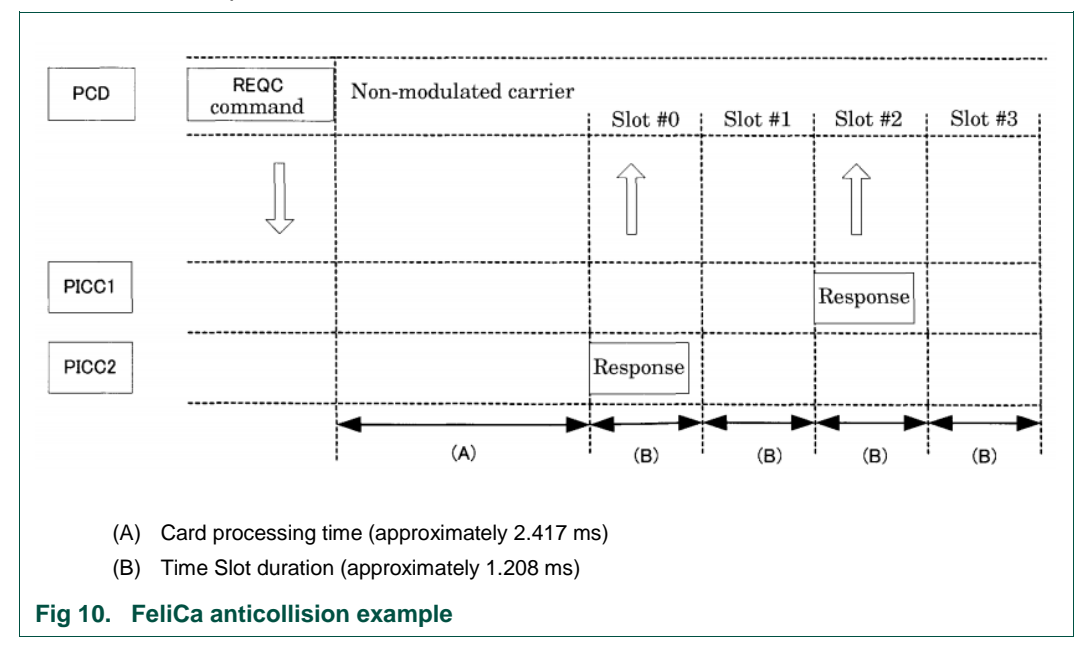

# <span id="page-50-0"></span>**4.3.2 Parameter Structure**

The FeliCa PAL component defines its own parameter structure, which is used mainly to store parameters associated to the FeliCa card with which the communication is being performed.

```
typedef struct {
    void * pHalDataParams; 
   uint8 t aIDmPMm[PHPAL FELICA IDM LENGTH + PHPAL_FELICA_PMM_LENGTH];
   uint8 t bIDmPMmValid;
   uint8 t bLength;
} phpalFelica_Sw_DataParams_t;
```
**\* pHalDataParams:** Pointer to the parameter structure of the underlying HAL layer component.

**aIDmPMm:** Manufacture ID (IDm) and Manufacture Parameters (PMm) of the FeliCa card  $(8 \text{ bytes} + 8 \text{ bytes})$ .

**bIDmPMmValid:** Indicates whether the stored IDm and PMm are valid, 1, or not, 0.

**bLength:** Current negotiated data length, which is used internally as a parameter for the phpalFelica Exchange() function.

# **4.3.3 Component Initialization**

The FeliCa PAL component can be initialized using the phpalFelica Sw Init() function. This function sets the pointer to the underlying HAL component on top of which the FeliCa PAL component runs and initializes the FeliCa cards associated values to their default values. The FeliCa PAL component must be initialized before the rest of the API can be used for the detection, initialization and data exchange operations with FeliCa cards.

294210 All information provided in this document is subject to legal disclaimers. © NXP B.V. 2014. All rights reserved.

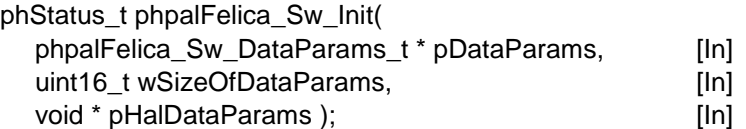

**\* pDataParams**: Pointer to the FeliCa PAL parameter component.

wSizeOfDataParams: Size of the phpalFelica Sw DataParams t parameter component.

**\* pHalDataParams**: Pointer to the underlying HAL parameter component.

The values returned by the function can be:

PH\_ERR\_SUCCESS Operation successful.

Other: Value returned by the underlying component.

## **4.3.4 FeliCa PAL API**

This section details the set of FeliCa PAL functions dedicated to the protocol initialization setup and the anticollision procedure.

#### **4.3.4.1 RequestC**

RequestC is the command used by the contactless reader IC in order to detect whether FeliCa cards exist in its RF field.

The reader IC waits until all FeliCa cards in all timeslots have had enough time to respond with their ATQC response. The number of time slots to be sensed during the anticollision procedure is defined by bNumTimeSlots argument.

Note: The function only returns the first response received.

phStatus\_t phpalFelica\_ReqC (

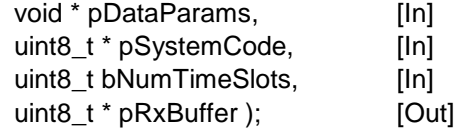

**\* pDataParams**: Pointer to the FeliCa parameter component

phpalFelica Sw DataParams t.

**\* pSystemCode:** The system code is used to specify the application by the reader IC and is used to select the FeliCa card before sending the ATQC command. All FeliCa cards should respond when the system code 0xFFFF is transmitted.

**BNumTimeSlots**: Number of timeslots to use for cards detection. see [Table 6.](#page-51-0)

<span id="page-51-0"></span>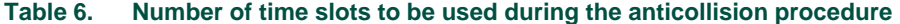

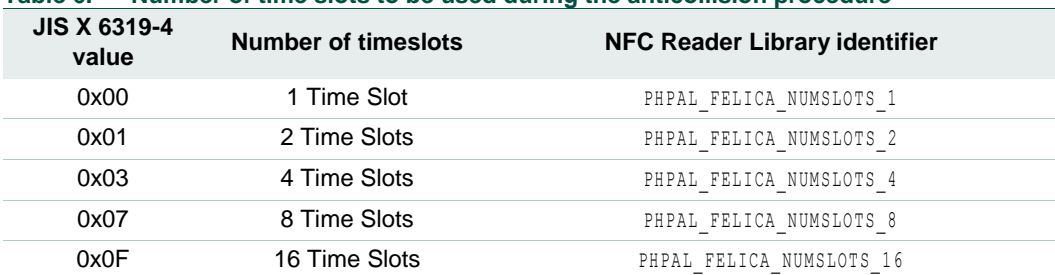

**\* pRxBuffer**: Identifier of the FeliCa card detected. (8 bytes IDm + 8 bytes PMm)

294210 All information provided in this document is subject to legal disclaimers. © NXP B.V. 2014. All rights reserved.

The values returned by the function can be:

PH\_ERR\_SUCCESS: Operation successful.

PH\_ERR\_INVALID\_PARAMETER: Invalid code for the number of time slots passed.

Other: Value returned by the underlying component.

# **4.3.4.2 Card Activation**

The phpalFelica ActivateCard() command is used in order to complete the activation of a FeliCa card. This command internally calls the phpalFelica ReqC() function for the detection of FeliCa cards in the reader IC RF field. Additionally, the card activation can be performed at the system level (see section [5.4\)](#page-95-0) by indicating the service code to address.

If a valid IDm is passed to this function, this value is stored as the current IDm and, therefore, no real card activation is completed.

phStatus\_t phpalFelica\_ActivateCard(

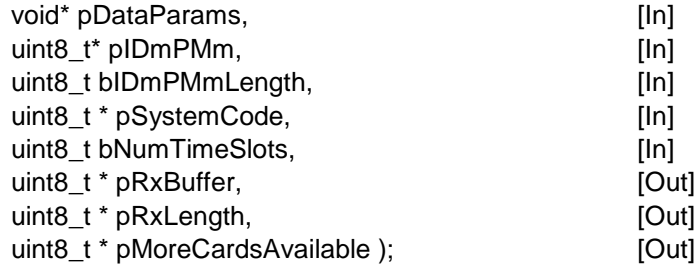

**\* pDataParams**: Pointer to the FeliCa parameter component phpalFelica\_Sw\_DataParams\_t.

**\* pIDmPMm**: IDm followed by PMm. If this parameter is supplied then it is stored and no real activation is performed.

**BIDmPMmLength**: pIDmPMm length. 16 bytes if IDm and PMm are supplied; 0 if not.

**\* pSystemCode**: The system code is used to specify the application by the reader and is used to select the FeliCa card before sending the ATQC command. All FeliCa cards should respond when the system code 0xFFFF is transmitted.

**BNumTimeSlots**: Number of timeslots to use for cards detection. see [Table 6.](#page-51-0)

**\* pRxBuffer**: 8 bytes IDm + 8 bytes PMm

**\* pRxLength**: Length of received data. 0 or 16

**\* pMoreCardsAvailable**: Indicates whether there are more cards in the field or not.

The values returned by the function can be:

PH\_ERR\_SUCCESS: Operation successful.

PH\_ERR\_INVALID\_PARAMETER: pIDmPmm length is not 16 bytes.

Other: Value returned by the underlying component.

# **4.3.4.3 Exchange**

The Exchange command is used for the data exchange between the contactless reader IC and the FeliCa card. This command should not be directly called by the developer since it is called internally by FeliCa Application Layer functions.

When a Read command is executed, the reception buffer should be checked and when a Write command is executed, the transmission buffer should be specified.

phStatus\_t phpalFelica\_Exchange(

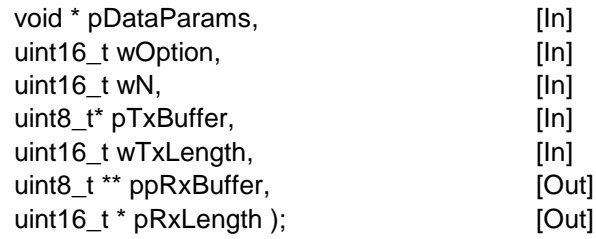

**\* pDataParams**: Pointer to the FeliCa parameter component

phpalFelica Sw DataParams t.

**WOption**: It indicates in which part of the stream is located the given data: in the first part (PH\_EXCHANGE\_BUFFER\_FIRST), in the middle part (PH\_EXCHANGE\_BUFFER\_CONT) or in the last part (PH\_EXCHANGE\_BUFFER\_LAST).

**Wn**: Number of blocks to exchange. This value is used to calculate the response timeout.

**pTxBuffer**: Data to be transmitted. The length and IDm values are automatically added by the NFC Reader Library implementation.

**wTxLength**: Length of the data to be transmitted.

**\*\* ppRxBuffer**: Pointer to the received data. The response code, length and IDm values are automatically removed by the NFC Reader implementation.

**\* pRxLength**: Length of the received data.

The values returned by the function can be:

PH\_ERR\_SUCCESS: Operation successful.

PH\_ERR\_INVALID\_PARAMETER: wTxLength exceeds the maximum allowed length of data to be transmitted.

Other: Value returned by the underlying component.

#### **4.3.4.4 Get Serial Number**

This function is used to retrieve IDm and PMm values from a specific card.

phStatus\_t phpalFelica\_GetSerialNo(

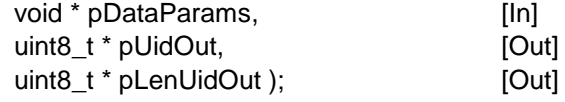

**\* pDataParams**: Pointer to the FeliCa parameter component phpalFelica Sw DataParams t.

**\* pUidOut**: IDm and PMm values of the FeliCa card.

**\* pLenUidOut**: Length of pUidOut value. 16 bytes if a valid value is received; 0 if not.

The values returned by the function can be:

PH\_ERR\_SUCCESS: Operation successful.

PH\_ERR\_USE\_CONDITION: No Serial number available at the moment.

Other: Value returned by the underlying component.

# **4.4 ISO/IEC 18092**

# **4.4.1 Technical Introduction**

# **4.4.1.1 ISO/IEC 18092 Standard**

The ISO/IEC 18092 standard [\[19\],](#page-195-1) also known as NFCIP-1, defines the interface and protocol for simple wireless communication between two NFC devices. The RF layer used in the ISO/IEC 18092 standard inherits from previous proximity contactless technologies, more specifically from the ISO/IEC 14443-A protocol and Sony FeliCa (JIS-6319-4).

According to the specification, a NFC reader can communicate with bitrates of 106 Kbps (ISO/IEC 14443A modulation), 212 Kbps and 424 Kbps (FeliCa modulation).

The ISO/IEC 18092 component is responsible for encapsulating packets coming from upper protocols, into final binary format that is used for the transmission on the RF field. Since LLCP defines a bidirectional balanced communication mechanism where just one packet can be transmitted per peer at a time, each time a packet is transmitted the ISO/IEC 18092 component will wait for a response. If none response is received in the negotiated period of time, the link will be considered broken.

NFCIP-1 defines two new terms to identify devices involved in the communication: Initiator and Target (see section [4.4.1.2\)](#page-54-0); and two new communication modes: Active and Passive (see section [4.4.1.2\)](#page-54-0). Therefore, NFCIP-1 covers four possible combinations: Passive Initiator, Active Initiator, Passive Target and Active Target. The NFC Reader Library implements the four possibilities. These new terms are further explained in the following sections.

# **4.4.1.2 NFCIP-1 Devices**

#### <span id="page-54-0"></span>**NFCIP-1 Communication Roles**

The Peer-to-Peer operating mode, specified in the NFCIP-1 standard, defines a new bidirectional communication scheme. Unlike in traditional smart card scenarios, both devices are able to ask and respond. Therefore, NFCIP-1 mode defines the Initiator and Target concepts.

# **Initiator**

The device starting the communication and generating the RF field at 13.56 MHz.

# **Target**

The device responding to the initiator communication establishment request either using its own generated RF field or modulating the RF generated by the initiator.

# **NFCIP-1 Communication Modes**

In the traditional smart card scenario, the reader is always supplying the power to the smartcard. The Peer-to-Peer operating mode defines a new communication mode, the

*active communication* mode, where both the Initiator and the Target device have the possibility to generate their own RF field to communicate.

# **Active communication**

In the active communication mode, both the initiator and the target devices generate their own RF field to transmit data. Once the data has been transmitted, the RF field is switched off in order not to interfere with the RF field generated by the other peer.

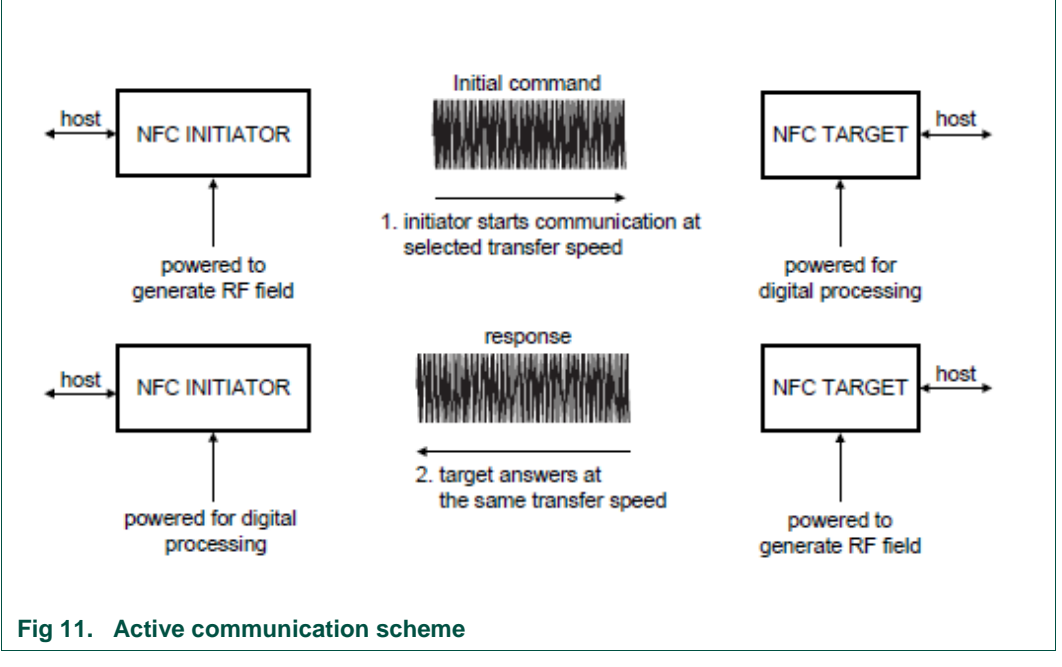

The main advantage of implementing the active communication, compared to the passive communication, is the larger coverage distance in case of the same bit rate, or the higher bit rate in case of the same coverage distance. According to the ISO/IEC 18092 standard, higher bit rates than 424 kbps are expected for this communicating mode in future standard updates.

#### **Passive communication**

In the passive communication mode, the initiator starts the communication and generates its own RF field, which will be maintained until the communication is closed. This field is used by the target as a mean to obtain energy and to transmit data using a load modulation scheme.

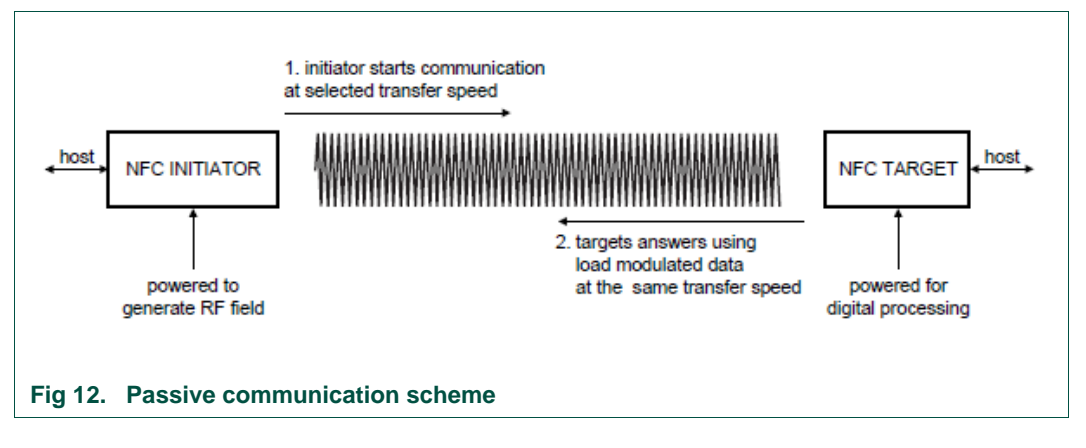

The passive communication mode inherits from the traditional smart card scenario. This is the reason why some readers in the market only support this configuration.

#### **NFCIP-1 Devices vs Reader ICs**

The NFC Reader Library supports the four communication configurations defined by the ISO/IEC 18092 standard: Passive Initiator, Active Initiator, Passive Target and Active Target. However, not all the reader ICs available on the Hardware Abstraction Layer support all the communication modes and roles.

[Fig 13](#page-56-0) depicts communication modes supported by NXPCLRC 663 reader IC and NXP PN512 reader IC.

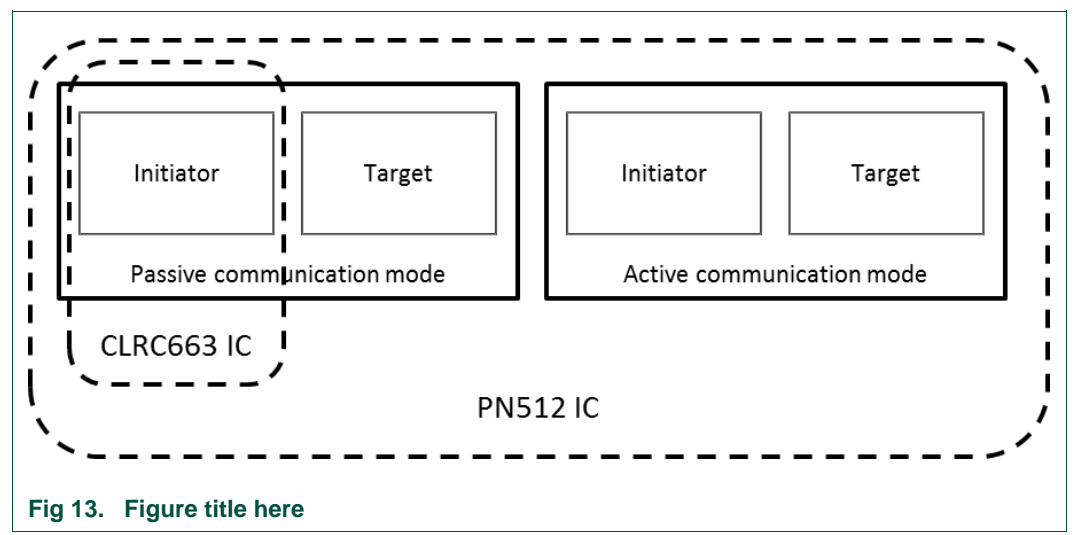

<span id="page-56-0"></span>The PN512 reader IC supports all possible NFCIP-1 configurations whereas CLRC663 reader IC only provides support for Passive Initiator configuration.

# **4.4.1.3 ISO/IEC 18092 API Communication Flow**

Two NFCIP-1 devices communicating with each other shall follow a well-established flow of communication in order to succeed. The proposed communication flow that ensure the correct functioning of the standard is shown in [Fig 14.](#page-57-0)

For further details about each function, please consult the following sections where both ISO/IEC 18092 Initiator API and ISO/IEC 18092 Target API are explained in detail.

# **NXP NFC Reader Library API**

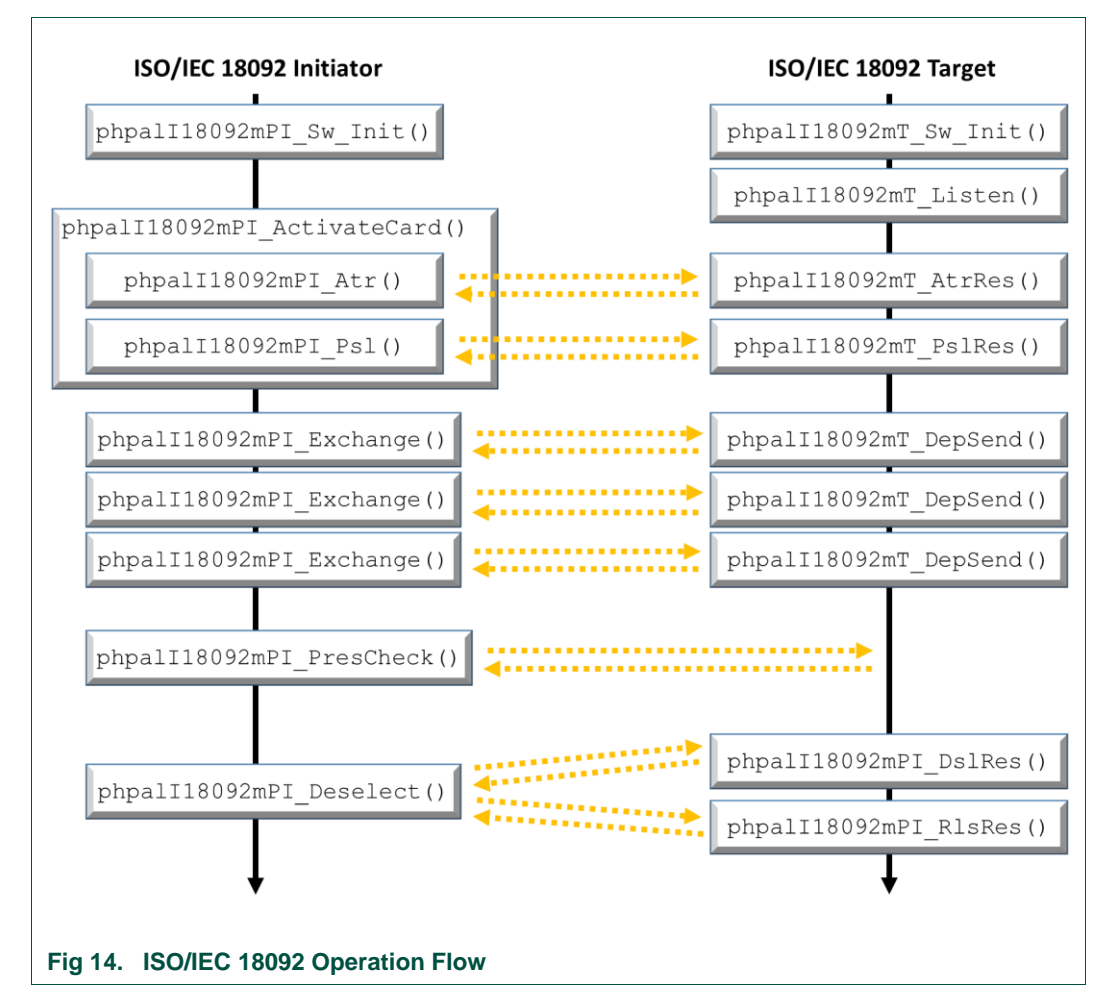

<span id="page-57-0"></span>It is important to note that a developer may not need to make use of all these functions since some of them are internally called by upper layer protocols such as LLCP, SNEP, and others.

# **4.4.2 ISO/IEC 18092 Initiator**

A NFC Reader configured as an Initiator is responsible for the 13.56 MHz RF field generation and for initializing the communication. In order to initialize the communication, the initiator sends ATR\_REQ commands periodically, waiting for an ATR\_RES response from a target to complete the establishment of the communication.

It is during the communication setup when the reader IC indicates the communication mode that is going to operate in: Active communication mode, Passive communication mode or both. Available configurations in the NFC Reader Library can be found in the header file: *NxpRdLib\_PublicRelease/intfs/phacDiscLoop.h* file.

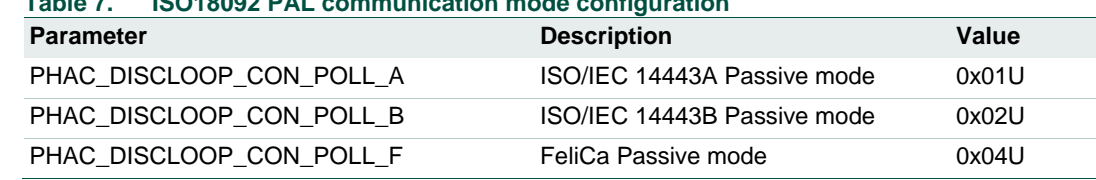

#### **Table 7. ISO18092 PAL communication mode configuration**

# **NXP NFC Reader Library API**

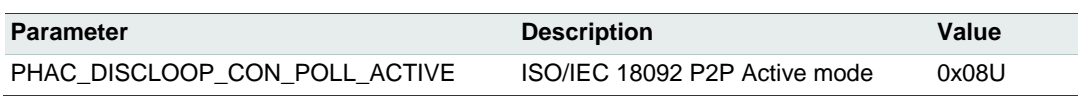

ISO18092mPI PAL layer component defines its own phpalI18092mPI\_Sw\_DataParams\_t parameter structure in order to store the ISO/IEC 18092 protocol attributes that configures the communication. These parameters are listed in the following table.

#### <span id="page-58-1"></span>**Table 8. Parameters from ISO18092 Initiator Pal component**

*On the right column there are default values given by the Initialization function (see section [4.4.2.1\)](#page-58-0). Apart from these parameters, there are few other for internal management.*

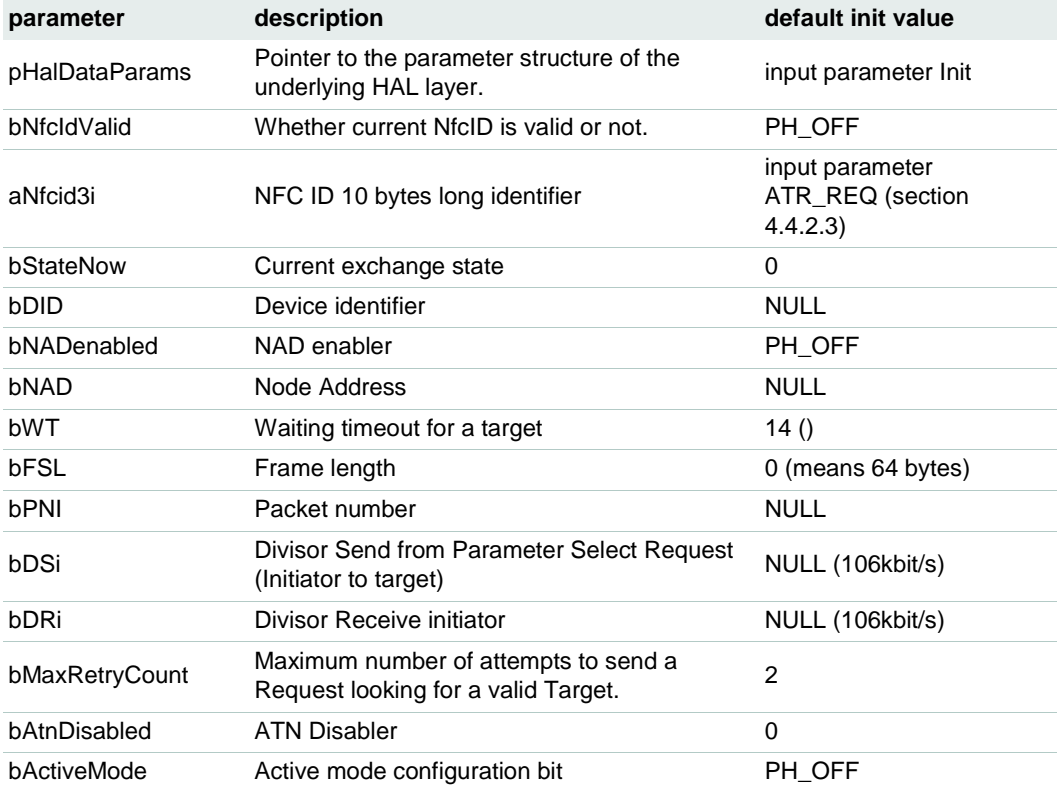

#### **4.4.2.1 Protocol Initialization**

<span id="page-58-0"></span>The first step to complete is the initialization of the component and the setup of the phpalI18092mPI\_Sw\_DataParams\_t parameter component. This function automatically calls the phpalI18092mPI\_ResetProtocol() function in order to set default values of the structure and registers a pointer to the component of the underlying HAL layer.

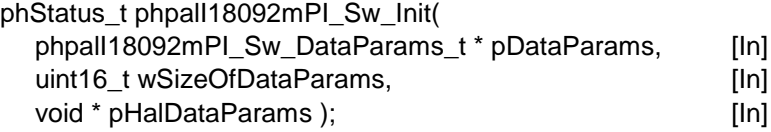

**\*pDataParams:** Pointer to the phpalI18092mPI\_Sw\_DataParams\_t parameter structure.

**wSizeOfDataParams:** Size of the phpalI18092mPI\_Sw\_DataParams\_t parameter component.

**\*pHalDataParams:** Pointer to the underlying HAL component.

The values returned by the function can be:

PH\_ERR\_SUCCESS: Operation successful.

PH\_ERR\_INVALID\_DATA\_PARAMS: Operation failed, invalid data parameters.

# **4.4.2.2 Reset Protocol**

This function resets the values of given ISO18092mPI PAL structure parameter component to the default values defined in [Table 8.](#page-58-1)

phStatus\_t phpalI18092mPI\_ResetProtocol( void \* pDataParams ); [In]

**\*pDataParams**: Pointer to the phpalI18092mPI\_Sw\_DataParams\_t parameter component.

The value returned by the function is:

PH\_ERR\_SUCCESS: Operation successful.

# **4.4.2.3 Attribute Request**

<span id="page-59-0"></span>This function initializes the communication setup. It sends an ISO/IEC 18092 Attribute Request command and listens for Attribute Responses coming from targets.

DID and NAD values received from Target's Attribute Response are verified in order to ensure that they match with the Initiator defined values. The Initiator timeout value is set according to TO Timeout value defined in the Attribute Response command.

In case the whole communication setup procedure is successfully completed, the ISO18092 PAL structure parameter will be filled in accordance with the negotiated communication values.

Note: This function does not allow setting either BSi or BRi attributes of the ISO18092 communication protocol since those are not supported by the passive communication mode. The send and receive rates are set by the phpalI18092mPI\_Psl() function.

phStatus\_t phpalI18092mPI\_Atr(

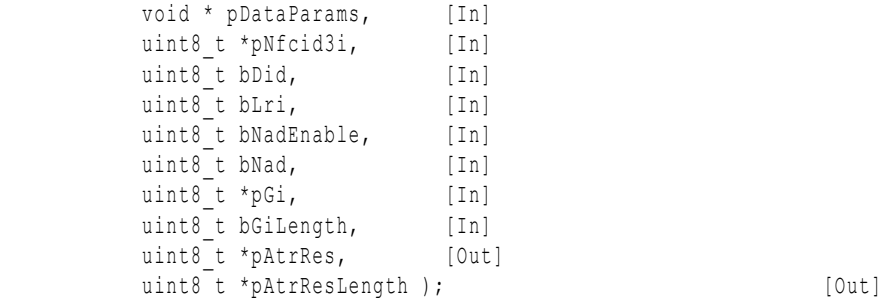

**\*pDataParams**: Pointer to the phpalI18092mPI\_Sw\_DataParams\_t parameter component.

**\*pNfcid3i**: The application randomly generates 10 bytes value for the initiator. For Passive communication mode 212 and 424 kbps the NFCID3i shall be replaced by NFCID2t. In the Discovery Loop there is UID from phacDiscLoop Sw Int DetectA() or ID+PM from phacDiscLoop\_Sw\_Int\_DetectF() used as NFCID2.

**bDid**: Device Identifier used for multiple data transport protocol activation with more than one target. Value must be in range from 0 to 14. Zero disables DID usage.

**bLri**: Length Reduction of the Transport Data on the Initiator side for the supported transmission rates. If this Lri value differs from the one received from the Target Attribute Response, then the smaller value is selected for the communication. The negotiated

Length Reduction value is retained as FSL value in the phpalI18092mPI\_Sw\_DataParams\_t structure parameter.

#### <span id="page-60-0"></span>**Table 9. Table of Length Reduction values**

*The first column refers to LRi bits and how they are placed in the Protocol Parameter Initiator byte or FSL byte defined by ISO18092 standard.*

*The second column refers to the number of bytes that the Initiator shall send in the Transport Data field within DEP.*

*On the third column there are identifiers from the NFC Reader Library similar to the previous columns.*

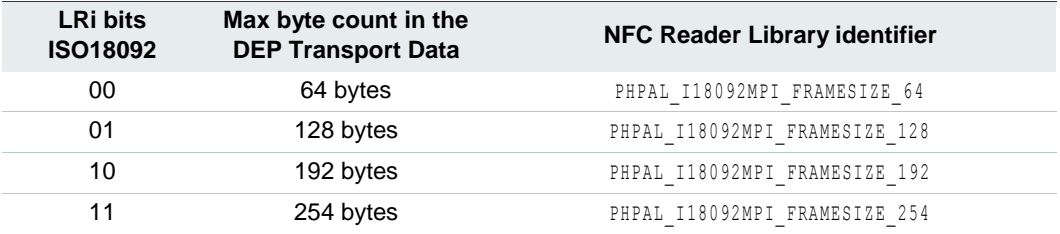

**bNadEnable:** Node Address enabler. Zero or PH\_OFF disables NAD usage. PH\_ON or any nonzero value enables NAD.

**bNad**: Node Address used in DEP for logical addressing. This parameter is ignored if bNadEnabled is equal to zero.

**\*pGi**: Optional General Information bytes sent by the Initiator.

**bGiLength**: Number of General Information bytes sent by the Initiator.

**\*pAtrRes**: Pointer to the Attribute Response command received from the Target.

**\*pAtrResLength**: Attribute Response length.

The values returned by the function can be:

PH\_ERR\_INVALID\_PARAMETER: bDid, bLri or bGiLength value out of .valid range.

PH\_ERR\_PROTOCOL\_ERROR: The received response is not ISO/IEC 18092 compliant.

PH\_ERR\_IO\_TIMEOUT: Timeout for reply expired, e.g. target removal.

PH\_ERR\_SUCCESS: Operation successful.

Other: Value returned by the underlying component.

#### **4.4.2.4 Parameter Selection**

This function provides the ISO/IEC 18092 initiator defined Parameter Selection Request used to modify communication parameters such as the bit rate. After the command is transmitted, the initiator listens for the Parameter Selection Response from the Target.

phStatus\_t phpalI18092mPI\_Psl(

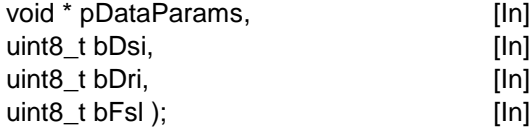

**\*pDataParams**: Pointer to the phpalI18092mPI\_Sw\_DataParams\_t parameter component.

**bDsi**: Divisor value for the initiator to target transmission data rate. Only the values from [Table 10](#page-61-0) (column *NFC Reader Library identifier*) are accepted.

#### **NXP NFC Reader Library API**

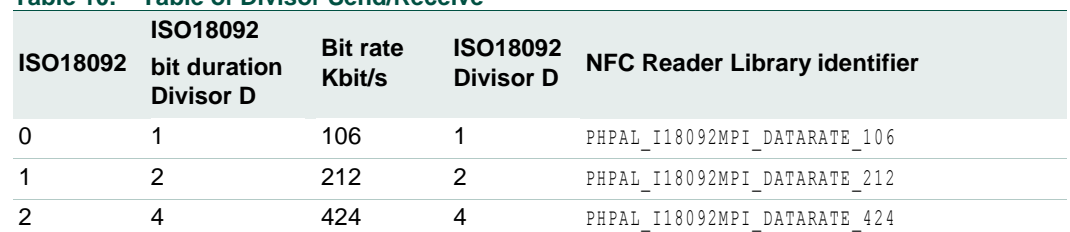

# <span id="page-61-0"></span>**Table 10. Table of Divisor Send/Receive**

**bDri**: Divisor value for the target to initiator transmission data rate. Only the values defined in [Table 10](#page-61-0) (column *NFC Reader Library identifier*) are accepted.

**bFsl**: maximum value for the Frame Length. Valid values defined in [Table 11.](#page-61-1)

#### <span id="page-61-1"></span>**Table 11. Table of valid Length Reduction values**

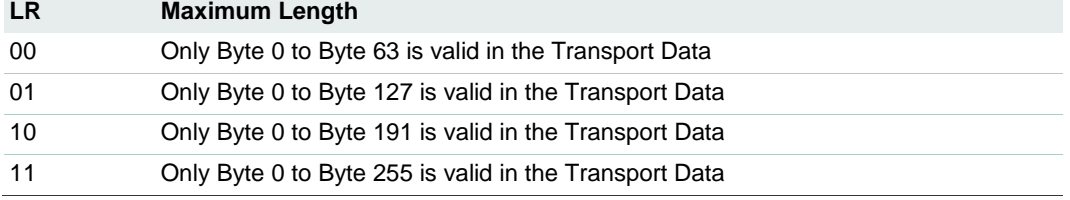

The values returned by the function can be:

PH\_ERR\_INVALID\_PARAMETER: bDsi, bDri or bFsl value out of valid range.

PH\_ERR\_PROTOCOL\_ERROR: Received response is not ISO/IEC 18092 compliant.

PH\_ERR\_IO\_TIMEOUT: Timeout for reply expired, e.g. target removal.

PH\_ERR\_SUCCESS: Operation successful.

Other: Value returned by the underlying component.

#### **4.4.2.5 Activate Card**

This function integrates both the Attribute request and the Parameter Selection commands in a single command.

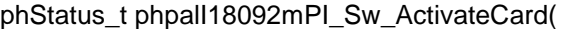

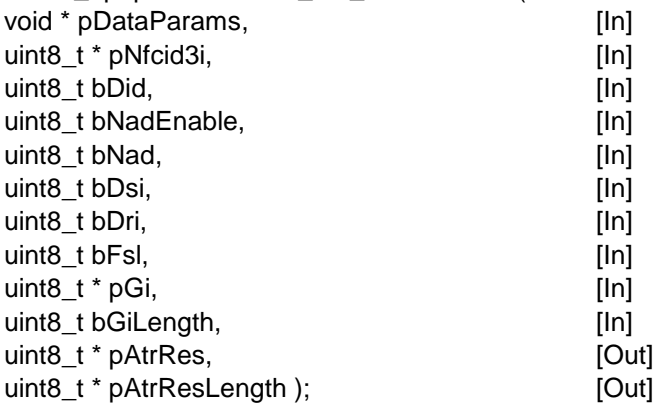

**\*pDataParams**: Pointer to the phpalI18092mPI\_Sw\_DataParams\_t parameter component.

**\*pNfcid3i**: The application randomly generates 10 bytes value for the initiator. For Passive communication mode 212 and 424 kbps the NFCID3i shall be replaced by NFCID2t. In the Discovery Loop there is UID from phacDiscLoop Sw\_Int\_DetectA() or ID+PM from phacDiscLoop\_Sw\_Int\_DetectF() used as NFCID2.

**bDid**: Device Identifier used for multiple data transport protocol activation with more than one target. Value must be in range from 0 to 14. Zero disables DID usage.

**bNadEnable:** Node Address enabler. Zero or PH\_OFF disables NAD usage. PH\_ON or any nonzero value enables NAD.

**bNad**: Node Address used in DEP for logical addressing. This parameter is ignored if bNadEnabled is equal to zero.

**bDsi**: Divisor value for the initiator to target transmission data rate. Only the values from [Table 10](#page-61-0) (column *NFC Reader Library identifier*) are accepted.

**bDri**: Divisor value for the target to initiator transmission data rate. Only the values defined in [Table 10](#page-61-0) (column *NFC Reader Library identifier*) are accepted.

**bFsl**: maximum value for the Frame Length. Valid values defined in [Table 11.](#page-61-1)

**\*pGi**: Optional General Information bytes sent by the Initiator.

**bGiLength**: Number of General Information bytes sent by the Initiator.

**\*pAtrRes**: Pointer to the Attribute Response command received from the Target.

**\*pAtrResLength**: Attribute Response length.

The values returned by the function can be:

PH\_ERR\_INVALID\_PARAMETER: bDid, bLri or bGiLength value out of .valid range.

PH\_ERR\_PROTOCOL\_ERROR: The received response is not ISO/IEC 18092 compliant.

PH\_ERR\_IO\_TIMEOUT: Timeout for reply expired, e.g. target removal.

PH\_ERR\_SUCCESS: Operation successful.

Other: Value returned by the underlying component.

#### **4.4.2.6 Deselect**

This function sends an ISO/IEC 18092 command with either Deselect Request or Release Request, and then waits for either Deselect Response or Release Response.

These Deselect and Release commands may be useful if more than one Target device is managed by the Initiator so that other Targets can be initialized.

phStatus\_t phpalI18092mPI\_Deselect(

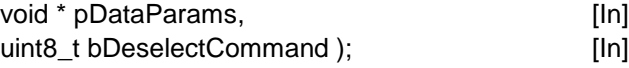

**\*pDataParams**: Pointer to the phpalI18092mPI\_Sw\_DataParams\_t parameter component.

**bDeselectCommand**: Indicates whether Deselect or Release command is indicated. PHPAL I18092MPI DESELECT DSL for Deselect and PHPAL I18092MPI DESELECT RLS for Release.

The values returned by the function can be:

PH\_ERR\_PROTOCOL\_ERROR: Received response is not ISO/IEC 18092 compliant.

PH\_ERR\_IO\_TIMEOUT: Timeout for reply expired, e.g. target removal.

PH\_ERR\_SUCCESS: Operation successful.

Other: Value returned by the underlying component.

#### **4.4.2.7 Exchange Data**

This function sends the ISO/IEC 18092 defined Data Exchange Protocol Request commands in order to transmit data to the target, and then waits for the Data Exchange Response command. All the upper protocols and the packets transmitted between the initiator and the target leverage on this function.

phStatus\_t phpalI18092mPI\_Exchange(

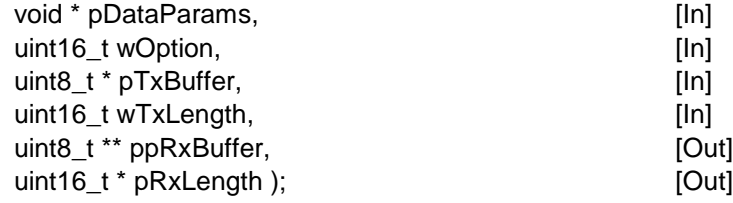

**\*pDataParams**: Pointer to the phpalI18092mPI\_Sw\_DataParams\_t parameter component.

**wOption**: Option parameter indicating how to send the DEP frame sequence according to [Table 12.](#page-63-0)

# <span id="page-63-0"></span>**Table 12. Exchange options**

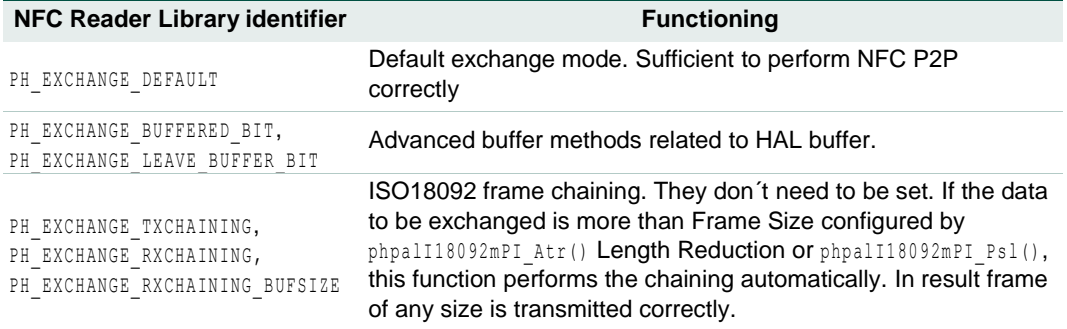

**\*pTxBuffer**: Data to be transmitted from the initiator to the target.

**wTxLength**: Length of the data to be transmitted.

**\*\*ppRxBuffer**: Pointer to the received data.

**\*pRxLength**: Number of received data bytes.

The values returned by the function can be:

PH\_ERR\_INVALID\_PARAMETER: Invalid flag bit in xOption used.

PH\_ERR\_PROTOCOL\_ERROR: Received response is not ISO/IEC 18092 compliant.

PH\_ERR\_IO\_TIMEOUT: Timeout for reply expired, e.g. target removal.

PHPAL\_I18092MPI\_ERR\_RECOVERY\_FAILED: Recovery failed, target does not respond any more.

PH\_ERR\_SUCCESS: Operation successful.

Other: Value returned by the underlying component.

# **4.4.2.8 Presence Check**

This function performs a presence check in order to determine whether the current target is still in the RF field range or not. The reader transmits an ISO DEP packet marked as

Supervisory Attention PDU, and then listens for the Supervisory Attention Response from the other device.

phStatus\_t phpall18092mPI\_PresCheck( void \* pDataParams ); [In]

**\*pDataParams**: Pointer to the phpalI18092mPI\_Sw\_DataParams\_t parameter component.

The values returned by the function can be:

PH\_ERR\_SUCCESS: Operation successful.

PH\_ERR\_PROTOCOL\_ERROR: Received response is not ISO/IEC 18092 compliant.

PH\_ERR\_IO\_TIMEOUT: Timeout for reply expired, e.g. target removal.

PHPAL\_I18092MPI\_ERR\_RECOVERY\_FAILED: Recovery failed, target does not respond any more.

PH\_ERR\_SUCCESS: Operation successful.

Other: Value returned by the underlying component.

# **4.4.3 ISO/IEC 18092 Target**

A NFC Reader running in target configuration will respond to the ATR\_REQ command sent by the initiator with an ATR\_RES response to complete the communication setup. This response will be transmitted using its own generated RF field in case of active communication or modulating the initiator generated RF field in case of passive communication.

In order to set the NFC Reader in target mode, the DISCOVERY\_MODE tag of the Discovery Loop has to be set to PHAC\_DISCLOOP\_SET\_LISTEN\_MODE\_value. Information regarding the Discovery Loop is provided in Section [6.](#page-114-0)

The phpalI18092mT\_Sw\_DataParams\_t parameter structure of the ISO18092mT PAL used to configure the reader in target mode consists of the following parameters.

<span id="page-64-0"></span>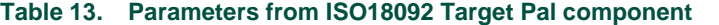

*The right column contains the default values given by the Initialization function (see section [4.4.3.1\)](#page-65-0). Besides these parameters, there are several more for internal management.*

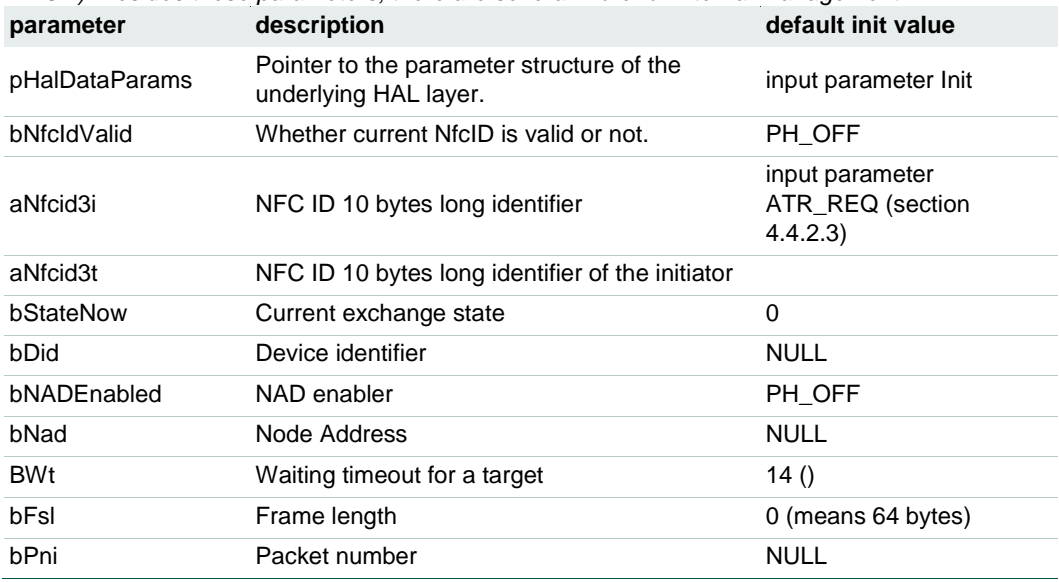

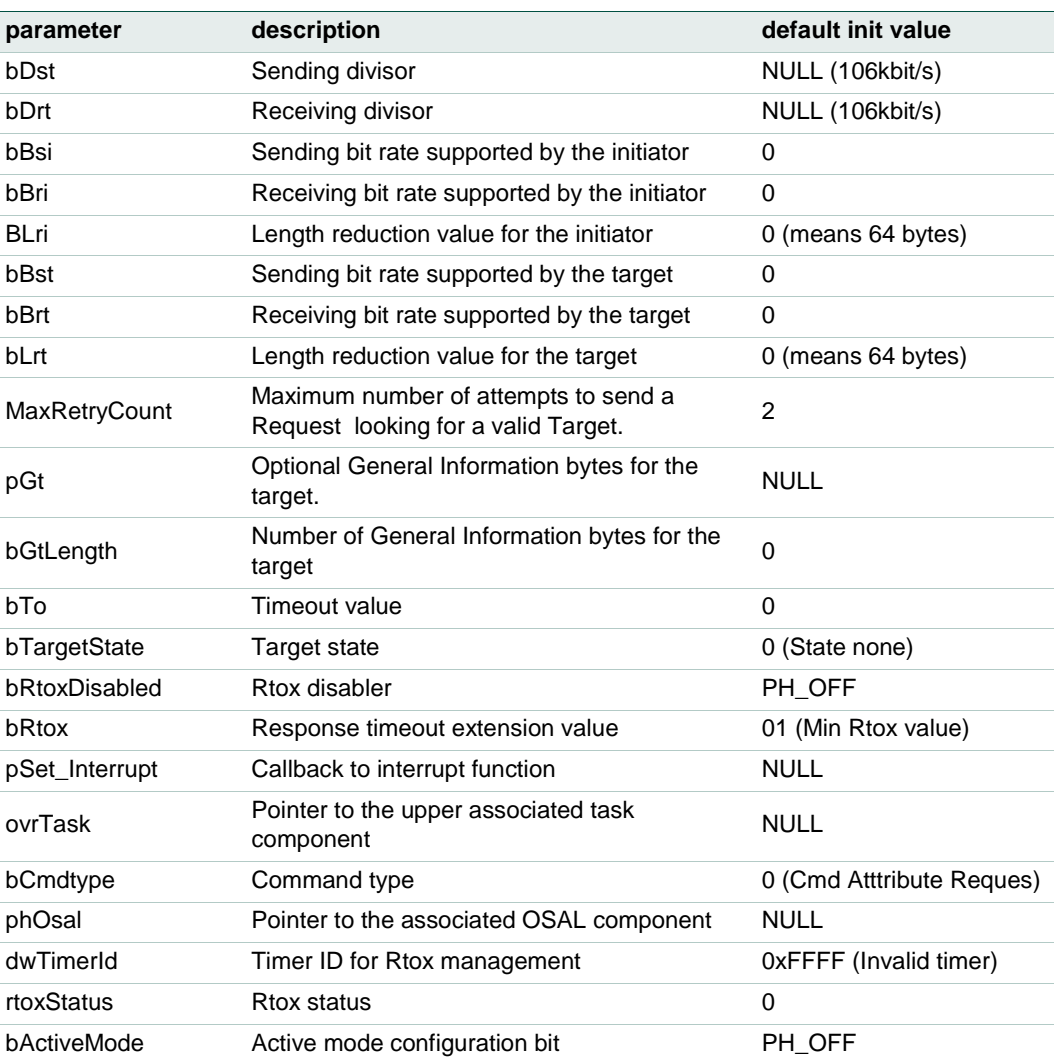

During the following subsections, the different functions used for the target device management are presented.

# **4.4.3.1 Protocol Initialization**

<span id="page-65-0"></span>The ISO18092mT component must be initialized by calling its Init function in order to setup the phpalI18092mT\_Sw\_DataParams\_t parameter component. This function automatically calls the phpalI18092mT\_ResetProtocol() function in order to set the default values of the structure and simultaneously registers a pointer to the component of the underlying HAL layer.

The target configuration registers a callback to its enabling function.

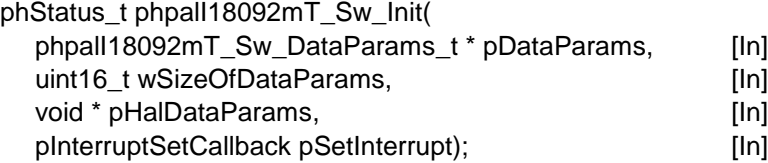

**\*pDataParams:** Pointer to the phpalI18092mT\_Sw\_DataParams\_t parameter structure.

wSizeOfDataParams: Size of the phpalI18092mT\_Sw\_DataParams\_t parameter component.

**\*pHalDataParams:** Pointer to the underlying HAL component.

**pSetInterrupt**: Pointer to the function that enables the callback interruption associated to the ISO18092mT component.

The values returned by the function can be:

PH\_ERR\_SUCCESS: Operation successful.

PH\_ERR\_INVALID\_DATA\_PARAMS: Operation failed, invalid data parameters.

## **4.4.3.2 Reset Protocol**

This function reset values of given ISO18092mT PAL structure parameter component to the default values defined in [Table 13.](#page-64-0)

phStatus\_t phpalI18092mT\_ResetProtocol( void \* pDataParams ); [In]

**\*pDataParams**: Pointer to the phpalI18092mT\_Sw\_DataParams\_t parameter component.

The values returned by the function can be:

PH\_ERR\_SUCCESS: Operation successful.

PH\_ERR\_PROTOCOL\_ERROR: Received response is not ISO/IEC 18092 compliant.

PH\_ERR\_IO\_TIMEOUT: Timeout for reply expired, e.g. target removal.

#### **4.4.3.3 RF Field Listening**

A NFC Reader configured to act as a target device for communication shall sense the RF field in order to listen for commands from the other peer. This function configures how the listening is carried out on the target device.

This function initializes the buffer to be used according to the command expected to be received. Therefore, the reception buffer will be configured based on the phpalI18092mT\_Sw\_DataParams\_t structure and bCmdType value at the particular moment when the function is called.

phStatus\_t phpalI18092mT\_Listen (

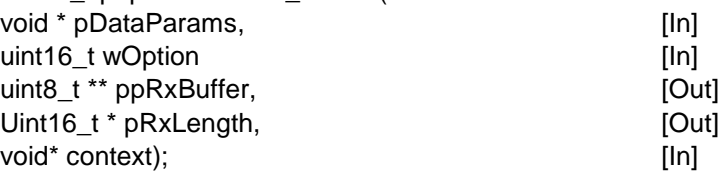

**\*pDataParams**: Pointer to the phpalI18092mT\_Sw\_DataParams\_t parameter component.

**wOption**: Parameter indicating how to the send DEP frame sequence according to [Table](#page-63-0)  [12.](#page-63-0)

**\*ppRxBuffer**: Pointer to the reception buffer to be initialized by the library core.

**\*pRxLength**: Length of the reception buffer.

\***context**: Input context for the upper component defined in ovrTask value. It may be NULL if it is not used.

The values returned by the function can be:

PH\_ERR\_SUCCESS: Operation successful.

PH\_ERR\_PROTOCOL\_ERROR: Received response is not ISO/IEC 18092 compliant.

PH\_ERR\_IO\_TIMEOUT: Timeout for reply expired, e.g. target removal.

Other: Value returned by the underlying component.

## **4.4.3.4 Attribute Response**

A NFC Reader configured in target mode is periodically sensing the RF field looking for ATR\_REQ commands from an initiator trying to setup a communication.

When the target receives the ATR\_REQ command from the initiator, it checks the validity of the values received such as supported bit rates or the right configuration of DID and NAD fields. If the request is considered valid, the target configures its own structure and sends the ATR\_RES response containing all the parameters that define the communication channel.

The ATR\_RES response to be sent to the initiator should have previously been defined as it is explained in [4.4.2.3.](#page-59-0)

After the target device responds with the ATR\_RES sequence, the communication channel is considered established for the transmission of upper link layer packets.

phStatus\_t phpalI18092mT\_AtrRes (

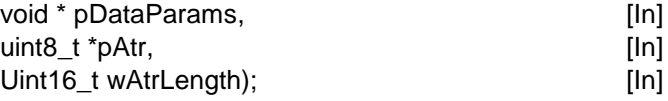

**\*pDataParams**: Pointer to the phpalI18092mT\_Sw\_DataParams\_t parameter component.

**\*pAtr:** Received Attribute Request bytes coming from the initiator.

**wAtrLength:** Number of bytes of the received Attribute Request.

The values returned by the function can be:

PH\_ERR\_SUCCESS: Operation successful.

PH\_ERR\_PROTOCOL\_ERROR: The received response is not ISO/IEC 18092 compliant.

PH\_ERR\_IO\_TIMEOUT: Timeout for reply expired, e.g. target removal.

Other: Value returned by the underlying component.

#### **4.4.3.5 Set Attribute Response**

A target receiving an ATR\_REQ command will respond with an ATR\_RES in order to setup the communication channel. The ATR\_RES shall be configured with the selected parameters for the communication. This function sets the ATR\_RES according to the parameters defined by the developer.

phStatus\_t phpalI18092mT\_SetAtrRes (

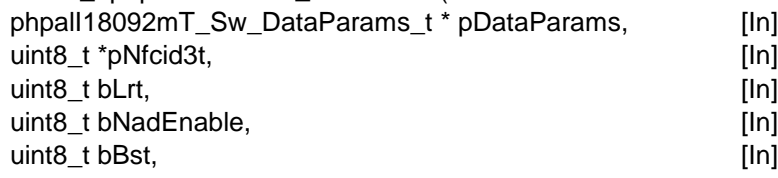

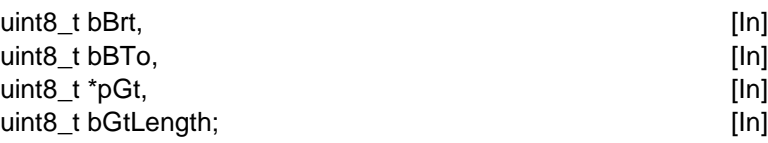

**\*pDataParams**: Pointer to the phpalI18092mT\_Sw\_DataParams\_t parameter component.

**\*pNfcid3t**: Randomly generated 10 bytes value by the application for the target device. For Passive communication mode 212 and 424 kbps the NFCID3i shall be replaced by NFCID2t. In the Discovery Loop there is UID from phacDiscLoop Sw Int DetectA() or ID+PM from phacDiscLoop\_Sw\_Int\_DetectF() used as NFCID2.

**bLrt**: Length Reduction of the Transport Data on the target side for the supported transmission rates indication. Negotiated Length Reduction value is retained as FSL value in the phpalI18092mT\_Sw\_DataParams\_t structure parameter. Available values are included in [Table 9.](#page-60-0)

**bNadEnable:** Node Address enabler. Zero or PH\_OFF disables NAD usage. PH\_ON or any nonzero value enables NAD.

**bBst**: Bit rates supported by the target in sending direction.

**bBrt**: Bit rates supported by the target in receiving direction.

**bTo**: Timeout value used to code the Response Waiting Time.

**\*pGt**: Optional General Information bytes sent by the target.

**bGtLength**: Number of General Information bytes sent by the target.

The values returned by the function can be:

PH\_ERR\_SUCCESS: Operation successful.

PH\_ERR\_PROTOCOL\_ERROR: Received response is not ISO/IEC 18092 compliant.

PH\_ERR\_IO\_TIMEOUT: Timeout for reply expired, e.g. target removal.

Other: Value returned by the underlying component.

#### **4.4.3.6 Parameter Selection Response**

This function responds to the ISO18092 Parameter Selection Request sent by the initiator in order to trigger the modification of the communication parameters such as the transmission bit rate.

The target validates the parameters proposed by the initiator and sends the response indicating the acceptance and the new values for the communication parameters. The list of expected values can be found in [Table 10](#page-61-0) and [Table 11.](#page-61-1)

phStatus\_t phpalI18092mT\_PslRes(

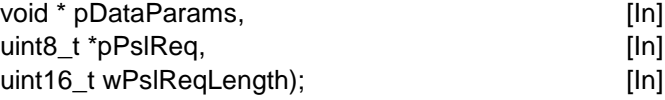

**\*pDataParams**: Pointer to the phpalI18092mT\_Sw\_DataParams\_t parameter component.

**\*pPslReq:** Received Parameter Selection Request bytes from the initiator.

**wPslReqLength:** Number of bytes of the received Parameter Selection Request.

The values returned by the function can be:

PH\_ERR\_SUCCESS: Operation successful.

PH\_ERR\_PROTOCOL\_ERROR: Received response is not ISO/IEC 18092 compliant.

PH\_ERR\_IO\_TIMEOUT: Timeout for reply expired, e.g. target removal.

Other: Value returned by the underlying component.

## **4.4.3.7 Deselect Response**

This function responds to the ISO18092 Deselect Request sent by the initiator. After the correct completion of the process, the initiator releases the DID assigned to the target; and the target returns to the initially chosen state and enables the default bit rate for the communication.

phStatus\_t phpalI18092mT\_DslRes(

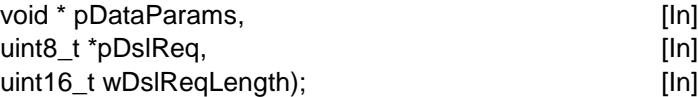

**\*pDataParams**: Pointer to the phpalI18092mT\_Sw\_DataParams\_t parameter component.

**\*pDslReq:** Received Deselect Request bytes coming from the initiator.

**wDslReqLength:** Number of bytes of the received Deselect Request.

The values returned by the function can be:

PH\_ERR\_SUCCESS: Operation successful.

PH\_ERR\_PROTOCOL\_ERROR: Received response is not ISO/IEC 18092 compliant.

PH\_ERR\_IO\_TIMEOUT: Timeout for reply expired, e.g. target removal.

Other: Value returned by the underlying component.

#### **4.4.3.8 Release Response**

This function responds to the ISO18092 Release Request sent by the initiator. Once the target has been successfully released, both the initiator and the target return to their initial state.

phStatus\_t phpalI18092mT\_RlsRes(

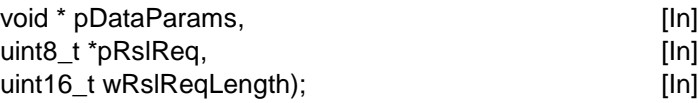

**\*pDataParams**: Pointer to the phpalI18092mT\_Sw\_DataParams\_t parameter component.

**\*pRslReq:** Received Release Request bytes coming from the initiator

**wRslReqLength:** Number of bytes of the received Release Request

The values returned by the function can be:

PH\_ERR\_SUCCESS: Operation successful.

PH\_ERR\_PROTOCOL\_ERROR: Received response is not ISO/IEC 18092 compliant.

PH\_ERR\_IO\_TIMEOUT: Timeout for reply expired, e.g. target removal.

Other: Value returned by the underlying component.

# **4.4.3.9 Exchange Data Response**

This function responds to the Data Exchange Protocol Request received from the initiator. The target should process the received command and respond accordingly within the defined timeout period. If the timeout period is not sufficient to complete the task, it can ask for a Reception Timeout Extension time.

Since the name could lead to a misunderstanding, it is important to remark that the communication is not a traditional request / response communication where the reader asks and the smart card responds. Peer-to-Peer communication mode defines a bidirectional channel where both the initiator and target are able send commands and receive responses.

phStatus\_t phpalI18092mT\_DepSend(

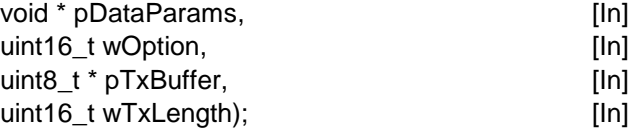

**\*pDataParams**: Pointer to the phpalI18092mT\_Sw\_DataParams\_t parameter component.

**wOption**: Option parameter indicating how to send the DEP frame sequence according to [Table 12.](#page-63-0)

**\*pTxBuffer**: Data to be transmitted from the target to the initiator.

**wTxLength**: Length of the data to be transmitted.

The values returned by the function can be:

PH\_ERR\_SUCCESS: Operation successful.

PH\_ERR\_PROTOCOL\_ERROR: Received response is not ISO/IEC 18092 compliant.

PH\_ERR\_IO\_TIMEOUT: Timeout for reply expired, e.g. target removal.

Other: Value returned by the underlying component.

# **5. NFC Reader Library API: Application Layer (AL)**

In this section, the MIFARE Classic, MIFARE Ultralight, MIFARE DESFire, FeliCa, Jewel Topaz and NFC Forum Tag Types operation components defined in the Application Layer (AL) of the NFC Reader Library are explained in depth.

# **5.1 MIFARE Classic**

# **5.1.1 Technical Introduction**

The MIFARE Classic card was launched in 1994 and is the most widely used contactless smart card IC in world. MIFARE Classic is compliant with the ISO/IEC 14443-3A standard except for the authentication and encryption protocols that are based on the Crypto-1 algorithm that (NXP proprietary). MIFARE Classic is widely used in -contactless services such as public transport, access management, loyalty programs and many other applications.

The MIFARE Classic memory is divided into 16 bytes data blocks, grouped together to form sectors. MIFARE Classic is available in 1kbyte and 4Kbyte card ICs. The MIFARE Classic 1KB product is divided into 16 sectors of 4 data blocks each.

The MIFARE Classic 4KB product is divided in forty sectors. The first 32 sectors contain 4 data blocks and the 8 remaining sectors contain 16 data blocks.

The [Fig 15](#page-71-0) shows the memory map structure of the MIFARE Classic 1K chip.

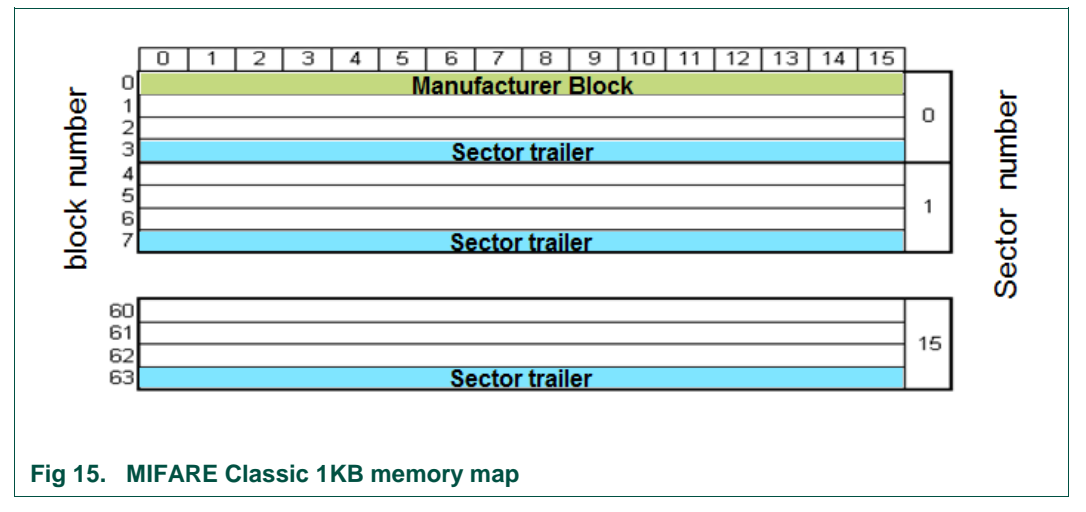

<span id="page-71-0"></span>Block 0 of sector 0 is called the Manufacturer Block and contains the IC manufacturer data. This block is programmed during production and it cannot be changed afterwards.

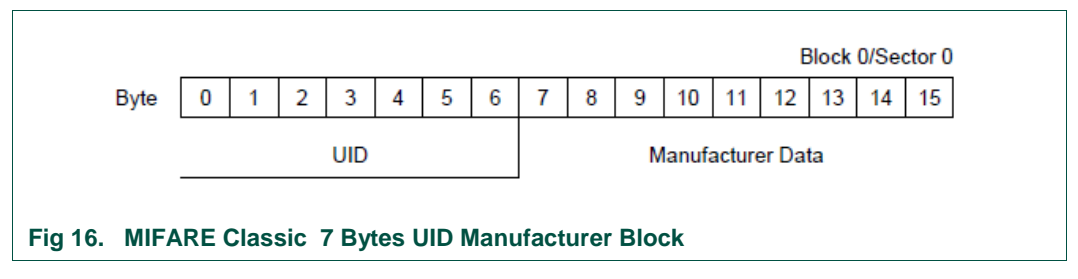

The last block of every sector is known as the sector trailer. The sector trailer defines the keys and access conditions of this sector. It holds the Secret Key A (bytes 0 to 5), the access conditions (bytes 6 to 9) and Secret Key B (optional) from bytes 10 to 15. Before any memory operation is performed in one block, the reader IC shall authenticate against its sector.

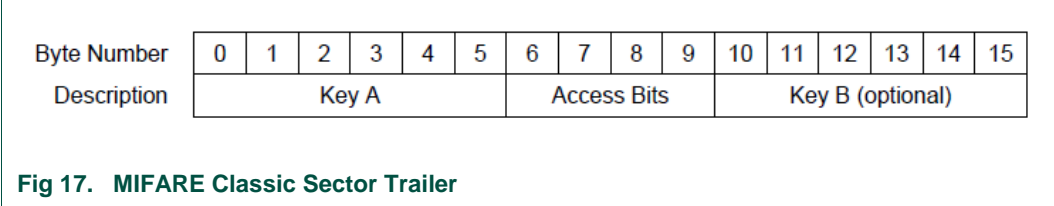

# **5.1.2 MIFARE Classic Parameter Structure**

The NFC Reader Library defines a structure in order to store the parameters related to the MIFARE Classic operation. This structure is called phalMfc Sw DataParams t.
```
typedef struct{
    void * pPalMifareDataParams; 
    void * pKeyStoreDataParams; 
} phalMfc_Sw_DataParams_t;
```
**\* pPalMifareDataParams:** Pointer to the MIFARE parameter structure on the PAL layer.

**\*pKeyStoreDataParams:** Pointer to the Key Store parameter structure.

# **5.1.3 MIFARE Classic Component Initialization**

This function initializes the MIFARE Classic component. It takes as inputs the MIFARE component that provides ISO/IEC 14443-3A and MIFARE specific services and the key store component that is needed for cryptographic operations.

phStatus\_t phalMfc\_Sw\_Init(

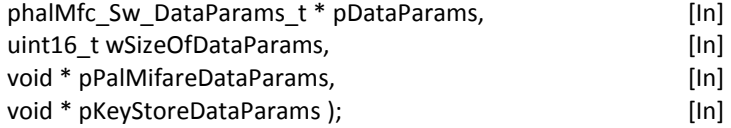

**\*pDataParams:** Pointer to the phalMfc\_Sw\_DataParams\_t parameter component.

**wSizeOfDataParams:** Size of the phalMfc\_Sw\_DataParams\_t parameter component.

**\*pPalMifareDataParams**: Pointer to the underlying MIFARE PAL parameter component.

**\*pKeyStoreDataParams:** Pointer to the Key Store parameter structure.

The values returned by the function can be:

PH\_ERR\_SUCCESS: Operation successful.

PH\_ERR\_INVALID\_DATA\_PARAMS: wSizeOfDataParams does not agree with the defined size of A MIFARE Classic component.

# **5.1.4 MIFARE Classic Authentication**

This function authenticates the reader IC against a particular block of the MIFARE Classic IC. The cryptographic algorithm used to complete this authentication is the Crypto1, which is NXP proprietary. The algorithm shall be implemented on the underlying hardware component in the HAL layer.

Once authenticated, any subsequent operation on the blocks within the same sector is allowed.

phStatus\_t phalMfc\_Authenticate(

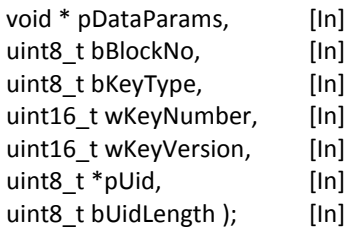

**\*pDataParams:** Pointer to the MIFARE Classic AL layer data parameter structure.

**bBlockNo:** Block number to authenticate against.

**bKeyType:** Can be either PHAL MFC KEYA or PHAL MFC KEYB.

**wKeyNumber:** Key number used for authentication (position of the key in the Key Store)

\***pUid:** Pointer to the card UID to authenticate against.

**bUidLength:** UID length. Only lengths 4, 7 or 10 are valid.

The values returned by the function can be:

PH\_ERR\_SUCCESS: Operation successful.

PH\_ERR\_AUTH\_ERROR: Authentication procedure failed. The key used may not match with the key of a given block.

PH\_ERR\_INVALID\_PARAMETER:

- $\bullet$  bKeyType other than PHAL MFC KEYA or PHAL MFC KEYB.
- $\bullet$  wKeyNo exceeds half of maximum possible number of keys in the EEPROM.

PH\_ERR\_IO\_TIMEOUT: Authentication command itself did not succeeded while timeout from timer1 terminated.

# **5.1.5 PersonalizeUID**

This function configures the UID for an specific personalization option, which has direct impact on the behavior during the anticollision and selection process. The execution of this command requires previous authentication against sector 0. Once this function has been executed and accepted by the card, the configuration is automatically locked.

Note: The configuration becomes effective after the card has been unselected or the field is reset.

phStatus\_t phalMfc\_PersonalizeUid(

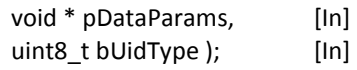

\*pDataParams: Pointer to the phalMfc Sw DataParams t parameter structure.

**bUidType:** It specifies the UID type.

- PHAL MFC UID TYPE UIDF0: Anticollision and selection with the double size UID according to ISO/IEC14443-3.
- PHAL MFC UID TYPE UIDF1: Anticollision and selection with the double size UID according to ISO/IEC 14443-3 and optional usage of a selection process shortcut.
- PHAL MFC UID TYPE UIDF2: Anticollision and selection with a single size random ID according to ISO/IEC14443-3.
- PHAL MFC UID TYPE UIDF3: Anticollision and selection with a single size NUID according to ISO/IEC 14443-3 where the NUID is calculated out of the 7-byte UID.

The values returned by the function can be:

PH\_ERR\_SUCCESS: Operation successful. Other: Value returned by the underlying component.

# **5.1.6 MIFARE Classic Command Set**

The command set supported by the MIFARE Classic component is:

## **5.1.6.1 Read**

This function reads a MIFARE Classic data block and returns its 16 bytes of data. phStatus\_t phalMfc\_ReadValue(

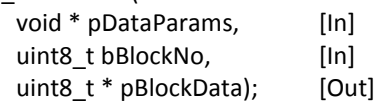

\*pDataParams: Pointer to the phalMfc Sw DataParams t parameter structure.

**bBlockNo:** MIFARE Classic block number to be read.

**\*pBlockDataValue:** Pointer to a16 byte array where the read data is stored.

The returned values from the function can be:

PH\_ERR\_SUCCESS: Operation successful.

PH\_ERR\_PROTOCOL\_ERROR:

- Other than 16 bytes are read from the MIFARE Classic card value block.
- Data or address bytes within the 16 byte reception buffer do not satisfy MIFARE block data rules.

Other: Value returned by the underlying component.

#### **5.1.6.2 Read Value**

Value blocks allow to perform electronic purse functions (read, write, increment, decrement, restore, transfer). The value blocks have a fixed data format, which permits error detection, correction and a backup management. A value block can only be generated through a write operation in the value block format.

- *Value*: It is a 4 byte signed value. For data integrity and security, a value is stored three times (twice non-inverted, one inverted).
- *Adr*: It is a 1 byte address, which can be used to save the storage address of a block. The address byte is stored four times, twice inverted and non-inverted.

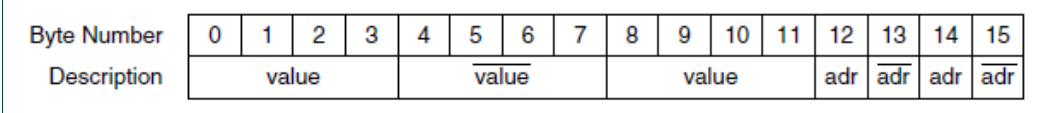

#### <span id="page-74-0"></span>**Fig 18. MIFARE Classic Value Block**

The phalMfc\_ReadValue function performs the MIFARE Classic Read function and, additionally, it verifies the robustness of the 16 bytes received according to the Value block format by calling the phalMfc Int CheckValueBlockFormat() function.

phStatus\_t phalMfc\_ReadValue(

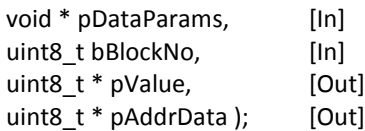

\*pDataParams: Pointer to the phalMfc Sw DataParams t parameter structure. **bBlockNo:** Block number to be read.

**\*pValue:** Pointer to a 4 byte array containing the value read from the data block.

**\*pAddrData:** Pointer to one byte containing the address read from the data block.

The returned values from the function can be:

PH\_ERR\_SUCCESS: Operation successful.

PH\_ERR\_PROTOCOL\_ERROR:

- Other than 16 bytes are read from the MIFARE Classic card value block.
- Data or address bytes within the 16 byte reception buffer do not satisfy MIFARE block data rules.

Other: Value returned by the underlying component.

#### **5.1.6.3 Write**

This function writes 16 bytes of data in a MIFARE Classic data block.

phStatus\_t phalMfc\_WriteValue(

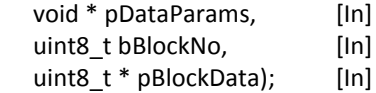

**\*pDataParams:** Pointer to the phalMfc\_Sw\_DataParams\_t parameter structure.

**bBlockNo:** MIFARE Classic block where the data is written.

**\* pBlockData:** <sup>16</sup> byte array of data containing the data to be written into the MIFARE Classic block.

The returned values from the function can be:

PH\_ERR\_SUCCESS: Operation successful.

Other: Value returned by the underlying component.

### **5.1.6.4 Write Value**

The phalMfc\_WriteValue function receives the 4 byte input value as an input and it creates the 16 byte formatted Value block structure [\(Fig 18\)](#page-74-0) by internally calling the phalMfc\_Int\_CreateValueBlock() function. After that, it performs a Write operation.

phStatus\_t phalMfc\_WriteValue(

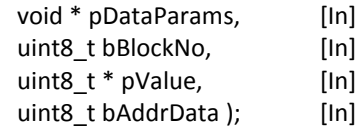

**\*pDataParams:** Pointer to the phalMfc\_Sw\_DataParams\_t parameter structure.

**bBlockNo:** MIFARE Classic block where the data is written

**\*pValue:** 4 byte array containing the data to be written.

**bAddrData:** One byte array containing the address to be written.

The returned values from the function can be:

PH\_ERR\_SUCCESS: Operation successful.

Other: Value returned by the underlying component.

294210 All information provided in this document is subject to legal disclaimers. © NXP B.V. 2014. All rights reserved.

#### **5.1.6.5 Increment**

The MIFARE Increment operation performs an addition operation on the value store in a certain Value Block and stores the result in a volatile memory.

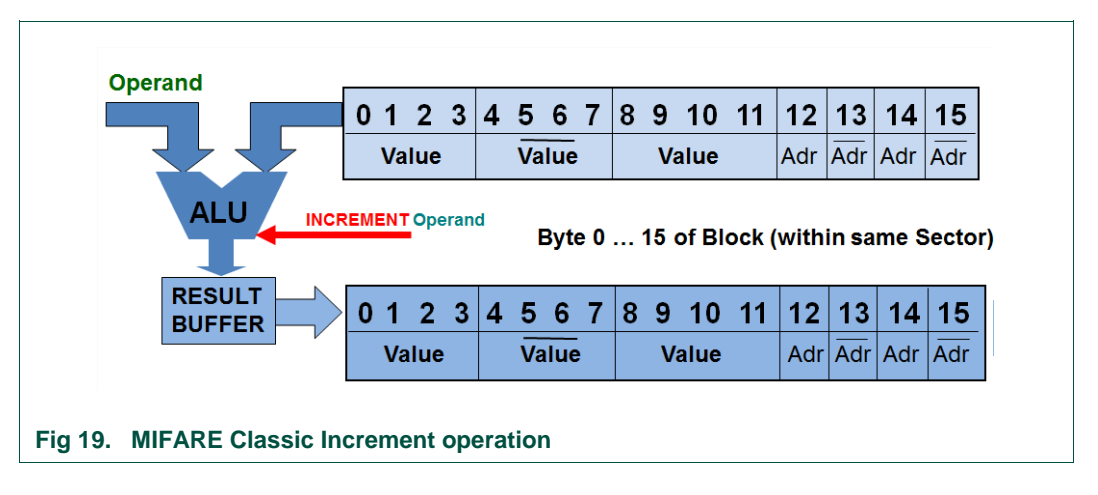

In case of loss of energy during one transaction, the value stored in the volatile memory will not be lost and not accessible anymore.

phStatus\_t phalMfc\_Increment(

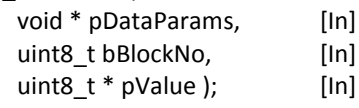

**\*pDataParams:** Pointer to the phalMfc\_Sw\_DataParams\_t data parameter structure.

**bBlockNo:** Block number to be incremented.

**\*pValue:** 4 byte array containing the value (LSB first) to be incremented.

The returned values from the function can be:

PH\_ERR\_SUCCESS: Operation successful.

Other: Value returned by the underlying component.

#### **5.1.6.6 Decrement**

The MIFARE Decrement operation performs a subtraction operation on the value stored in a certain Value Block and stores the result in a volatile memory.

## **NXP NFC Reader Library API**

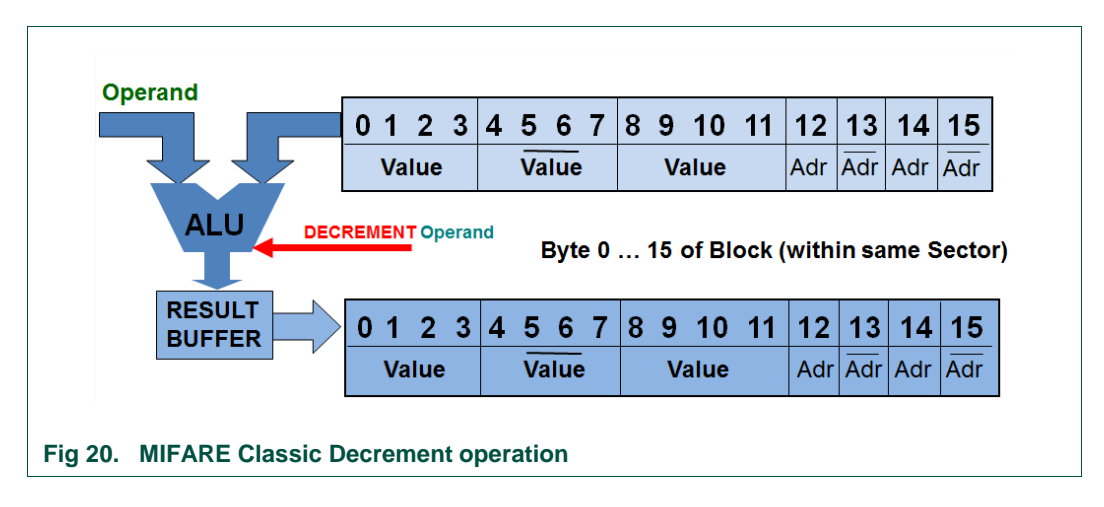

In case of loss of energy during one transaction, the value stored in the volatile memory will not be accessible anymore.

phStatus\_t phalMfc\_Decrement(

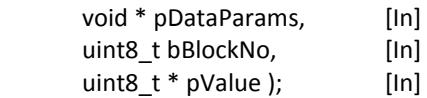

**\*pDataParams:** Pointer to phalMfc\_Sw\_DataParams\_t parameter structure.

**bBlockNo:** Block number to be decremented.

**\*pValue:** 4 byte array containing the value (LSB first) to be decremented.

The values returned by the function can be:

PH\_ERR\_SUCCESS: Operation successful.

Other: Value returned by the underlying component.

### **5.1.6.7 Restore**

The Restore function copies the value of a certain Value Block into the volatile memory.

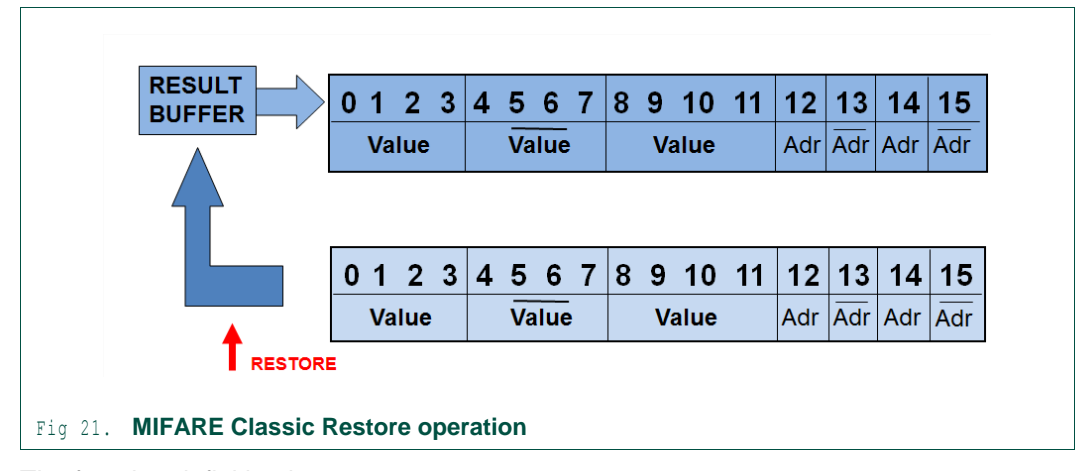

The function definition is:

phStatus\_t phalMfc\_Restore( void \* pDataParams, [In]

#### uint8 t bBlockNo ); [In]

\*pDataParams: Pointer to the phalMfc Sw DataParams t parameter structure.

**bBlockNo:** Block number the transfer buffer shall be restored from.

The returned values from the function can be:

PH\_ERR\_SUCCESS: Operation successful.

Other: Value returned by the underlying component.

#### **5.1.6.8 Transfer**

The Transfer function writes the value stored in the volatile memory into one MIFARE Classic block.

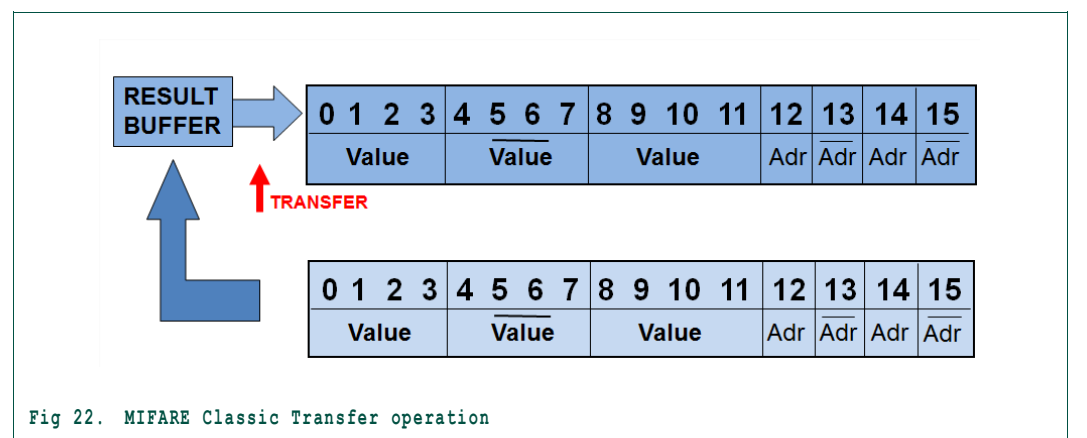

The function definition is:

phStatus\_t phalMfc\_Transfer(

void \* pDataParams, [In] uint8 t bBlockNo ); [In]

**\*pDataParams:** Pointer to the phalMfc\_Sw\_DataParams\_t parameter structure.

**bBlockNo:** Bock number where the transfer buffer shall be transferred to.

The returned values from the function can be:

PH\_ERR\_SUCCESS: Operation successful.

Other: Value returned by the underlying component.

# **5.1.6.9 Increment Transfer**

This function executes both an Increment and a Transfer command. The value in the source block is copied into the volatile memory of the IC where it is incremented. The obtained value is then transferred to the destination Block.

phStatus\_t phalMfc\_IncrementTransfer(

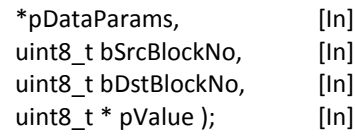

**\*pDataParams:** Pointer to the phalMfc\_Sw\_DataParams\_t parameter structure.

**bSrcBlockNo:** The value in this block is the one to be incremented. The incremented value is stored into this block until it is finally transferred to the destination block.

**bDstBlockNo:** The destination block number where the incremented value will be stored.

**\*pValue:** 4 byte array indicating the increment value.

The returned values from the function can be:

PH\_ERR\_SUCCESS: Operation successful.

Other*:* Value returned by the underlying component.

#### **5.1.6.10 Decrement Transfer**

This function executes both a Decrement and a Transfer command. The value in the source block is copied into the volatile memory of the IC where it is decremented. The obtained value is then transferred to the destination Block.

phStatus\_t phalMfc\_DecrementTransfer(

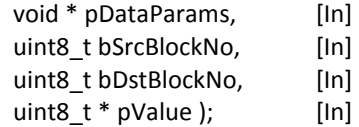

**\*pDataParams:** Pointer to the phalMfc\_Sw\_DataParams\_t parameter structure.

**bSrcBlockNo:** The value in this block is the one to be decremented. The incremented value is stored into this block until it is finally transferred to the destination block.

**bDstBlockNo:** The destination block number where the decremented value will be stored.

**\*pValue:** 4 byte value that is value from source block decremented by.

The returned values from the function can be:

PH\_ERR\_SUCCESS: Operation successful.

Other*:* Value returned by the underlying component.

#### **5.1.6.11 Restore Transfer**

This function executes both a Restore and a Transfer command respectively. The value in the source block is copied into the volatile memory and then it is stored into the destination Block.

phStatus\_t phalMfc\_RestoreTransfer(

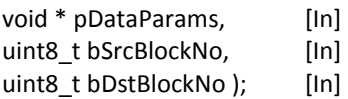

**\*pDataParams:** Pointer to the MIFARE Classic AL layer data parameter structure.

**bSrcBlockNo:** Block number to be transferred to the buffer.

**bDstBlockNo:** Block number where the data is stored.

The returned values from the function can be:

PH\_ERR\_SUCCESS: Operation successful.

Other: Value returned by the underlying component.

# **5.2 MIFARE Ultralight Family**

# **5.2.1 Technical Introduction**

# **5.2.1.1 MIFARE Ultralight**

MIFARE Ultralight cards [\[5\]](#page-195-0) are primarily designed for limited use applications such as public transportation or event ticketing. This product is designed to work on ISO/IEC 14443 Type A compliant environments.

The MIFARE Ultralight memory is organized in pages of 4 bytes. The MIFARE Ultralight card has 7-byte UID and it is stored in the first two pages. Bytes 2 and 3 of page 2 represent the field programmable read-only locking mechanism that allows users to individually lock each page by setting the corresponding bit to logic 1 to prevent further write access. Page 3 is the One-Time-Programmable (OTP) page. These bits can be written just once. The rest of the memory can be used by the users for data storage.

The [Fig 23](#page-80-0) depicts the reference memory map for MIFARE Ultraligth ICs. As it can be observed, the memory map size for MIFARE Ultralight cards is 64 bytes.

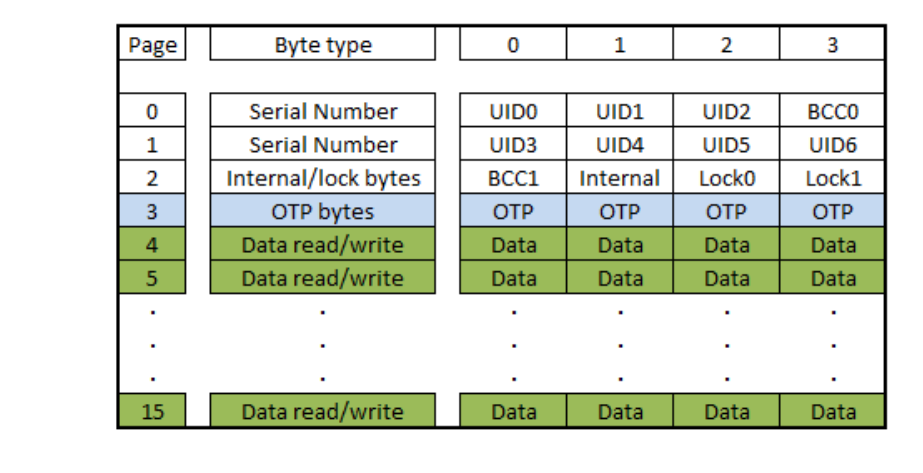

#### <span id="page-80-0"></span>**Fig 23. MIFARE Ultralight memory map**

MIFARE Ultralight does not implement any security features except the read-only locking mechanism to avoid further writing operations.

# **5.2.1.2 MIFARE Ultralight EV1**

<span id="page-80-1"></span>The MIFARE Ultralight EV1 is succeeding the MIFARE Ultralight IC and is fully functional backwards compatible. The MIFARE Ultralight EV1 IC memory size is either 80 bytes or 164 bytes.

MIFARE Ultralight EV1 ICs implement additional functionalities regarding security.

- ECC based originality signature for IC manufacturing check.
- 32-bit password protection to prevent unauthorized access.
- 3 independent 24-bit one-way counters.

For further information regarding these features and how to use them in the NFC Reader Library, please refer to the MIFARE Ultralight EV1 dedicated API in section [5.2.5.](#page-83-0)

## **5.2.1.3 MIFARE Ultralight C**

<span id="page-81-0"></span>MIFARE Ultralight C enhances security features of the MIFARE Ultralight family and is fully functional backwards compatible. The MIFARE Ultralight C IC memory size is 192 bytes.

MIFARE Ultralight C implements an optional 3DES authentication to prevent unauthorized memory operations.

For further information regarding these features and how to use them in the NFC Reader Library, please refer to the MIFARE Ultralight C dedicated API in section [5.2.6.](#page-86-0)

# **5.2.2 MIFARE Ultralight Parameter Structure**

A special structure is defined in the NFC Reader Library in order to store the parameters related to the MIFARE Ultralight operation. This structure is called phalMful Sw DataParams t.

Note: the same parameter structure is used for both MIFARE Ultralight EV1 and MIFARE Ultralight C.

typedef struct{

- void \* pPalMifareDataParams;
- void \* pKeyStoreDataParams;
- void \* pCryptoDataParams;
- void \* pCryptoRngDataParams;

} phalMful\_Sw\_DataParams\_t;

**\* pPalMifareDataParams:** Pointer to the MIFARE parameter structure on the PAL layer.

**\*pKeyStoreDataParams:** Pointer to the Key Store parameter structure.

**\*pCryptoDataParams**: Pointer to the phCrypto data parameter component (Only available on the NXP Export Controlled version).

**\*pCryptoRnqDataParams**: Pointer to the CryptoRng parameter component (Only available on the NXP Export Controlled version).

# **5.2.3 MIFARE Ultralight Component Initialization**

The following function initializes MIFARE Ultralight AL component.

phStatus\_t phalMfu\_Sw\_Init(

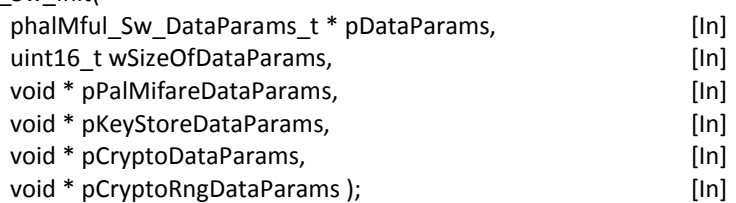

\*pDataParams: Pointer to the phalMful Sw DataParams t parameter structure.

**wSizeOfDataParams:** Specifies the size parameter structure.

**\*pPalMifareDataParams:** Pointer to the palMifare parameter structure.

**\*pKeyStoreDataParams:** Pointer to the phKeystore parameter structure.

**\*pCryptoDataParams:** Pointer to the phCrypto data parameters structure.

\***pCryptoRngDataParams:** Pointer to the parameter structure of the CryptoRng layer.

The values returned by the function can be:

PH\_ERR\_SUCCESS: Operation successful.

PH\_ERR\_INVALID\_DATA\_PARAMS: wSizeOfDataParams does not agree with defined size of MFUL component.

# **5.2.4 MIFARE Ultralight Command Set**

This section explains MIFARE Ultralight operations that can be performed on a MIFARE Ultralight IC memory. Since MIFARE Ultralight EV1 and MIFARE Ultralight C have been designed to be fully backwards compatible, functions included in this section can also be executed on MIFARE Ultralight EV1 and MIFARE Ultralight C cards.

## **5.2.4.1 Read**

The MIFRE Ultralight Read command reads 16 bytes (4 pages) of data starting from the page address passed in the function.

phStatus\_t phalMful\_Read(

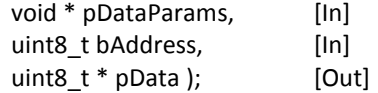

\*pDataParams: Pointer to the phalMful Sw DataParams t data parameter structure.

**bAddress:** Indicates the page on the card to start reading from. If it is out of range, MFUL returns NAK.

**\*pData:** Pointer to 16 byte data array containing the data read from the MIFARE Ultralight card.

The values returned by the function can be:

PH\_ERR\_SUCCESS: Operation successful.

PH\_ERR\_PROTOCOL\_ERROR: Number of received data differs from 16 bytes.

Other: Value returned by the underlying component.

#### **5.2.4.2 Write**

The MIFARE Ultralight Write command writes 4 bytes (1 page) to the addressed memory page.

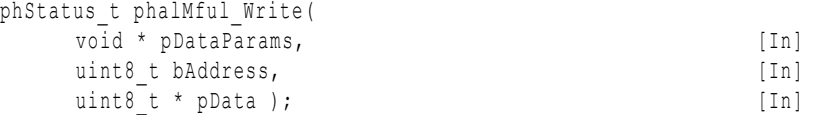

\*pDataParams: Pointer the phalMful Sw DataParams t parameter structure.

**bAddress:** Card page to write into.

**\*pData:** Pointer to 4 byte data array containing data to be written.

The values returned by the function can be:

PH\_ERR\_SUCCESS: Operation successful.

Other: Value returned by the underlying component.

## **5.2.4.3 Compatibility Write**

This function performs MIFARE Ultralight Compatibility-Write command. The Compatibility-Write command was implemented to accommodate the established MIFARE reader infrastructure. Even though 16 bytes are transferred to the MIFARE Ultralight, only the least significant 4 bytes (bytes 0 to 3) will be written to the specified address.

```
phStatus_t phalMful_CompatibilityWrite(
   void * pDataParams, [In]uint8 t bAddress, [In]
   uint8<sup>t</sup> \pm pData ); [In]
```
**\*pDataParams:** Pointer to the phalMful\_Sw\_DataParams\_t parameter structure.

**bAddress:** Page on MIFARE Ultralight to write into.

**\*pData:** Pointer to 16 byte data array containing data to be written.

The values returned by the function can be:

PH\_ERR\_SUCCESS: Operation successful.

Other: Value returned by the underlying component.

#### **5.2.5 MIFARE Ultralight EV1 Command Set**

<span id="page-83-0"></span>The MIFARE Ultralight EV1 API extends the MIFARE Ultralight API in order to provide the means to handle MIFARE Ultralight EV1 additional features, such as the new security constraints that are explained in section [5.2.1.2.](#page-80-1)

#### **5.2.5.1 Increment count**

This function increments one of the three independent 24-bit one-way counters. These counters are located out of the NVM memory of the MIFARE Ultralight card; therefore they are not writable using MIFARE Ultralight WRITE commands.

The counters can be incremented by an arbitrary value. The increment value is valid immediately and does not require a RF reset or re-activation. Once counter value reaches FFFFFFh and an increment is performed via a valid INC\_CNT command, MIFARE Ultralight replies a NAK.

The phalMful IncrCnt() function features anti-tearing support, thus no undefined values originating from interrupted programing cycles are possible. The occurrence of a tearing event can be checked using the phalMful ChkTearingEvent() function.

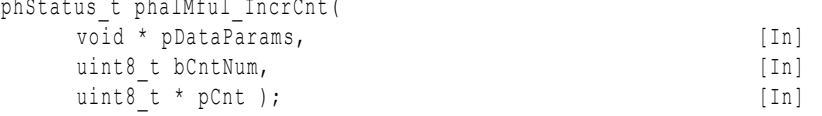

**\*pDataParams:** Pointer to the phalMful\_Sw\_DataParams\_t parameter structure.

**bCntNum:** Identifier of the counter to be incremented. Values from 00 to 02.

**\* pCnt**: Increment value (LSB). The input value shall be 4 bytes. However, only the first three data bytes are considered, the fourth byte is ignored.

The values returned by the function can be:

PH\_ERR\_SUCCESS: Operation successful.

Other: Value returned by the underlying component.

## **5.2.5.2 Read Count**

This function retrieves the current value of one of the three independent 24-bit one-way counters. These counters are located out of the NVM memory of the MIFARE Ultralight card; therefore they are not readable using MIFARE Ultralight READ commands.

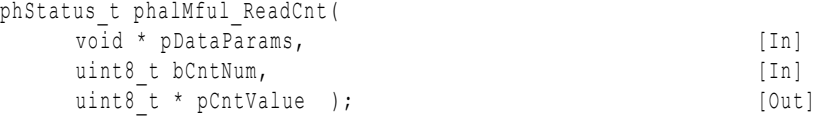

\*pDataParams: Pointer to the phalMful Sw DataParams t parameter structure.

**bCntNum:** Identifier of the counter to be read. Values from 00 to 02.

**\* pCnt**: Retrieved counter value (LSB). 3 bytes are received.

The values returned by the function can be:

PH\_ERR\_SUCCESS: Operation successful.

PH\_ERR\_PROTOCOL\_ERROR: Length of received data differs from 24 bytes.

Other: Value returned by the underlying component.

#### **5.2.5.3 Check Tearing Event**

The tearing event command allows the contactless reader to check whether a tearing event happened on a specific counter during its update. If tearing is detected, the developer should process accordingly.

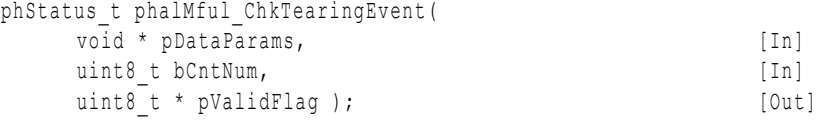

\*pDataParams: Pointer to the phalMful Sw DataParams t parameter structure.

**bCntNum:** Identifier of the counter to be checked. Values from 00 to 02.

**\*pDataParams:** One byte address containing the valid flag byte.

The values returned by the function can be:

PH\_ERR\_SUCCESS: Operation successful.

Other: Value returned by the underlying component.

# **5.2.5.4 Password Authentication**

MFARE Ultralight EV1 defines an optional 32-bit password protection to prevent unauthorized memory operations into configurable parts of the memory. This function authenticates against the MIFARE Ultralight EV1 card in order to be able to complete read/write operations.

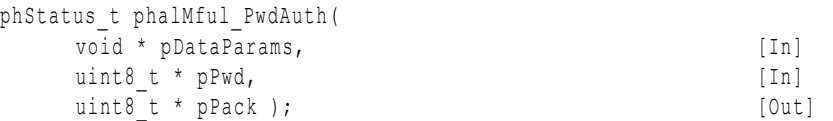

\*pDataParams: Pointer to the phalMful Sw DataParams t parameter structure.

**\* pPwd:** 4-byte array containing the password.

**\* pPack:** 2-byte array that returns the password acknowledge bytes.

The values returned by the function can be:

PH\_ERR\_SUCCESS: Operation successful.

Other: Value returned by the underlying component.

#### **5.2.5.5 Get Version**

This function is used for retrieving information regarding MIFARE Ultralight EV1 IC. It provides manufacturer data, product version and the storage size information.

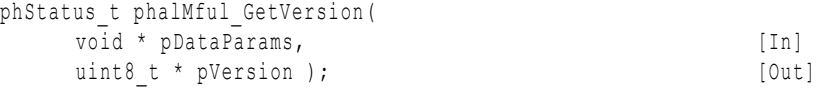

\*pDataParams: Pointer to the phalMful Sw DataParams t parameter structure.

**\* pVersion**: 8-byte array containing manufacturer, product version and storage size information.

The values returned by the function can be:

PH\_ERR\_SUCCESS: Operation successful.

Other: Value returned by the underlying component.

#### **5.2.5.6 Fast Read**

The Fast Read functionality of MIFARE Ultralight EV1 offers the possibility to read the desired number of pages in the same command.

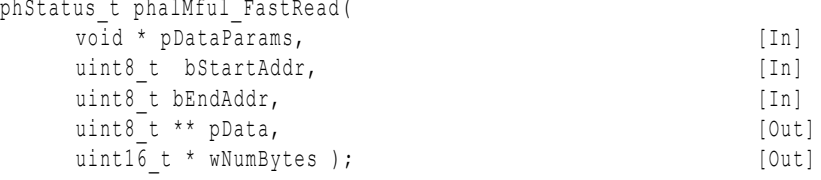

\*pDataParams: Pointer to the phalMful Sw DataParams t parameter structure.

**bStartAddr:** byte address that specifies the first block position to read.

**bEndAddr:** byte address that specifies the last block position to read.

**\*\* pData:** Pointer to the data read from the card.

**\* wNumBytes:** Value that indicates the number of bytes read from the card.

The values returned by the function can be:

PH\_ERR\_SUCCESS: Operation successful.

PH\_ERR\_PROTOCOL\_ERROR: Length of received data is not (bEndAddr - bStartAddr) \* 4.

Other: Value returned by the underlying component.

# **5.2.5.7 Read Signature**

MIFARE Ultralight EV1 implements a cryptographically supported originality check which relies on the elliptic curve cryptography (ECC) asymmetric algorithm. With this feature, it is possible to verify with a certain probability, that the ticket is using an NXP Semiconductors manufactured silicon.

This signature can be retrieved using the READ\_SIG command and can be verified using the corresponding ECC public key in the PCD.

The originality signature is programmed during chip production and cannot be changed afterwards.

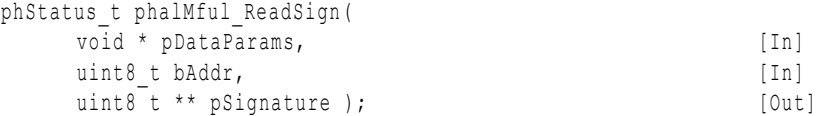

\*pDataParams: Pointer to the phalMful Sw DataParams t parameter structure.

**bAddr:** This value shall be always set to 00.

**\*\*pSignature:** 32-byte signature to be used for the originalty check.

The values returned by the function can be:

PH\_ERR\_SUCCESS: Operation successful.

PH\_ERR\_PROTOCOL\_ERROR: Length of the retrieved signature is not 32-byte.

Other: Value returned by the underlying component.

# **5.2.6 MIFARE Ultralight C Command Set**

<span id="page-86-0"></span>The MIFARE Ultralight C API extends the MIFARE Ultralight API in order to provide the means to handle MIFARE Ultralight C additional features, which basically includes the optional 3DES based authentication procedure as is explained in [5.2.1.3.](#page-81-0)

#### **5.2.6.1 Authenticate**

This function executes the MIFARE Ultralight C authentication, which is based on 3DES symmetric cryptography algorithm. Therefore, CRYPTO SYM module must be enabled in order to make use of this function.

The key to be used for the authentication shall have previously been stored on the underlying contactless reader hardware.

Note: this functionality is only available in the NXP Export Controlled version.

phStatus\_t\_phalMful\_UlcAuthenticate( void \* pDataParams, [In] uint16 t wKeyNumber, [In] uint16 t wKeyVersion ); [In]

**\*pDataParams:** Pointer to the phalMful\_Sw\_DataParams\_t parameter structure.

**wKeyNo:** Number identifier of the key to use for the authentication.

**wKeyVersion:** Version of the key used for the authentication.

The values returned by the function can be:

PH\_ERR\_SUCCESS: Operation successful.

Other: Value returned by the underlying component.

# **5.3 MIFARE DESFire**

# **5.3.1 Technical Introduction**

MIFARE DESFire EV1 is a Common Criteria (EAL4+) certified product. MIFARE DESFire [\[8\]](#page-195-1) is based on open global standards for both air interface and cryptographic methods. It is fully compliant with ISO/IEC 14443A-4 layer and provides the option to use a set of ISO/IEC 7816-4 commands.

MIFARE DESFire EV1 is available in three memory sizes: 2, 4 or 8 Kbytes and can hold up to 28 different applications and 32 files per application. Every application is represented by its 3 bytes Application Identifier (AID) (AID 0x000000 is reserved for the card Master level). Each file ID is represented by one byte, values from 0x00 to 0x1F.

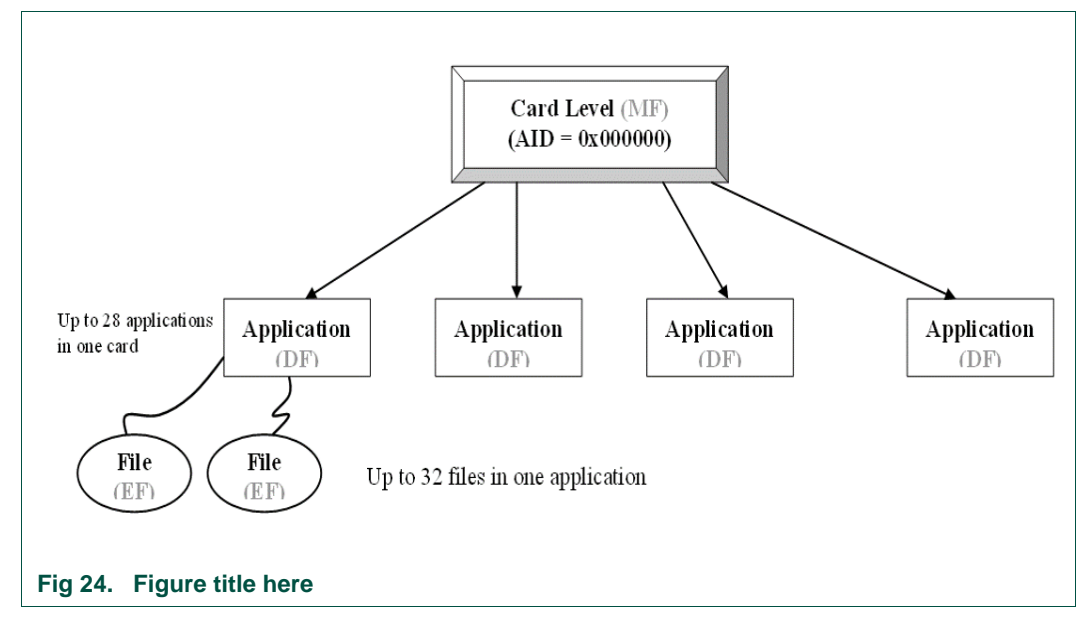

A file can only be selected after the dedicated application where it is hold has been selected. Once within the application, files can be accessed using the files' IDs. Five different types of files can be created within each application:

- Standard Data File: Data file normally used for storing static data (e.g: name).
- Back up Data File: Data file normally used for storing dynamic data.
- Value File: Data file normally used for storing numeric values.
- Linear Record File: Data file normally used for log or record transactions.
- Cyclic Record File: Data file normally used for log or record transactions.

Note: Cyclic record files can store *Total number of records*-1 unique values.

MIFARE DESFire cryptographic methods can be independently attributed to each application. Applications can define up to 14 keys, plus the "free" and "never" key. MIFARE DESFire EV1 supports three types of crypto algorithms:

- TDES ( Triple DES, 16-byte key length)
- 3KTDES (Three-key Triple DES, 24-byte key length)
- AES (Standard AES-128, 16-byte key length)

In addition, the communication settings are used to set three different communication modes.

- Plain: No encryption used
- Encrypted: DES, TDES or AES is used to encrypt the transferred data
- MACed: The data is transferred in plain, but a four or eight bytes message authentication code is added to the message. The MAC/CMAC is calculated using the crypto performed in the authentication.

The access rights and communication settings are attributed to the file level. At file creation both the access rights and the communication setting have to be specified. This means, depending on the file type, that a certain operation (e.g: read operation) can be linked to a certain key.

**Note**: The NFC Reader Library only includes the MIFARE DESFire commands which are not under Export controlled regulations. For the full MIFARE DESFire command set, please refer to the NXP Export Controlled Library [\[2\].](#page-195-2)

# **5.3.2 MIFARE DESFire Parameter Structure**

A special structure has been defined in the NFC Reader Library in order to store the parameters related to the MIFARE DESFire operation. This structure has been called phalMfdf Sw DataParams t.

```
typedef struct{
     void * pPalMifareDataParams; 
     void * pKeyStoreDataParams; 
     void * pCryptoDataParamsEnc; 
     void * pCryptoRngDataParams; 
    void * pHalDataParams; 
   uint8 t bSessionKey[24];
   uint8 t bKeyNo;
    uint8 t bIv[16];
   uint8 t bAuthMode;
   uint8 t pAid[3];
    uint8_t bCryptoMethod;
   uint8 t bWrappedMode;
   uint16 t wCrc;
    uint32_t dwCrc; 
   uint16 t wAdditionalInfo;
    uint16 t wPayLoadLen;
    uint8 t bLastBlockBuffer[16];
    uint8 t bLastBlockIndex;
} phalMfdf_Sw_DataParams_t;
```
**\* pPalMifareDataParams:** Pointer to the MIFARE data parameter component on the PAL layer.

**\*pKeyStoreDataParams:** Pointer to the Key Store data parameter component.

**\*pCryptoDataParams**: Pointer to the phCrypto data parameter component (Only available on the NXP Export Controlled version).

**\*pCryptoRnqDataParams**: Pointer to the CryptoRng data parameter component (Only available on the NXP Export Controlled version).

**\*pHalDataParams**: Pointer to the HAL data parameter component.

**bSessionKey[24]:** Session key for this authentication

**bKeyNo**: Key used for the mutual three pass authentication procedure.

**bIV**: MIFARE DESFire Initialization Vector. Its maximum size is 16-bytes. The Initialization Vector is updated for each transaction.

**bAuthMode**: Type of authentication used (Authenticate 0x0A, AuthISO 0x1A, AuthAES 0xAA).

**pAid**: AID of the current selected application

**bCryptoMethod**: DES , 3DES, 3KDES or AES crypto methods.

**bWrappedMode**: Wrapped APDU mode. All native commands are wrapped into ISO 7816 APDUs.

**wCrc**: 2-Byte CRC initial value in Authenticate mode.

**dwCrc**: 4-Byte CRC initial value in AuthISO and AutheAES mode.

**wAdditionalInfo**: Specific error codes for MIFARE DESFire functions.

**wPayLoadLen**: The amount of data to be read. Required to verify the CRC.

**bLastBlockBuffer**[16]: Buffer used to store the last block of encrypted data in case of chaining.

**bLastBlockIndex**: Last Block buffer index read during a transaction.

#### **5.3.3 MIFARE DESFire Component Initialization**

The following function initializes MIFARE DESFire AL component.

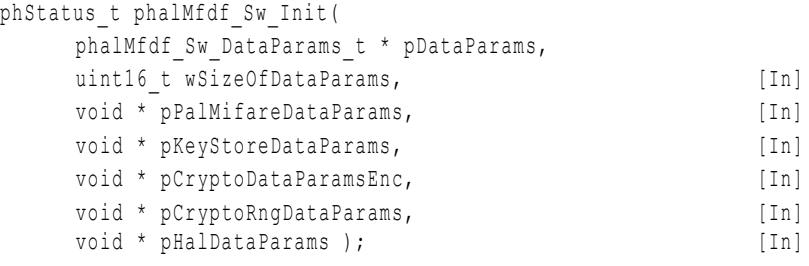

**\*pDataParams**: Pointer to the MIFARE DESFire data parameter component.

**wSizeofDataParams**: Specifies the size of the data parameter component.

**\*pPalMifareDataParams**: Pointer to the MIFARE PAL data parameter component.

**\*pKeyStoreDataParams**: Pointer to the KeyStore data parameter component.

**\*pCryptoDataParamsEnc**: Pointer to the Crypto Component context for encryption

**\*pCryptoRnqDataParams**: Pointer to the CryptoRng data parameter component (Only available on the NXP Export Controlled version).

**\*pHalDataParams**: Pointer to the HAL data parameter component.

The returned values from the function can be:

PH\_ERR\_SUCCESS: Operation successful.

PH\_ERR\_INVALID\_DATA\_PARAMS: wSizeOfDataParams does not agree with defined size of MIFARE DESFire component.

# **5.3.4 MIFARE DESFire Command Set – Non-export controlled commands.**

The MIFARE DESFire commands available in the NFC Reader Library are detailed and explained in this section. For the complete command set, please refer to the NXP Export controlled reference.

## **5.3.4.1 Create Application**

The Create application command allows to create new application on the MIFARE DESFire card. An application is defined by an Application ID (AID), which is implemented as a 3 byte number. The AID 0x000000 is reserved as reference to the card root level.

phStatus\_t phalMfdf\_CreateApplication(

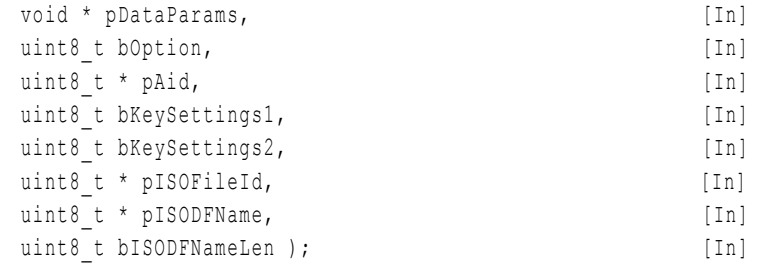

**\*pDataParams**: Pointer to the MIFARE DESFire data parameter component.

**bOption**: Option field that indicates whether this application has ISO File IDs and DF names.

**\*pAid**: The Application AID. The AID shall be 3 bytes long.

**bKeySettings1**: Stores the Application Master Key Settings.

**bKeySettings2**: Stores and defines several settings such as the number of keys that can be stored within the application for cryptographic purposes, the use or not of ISO Field IDs and the crypto method of the application.

**\*pISOFileId:** The ISO File ID of the application to be created. The ISO File IDs are used for ISO/IEC 7816-4 file systems. This parameter is used to select the application using the ISO Select command.

**\*pISODFNAme**: The Dedicated File Name (DF-Name) of the Application. The Application can be referenced using the DF-Name. Any DF name shall be coded on 1 to 16 bytes and each DF name shall be unique within the given card.

**bISODFNameLen**: The size of the ISO DF-Name.

The returned values from the function can be:

PH\_ERR\_SUCCESS: Operation successful.

294210 **All information provided in this document is subject to legal disclaimers.** © NXP B.V. 2014. All rights reserved.

PH\_ERR\_INVALID\_DATA\_PARAMS: Some of the parameters given to the function do not match with the expected variables.

Other: Value returned by the underlying component.

#### **5.3.4.2 Select Application**

The Select Application command allows to select one specific application for further access. If the AID 0x000000 is indicated, the card level is selected.

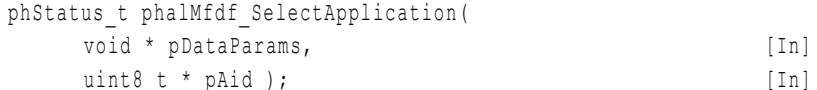

**\*pDataParams**: Pointer to the MIFARE DESFire data parameter component.

**\*pAid**: The AID of the application to be selected.

The returned values from the function can be:

PH\_ERR\_SUCCESS: Operation successful.

Other: Value returned by the underlying component.

## **5.3.4.3 Get Version**

The Get Version command returns manufacturing related data of the card. Three frames of manufacturing related data are returned. The first frame contains hardware related information, the second frame contains software related information and the third frame returns the unique serial number, batch number and date of production of the IC

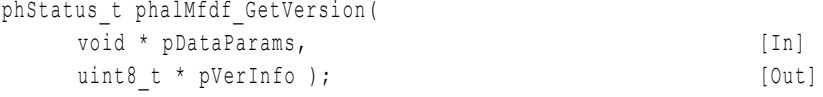

**\*pDataParams**: Pointer to the MIFARE DESFire data parameter component.

**\*pVerInfo**: The 28 bytes version data returned by the card.

The returned values from the function can be:

PH\_ERR\_SUCCESS: Operation successful.

PH\_ERR\_PROTOCOL\_ERROR: The received response violates the contactless protocol.

Other: Value returned by the underlying component.

# **5.3.4.4 Create Standard Data File**

The Create Standard data File command is used to create files for the storage of plain user data within an existing application on the card.

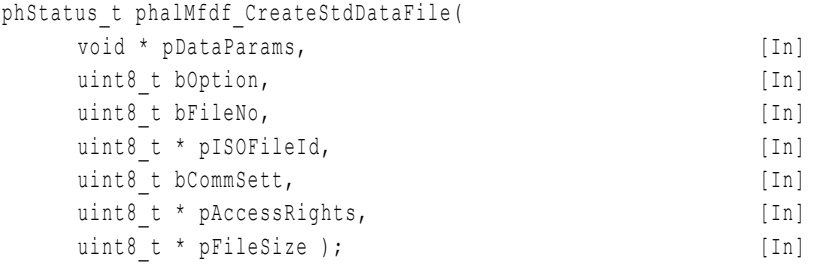

**\*pDataParams**: Pointer to the MIFARE DESFire data parameter component.

**bOption**: Option parameter. The 0x00 value means that pISOFileID is not provided. The 0x01 value means that pISOFileID is provided and valid.

**bFileNo**: The file number of the new file to be created within the range of 0x00 to 0x1F. If a file with the same specified number already exists within the current application, an error is returned.

**\*pISOFileId**: The ISO File ID of the file to be created. The ISO File IDs are used for ISO/IEC 7816-4 file systems. This parameter is used to select the file using the ISO Select command.

**bCommSett:** It defines the communication settings. This settings define the level of security for the communication between the card and the reader IC. There are three options: Plain communication, Plain communication secured by MACing, or Enciphered communication.

**\*pAccessRights**: Two byte field defining the access rights for the new file (Read, Read&Write or Write access).

**\*pFileSize**: The size of the file to be created.

The returned values from the function can be:

PH\_ERR\_SUCCESS: Operation successful.

PH\_ERR\_INVALID\_DATA\_PARAMS: Some of the parameters given to the function do not match with the expected variables.

Other: Value returned by the underlying component.

#### **5.3.4.5 Write Data**

The Write Data command allows to write data in Standard Data Files and Backup Data files.

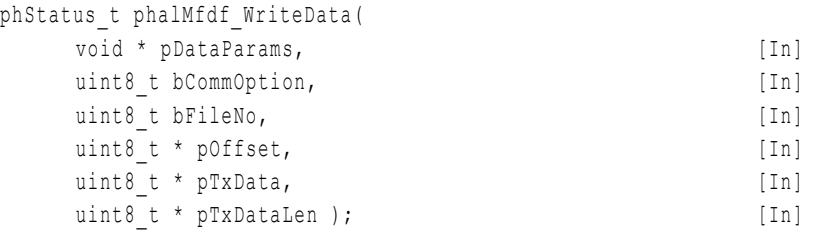

**\*pDataParams**: Pointer to the MIFARE DESFire data parameter component.

**bCommOption**: It defines the communication settings. This settings define the level of security for the communication between the card and the reader IC. There are three options: Plain communication, Plain communication secured by MACing or Enciphered communication.

**bFileNo**: The file number where the data will be written.

**\*pOffset**: It specifies a certain offset (bytes) before starting writing the data into the file. This can be used to start writing on a certain point of the file and not to overwrite previous data.

**\*pTxData**: The data to be written in the file.

**\*pTxDataLen**: The length of the data to be written in the file.

The returned values from the function can be:

PH\_ERR\_SUCCESS: Operation successful.

PH\_ERR\_INVALID\_DATA\_PARAMS: Some of the parameters given to the function do not match with the expected variables.

PH\_ERR\_UNSOPORTED\_PARAMETER: An introduced parameter is not supported by the function.

Other: Value returned by the underlying component.

## **5.3.4.6 ISO Select File**

The ISO Select File selects a certain file in order to perform further operations. The registered ISO AID of the MIFARE DESFire card is "0xD2780000850100". When selecting this application, the MIFARE DESFire is selected. This command is implemented in compliance with ISO/IEC 7816-4 standard.

phStatus\_t phalMfdf\_IsoSelectFile(

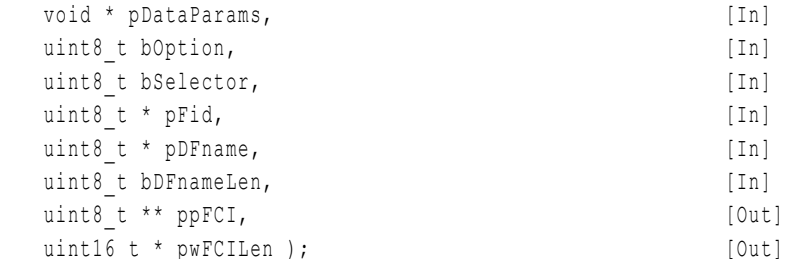

**\*pDataParams**: Pointer to the MIFARE DESFire data parameter component.

**bOption**: This variable can take two values. If bOption is equal to 0x00, the FCI is returned. If bOption is equal to 0x0C, the FCI is not returned

**bSelector**:: ISO Select mechanism. The value 0x00 is the ISO Select by the ISO File ID. The 0x02 value is the ISO Select by EF (Elementary file). The 0x04 value is the ISO Select by DF Name.

**\*pFid**: The 2 bytes ISO File ID to be selected. The LSB is sent first.

**\*pDFname**: The Dedicated File Name (DF-Name) of the application to be selected.

**bDFnameLen**: The length of the DF-name of the application to be selected.

**\*\*ppFCI**: File control information. The FCI is the byte string available in the response to the Select command.

**\*pwCILen:** Length of the file control information returned.

The returned values from the function can be:

PH\_ERR\_SUCCESS: Operation successful.

PH\_ERR\_INVALID\_DATA\_PARAMS: Some of the parameters given to the function do not match with the expected variables.

Other: Value returned by the underlying component.

# **5.3.4.7 ISO Read Binary**

The ISO Read Binary command reads a certain number of bytes from a file. This command is implemented in compliance with ISO/IEC 7816-4 standard.

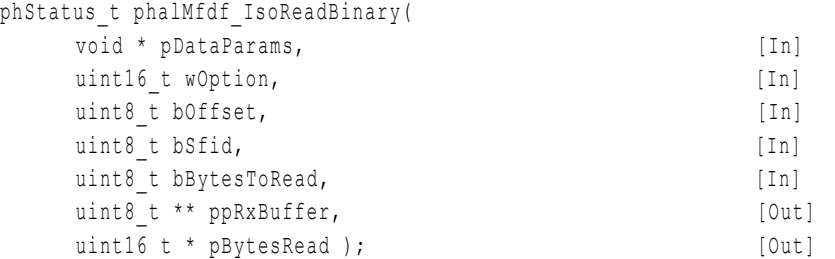

**\*pDataParams**: Pointer to the MIFARE DESFire data parameter component.

**wOption**: This field allows to set the data exchange mode between the card and the reader IC. It can take two values: PH\_EXCHANGE\_DEFAULT or PH\_EXCHANGE\_RXCHAINING.

**bOffset:** It specifies a certain offset (bytes) before starting reading the data of the file. This can be used to start reading on a certain point of the file.

**bSfid**: Short ISO File ID. This field is one byte length and it is used to uniquely identify the Elementary File (EF).

**bBytesToread**: The number of bytes to be read. If this value is equal to zero, means that the entire file shall be read.

**\*\*ppRxBuffer**: The buffer where the read bytes are stored.

**\*pBytesReader**: Number of bytes that have been read.

The returned values from the function can be:

PH\_ERR\_SUCCESS: Operation successful.

PH\_ERR\_INVALID\_DATA\_PARAMS: Some of the parameters given to the function do not match with the expected variables.

Other: Value returned by the underlying component.

#### **5.3.4.8 ISO Update Binary**

The ISO Update Binary command updates the bits already present in a file with the bits given in the pData buffer. This command is implemented in compliance with ISO/IEC 7816-4

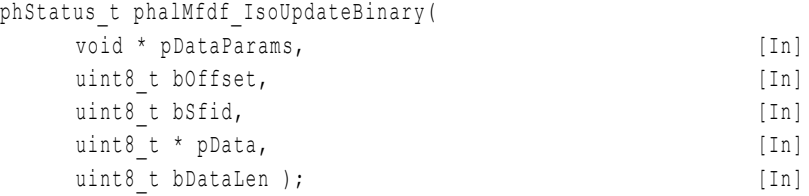

**\*pDataParams**: Pointer to the MIFARE DESFire data parameter component.

**bOffset**: Specifies a certain offset (bytes) before starting writing the data into the file. This can be used to start writing on a certain point of the file and not to overwrite previous data.

**bSfid**: Short ISO File ID. This field is one byte length and it is used to uniquely identify the Elementary File (EF).

**\*pData**: The data to be written into the file.

**bDataLen**: The length of the data to be written.

294210 **All information provided in this document is subject to legal disclaimers.** © NXP B.V. 2014. All rights reserved.

The returned values from the function can be:

PH\_ERR\_SUCCESS: Operation successful.

PH\_ERR\_INVALID\_DATA\_PARAMS: Some of the parameters given to the function do not match with the expected variables.

Other: Value returned by the underlying component.

# **5.4 FeliCa**

# **5.4.1 Technical Introduction**

FeliCa is a contactless smart card system developed by Sony. Mainly used in Japan, and other countries such as Singapore. Primarily designed for electronic money cards, FeliCa is nowadays widely used for different contactless services such as transportation, access control and others.

The basic information unit used for the management of FeliCa cards is the block. Each block has a fixed size of 16 bytes, and the total number of blocks on a certain chip depends on the hardware IC. FeliCa supports simultaneous operations of up to 8 blocks.

Blocks are not addressed directly but relative to the service they belong to. Blocks are defined within services that serve as files. These services are organized in areas that serve as logical folders. Finally, these areas are structured in systems, which are the normative unit to be handled and serve as logical cards. More than one system can exist within a card.

Services, areas and systems are identified by their respective service codes, area codes and system codes, which are all 2 bytes codes.

<span id="page-95-0"></span>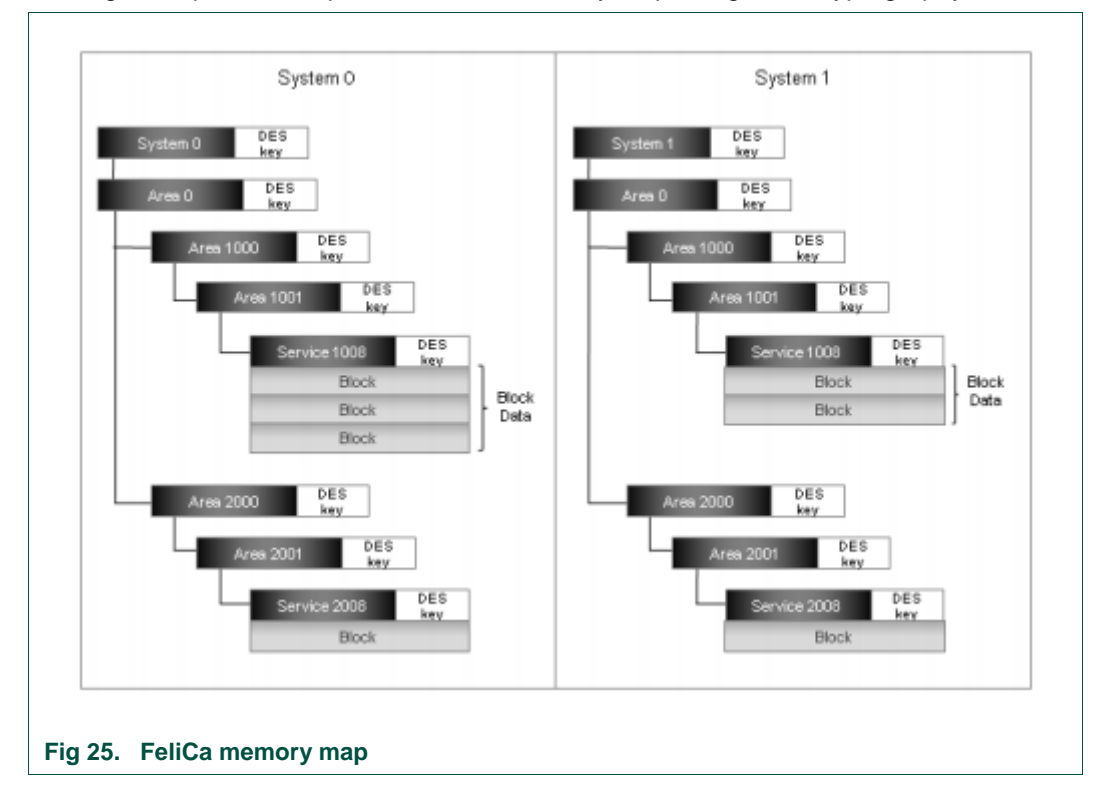

The [Fig 25](#page-95-0) depicts a sample FeliCa card memory map using DES cryptography.

# **5.4.2 FeliCa Parameter Structure**

The FeliCa AL component defines a parameter structure that is used for the exchange of Application level commands with the Felica Card.

```
typedef struct {
      void * pPalFelicaDataParams;
      uint16 t wAdditionalInfo;
} phalFelica_Sw_DataParams_t;
```
**\* pPalFelicaDataParams:** Pointer to the FeliCa parameter structure on the PAL layer.

**wAdditionalInfo:** It stores the last error code received from the FeliCa card.

# **5.4.3 FeliCa Component Initialization**

The FeliCa AL component is initialized using the phalFelica Sw Init() function. The initialization function takes the FeliCa PAL and FeliCA AL parameter structures as inputs. The FeliCa AL component shall be initialized before its API can be used.

phStatus\_t phalFelica\_Sw\_Init(

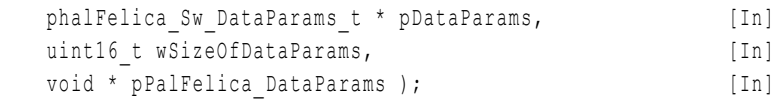

**\* pDataParams**: Pointer to the FeliCa AL parameter component.

**wSizeOfDataParams:** Size of the phalFelica\_Sw\_DataParams\_t parameter component.

**\* pPalFelica\_DataParams**: Pointer to the underlying FeliCa PAL parameter component.

The values returned by the function can be:

PH\_ERR\_SUCCESS: Operation successful.

Other: Value returned by the underlying component.

# **5.4.4 FeliCa Command Set**

The JIS X 6319-4 specification defines a set of commands to manage FeliCa cards. Different commands can be executed depending on the mode the card is.

The NFC Reader Library implements the commands defined in mode 0, which is the mode that does not require authentication. For the complete set of commands, please refer to the Export Controller version of the NFC Reader Library [\[2\].](#page-195-2)

# **NXP NFC Reader Library API**

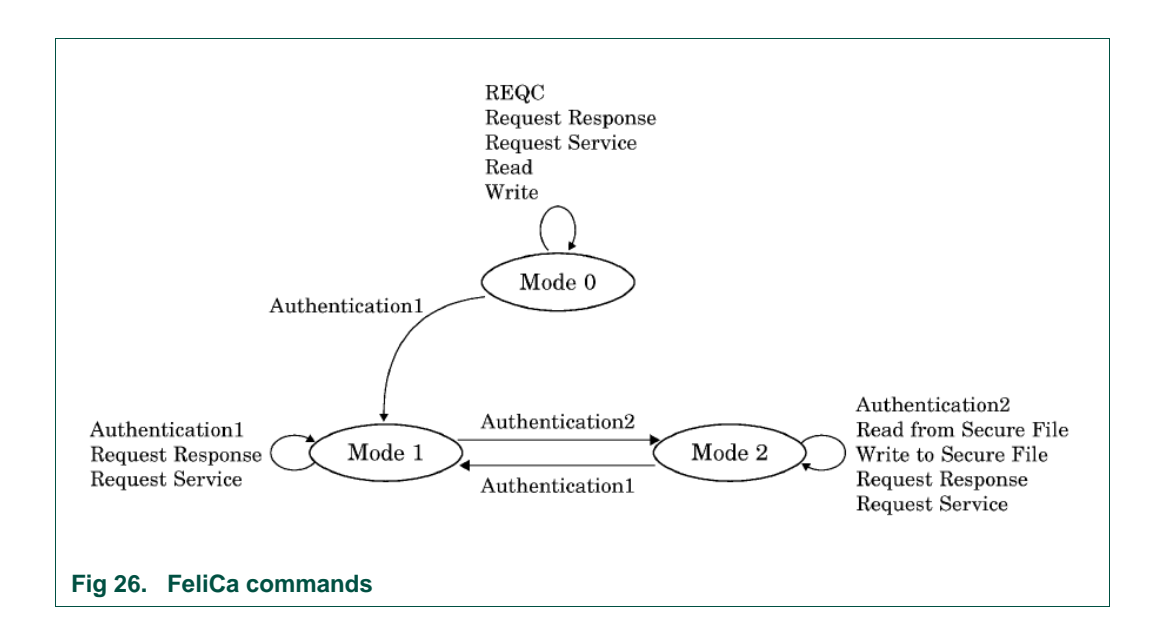

## **5.4.4.1 Request Response**

The Request Response command is used to retrieve the current FeliCa card mode.

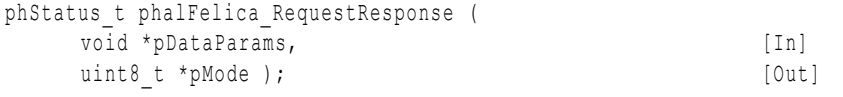

**\*pDataParams**: Pointer to the FeliCa parameter component phalFelica\_Sw\_DataParams\_t.

**\*pMode**: Current mode on which the card is running: 0, 1 or 2.

The values returned by the function can be:

PH\_ERR\_SUCCESS: Operation successful.

Other: Value returned by the underlying component.

## **5.4.4.2 Request Service**

The Request Service command is used to verify the existence of an area or a service. If it exists, the Key Version associated to this area or service is acquired. Up to 16 areas or services can be processed at a time.

If the specified area or service does not exist, the card shall return 0xFFFF.

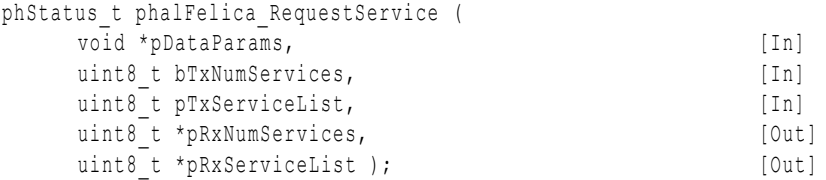

**\*pDataParams**: Pointer to the FeliCa parameter component phalFelica\_Sw\_DataParams\_t.

**bTxNumServices**: Number of services or areas for which the key version is being consulted in this command.

**\* pTxServiceList**: List with the service codes or area codes for which the key version is being consulted message.

**\* pRxNumServices**: Number of the received services or areas.

**\* pRxServiceList**: List of the received service Key Versions or area Key Version.

The values returned by the function can be:

PH\_ERR\_SUCCESS: Operation successful.

PH\_ERR\_INVALID\_PARAMETER: No service codes supplied.

Other: Value returned by the underlying component.

#### **5.4.4.3 Read**

The Read command reads a set of services and blocks in a FeliCa card. A maximum number of 8 services and 8 blocks shall be indicated. This Read command can only be executed in non-authentication required services.

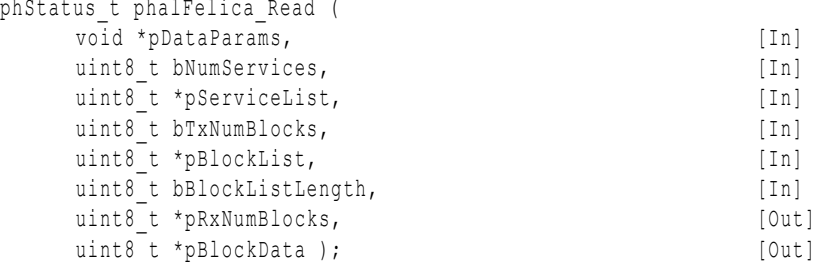

**\*pDataParams**: Pointer to the FeliCa parameter component phalFelica\_Sw\_DataParams\_t.

**bNumServices**: Number of Services in the pServiceList list.

**\*pServiceList**: List of Services identified by their associated Service Code.

**bTxNumBlocks**: Number of Blocks to be read.

**\*pBlockList**: List of Blocks to be read.

**bBlockListLength**: Length of the list of blocks to be read.

**\*pRxNumBlocks:** Number of blocks received from the card.

**\*pBlockData**: Data received from the card – 16 x pRxNumBlocks –.

The values returned by the function can be:

PH\_ERR\_SUCCESS: Operation successful.

PH\_ERR\_INVALID\_PARAMETER: No service codes or blocks supplied;

```
(bBlockListLength < bTxNumBlocks * 2) or (bBlockListLength > bTxNumBlocks * 3
```
bNumBlocks > 8.

Other: Value returned by the underlying component.

#### **5.4.4.4 Write**

The Write command stores data in a FeliCa card. This Write command can only be executed in non-authentication required services.

```
phStatus_t phalFelica_Write (
   void *pDataParams, [In]
   uint8 t bNumServices, [In]
   uint8 t *pServiceList, [In]
```
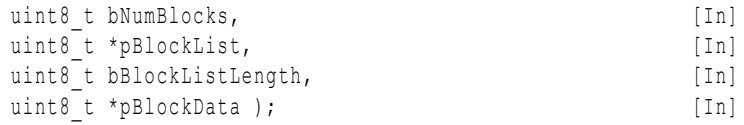

**\*pDataParams**: Pointer to the FeliCa parameter component phalFelica\_Sw\_DataParams\_t.

**bNumServices**: Number of Services in pServiceList list.

**\*pServiceList**: List of Services identified by their associated Service Code.

**bNumBlocks**: Number of blocks to be written.

**\*pBlockList**: List of Blocks to be written.

**bBlockListLength**: Length of the list of blocks to be written.

**\*pBlockData**: Data to be stored on the card – 16 x bBlockListLength –.

The values returned by the function can be:

PH\_ERR\_SUCCESS: Operation successful.

PH\_ERR\_INVALID\_PARAMETER: No service codes or blocks supplied;

```
(bBlockListLength < bTxNumBlocks * 2) or (bBlockListLength > bTxNumBlocks * 3);
bNumBlocks > 8.
```
Other: Value returned by the underlying component

# **5.5 Jewel / Topaz**

# **5.5.1 Technical Introduction**

The Topaz IC was developed by Innovision Research & Technology to address NFC and RFID tagging applications, and is therefore compliant with the ISO/IEC 18092, ISO/IEC 21481 and ISO/IEC 14443A standards. The Topaz IC based tag is the one that the NFC Forum has used to define the Type 1 Tag format.

The Topaz Tag utilizes two different memory mapping techniques depending on the memory size of the tag (Static and Dynamic memory structures). The static memory structure applies to a tag with a total physical memory size equal to 120 bytes. The memory availability is 96 bytes for user data. The memory is divided into blocks of 8 bytes numbered from 0 to 14 (Eh). On the other hand, the Dynamic memory structure model applies for tags with a physical memory larger than 120 bytes.

There is an additional 2-byte Header ROM (HR), where HR0=0x11 identifies the tag as a Topaz IC for NFC NDEF data applications. HR1 is reserved for internal use and shall be ignored.

HR<sub>0</sub> HR<sub>1</sub>  $11<sub>h</sub>$  $XX +$ 

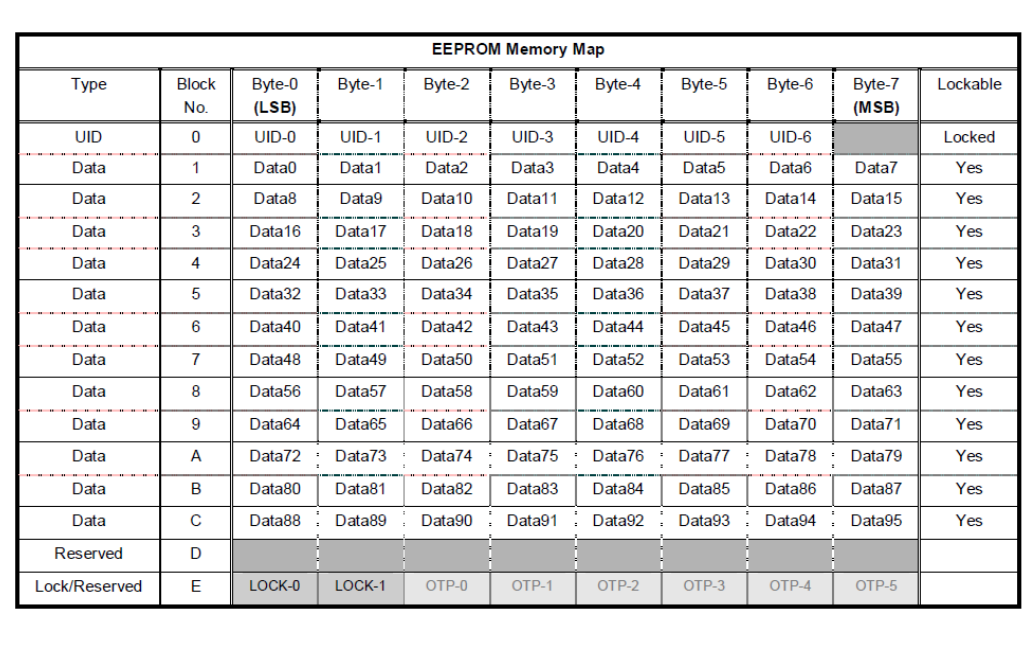

**Fig 27. Topaz IC static memory map** 

# **5.5.2 Jewel/Topaz Parameter Structure**

A special structure has been defined in the NFC Reader Library in order to store the parameters related to the Topaz Tag operation. This structure has been called phalT1T\_Sw\_DataParams\_t.

```
typedef struct{
      void * pPalI14443p3aDataParams; 
      uint8 t abHR[2];
      uint8 t abUid[4];
} phalT1T_Sw_DataParams_t;
```
**\*pPalI14443p3aDataParams**: Pointer to the ISO/IEC 14443-3A PAL data parameter component.

**abHR[2]**: Stores the Header ROM bytes (HR0 and HR1).

**abUid**: Stores the Topaz Tag UID.

# **5.5.3 Jewel/Topaz Component Initialization**

The following function initializes a Topaz component.

```
phStatus_t phalT1T_Sw_Init(
    phalT1T Sw DataParams t * pDataParams, [In]
    uint16 t wSizeOfDataParams, [In]
    void * pPalI14443p3aDataParams ); [In]
```
**\*pDataParams**: Pointer to the Topaz (T1T) data parameter component.

**wSizeofDataParams**: Size of the Topaz (T1T) data parameter component.

**\*pPalI14443p3aDataParams**: Pointer to the ISO/IEC 14443-3A PAL data parameter component.

The values returned by the function can be:

PH\_ERR\_SUCCESS: Operation successful.

PH\_ERR\_INVALID\_DATA\_PARAMS: Some of the parameters passed to the function do not match with the expected variables.

# **5.5.4 Jewel/Topaz Command Set**

The Jewel/Topaz command set is implemented within the NFC Reader Library. The Jewel/Topaz commands are described and explained in this section.

# **5.5.4.1 Request A**

The function phalT1T\_RequestA() performs an ISO 14443-3A Request A command.

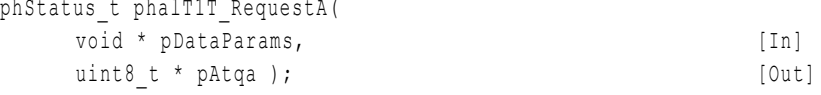

**\*pDataParams**: Pointer to the Topaz (T1T) data parameter component.

**\*pAtqa**: Stores the Topaz Tag response (ATQA) to the Request A from the reader IC.

The values returned by the function can be:

PH\_ERR\_SUCCESS: Operation successful.

PH\_ERR\_PROTOCOL\_ERROR: Invalid response received.

PH\_ERR\_FRAMING\_ERROR: Invalid BCC received.

Other: Value returned by the underlying component.

#### **5.5.4.2 Read UID**

The Read UID command reads the metal-mask header bytes (HR0 and HR1) and the four least significant UID bytes from Block 0.

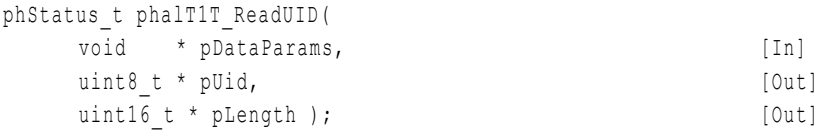

**\*pDataParams**: Pointer to the Topaz (T1T) data parameter component.

**\*pUid**: The four least significant UID bytes from the Topaz tag.

**\*pLength**: The number of received data bytes.

The values returned by the function can be:

PH\_ERR\_SUCCESS: Operation successful.

PH\_ERR\_PROTOCOL\_ERROR: Invalid response received.

PH\_ERR\_FRAMING\_ERROR: Invalid BCC received.

Other: Value returned by the underlying component.

#### **5.5.4.3 Read All**

The Read All command reads the two Header ROM bytes followed by all the memory blocks from 0x00 to 0x0E.

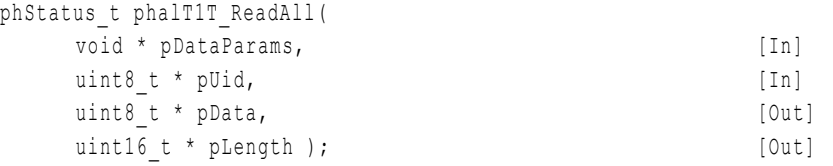

**\*pDataParams**: Pointer to the Topaz (T1T) data parameter component.

**\*pUid**: The four least significant UID bytes from the Topaz tag.

**\*pData**: Buffer that stores all the read data from the tag.

**\*pLength**: Number of received data bytes.

The values returned by the function can be:

PH\_ERR\_SUCCESS: Operation successful.

PH\_ERR\_PROTOCOL\_ERROR: Invalid response received.

PH\_ERR\_FRAMING\_ERROR: Invalid BCC received.

Other: Value returned by the underlying component.

#### **5.5.4.4 Read Byte**

The Read Byte commands reads a single EEPROM memory byte within blocks 0x00 to 0x0E.

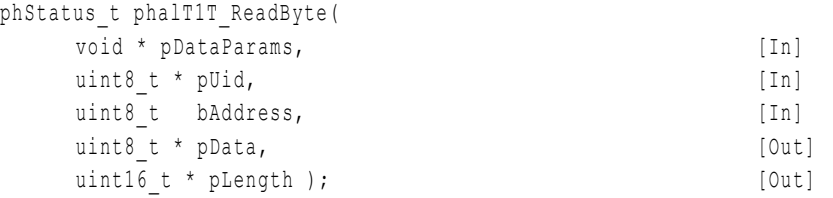

**\*pDataParams**: Pointer to the Topaz (T1T) data parameter component.

**\*pUid**: The four least significant UID bytes from the Topaz tag.

**bAddress**: Address of the byte to be read.

**\*pData**: Buffer containing the read data from the tag.

**\*pLength**: Number of received data bytes.

The values returned by the function can be:

PH\_ERR\_SUCCESS: Operation successful.

PH\_ERR\_PROTOCOL\_ERROR: Invalid response received.

PH\_ERR\_FRAMING\_ERROR: Invalid BCC received.

Other: Value returned by the underlying component.

# **5.5.4.5 Write Erase Byte**

The Write Erase command is used in a static memory structure to write a single memory byte within blocks 0x00 to 0x0E. This command performs the erase-write cycle, which means that it erases the target byte before it writes the new data.

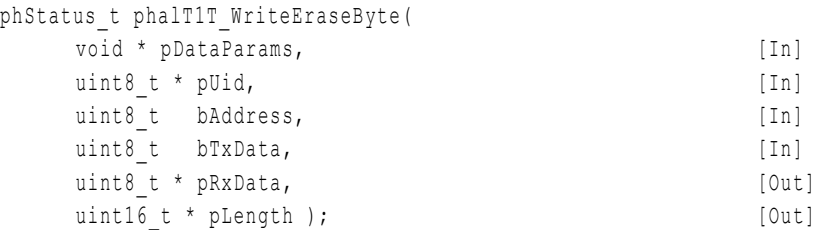

**\*pDataParams**: Pointer to the Topaz (T1T) data parameter component.

**\*pUid**: The four least significant UID bytes from the Topaz tag.

**bAddress**: Address of the byte to be written.

**bTxData**: Buffer containing the data to be written to the tag.

**\*pRxData**: Buffer that stores the data retrieved from the tag.

**\*pLength**: Number of received data bytes.

The values returned by the function can be:

PH\_ERR\_SUCCESS: Operation successful.

PH\_ERR\_PROTOCOL\_ERROR: Invalid response received.

PH\_ERR\_FRAMING\_ERROR: Invalid BCC received.

Other: Value returned by the underlying component.

#### **5.5.4.6 Write No Erase Byte**

The Write No Erase command is used in static memory structure to write a single memory byte within blocks 0x00 to 0x0E. This command does not erase the target before writing the new data, and its execution time is approximately half of the Write Erase command.

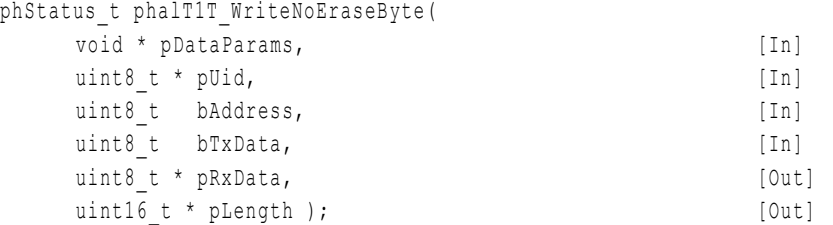

**\*pDataParams**: Pointer to the Topaz (T1T) data parameter component.

**\*pUid**: The four least significant UID bytes from the Topaz tag.

**bAddress**: Address of the byte to be written.

**bTxData**: Buffer containing the data to be written to the tag.

**\*pRxData**: Buffer that stores the data retrieved from the tag.

**\*pLength**: Number of received data bytes.

The values returned by the function can be:

294210 **All information provided in this document is subject to legal disclaimers.** © NXP B.V. 2014. All rights reserved.

PH\_ERR\_SUCCESS: Operation successful.

PH\_ERR\_PROTOCOL\_ERROR: Invalid response received.

PH\_ERR\_FRAMING\_ERROR: Invalid BCC received.

Other: Value returned by the underlying component.

## **5.5.4.7 Read Segment**

The Read Segment command reads a complete segment of memory. A segment consists of 16 blocks (128 bytes) of memory.

```
phStatus_t phalT1T_ReadSegment(
  void * pDataParams, [In]
  uint8 t * pUid, [In]uint8 t bAddress, [In]
  uint8 t * pData, [Out]
  uint16 t * pLength ); [Out]
```
**\*pDataParams**: Pointer to the Topaz (T1T) data parameter component.

**\*pUid**: The four least significant UID bytes from the Topaz tag.

**bAddress**: Address from which to start reading the segment.

**\*pData**: Buffer containing the read data from the tag.

**\*pLength**: Number of received data bytes.

The values returned by the function can be:

PH\_ERR\_SUCCESS: Operation successful.

PH\_ERR\_PROTOCOL\_ERROR: Invalid response received.

PH\_ERR\_FRAMING\_ERROR: Invalid BCC received.

Other: Value returned by the underlying component.

## **5.5.4.8 Read Block**

The Read Block (or Read 8 bytes) command reads a block of memory.

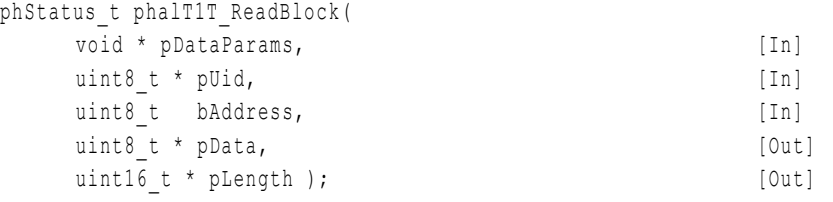

**\*pDataParams**: Pointer to the Topaz (T1T) data parameter component.

**\*pUid**: The four least significant UID bytes from the Topaz tag.

**bAddress**: Address from which to start writing to the block.

**\*pData**: Buffer containing the read data from the tag.

**\*pLength**: Number of received data bytes.

The values returned by the function can be:

PH\_ERR\_SUCCESS: Operation successful.

PH\_ERR\_PROTOCOL\_ERROR: Invalid response received.

PH\_ERR\_FRAMING\_ERROR: Invalid BCC received.

Other: Value returned by the underlying component.

## **5.5.4.9 Write Erase Block**

The Write Erase Block (or Write 8 bytes) command performs an erase-write cycle over a block, which means that it erases the target block before writing the new data.

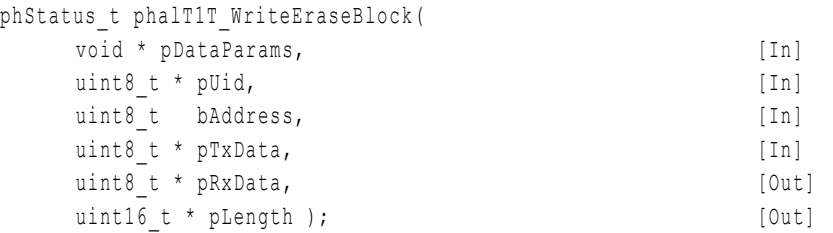

**\*pDataParams**: Pointer to the Topaz (T1T) data parameter component.

**\*pUid**: The four least significant UID bytes from the Topaz tag.

**bAddress**: Address from which to start writing to the block.

**bTxData**: Buffer containing the data to be written to the tag.

**\*pRxData**: Buffer that stores the data retrieved from the tag.

**\*pLength**: Number of received data bytes.

The values returned by the function can be:

PH\_ERR\_SUCCESS: Operation successful.

PH\_ERR\_PROTOCOL\_ERROR: Invalid response received.

PH\_ERR\_FRAMING\_ERROR: Invalid BCC received.

Other: Value returned by the underlying component.

#### **5.5.4.10 Write No Erase Block**

The Write No Erase Block (or Write No Erase 8 bytes) command writes the new data a block without previously erasing the content of the block. Therefore, its executing time is approximately half of the Write Erase command.

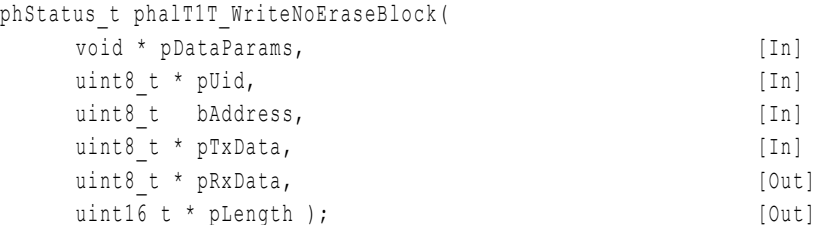

**\*pDataParams**: Pointer to the Topaz (T1T) data parameter component.

**\*pUid**: The four least significant UID bytes from the Topaz tag.

**bAddress**: Address from which to start writing to the block.

**bTxData**: Buffer containing the data to be written to the tag.

**\*pRxData**: Buffer that stores the data retrieved from the tag.

**\*pLength**: Number of received data bytes.

The values returned by the function can be:

PH\_ERR\_SUCCESS: Operation successful.

PH\_ERR\_PROTOCOL\_ERROR: Invalid response received.

PH\_ERR\_FRAMING\_ERROR: Invalid BCC received.

Other: Value returned by the underlying component.

# **5.6 NFC Forum Tag Type Operations**

# **5.6.1 Technical Introduction**

Service providers developing smart card solutions usually offer different products to provide a more complete solution. Each tag or smart card product have their own memory map and their own set of functions to interact with it, and therefore, solutions that are developed for a particular product are not applicable to others.

The NFC Forum standardization body has released the NFC Forum Platform which consists of four NFC Forum Type Tag specifications [\[22\]\[23\]](#page-196-0)[\[24\]\[25\].](#page-196-1) These specifications are independent of both the product and the technology although based on existing contactless card products. The main objective of the NFC Forum Platform is to provide abstraction of the underlying hardware where the data is stored. This way, any NFC device acting in Read&Write mode is able to understand NDEF [\[26\]](#page-196-2) formatted messages on any NFC Forum tag and to interpret the operation to be completed with the data.

[Table 14](#page-106-0) depicts available Type Tags and their reference products.

| $14000$ $171$ $191$ $191$ $101$ $111$ $190$ $100$ $100$ $111$ |                                                                                                    |
|---------------------------------------------------------------|----------------------------------------------------------------------------------------------------|
| <b>NFC Forum Platform</b>                                     | <b>Reference Products</b>                                                                             |
| NFC Forum Type 1 Tag                                          | Innovision Topaz                                                                                      |
| NFC Forum Type 2 Tag                                          | NXP MIFARE Ultralight family, NXP NTAG family                                                         |
| NFC Forum Type 3 Tag                                          | Sony FeliCa                                                                                           |
| NFC Forum Type 4 Tag                                          | Tags compliant with ISO-7816 file structure<br>NXP MIFARE DESFire, NXP SmartMX with JCOP, and others. |

<span id="page-106-0"></span>**Table 14. NFC Forum Type Tag Platforms**

NFC Forum Type Tag specifications define the data mapping and the way NFC Forum Devices detect, read, and write NDEF data into a particular NFC Forum Tag in order to achieve and maintain interchangeability and interoperability.

# **5.6.2 NFC Forum Tag Type Operations component**

The objective of the NFC Forum Platform is to provide abstraction from the underlying hardware on which the operation is being performed. The NFC Forum Tag Type Operations component of the NFC Reader Library provides an API that allows customers to complete NDEF related operations on NFC Forum Tags. The NFC Reader Library translates these operations to the appropriate Type Tag API functions which implement the specific Type Tag commands. The NFC Forum Tag Type Operations API relies and leverages on the Application Layer components for these operations.

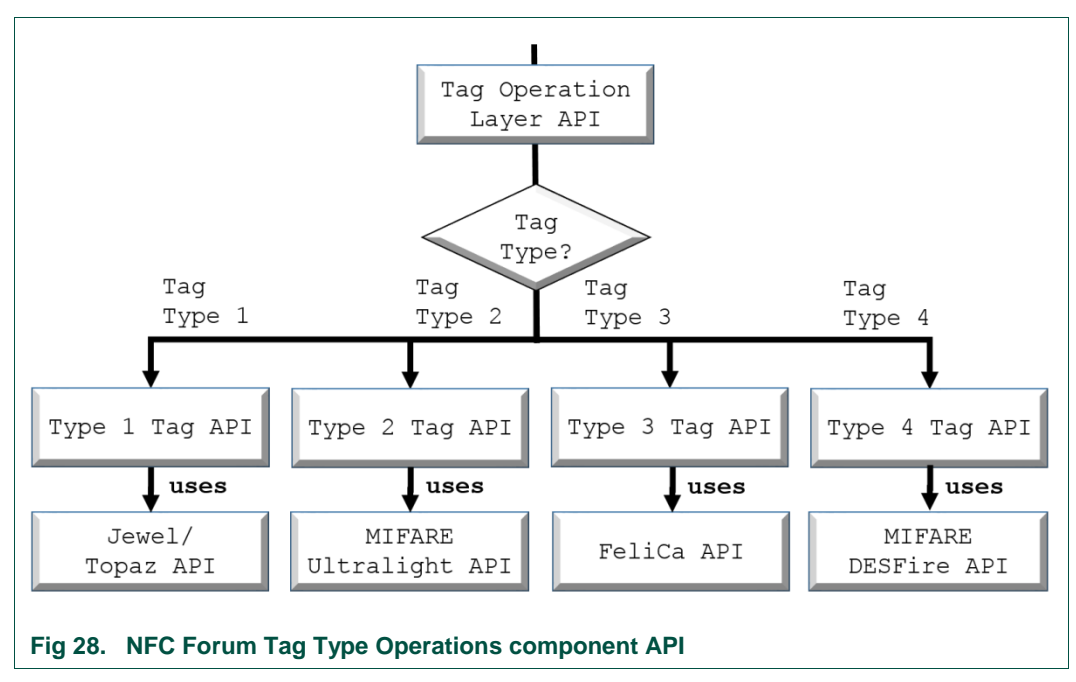

For instance, the NFC Forum Tag Type Operations component implements a function to write NDEF messages into a tag (phalTop Sw WriteNdef()). If we are working with a Type 2 tag, the NFC Reader Library translates this call to the appropriate Type 2 Tag API function (phalTop Sw\_Int\_T2T\_WriteNdef()). Similarly, phalTop Sw\_Int\_T2T\_WriteNdef(), internally makes use of the write function implemented in the MIFARE Ultralight component. This process is performed in a transparent way for the user.

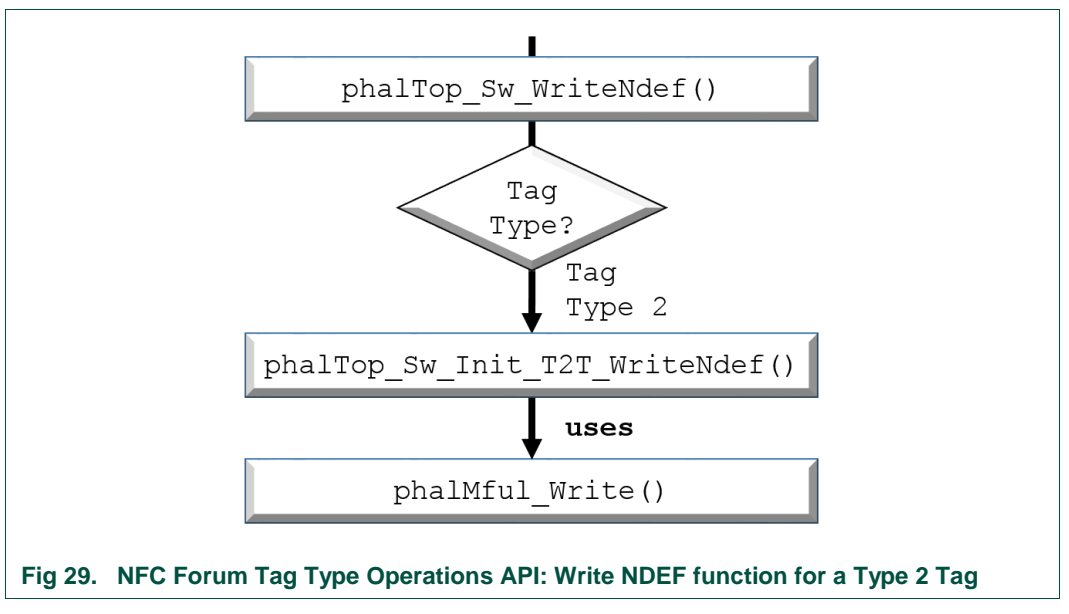

# **5.6.3 NFC Forum Tag Type Operations structure**

The NFC Forum Tag Type Operations component structure defined by the NFC Reader Library provides abstraction of the underlying hardware where the NDEF operations are being performed. In order to be able to operate with the four NFC Forum defined NFC
tags, the NFC Forum Tag Type Operations component structure stores pointers that reference all the specific NFC Forum Type Tags.

The bTagType value that is defined within the phalTop Sw\_DataParams\_t structure identifies the detected card technology on which the commands are being executed in order to be able to translate generic NDEF management commands to the card technology specific commands as it is explained in [Fig 29.](#page-107-0)

```
typedef struct phalTop Sw DataParams {
    uint8 t bTagType;
    void \overline{\star} pT1T;
     void * pT2T;
     void * pT3T;
     void * pT4T;
     void * pT5T;
} phalTop_Sw_DataParams_t;
```
**\*bTagType:** Identifier of the underlying hardware Type Tag technology.

\***pT1T:** Pointer to the Type 1 Tag phalTop T1T t component structure.

\*pT2T: Pointer to the Type 2 Tag phalTop T2T t component structure.

\*pT3T: Pointer to the Type 3 Tag phalTop T3T t component structure.

\*pT4T: Pointer to the Type 4 Tag phalTop T4T t component structure.

\*pT5T: Pointer to the Type 5 Tag phalTop T5T t component structure (RFU).

The NFC Reader Library defines four structures to manage each NFC Forum Type Tag. The definition of each structure is card technology dependent and therefore the variables that are declared in each structure are completely different.

The explanation of the four Type Tag component structures is out of the scope of this document. The only Type Tag component structure that is explained is the Type 2 Tag, which belongs to the NXP MIFARE Ultralight reference product.

```
typedef struct phalTop_T2T {
   void * phalT2TDataParams;
   uint8 t bNdefPresence;
   uint8 t bVno;
   uint8 t bTms;
   uint8 t bRwa;
   uint16 t wNdefHeaderAddr;
   uint16 t wNdefMsgAddr;
   uint16 t wNdefLength;
   uint16 t wMaxNdefLength;
   uint8 t bMemoryTlvCount;
   phalTop_T2T_MemCtrlTlv_t_asMemCtrlTvl[PHAL_TOP_T2T_MAX_MEM_CTRL_TLV];
   uint8 t bLockTlvCount;
   phalTop_T2T_LockCtrlTlv_t_asLockCtrlTvl[PHAL_TOP_T2T_MAX_LOCK_CTRL_TLV];
   uint8 t bProprietaryTlvCount;
   phalTop_T2T_ProprietaryTlv_t_asPropTvl[PHAL_TOP_T2T_MAX_PROPRIETARY_TLV];
   uint8 t bTerminatorTlvPresence;
   uint8 t bEraseProprietaryTlv;
   uint8 t bNdefFormatted;
   uint8 t bTagState;
   uint8<sup>t</sup> bTagMemoryType;
   phalTop_T2T_Sector t_sSector;
}phalTop_T2T_t;
```
**\* phalT2TDataParams:** Pointer to the reference application layer component structure (In this case MIFARE Ultralight component).

**bNdefPresence:** Indicates the presence or absence of a NDEF message in the tag.

**bVno:** NFC Forum Type Tag specification version number with which the tag is compliant.

**bTms:** Total data memory size of the tag (calculated as 8 x bTms).

**bRwa:** Tag read/write access privileges: initialized, read/write, read only.

**wNdefHeaderAddr:** Header offset of the first NDEF message.

**wNdefMsgAddr:** Start address of the NDEF message.

**wNdefLength:** Length of the NDEF message.

**wMaxNdefLength:** Maximum supported NDEF length depending on the TLV.

**bMemoryTlvCount:** Number of memory TLV present in the tag.

**asMemCtrlTvl:** Array of Memory control TLVs.

**bLockTlvCount:** Number of lock TLV present in the tag.

**asLockCtrlTvl:** Array of Lock control TLVs.

**bProprietaryTlvCount:** Number of proprietary TLV present in the tag.

**asPropTvl:** Array of proprietary TLVs.

**bTerminatorTlvPresence:** Indicates whether the terminator TLV is present in the tag.

**bEraseProprietaryTlv:** TLV during write; 1 - erase, 0 - don't erase.

**bNdefFormatted:** Indicates if the tag is formatted to store NDEF messages, which implies the existence of a well-formatted Capability Container.

**bTagState:** Current state of the tag: initialized, .

| Table 15. NFC Formal Type Tay Flatforms |                       |
|-----------------------------------------|-----------------------|
| <b>NFC Reader Library state</b>         | Tag 2 Type state      |
| PHAL TOP T2T STATE UNKNOWN              | Default initial state |
| PHAL TOP T2T STATE INITIALIZED          | Initialized state     |
| PHAL TOP T2T STATE READONLY             | Read Only state       |
| PHAL TOP T2T STATE READWRITE            | Read/Write state      |

**Table 15. NFC Forum Type Tag Platforms**

**\* bTagMemoryType:** Indicates the tag memory type: static (memory size equal to 64 bytes) or dynamic (memory size bigger than 64 bytes) according to bTms.

**\* sSector:** Configuration details for the current sector.

# **5.6.4 NFC Forum Tag Type Operations API**

The NFC Forum Tag Type Operations component offers a set of functions that allow developers to manage NDEF Formatted data on NFC Forum Tags.

### **5.6.4.1 Init function**

The phalTop Sw Init function initializes the NFC Forum Tag Type Operations phalTop Sw DataParams t component structure by setting the pointers to all NFC Forum Tag Type components that are passed as input arguments to this function. If a specific Type Tag is not going to be used in the application, the pointer should be set to NULL.

This function calls internally the phStatus  $t$  phalTop Reset() function that is responsible for the initialization of the passed Type Tag structures.

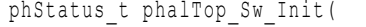

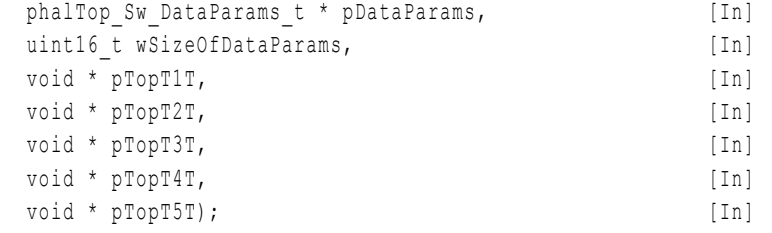

**\*pDataParams:** Pointer to the phalTop\_Sw\_DataParams\_t component. **wSizeofDataParams:** Size of the phalTop Sw Init data parameter component. \*pTopT1T: Pointer to the Type 1 Tag phalTop T1T t component structure. \*pTopT2T: Pointer to the Type 1 Tag phalTop T1T t component structure. \*pTopT3T: Pointer to the Type 1 Tag phalTop T1T t component structure. \*pTopT4T: Pointer to the Type 1 Tag phalTop T1T t component structure. **\*pTopT5T:** Pointer to the Type 5 Tag phalTop\_T5T\_t component structure (RFU).

#### **5.6.4.2 Reset**

The Reset function of the NFC Forum Tag Type Operations component resets the phalTop Sw DataParams t parameter structure to its default state by setting all the variables to 0. The current state of all NFC Forum Tag Type Operations structures is set to the default initial state.

This function is automatically called by the NFC Reader Library when the phalTop Sw Init() function is called by the developer.

```
phStatus_t phalTop_Reset(
    phalTop_Sw_DataParams_t * pDataParams ); [In]
```
**\*pDataParams:** Pointer to the phalTop\_Sw\_DataParams\_t component structure.

The value returned by the function is:

PH\_ERR\_SUCCESS Operation successful.

# **5.6.4.3 Check NDEF**

This function checks whether there is a NDEF message stored in the card or not. The result of this checking is returned to the user in pNdefPresence variable.

Before this function can be called by the developer, phalTop Sw\_DataParams\_t structure shall be updated according to the detected card technology. Function phalTop SetConfig() (see section [5.6.4.8\)](#page-113-0) might be useful for completing this task.

Together with the NDEF presence checking, the function gathers information about card specific configuration such as the specification version number, the total memory size, operation configuration (e.g. read only, read/write) in order to fill in the fields defined at

the Type Tag structure. Therefore, this function shall be called before performing any operation in a tag.

In order to check the presence of the NDEF message, the reader IC looks for the Capability Container existence as it is defined in the corresponding NFC Forum Type Tag specification. In addition, it searches for TLVs stored in the card to retrieve all available information.

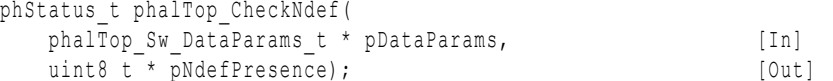

**\*pDataParams:** Pointer to the phalTop\_Sw\_DataParams\_t component structure.

**pNdefPresence:** Indicates whether there is a NDEF message stored in the card or not.

- 0: There is no NDEF message stored in the card.
- 1: There is a NDEF message stored in the card.

The value returned by the function is:

PH\_ERR\_SUCCESS Operation successful.

## **5.6.4.4 Format NDEF**

This function configures the tag to store NDEF formatted data. It writes the Capability Container according to the Type Tag specification that addresses the particular technology of the card on which the operation is performed.

This function can be skipped when the card is already formatted for the correct storage of NDEF messages. phalTop Sw CheckNdef() function, which shall be called before executing this phStatus t phalTop FormatNdef() function, already checks for the existence of a valid capability container in the tag and it stores the result in the bNdefFormatted field of phalTop Sw DataParams t structure. In order to get this value, phalTop GetConfig() function (see section [5.6.4.9\)](#page-113-1) and PHAL TOP CONFIG TAG FORMATTABLE tag might be useful.

```
phStatus_t phalTop_FormatNdef(
   phalTop Sw DataParams t * pDataParams ); [In]
```
\*pDataParams: Pointer to the phalTop Sw DataParams t component structure.

The values returned by the function can be:

PH\_ERR\_SUCCESS Operation successful.

PH\_ERR\_INVALID\_PARAMETER: A parameter value is invalid.

Other: Value returned by the underlying component.

### **5.6.4.5 Read NDEF**

This function reads out a NDEF message from a tag. Prior to any tag operation, the phalTop CheckNdef() shall be called to validate if the tag contains a valid NDEF message.

The phalTop\_ReadNdef function returns the whole NDEF message, including its header and payload.

```
phStatus_t phalTop_ReadNdef(
  phalTop Sw DataParams t * pDataParams, [In]
  uint8 t * pData, [Out]
  uint16 t * pLength ); [Out]
```
**\*pDataParams:** Pointer to the phalTop\_Sw\_Init component.

**\*pData:** The NDEF message read from the tag.

**\*pLength:** The NDEF message length.

The values returned by the function can be:

PH\_ERR\_SUCCESS: Operation successful.

PH\_ERR\_INVALID\_PARAMETER: A parameter value is invalid.

PH\_ERR\_PROTOCOL\_ERROR: No valid NDEF present in the tag.

Other: Value returned by the underlying component.

### **5.6.4.6 Write NDEF**

This function writes a NDEF message in the tag where the function is executed. Before performing this operation, phalTop CheckNdef() shall be called.

Additionally, if the tag is not already correctly formatted for the storage of NDEF messages, which basically implies the existence of a valid Capability Container, the phalTop\_FormatNdef() function shall be called. The entire NDEF message should be passed to the function (NDEF header and payload).

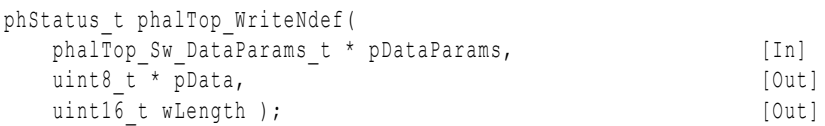

**\*pDataParams:** Pointer to the phalTop\_Sw\_Init component.

**\*pData:** The NDEF data to write to the tag.

**wLength:** The NDEF data length.

The values returned by the function can be:

PH\_ERR\_SUCCESS: Operation successful.

PH\_ERR\_INVALID\_PARAMETER: A parameter value is invalid.

PH\_ERR\_PROTOCOL\_ERR\_NOT\_FORMATTED: Non formatted tag.

Other: Value returned by the underlying component.

#### **5.6.4.7 Erase NDEF**

The calling of this function leads to the removal of a NDEF Message from the tag memory. The memory blocks of the tag where the NDEF message is stored are set to 0. In addition, the Capability Container is erased from the tag (operation available only if the CC block is not OTP).

phStatus\_t phalTop\_EraseNdef( phalTop\_Sw\_DataParams\_t \* pDataParams ); [In]

**\*pDataParams:** Pointer to the phalTop\_Sw\_DataParams\_t component structure.

The values returned by the function can be:

PH\_ERR\_SUCCESS Operation successful.

Other: Value returned by the underlying component.

# **5.6.4.8 Set Config**

<span id="page-113-0"></span>This function provides a user friendly way to modify some parameters defined in the phalTop Sw DataParams component structure. This way, developers can make use of tags defined in /intfs/phalTop.h file instead of going through the variables in the component structure.

For instance, whenever a new card technology is detected, the developer may call this function indicating PHAL\_TOP\_CONFIG\_TAG\_TYPE tag and the correct technology, defined in [Table 16,](#page-113-2) instead of setting the bTagType variable in phalTop Sw DataParams structure.

<span id="page-113-2"></span>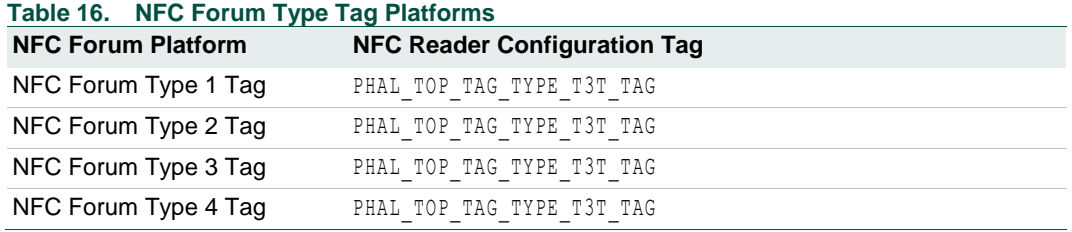

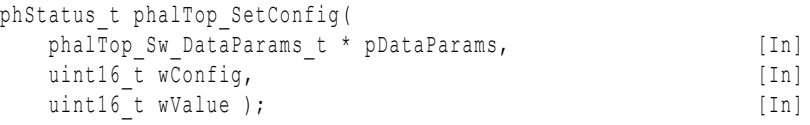

**\*pDataParams:** Pointer to the phalTop\_Sw\_DataParams\_t component structure.

**wConfig**: Variable identifier to be modified.

**wValue**: Value for the variable to be modified.

The values returned by the function can be:

PH\_ERR\_SUCCESS Operation successful.

INVALID\_PARAMETER: Invalid identifier passed.

Other: Value returned by the underlying component.

## **5.6.4.9 Get Config**

<span id="page-113-1"></span>This function provides a user friendly way to retrieve some parameters defined in the phalTop Sw DataParams component structure. The value of the variable identified by wConfig value is returned at the wValue pointer.

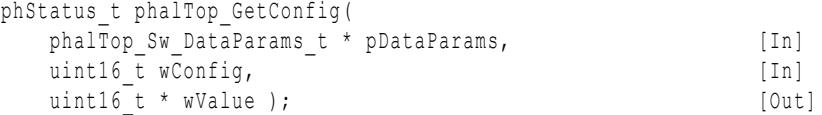

\*pDataParams: Pointer to the phalTop Sw DataParams t component structure.

**wConfig**: Identifier of the variable to be retrieved.

**wValue**: Pointer where the value of the variable is retrieved.

The values returned by the function can be:

PH\_ERR\_SUCCESS Operation successful.

INVALID\_PARAMETER: Invalid identifier passed

# **6. NFC Reader Library API: NFC Activity**

In this section, the NFC Activity component is explained in depth. How to configure the Discovery loop to detect NFC tags and NFC devices and how to set up the reader IC in different communication and operation modes is presented.

# **6.1 Discovery Loop**

# **6.1.1 Technical Introduction**

NFC technology was approved under the ISO/IEC 18092 international standard and is compatible with both ISO/IEC 14443 Type A and FeliCa contactless protocols. NFC technology added support for ISO/IEC 14443 Type B and ISO/IEC 15693 contactless protocols later on under the ISO/IEC 21481 standard. These contactless technologies are supported differently depending on the operation mode, as it is shown in [Fig 30.](#page-114-0)

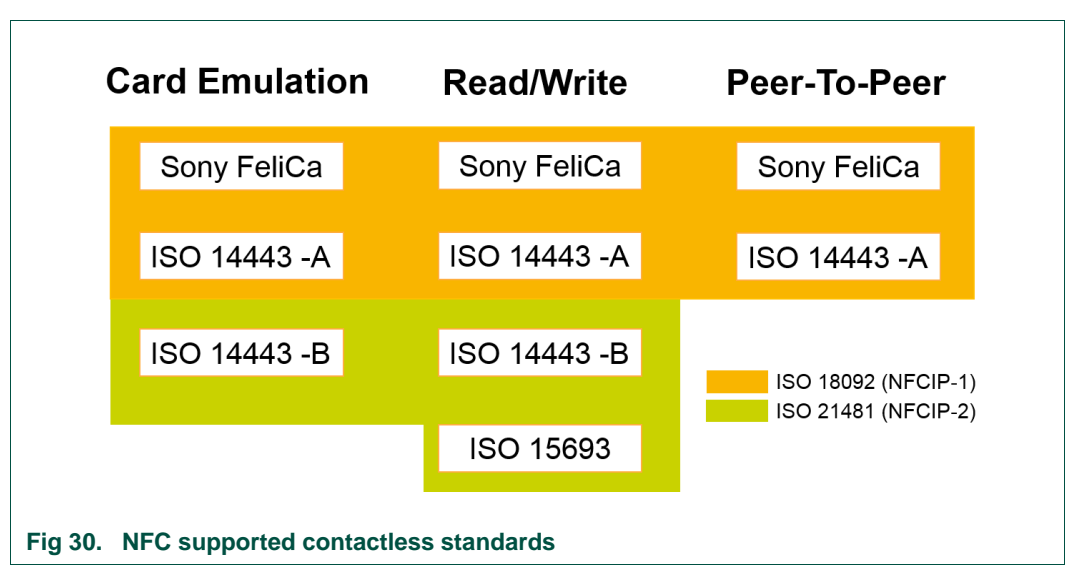

<span id="page-114-0"></span>Normally, it is not known in advance what kind of contactless smart card or NFC device will be presented to the reader IC and in which mode it will be operating. The Discovery Loop, or also known as polling loop, includes the following functionalities:

- Technology detection: Detects whether there is another device or tag to communicate with and, if so, what technologies it support.
- Collision resolution: Detects the presence of multiple devices or tags and enumerates the different identifiers.
- Device activation: Activates a particular device or tag to establish a communication.

In the NFC Reader Library, the Discovery Loop is implemented as a routine that sequentially sets the reader IC in different functional states and configurations so it can discover the presence of tags or NFC devices in the RF field. This polling loop can be customized by the developer. It can be configured to select which contactless technologies should be scanned in the field and set the guard and pause intervals as well.

The Discovery Loop concept is illustrated graphically in [Fig 31.](#page-115-0) The reader IC is configured to go through several states and sense the field using a specific contactless protocol. The sensing is done by sending initialization request commands looking for other devices or tags to respond. If during the sensing interval there is a device or tag operating in this specific technology within the range, the reader IC will receive the response to that initialization and thus activate the communication channel to start exchanging data.

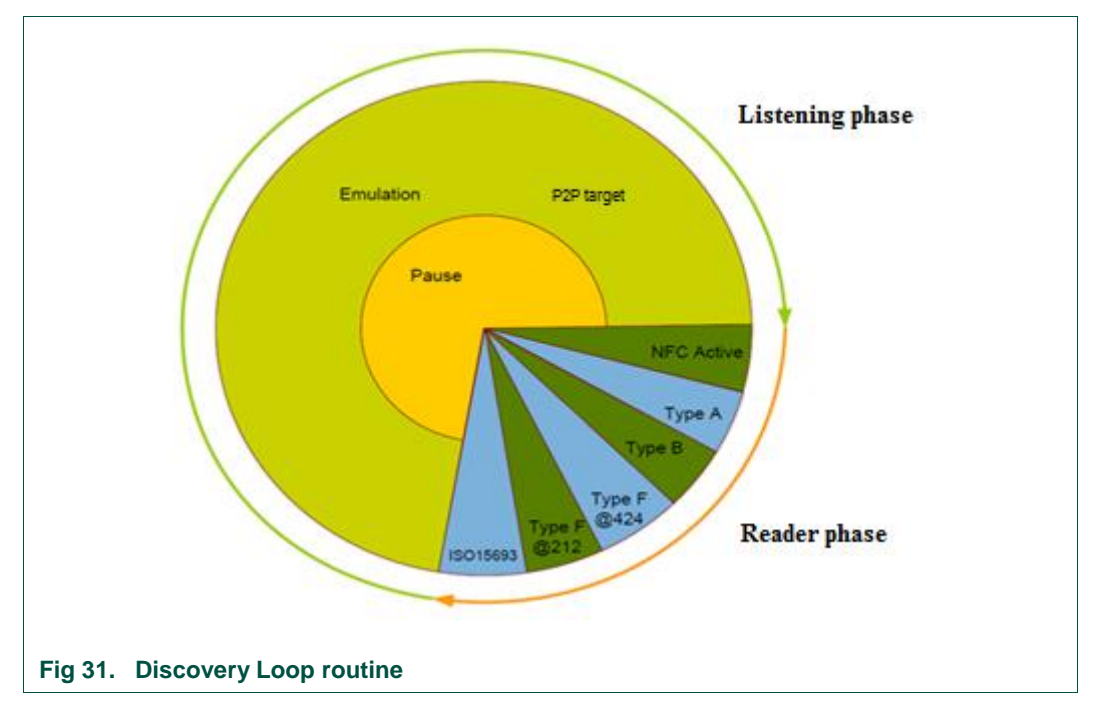

<span id="page-115-0"></span>Unlike HAL, the Discovery Loop uses MCU timers for measuring the guard times, instead of the reader IC timers. Due to the fact the OSAL layer does not provide any thread creation capabilities, the Discovery Loop can only run in the main thread called from the upper application without any possibility of interruption, therefore the upper application is blocked until the Discovery Loop routine exits.

# **6.1.2 Discovery Loop Data Parameter Structure**

A special structure has been defined in the NFC Reader Library in order to store the parameters related to the Discovery Loop. This structure has been called

```
phacDiscLoop_Sw_DataParams.
```

```
typedef struct phacDiscLoop_Sw_DataParams{
   uint8 t bDetectionConfiguration;
   uint16 t wGTa;
   uint16 t wGTb;
   uint16 t wGTf;
   uint16 t wGTbf;
   uint8 t bGTaUnit;
   uint8 t bGTbUnit;
   uint8 t bGTfUnit;
   uint8 t bGTbfUnit;
   uint8 t bNumPollLoops;
```

```
uint8 t bState;
   uint16 t wTagsFound;
   uint8 t bBailOut;
   uint8 t bLoopMode;
    pErrHandlerCallback pErrHandler; 
   uint16 t wPausePeriod;
   uint8 t bPausePeriodUnit;
   uint8<sup>t</sup> bStopFlag;
   uint8 t bConColl;
   uint8 t bP2P ACT BaudRate;
    void * pHalDataParams; 
    void * pPal1443p3aDataParams; 
    void * pPal1443p4aDataParams; 
    void * pPalFelicaDataParams; 
    void * pPal1443p3bDataParams; 
    void * pPal18092mPIDataParams; 
    void * pPal18092mTDataParams; 
    void * pAlT1TDataParams; 
    void * pOsal; 
   phacDiscLoop TypeA Tags t sTypeATargetInfo;
   phacDiscLoop TypeF Tags t sTypeFTargetInfo;
   phacDiscLoop TypeB Tags t sTypeBTargetInfo;
   phacDiscLoop TargetParams t sTargetParams;
} phacDiscLoop_Sw_DataParams_t;
```
**bDetectionConfiguration**: This variable can be used to configure which contactless technologies will be scanned for detection. The uint8\_t bDetectionConfiguration variable can be set to these values:

- PHAC DISCLOOP CON POLL A: Flag enabling detection of Type A tags.
- PHAC DISCLOOP CON POLL B: Flag enabling detection of Type B tags.
- PHAC DISCLOOP CON POLL F: Flag enabling detection of Type F tags.
- . PHAC DISCLOOP CON POLL ACTIVE: Detection of active initiator mode.

**wGTa,wGTb,wGtf and wGTbf:** These variables can be used to set up guard time intervals between sending commands for detecting different types of contactless protocols can be configured using these variables.

- WGTa: The guard time before detection of Type A tags
- wGTb: The quard time before detection of Type B tags.
- wGtf: The quard time before detection of Type F tags
- wGtbf: The guard time for switching from Type B detection to Type F detection.

**bGTaUnit**, **bGTbUnit**, **bGTfUnit** and **bGTbfUnit**; These variables are used to set the time unit magnitude) for the guard time and pause interval variables (can be miiliseconds or microseconds):

- bGTaUnit: Time units for wGTa.
- bGTbUnit: Time units for wGTb.
- bGTfUnit: Time units for wGTf.
- $\bullet$  bGThfUnit: Time units for wGTbf.

**bNumPollLoops**; The number of iterations of the Discovery Loop sequence can be configured using the bNumPollLoop variable value. Each loop iteration goes through all the sequences defined in the variable uint8 t bDetectionConfiguration.

**bState**; Indicates the current state of the discovery loop.

**wTagsFound**; The wTagsFound variable represents a binary map indicating which tags and NFC devices have been detected during the Discovery Loop. The following bitmasks are defined:

- PHAC\_DISCLOOP\_TYPEA\_DETECTED\_TAG\_TYPE1
- $\bullet$  PHAC DISCLOOP TYPEA DETECTED TAG TYPE2
- PHAC\_DISCLOOP\_TYPEA\_DETECTED\_TAG\_TYPE4A
- $\bullet$  PHAC DISCLOOP TYPEA DETECTED TAG NFC DEP TYPE4A
- PHAC\_DISCLOOP\_TYPEF\_DETECTED\_TAG\_P2P
- PHAC\_DISCLOOP\_TYPEA\_DETECTED\_TAG\_P2P
- PHAC\_DISCLOOP\_TYPEA\_DETECTED
- $\bullet$  PHAC DISCLOOP TYPEB DETECTED
- $\bullet$  PHAC DISCLOOP TYPEF DETECTED

**bBailOut**;Two bail out flags can be used to exit from the Discovery Loop under the following conditions:

- PHAC DISCLOOP CON BAIL OUT A: As soon as a Type A tag is detected, it is activated and the Discovery Loop stops without any further scanning for the detection of Type B and F tags.
- PHAC DISCLOOP CON BAIL OUT B: As soon as a Type B tag is detected, it is activated and the Discovery Loop stops without any further scanning for the detection of Type F tags.

**bLoopMode**; This variable holds the supported combinations of Poll, Listen and Pause modes for the reader IC configuration. The allowed loop mode combinations are the following:

- PHAC\_DISCLOOP\_SET\_POLL\_MODE | PHAC\_DISCLOOP\_SET\_LISTEN\_MODE
- PHAC\_DISCLOOP\_SET\_POLL\_MODE | PHAC\_DISCLOOP\_SET\_PAUSE\_MODE
- PHAC\_DISCLOOP\_SET\_LISTEN\_MODE

**pErrHandler**; Pointer to the user error handler function. The user error handler function can be defined using this definition (typedef void(\*pErrHandlerCallback)(phStatus t).

**wPausePeriod**: This variable can be used to set up the pause interval. The pause time interval is a period of time where the reader IC is not scanning the field.

**bPausePeriodUnit**; This variables is used to set the time unit magnitude of the wPausePeriod. . The identifier PH\_OSAL\_TIMER\_UNIT\_US is used for setting the time unit magnitude to microseconds and the PH\_OSAL\_TIMER\_UNIT\_MS identifier for setting the time unit magnitude to milliseconds.

**bStopFlag**; This flag indicates that the discovery loop should exit. This flag can be enabled by pErrHandlerCallback error handler.

**bConColl**: Holds the information whether collision resolution is required or not.

**bP2P\_ACT\_BaudRate:** Active Communication P2P Baud Rate.

**\* pHalDataParams;** Pointer to the HAL layer parameter component. According to the used reader chip phhalHw\_Rc663\_DataParams\_t and phhalHw\_Rc523\_DataParams\_t.

**\* pPal1443p3aDataParams;** Pointer to the ISO/IEC 14443-3A layer PAL data structure. Required for Type A tag.

**\* pPal1443p4aDataParams;** Pointer to the 14443-4A layer PAL data structure. Required for Type A tag.

**\* pPalFelicaDataParams**; Pointer to the FeliCa PAL data structure. Required for Type F tag.

**\* pPal1443p3bDataParams;** Pointer to the Type B 14443-3B PAL data structure. Required for Type B tag.

**\* pPal18092mPIDataParams;** Pointer to the 18092 MPI PAL data structure. Required for Type F tag – passive initiator.

**\* pPal18092mTDataParams;** Pointer to the 18092 MT PAL data structure. Required for Type F tag– target.

**\* pAlT1TDataParams;** Pointer to T1T AL data parameters.

**\* pOsal;** Pointer to the OS layer component.

**sTypeATargetInfo;** Information gathered from Type A tags in the RF field.

**sTypeFTargetInfo;** Information gathered from Type F tags in the RF field.

**sTypeBTargetInfo;** Information gathered from Type B tags in the RF field.

**sTargetParams;** Information gathered from Type F – target in the RF field.

## **6.1.3 Discovery Loop Initialization**

This function initializes the *phacDiscLoop\_Sw\_DataParams\_t* data structure to the default values. All the components that are passed as input arguments to this function should be initialized before the call to start the Discovery Loop is made.

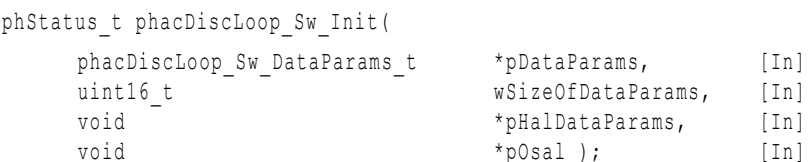

\*pDataParams: Pointer to the phacDiscLoop Sw DataParams t parameter component. Pointers to the PAL components are initialized to zero by this function. The developer has to specifically set them.

**wSizeOfDataParams:** Size of the **phacDiscLoop\_Sw\_DataParams\_t** data parameter component.

\***pHalDataParams:** Pointer to the HAL component according to the used reader chip (i.e. **phhalHw\_Rc523\_DataParams\_t**).

**\*pOsal:** Pointer to the OSAL data parameters. Timers from the MCU are used in delay loops and listening timeouts.

The values returned by the function can be:

PH\_ERR\_SUCCESS : Operation successful.

Other: Value returned by the underlying component.

# **6.1.4 Discovery Loop Set Configuration**

The developer can use the  $phacDiscLoop$  SetConfig() function to set the configuration parameters defined in the next section (see Section [6.1.6\)](#page-120-0):

phStatus\_t phacDiscLoop\_SetConfig(

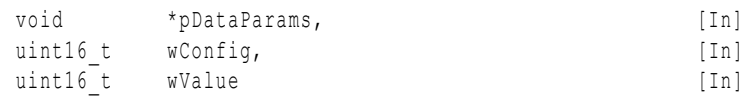

**\*pDataParams:** Pointer to the **phacDiscLoop\_Sw\_DataParams\_t** parameter component.

**wConfig:** The configuration identifier to be set.

**wValue:** The configuration value to set.

The values returned by the function can be:

PH\_ERR\_SUCCESS : Operation successful.

PH\_ERR\_INVALID\_PARAMETER: Invalid option/response received.

Other: Value returned by the underlying component.

All the configuration identifiers are listed in the file *NxpRdLib\_PublicRelease/intfs/phacDiscLoop.h*. The developer can recognize them because they use the following naming scheme:

PHAC\_DISCLOOP\_CONFIG\_XXX\_XXX

For instance, to set the number of iterations (or loops) of the Discovery Loop to five, this can be configured with:

```
/* Set number of polling loops to 5 */
status = phacDiscLoop SetConfig(pDataParams, PHAC DISCLOOP CONFIG NUM POLL LOOPS,
5);
CHECK SUCCESS(status);
```
pDataParams: Pointer to the phacDiscLoop Sw\_DataParams\_t parameter component.

PHAC DISCLOOP CONFIG NUM POLL LOOPS: The configuration identifier for the number of iterations of the Discovery Loop.

5: The number of iterations to be set in the Discovery Loop routine.

# **6.1.5 Discovery Loop Get Configuration**

The developer can use this function to get the configuration parameters of the Discovery Loop:

phStatus\_t phacDiscLoop\_GetConfig(

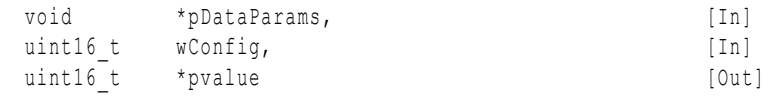

**\*pDataParams:** Pointer to the **phacDiscLoop\_Sw\_DataParams\_t** parameter component.

**wConfig:** The configuration identifier.

**\*pValue:** The returned configuration value.

The values returned by the function can be:

PH\_ERR\_SUCCESS: Operation successful.

PH\_ERR\_INVALID\_PARAMETER: Invalid option/response received.

Other: Value returned by the underlying component.

For instance, to obtain the tag types detected during one Discovery Loop iteration, this can be done in the following way:

/\* Get the tag types detected info \*/

status = phacDiscLoop GetConfig(pDataParams, PHAC DISCLOOP CONFIG TAGS DETECTED, &wTagsDetected);

pDataParams: Pointer to the phacDiscLoop Sw\_DataParams\_t parameter component.

PHAC\_DISCLOOP\_CONFIG\_TAGS\_DETECTED: The configuration identifier for the tags detected during one iteration of the Discovery Loop.

wTagsDetected: The binary map indicating which tag types were found.

It can be checked if one particular Type tag has been detected by using the defined bitmasks. For instance, to inspect if a Type 2 tag has been detected, this can be done in the following way:

```
if (PHAC DISCLOOP CHECK ANDMASK (w TagsDetected, PHAC DISCLOOP TYPEA DETECTED TAG TYPE2))
      printf ("Type A T2 tag detected ");
```
# **6.1.6 Discovery Loop Configurable Parameters**

<span id="page-120-0"></span>The Discovery Loop allows several configurations and fine tuning that allow developers to set up their required Discovery Loop according their application needs. All the configuration identifiers are listed in the file

*NxpRdLib\_PublicRelease/intfs/phacDiscLoop.h*. The developer can recognize them because they use the following naming scheme:

PHAC\_DISCLOOP\_CONFIG\_XXX\_XXX

The developer can set their discovery loop settings using the phacDiscLoop SetConfig() function. Similarly, the developer can get the current setting using the phacDiscLoop GetConfig() function. The configuration identifier implemented are:

- . #define PHAC DISCLOOP CONFIG GTA VALUE US: Sets the guard time for Type A tag detection in microseconds magnitude.
- . #define PHAC DISCLOOP CONFIG GTB VALUE US: Sets the guard time for Type B tag detection in microsecond magnitude.
- . #define PHAC DISCLOOP CONFIG GTF VALUE US: Sets the guard time for Type F tag detection in microsecond magnitude.
- #define PHAC DISCLOOP CONFIG GTA VALUE MS: Sets the guard time for Type A tag detection in millisecond magnitude.
- . #define PHAC DISCLOOP CONFIG GTB VALUE MS: Sets the guard time for Type B tag detection in millisecond magnitude.
- . #define PHAC DISCLOOP CONFIG GTF VALUE MS: Sets the guard time for Type F tag detection in millisecond magnitude.
- . #define PHAC DISCLOOP CONFIG MODE: Sets the polling mode options. The allowed loop mode combinations are the following:
	- PHAC\_DISCLOOP\_SET\_POLL\_MODE | PHAC\_DISCLOOP\_SET\_LISTEN\_MODE
	- PHAC\_DISCLOOP\_SET\_POLL\_MODE | PHAC\_DISCLOOP\_SET\_PAUSE\_MODE

- PHAC DISCLOOP SET LISTEN MODE

- $\bullet$  #define PHAC DISCLOOP CONFIG NUM POLL LOOPS: Sets the number of iterations the discovery loop will do.
- . #define PHAC DISCLOOP CONFIG TYPEA POLL LIMIT: Sets the number of times the polling loop scans for Type A tags.
- . #define PHAC DISCLOOP CONFIG TYPEA DEVICE LIMIT: Sets the number of Type A tags that can be detected.
- . #define PHAC DISCLOOP CONFIG TYPEB DEVICE LIMIT: Sets the number of Type B tags that can be detected.
- . #define PHAC DISCLOOP CONFIG TYPEF DEVICE LIMIT: Sets the number of Type F tags that can be detected.
- $\bullet$  #define PHAC DISCLOOP CONFIG TYPEB POLL LIMIT: Sets the number of times the polling loop scans for Type B tags.
- $\bullet$  #define PHAC DISCLOOP CONFIG TYPEB AFI REQ: Sets the AFI to be used during REQB. AFI shoulb be set to zero if it is required that all the cards should respond regardless of AFI.
- $\bullet$  #define PHAC DISCLOOP CONFIG TYPEB EXTATQB: Enables or disables extended ATQB option.
- . #define PHAC DISCLOOP CONFIG TYPEB FSDI: Sets the FSDI for the Type B tags.
- $\bullet$  #define PHAC DISCLOOP CONFIG TYPEB CID: Sets the CID for Type B tags.
- $\bullet$  #define PHAC DISCLOOP CONFIG TYPEB DRI: Sets the DRI for Type B tags.
- $\bullet$  #define PHAC DISCLOOP CONFIG TYPEB DSI: Sets the DSI for Type B tags.
- $\bullet$  #define PHAC DISCLOOP CONFIG TYPEF SYSTEM CODE: Sets the system code for the selection of FeliCa tags
- . #define PHAC DISCLOOP CONFIG TYPEF TIME SLOT: Sets the time slot for detecting Type F tags.
- . #define PHAC DISCLOOP CONFIG TYPEF POLL LIMIT: Sets the number of times the polling loop scans for Type F tags.
- $\bullet$  #define PHAC DISCLOOP CONFIG TAGS DETECTED: Returns the tags that were detected.
- $\bullet$  #define PHAC DISCLOOP CONFIG GTA VALUE: The time units used for GTA timer are returned.
- $\bullet$  #define PHAC DISCLOOP CONFIG GTB VALUE: The time units used for GTB timer are returned.
- #define PHAC DISCLOOP CONFIG GTF VALUE: The time units used for GTF timer are returned.
- $\bullet$  #define PHAC DISCLOOP CONFIG BAIL OUT: Sets the bail-out parameter.
- . #define PHAC DISCLOOP CONFIG TYPEA NR TAGS FOUND: Returns the number of Type A tags found (GET).
- . #define PHAC DISCLOOP CONFIG TYPEA NR TAGS ACTIVATED: Returns number of Type A tags that are activated (GET).
- $\bullet$  #define PHAC DISCLOOP CONFIG TYPEB NR TAGS FOUND: Returns the number of Type B tags found (GET).
- $\bullet$  #define PHAC DISCLOOP CONFIG TYPEB NR TAGS ACTIVATED: Returns number of Type B tags that are activated (GET).
- . #define PHAC DISCLOOP CONFIG TYPEF NR TAGS FOUND: Returns the number of Type F tags found (GET).
- $\bullet$  #define PHAC DISCLOOP CONFIG TYPEF NR TAGS ACTIVATED: Returns number of Type F tags that are activated (GET).
- #define PHAC DISCLOOP CONFIG TYPEA I3P4 FSDI: Sets the Fsdi for the 14443-4A communication.
- #define PHAC DISCLOOP CONFIG TYPEA I3P4 CID: Sets the CID for the 14443-4A communication.
- #define PHAC DISCLOOP CONFIG TYPEA I3P4 DRI: Sets the Dri for the 14443-4A communication.
- #define PHAC DISCLOOP CONFIG TYPEA I3P4 DSI: Sets the Dsi for the 14443-4A communication.
- #define PHAC DISCLOOP CONFIG TYPEA P2P DID: Sets DID for Type A P2P device communication.
- . #define PHAC DISCLOOP CONFIG TYPEA P2P LRI: Sets LRi for Type A P2P device communication
- #define PHAC DISCLOOP CONFIG TYPEA P2P NAD ENABLE: Enables NAD if wValue = 1. Otherwise, it else disables NAD.
- $\bullet$  #define PHAC DISCLOOP CONFIG TYPEA P2P NAD: Sets the NAD for P2P device communication.
- #define PHAC DISCLOOP CONFIG TYPEA P2P GI LEN: Sets the length of the General Bytes.
- #define PHAC DISCLOOP CONFIG TYPEA P2P ATR RES LEN: Sets the Attribute Response length.
- $\bullet$  #define PHAC DISCLOOP CONFIG TYPEF P2P DID: Sets DID for Type F P2P device communication.
- . #define PHAC DISCLOOP CONFIG TYPEF P2P LRI: Sets LRi for Type F P2P device communication.
- #define PHAC DISCLOOP CONFIG TYPEF P2P NAD ENABLE: Enables NAD if wValue = 1. Otherwise, it else disables NAD.
- #define PHAC DISCLOOP CONFIG TYPEF P2P NAD: Sets the NAD for P2P device communication.
- $\bullet$  #define PHAC DISCLOOP CONFIG TYPEF P2P GI LEN: Sets the length of the General Bytes.
- #define PHAC DISCLOOP CONFIG TYPEF P2P ATR RES LEN: Sets the Attribute Response length.
- $\bullet$  #define PHAC DISCLOOP CONFIG PAUSE PERIOD: Sets the pause time interval.
- $\bullet$  #define PHAC\_DISCLOOP\_CONFIG\_PAUSE\_PERIOD\_MS: Sets the time magnitude for the pause time interval.
- $\bullet$  #define PHAC DISCLOOP CONFIG DETECT TAGS: Specifies the types of tags to be detected.
- . #define PHAC DISCLOOP CONFIG STOP: Option used to stop the discovery loop.
- $\bullet$  #define PHAC DISCLOOP CONFIG ANTI COLL: Option to set anticollsion flag.
- . #define PHAC DISCLOOP CONFIG TYPEF BAUD: Sets get baud rate used for FeliCa detection.
- $\bullet$  #define PHAC DISCLOOP CONFIG LISTEN TIMEOUT: Sets the listen time in millisecond.
- #define PHAC DISCLOOP CONFIG ACTIVE BAUD: Sets the baud rate used for Active communication.

# **6.1.7 Discovery Loop Start Routine**

The Discovery Loop is started by calling the phStatus t phacDiscLoop Start() function. This function takes the bLoopMode configured in phacDiscLoop Sw DataParams t data structure and starts the Discovery Loop accordingly (PHAC\_DISCLOOP\_SET\_POLL\_MODE, PHAC DISCLOOP SET PAUSE MODE, PHAC DISCLOOP SET LISTEN MODE). All the settings must be done before calling the start function.

phStatus t phacDiscLoop Start (void \* pDataParams) \*pDataParams: Pointer to the Discovery Loop parameter component.

# **6.1.8 Discovery Loop - Activate Card**

The phacDiscLoop Sw\_ActivateCard() function activates the tag type referenced by a given index. This function should follow a previous successful tag detection, passing the tag type as the input argument. In case of a Type A tag according to the detected SAK the tag is additionally activated as ISO14443-4A or ISO18092 for P2P.

Note: This function does not provide FeliCa tags activation since those are automatically activated with the detection.

The phacDiscLoop Sw ActivateCard() function does not provide anticollision resolution, since anticollision is implemented within the phacDiscLoop Start() function.

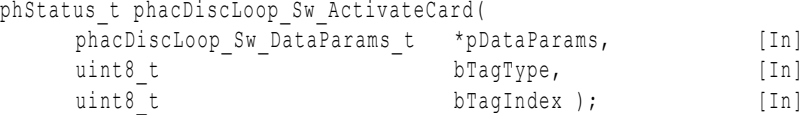

**\*pDataParams:** Pointer to the phacDiscLoop\_Sw\_DataParams\_t parameter component. If the tag type is activated successfully, the tag component (i.e. phacDiscLoop\_TypeA\_Tags\_t\_or phacDiscLoop TypeB Tags t or phacDiscLoop TypeF Tags t data structure) is fulfilled with the parameters of the activated tag.

**bTagType:** PHAC DISCLOOP TYPEA ACTIVATE - activate Type A tags or PHAC DISCLOOP TYPEB ACTIVATE - activate Type B tags.

**bTagIndex:** The tag which has to be activated.

The values returned by the function can be:

PH\_ERR\_INVALID\_PARAMETER: Invalid value of bTagType

PH\_ERR\_INVALID\_DATA\_PARAMS: bTagIndex is greater than number of previously found (detected) tags.

PH\_ERR\_SUCCESS: Operation successful.

Other: Value returned by the underlying component.

# **7. NFC Reader Library API: NFC P2P Package**

In this section, the LLCP and SNEP components are explained in depth. The proper use of the LLCP and SNEP layers will allow the developers to develop an application that can exchange data with another P2P device.

# **7.1 LLCP**

# **7.1.1 Technical Introduction**

The Logical Link Control Protocol (LLCP) NFC Forum's specification [\[20\]](#page-196-0) provides the procedural means for the transfer of upper layer information units between two NFC Forum Devices.

Located on top of the ISO/IEC 18092 Protocol Layer component, LLCP defines a set of procedures that represent an abstraction of the data link service. This abstraction of the RF field is provided by the LLC Medium Access Control component.

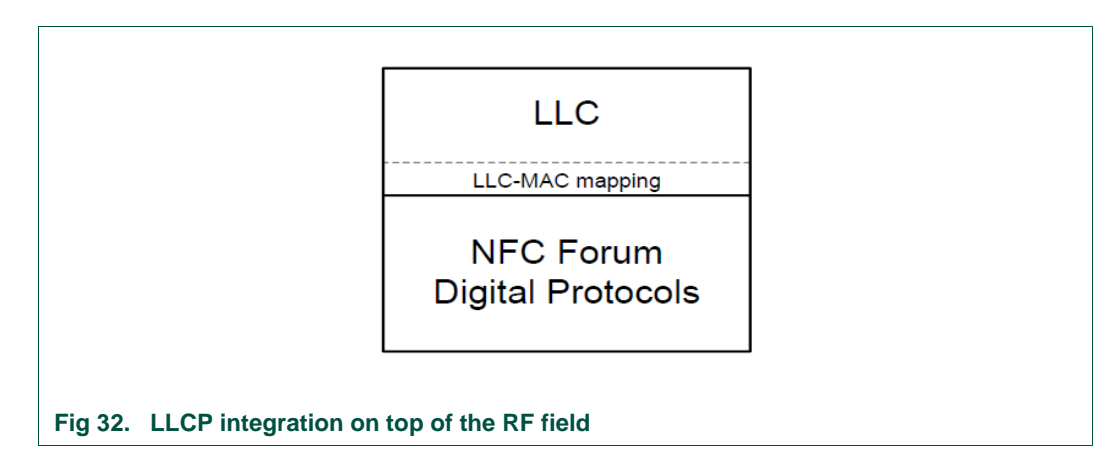

Two LLCP components exchange information in the form of LLC Protocol Data Units (PDU). LLC PDUs exchange either LLC management data units such as CONNECT PDU and DISC PDU or upper layer information encapsulated in I PDU and UI PDU.

# **7.1.1.1 LLCP Functionalities**

According to the specification, these are the main functionalities to be implemented by the LLCP protocol:

- *Link Activation, Supervision and Deactivation:* A NFC Device shall recognize compatible LLCP devices that are brought into proximity, shall establish a LLCP Link, shall supervise the connection to the remote peer device, and shall deactivate the link if requested.
- *Asynchronous Balanced Communication:* In order to provide a balanced communication between peers, a NFC device sending a packet to its peer shall wait for its response before the transmission of the next packet.
- *Protocol Multiplexing:* The LLCP link protocol shall be able to accommodate several instances of higher level protocols and at the same time allow multiple logical connections to exist simultaneously. The NFC Reader Library is limited to establish LLCP link connections with a maximum of 5 other devices.

 *Connectionless / Connection-oriented Transport:* Both connectionless (minimal setup with no reliability or flow control guarantees) and connection-oriented (sequenced and guaranteed delivery of service data units) communications shall be supported.

# **7.1.1.2 LLCP Components**

<span id="page-125-0"></span>In order to provide the aforementioned functionalities, the LLCP specification defines a set of logical components.

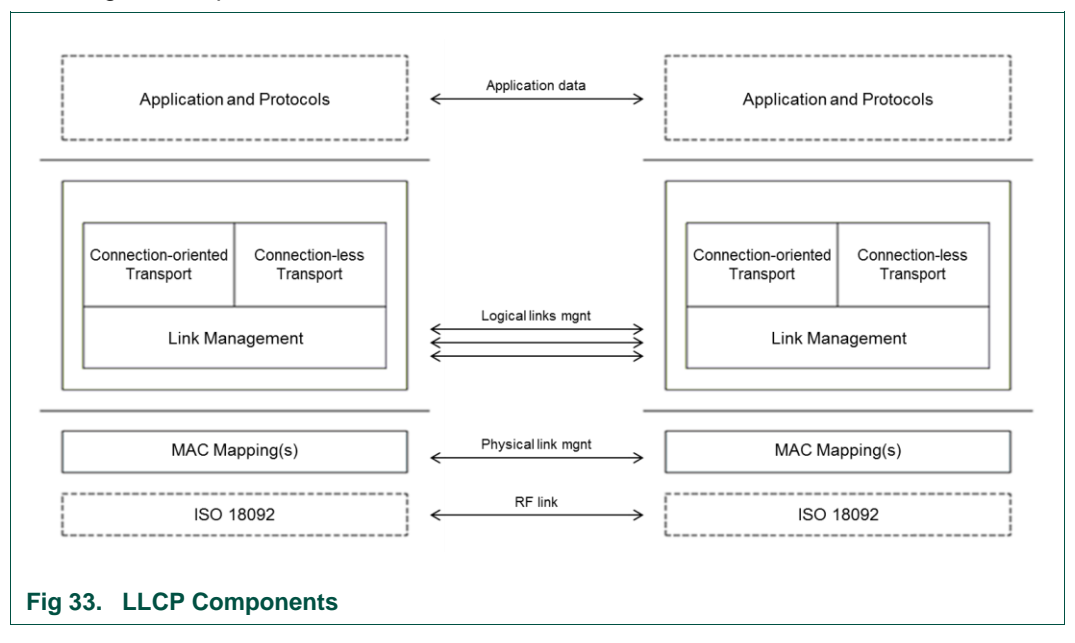

- *MAC Mapping:* Integrates the LLC layer on top of the ISO/IEC 18092 standard. Guarantees the reliability of the RF link, ensuring that all LLC PDU packets transmitted by a peer are received by the other peer in a sequenced manner.
- *Link Management:* Provides link management from the LLC point of view and handles the logical link communications from upper layer services.
- *Connection-oriented Transport:* A data transmission service with sequenced and guaranteed delivery of service data units that requires connection establishment before the LLCP PDU packets can be transmitted.
- *Connectionless Transport:* An unacknowledged data transmission service with minimal protocol complexity that does not requires connection establishment.

# **7.1.2 LLCP Link Layer**

The LLCP link layer component implemented in the Link Layer of the NFC P2P Package of the NFC Reader Library is fully compliant with the NFC Forum LLCP specification [\[20\].](#page-196-0)

The LLCP component purpose is to properly create, manage, maintain and disconnect a communication channel between peers for the transfer of upper layer protocols messages.

Note: The structures and functions defined in the LLCP component API include the *FRI* (Forum Reference Implementation) label to indicate compliancy with the NFC Forum specification (i.e. phlnLlcp Fri DataParams t)

# **7.1.2.1 LLCP Structure**

<span id="page-126-0"></span>The LLCP component defines two main structures for the correct implementation of the functionalities that are associated to it.

#### **LLCP Generic structure**

The phlnLlcp\_Fri\_DataParams\_t\_structure contains pointers to buffers and component structures of the underlying components that need to be handled by the LLCP layer. Therefore, the phlnLlcp Fri DataParams t structure is the common input parameter for all LLCP API functions.

```
typedef struct {
```

```
phlnLlcp Fri t * pLlcp;
     phlnLlcp_sLinkParameters_t * pLinkParams;
     phlnLlcp_Fri_Transport * pLlcpSocketTable;
      void * pTxBuffer;
      uint16 t wTxBufferLength;
     void * pRxBuffer;
     uint16 t wRxBufferLength;
      phHal sRemoteDevInformation t * pRemoteDevInfo;
      void * pLowerDevice;
} phlnLlcp_Fri_DataParams_t;
```
**\*pLlcp**: Pointer to the LLCP data parameter component.

**\*pLinkParams**: Pointer to the phlnLlcp\_sLinkParameters\_t data parameter component.

**\*pLlcpSocketTable**: Pointer to the phlnLlcp\_Fri\_Transport\_t parameter component.

**\*pRemoteDeviceInfo**: Pointer to the remote peer device information stored at the phHal\_sRemoteDevInformation\_t parameter component. This information will be obtained from the ATR Response command (see section [4.4.3.4\)](#page-67-0) and should be filled by the developer.

**\*pTxBuffer**: Pointer to the transmission buffer.

**wTxBufferLength**: Length of the transmission buffer.

**\*pRxBuffer**: Pointer to the reception buffer.

**wRxBufferLength**: Length of the reception buffer.

**\*pLowerDevice**: Pointer to the underlying palI18092mPI or palI18092mT PAL data parameter component.

#### **LLCP FRI structure**

In addition to the phlnLlcp  $Fr\text{i}$  t structure containing references to LLCP components, the LLCP implementation defines its own structure in order to store LLCP configuration values associated to the communication channel.

```
typedef struct {
      uint8 t state
      uint8 t nSymmetryCounter
```
294210 **All information provided in this document is subject to legal disclaimers.** © NXP B.V. 2014. All rights reserved.

```
uint8_t version 
      uint8_t pFrmrInfo [4] 
      uint8 t pCtrlTxBuffer [10]
      uint8 t pCtrlTxBufferLength
      uint8 t bDiscPendingFlag
      uint8<sup>t</sup> bFrmrPendingFlag
      uint16 t nRxBufferLength
      uint16 t nTxBufferLength
      phlnLlcp Fri sPacketHeader t sFrmrHeader
      phlnLlcp_Fri_Mac_ePeerType_t_eRole
      uint32 t hSymmTimer
      phlnLlcp_Fri_Recv CB_t pfRecvCB
      uint8 t * pRxBufferphlnLlcp Fri sPacketHeader t * psSendHeader
      phlnLlcp Fri sPacketSequence t * psSendSequence
      phNfc_sData_t * psSendInfo 
      void * pLinkContext 
      void * pChkContext 
      void * pSendContext 
      void * pRecvContext 
      void * osal 
      phlnLlcp Fri sLinkParameters t sLocalParams
      phlnLlcp_Fri_sLinkParameters_t sRemoteParams 
      phNfc_sData_t sRxBuffer 
      phNfc_sData_t sTxBuffer 
      phlnLlcp Fri LinkStatus CB t pfLink CB
      phlnLlcp_Fri_Check CB_t pfChk_CB
      phlnLlcp_Fri_Send CB_t pfSendCB
      phlnLlcp_Fri_Mac_t MAC 
} phlnLlcp_Fri_t;
```
State: Current state of the LLCP component. The Library defined values detailed in [Table](#page-127-0)  [17](#page-127-0).

<span id="page-127-0"></span>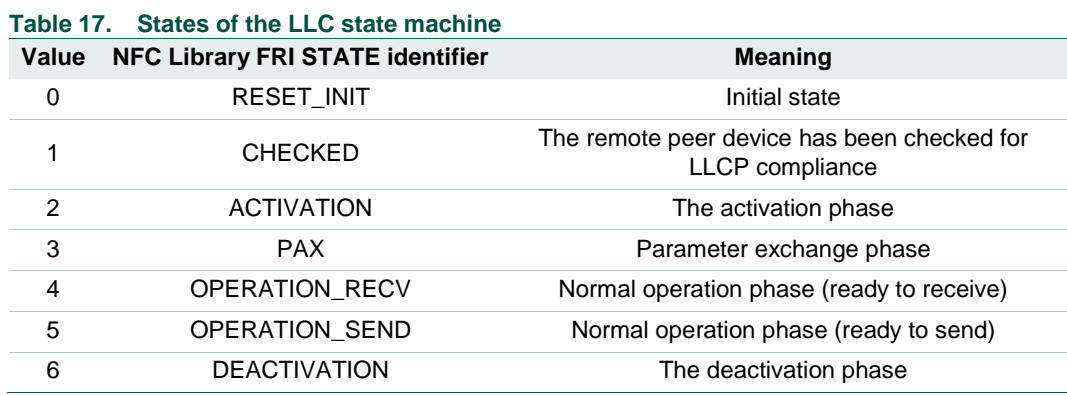

nSymmetryCounter: Activity counter used to handle symmetry timeout.

**version**: Negotiated LLCP Protocol version.

**pCtrlTxBuffer**: Control frames buffer.

**pCtrlTxBufferLength**: Size of the control frames buffer.

**bDiscPendingFlag**: Pending flag of the Disconnect packet.

**bFrmrPendingFlag**: Pending flag of the Frame Reject packet.

**NXP NFC Reader Library API**

**sFrmrHeader**: Header of the Frame Reject packet. **pFrmrInfo**: Info of the Frame Reject packet. **nRxBufferLength**: Actual size of the reception buffer. **nTxBufferLength**: Actual size of the transmission buffer. **eRole**: Role of the peer in the communication. **hSymmTimer:** Identifier of the timer that ensures the symmetry of the link. **\*pRxBuffer**: Base reception buffer. **\*psSendHeader**: Header of the transmission pending packet. **\*psSendSequence**: Sequence of the transmission pending packet. **\*psSendInfo**: Data of the transmission pending packet. **\*pLinkContext**: Context for the link status notification callback function. **\*pChkContext**: Context for the compliance checking callback function. **\*pSendContext**: Context for the sending result callback functions. **\*pRecvContext**: Context for the reception result callback functions. **\*osal**: Pointer to the OSAL component parameter. **sLocalParams**: Pointer to the Local parameters. **sRemoteParams**: Pointer to the Remote parameters. **sRxBuffer**: Internal reception buffer. Should not exceed nRxBufferSize value. **sTxBuffer**: Internal transmission buffer. Should not exceed nTxBufferSize value. **pfLink CB:** Pointer to the link status notification callback function. **pfChk\_CB**: Pointer to the compliance checking callback function. **pfSendCB**: Pointer to the sending result callback functions. **pfRecvCB**: Pointer to the reception result callback functions. **MAC**: Pointer to the MAC Mapping component parameter.

#### **7.1.2.2 Initialization of the LLCP component**

<span id="page-128-0"></span>The LLCP component must be initialized before it can be used for the link management. The initialization function sets the references to the parameters structures and buffers.

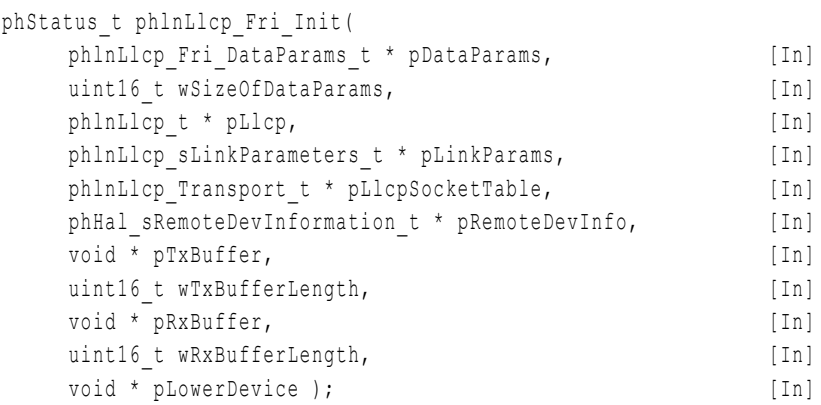

\*pDataParams: Pointer to the phlnLlcp\_Fri\_DataParams\_t, the parameter component to be initiated.

**wSizeOfDataParams**: Size of the pDataParams parameter component.

**Rest of parameters:** These parameters are members of phlnLlcp Fri DataParams t (see section [7.1.1.2\)](#page-125-0). Only the content of \*pRemoteDevInfo and \*pLinkParams should be manually defined by the developer, the rest of the parameter components are filled by the function during its call.

The value returned by the function is:

PH\_ERR\_SUCCESS: Successful Operation.

Once the initialization has been successfully completed, the LLCP Reset function should be called by the developer in order to initialize the phlnLlcp\_Fri\_DataParams\_t structure to the default values for the later LLC Link activation. This function automatically calls the phlnLlcp\_Reset and phlnLlcp\_Fri\_Mac\_Reset functions of the LLC and the MAC Mapping components for their automatic reset.

In addition to the parameters reset, the phlnLlcp Reset function checks the validity of the parameters that have been set during the initialization phase, such as the reception and transmission buffer size depending on the defined Maximum Information Unit (MIU).

This reset function is a prerequisite for the correct execution of  $\text{philop}$  Activate() and phlnLlcp\_Deactivate().

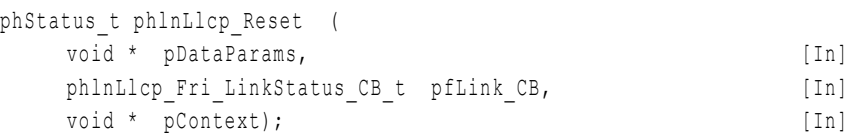

**\*pDataParams**: Pointer to the phFriNfc\_Llcp\_t parameter component.

**pfLink CB**: Pointer to the user defined link status notification callback that refers to the activated or deactivated status of the link.

**\*pContext**: Pointer to the input data to be processed by the callback function.

The values returned by the function can be:

NFCSTATUS\_BUFFER\_TOO\_SMALL: Receive buffer is not large enough to support 131 bytes  $(128 + 2 + 1 ==$  MIU + Header + Sequence) or Transmit buffer is too small to support maximum LLCP frame size (Header + Sequence + MIU)

NFCSTATUS INVALID PARAMETER: MIU in psLinkParams is lower than 128 bytes

PH\_ERR\_SUCCESS : Successful Operation.

Other: Value returned by the underlying component.

# **7.1.3 LLC MAC Mapping Component**

The Medium Access Control component is placed on top of the Protocol Abstraction Layer defined by the NFC Reader Library. Its main objective is to provide abstraction of underlying RF standards to the LLC layer. This abstraction covers the functions of data unit fragmentation if required, sequenced and error free delivery of data units, error recovery management and the notification to the upper layer of unrecoverable transmission errors.

The MAC Mapping component is necessary for nearly all the LLCP layer link related functionalities such as reception and transmission of packets and link activation and link deactivation.

According to the NFC Reader Library P2P Package implementation, the LLC link API is responsible for the MAC Mapping API management, and therefore the MAC Mapping functions are not directly called by developers.

# **MAC Mapping Structure**

The MAC layer component defines its own structure, which is responsible for the management of the physical link between the two peers. This structure contains information about the remote peer device and the data exchange status such as pending messages, timeouts, among others.

```
Typedef struct {
    uint8 t RecvPending;
    uint8<sup>t</sup> SendPending;
    phlnLlcp Fri Mac eLinkStatus t LinkState;
    phlnLlcp Fri Mac ePeerType t PeerRemoteDevType;
    phlnLlcp Fri Mac LinkStatus CB t LinkStatus Cb;
    phlnLlcp<sup>-</sup>Fri<sup>-</sup>Mac<sup>-</sup>Send CB t MacSend Cb;
    phlnLlcp_Fri_Mac_Reveive_CB_t MacReceive_Cb;
    phNfc sData t *psReceiveBuffer;
     phNfc_sData_t *psSendBuffer;
    phHal sRemoteDevInformation t *psRemoteDevInfo; information;
    void *MacReceive Context; context;
     void *LowerDevice;
    void *MacSend Context;
    void *LinkStatus Context;
     void *Osal;
    phNfc_sData_t sConfigParam;
    phlnLlcp Fri CplRt t MacCompletionInfo;
    phlnLlcp_Fri_Mac_Interface_t LlcpMacInterface;
} phlnLlcp_Fri_Mac_t;
```
**RecvPending**: Pending flag for the reception.

**SendPending**: Pending flag for the transmission.

**LinkState**: Information of the link status. NFC Reader Library defined values can be found in [Table 18.](#page-130-0)

#### <span id="page-130-0"></span>**Table 18. Link state values for MAC layer**

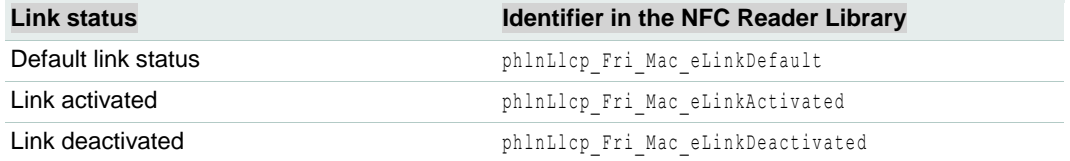

**PeerRemoteDevType**: Information about the remote peer´s device role: Initiator or Target.

**LinkStatus\_Cb**: Callback function for link status.

**MacSend\_Cb**: Callback function for MAC sending.

**MacReceive\_Cb**: Callback function for MAC receiving.

**\*psReceiveBuffer**: Reception buffer.

**\*psSendBuffer**: Transmission buffer.

**\*psRemoteDevInfo**: The MAC layer has to be filled with information of the NFC device detected in the RF field. Since there is no function providing this particular operation, it must be done manually by the developer using the RemDevType parameter in phNfc\_sRemoteDevInformation\_t component, which contains information of the peer detected according to [Table 19.](#page-131-0)

#### <span id="page-131-0"></span>**Table 19. Device type for MAC layer**

*In NFC Reader Library the MAC layer functionality is authorized for the following peer devices* **Device type IDENTIFICATE IN THE IDENTIFIER IN THE NFC Reader Library** 

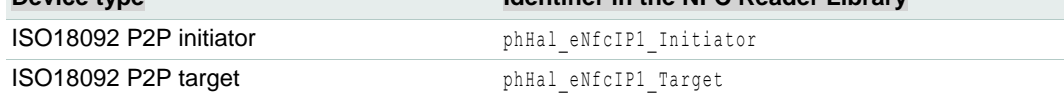

**\*LinkStatus\_Context**: Context input for link status callback function.

**\*MacSend\_Context**: Context input for MAC sending callback function.

**\*MacReceive**\_**Context**: Context input for MAC receiving callback function.

**\*Osal**: Pointer to the OSAL component parameter.

**sConfigParam**: Buffer for the configurations parameter.

**\*LowerDevice**: Holds the completion routine information of the MAC Mapping Layer.

**MacCompletionInfo**: MAC completion routine for the lower layer

**LlcpMacInterface**: Generic interface structure with the lower layer. It defines five function interfaces: check, activate, deactivate, send and receive.

# **MAC Mapping API**

The MAC Mapping functionalities are managed by the NFC Reader Library core, therefore there is no API exposed to the customer to handle this component.

#### **MAC Mapping Structure**

The MAC Mapping functionalities are managed by the NFC Reader Library core, therefore there are no callback functions exposed to the customer by this component.

# **7.1.4 LLC Link Component**

The LLC link component is responsible for the management of LLCP links between peers. As a part of this management, the LLC link component implements the following functionalities:

- 1. Link Check: phlnLlcp ChkLlcp()
- 2. Link Activation: phlnLlcp Activate()
- 3. Link Deactivation: phlnLlcp Deactivate()
- 4. Packet transmission: phlnLlcp Send()
- 5. Packet reception: phlnLlcp\_Recv()

In order to be able to complete all these steps in the correct way, the LLC link should be correctly initialized, which is ensured by a previous call to phlnLlcp Reset() function (see sectio[n7.1.2.2\)](#page-128-0).

The [Fig 34](#page-132-0) shows the proposed flow for a correct execution of the LLCP Link component with both functions and their associated callbacks.

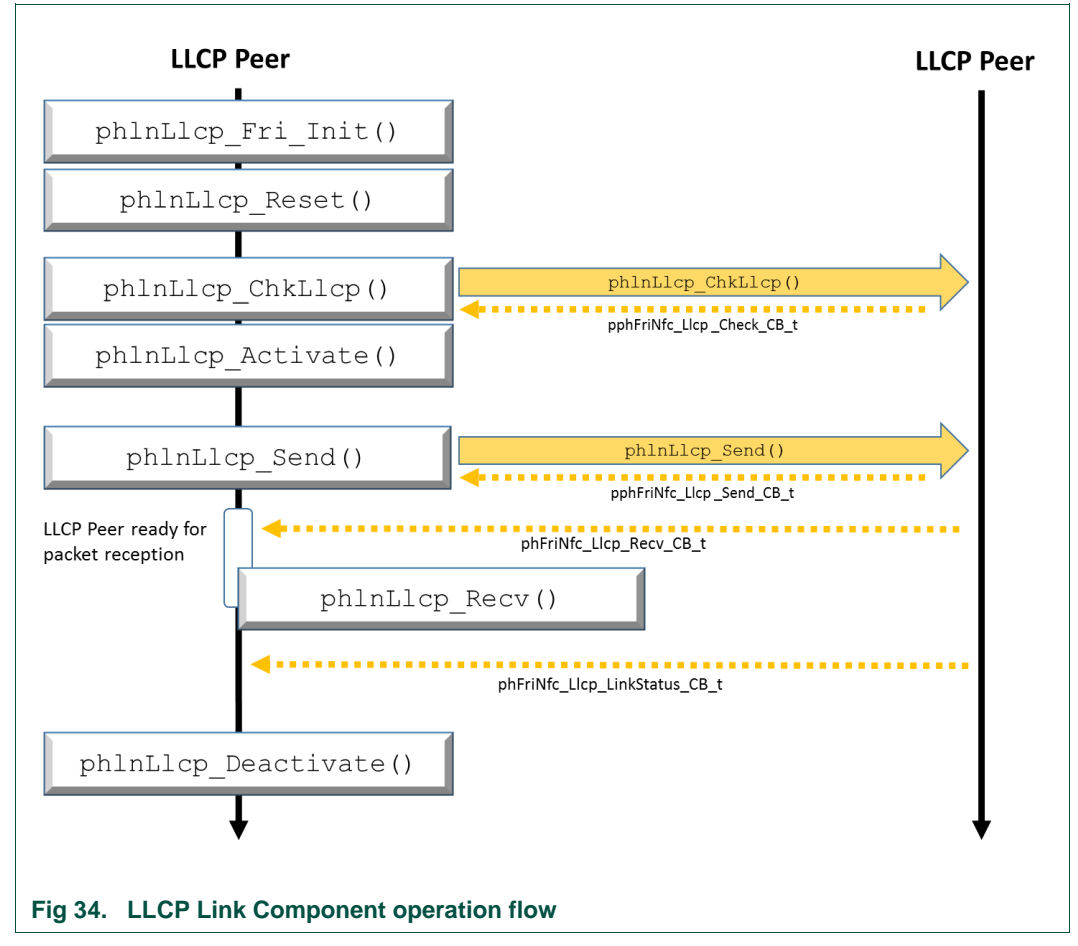

<span id="page-132-0"></span>As it is explained in detail in the LLCP Link API section (see section [7.1.4.2\)](#page-133-0), some of the functions that are depicted in this flow should not be directly called by developers since they are internally called by upper layer components such as the LLCP Transport component.

# **7.1.4.1 LLC Link Structure**

The LLC link component defines a structure containing specific configuration parameters for a LLC link connection. Since LLC links do not have to be equal in both directions, phlnLlcp\_Fri\_t structure (see section [7.1.2.1\)](#page-126-0) stores a different entrance for each link direction.

```
typedef struct phFriNfc_Llcp_sLinkParameters {
      uint16 t miu;
      uint16 t wks;
      uint8 t lto;
      uint8 t option;
```
} phlnLlcp\_Fri\_sLinkParameters\_t;

#### **Table 20. Parameters**

*In the right column there are default values given by the Initialization function (see sectio[n 7.1.2.2\)](#page-128-0). Apart from these parameters, there are few others for internal management.*

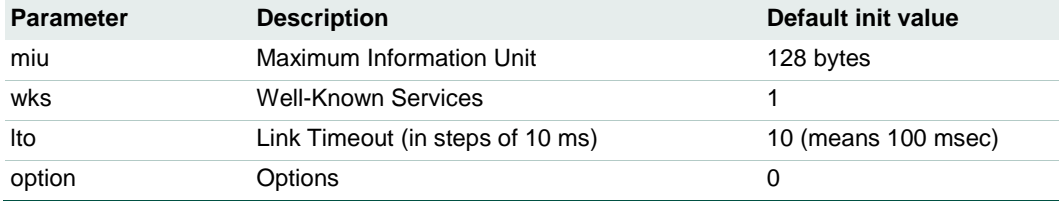

The link characteristics shall be negotiated on the ISO/IEC 18092 communication setup. The LLC link characteristics are exchanged and negotiated as part of the Attribute Request command (see section [4.4.2.3\)](#page-59-0) and/or using the Generic Information bytes ( see LLCP NFC Forum specification [\[20\]\)](#page-196-0).

## **7.1.4.2 LLC Link API**

<span id="page-133-0"></span>This section defines the functions provided by the NFC Reader Library in order to complete the LLC Link specific functionalities.

#### **Check**

This function checks the Attribute Response coming from the remote peer device and decides whether the MAC layer can be enabled for that device or not. It also enables the internal connection between LLC layer and MAC layer.

The General Bytes received in the Attribute Response shall indicate the LLCP capabilities by containing the LLC Magic Number (0x46, 0x66, 0x6D) defined in the specification. The rest of data transmitted as part of the General Bytes is afterwards associated to the remote link configuration parameters rather than sending Parameter Exchange (PAX PDU) commands in the LLC Link layer.

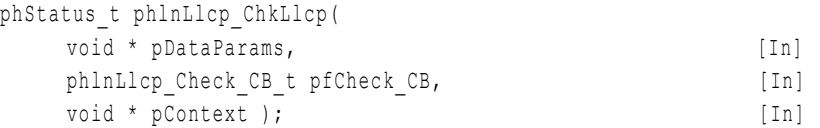

**\*pDataParams**: Pointer to the phlnLlcp\_Fri\_DataParams\_t parameter component.

**pfCheck\_CB**: Pointer to the callback function that will be called when the link checking procedure is completed.

**\*pContext**: Pointer to the input data to be processed by the callback function.

The values returned by the function can be:

PH\_ERR\_SUCCESS: Successful Operation.

NFCSTATUS INVALID STATE: LLCP link is not in the PHFRINFC LLCP STATE RESET INIT state.

NFCSTATUS INVALID DEVICE: Device type unable to perform NFC P2P.

NFCSTATUS FAILED: Attribute Response from remote peer device does not match with LLC Magic Number.

Other: Value returned by the underlying component.

294210 All information provided in this document is subject to legal disclaimers. © NXP B.V. 2014. All rights reserved.

#### **Activate LLC Link**

This function provides a basic LLC initial configuration and activates both the LLC link and the MAC Mapping components. The LLC link state is changed from checked – PHFRINFC LLCP STATE CHECKED - to activated - PHFRINFC LLCP STATE ACTIVATION -.

In order to activate the link, Maximum Information Unit (MIU), Well-Known Service list (WKS), Link Timeout (LTO), and Option (OPT) values [\[20\]](#page-196-0) of the remote peer device must be known. These values should have been already received as part of the Discovery Loop component, which implements ISO/IEC 18092 defined Attribute Request procedure. However, if there is not LLCP Magic Number within the Attribute Response and the local device plays the Initiator role, then the activation procedure PAX PDU with local link parameters is transmitted to the remote peer device playing the Target role.

Once the successful activation of the LLC component is completed, a notification regarding the link status change towards the service layer is done via the user defined callback function  $pfLink$   $CB()$ . In case of unsuccessful link activation, the deactivation callback function is automatically executed.

```
phStatus_t phlnLlcp_Activate(
   void * pDataParams ); [In]
```
**\*pDataParams**: Pointer to the phlnLlcp\_Fri\_DataParams\_t component.

The values returned by the function can be:

PH\_ERR\_SUCCESS: Successful Operation.

NFCSTATUS\_INVALID\_STATE: LLCP not in state PHFRINFC\_LLCP\_STATE\_CHECKED

Other: Value returned by the underlying component.

#### **Deactivate LLC Link**

This function deactivates the MAC interface and disconnects the LLCP link. The LLCP link connections are canceled by sending DISC PDU. If the sending operation is pending, then the disconnect procedure is terminated.

After completing a successful LLC link deactivation, the service layer notifies the link status change through a user defined callback function (pfLink CB.)

```
phStatus_t phlnLlcp_Deactivate(
   void * pDataParams ); [In]
```
**\*pDataParams**: Pointer to the phlnLlcp\_Fri\_DataParams\_t component.

The values returned by the function can be:

PH\_ERR\_SUCCESS: Successful Operation.

NFCSTATUS INVALID STATE: LLCP link in a state other than PHFRINFC LLCP STATE OPERATION RECV OF PHFRINFC LLCP STATE OPERATION SEND.

NFCSTATUS PENDING: the DISC PDU is not sent because the link is waiting for a status notification related to a previous operation.

Other: Value returned by the underlying component.

#### **Send PDU Packet via LLCP Link**

This function is used to send a LLC PDU via the LLCP component. The packets must be passed as a header - sequence field - information field sequence.

This function can only be called in a connection-oriented socket in the connected state.

Note: This function is called through other functions sending PDU packets via the LLCP link. In order to send data packets, the developer should make use of the

phlnLlcp\_Transport\_Send() function, which sends data within the Information PDU frame and assembles the header and sequence arguments automatically from a given LLCP socket component parameters.

phStatus\_t phlnLlcp\_Send(

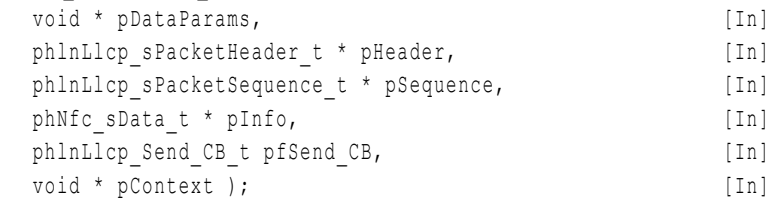

**\*pDataParams**: Pointer to the phlnLlcp\_Fri\_DataParams\_t parameter component.

**\*pHeader**: Pointer to the PDU packet header composed by command type, the Source SAP and the Destination SAP values.

**\*pSequence**: Pointer to the PDU packet sequence field.

**\*pInfo**: Pointer to the PDU packet information field.

**pfSend CB**: Pointer to the callback function to be called when the transmission of a PDU packet via LLCP link is successfully executed.

**\*pContext**: Pointer to the input data to be processed by the callback function.

The values returned by the function can be:

PH\_ERR\_SUCCESS: Successful Operation.

NFCSTATUS REJECTED: Previous send operation has not been completed yet.

NFCSTATUS PENDING: Previous receive operation has not been completed yet.

NFCSTATUS\_INVALID\_STATE: LLCP in a state other than PHFRINFC\_LLCP\_STATE\_OPERATION\_RECV or PHFRINFC\_LLCP\_STATE\_OPERATION\_SEND.

Other: Value returned by the underlying component.

#### **Receive PDU Packet on the LLC Link**

This function sets a callback function in the internal LLC link structure for any transport reception on the LLCP component.

Note**:** The link reception callback is mostly used for library internal purposes – receiving the transport packets and further parsed –.

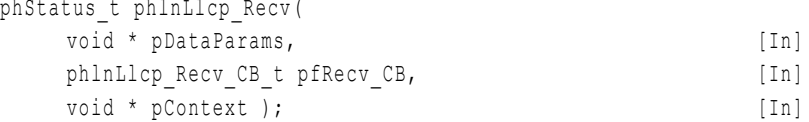

**\*pDataParams**: Pointer to the phlnLlcp\_Fri\_DataParams\_t parameter component.

**pfRecv CB**: Callback function to be executed when any transport data on the LLCP link is received. The NFC Reader Library internally assigns this callback function to the transport reception callback function that is normally used by the developers.

#### **\*pContext**: Pointer to the input data to be processed by the callback function.

The values returned by the function can be:

NFCSTATUS SUCCESS: Successful Operation.

NFCSTATUS REJECTED: Previously assigned callback (most probably the internal library build-in transport receive callback) has not been executed yet.

#### **7.1.4.3 LLC Link Callback functions**

The LLC Link component defines a set of callback functions to inform about incoming requests or changes in the links managed by the LLCP component.

#### **Link Check CB**

This callback function is executed when an incoming connection request (CONNECT PDU) is received from a remote peer device.

**Set by function**: phlnLlcp ChkLlcp()

#### **Function prototype**:

```
typedef void (*phFriNfc_Llcp_Check_CB_t) ( 
     void *pContext,
     NFCSTATUS status );
```
**\*pContext**: Pointer to the input data to be processed by the callback function.

**status**: Status code for the callback function.

#### **Link Status CB**

This callback function is executed after the link status has changed to activated or deactivated status.

```
Set by function: phlnLlcp_Reset()
```
#### **Function prototype**:

typedef void (\*phFriNfc\_Llcp\_LinkStatus\_CB\_t) ( void \*pContext, phFriNfc Llcp eLinkStatus t eLinkStatus);

**\*pContext**: Pointer to the input data to be processed by the callback function.

**eLinkStatus**: New value for the link status: activated or deactivated.

#### **Link Send CB**

This callback function is called when a generic LLCP packet has been sent via the LLCP link

**Set by function**: phlnLlcp Send()

**Function prototype**:

typedef void (\*phFriNfc\_Llcp\_Send\_CB\_t) ( void \*pContext, NFCSTATUS stats );

**\*pContext**: Pointer to the input data to be processed by the callback function.

**status**: Indicates the correct or incorrect completion of the transmission procedure.

#### **Link Receive CB**

This callback function is called when a generic LLCP packet has been received via the LLCP link.

Note: This callback is busy by internal NFC Reader Library function.

Set by function: phlnLlcp\_Receive()

## **Function prototype**:

```
typedef void (*phFriNfc_Llcp_Recv_CB_t) (
     void *pContext,
     phNfc_sData_t *psData,
     NFCSTATUS status );
```
**\*pContext**: Pointer to the input data to be processed by the callback function.

**\*psData**: Pointer to the received data.

**status**: Indicates the correct or incorrect completion of the reception procedure.

# **7.1.5 LLC Transport Component**

The LLC Transport component establishes the logical connections between the protocol layer services. For the NFC Reader Library, the protocol running on top of the LLCP component is SNEP.

The LLCP specification defines two types of transport services for the transmission of upper layer data: connection-oriented and connectionless. The connection-oriented transport provides a sequenced and guaranteed delivery of service data units according to a previously established connection whereas the connectionless transport provides an unacknowledged data transmission where no previous connection establishment is required.

In line with two transport components identified, we differentiate two types of links:

- The Logical Data Link for Connectionless transport: A combination of source and destination service access points (SSAP and DSAP) addresses used for unnumbered information transfer.
- The Logical Data Link Connection for Connection-oriented transport: A unique combination of SSAP and DSAP addresses used for numbered information transfer.

The [Fig 35](#page-138-0) shows an example flow of both functions and callbacks for the correct P2P communication between two NFC Devices according to a connection-oriented transport scheme.

This flow should only be taken as guidance since the functions to be called will vary depending on whether the peer creates or listens and connects to a socket.

#### **NXP NFC Reader Library API**

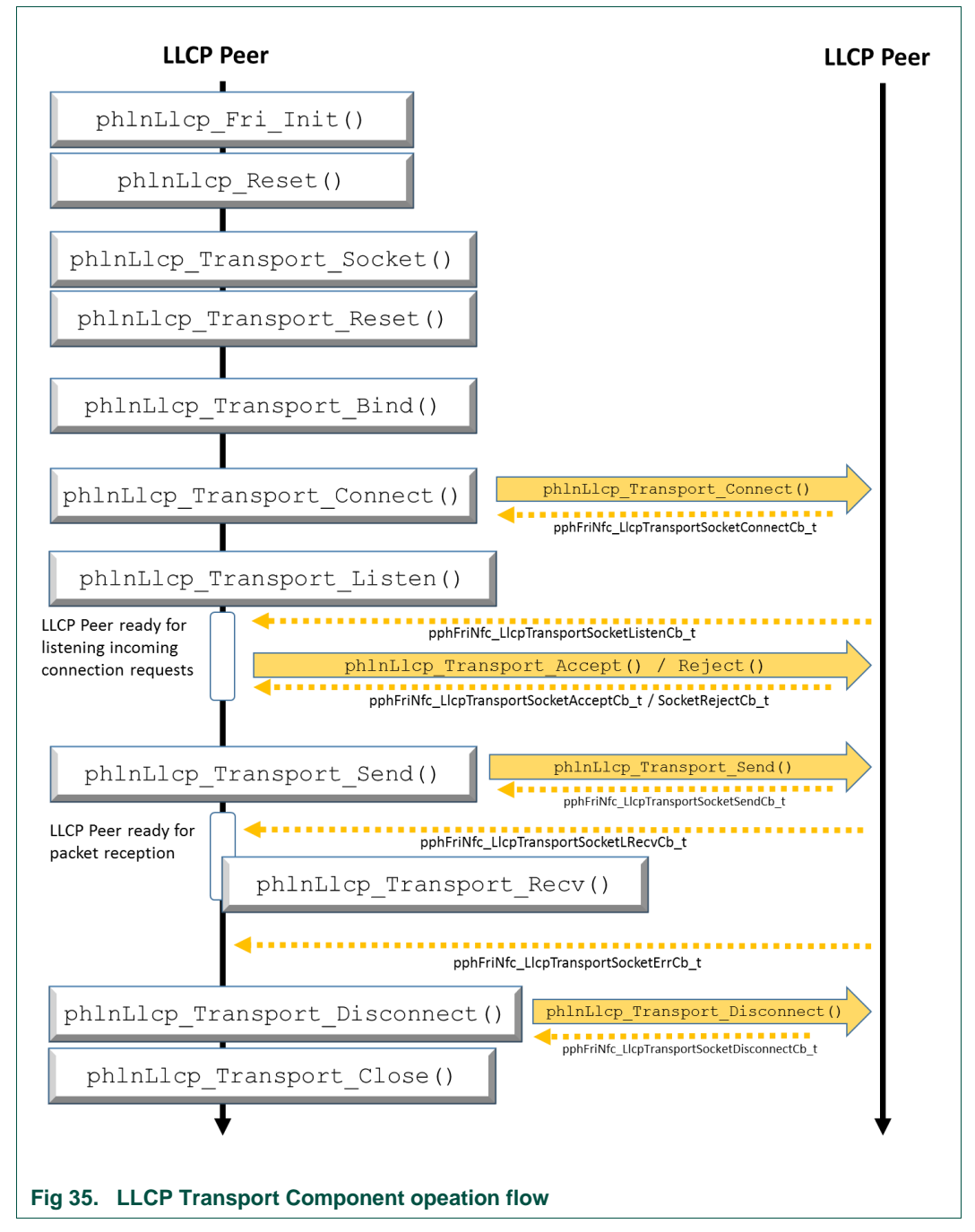

<span id="page-138-0"></span>As it is explained in detail in the LLCP Transport API section (see section [7.1.5.2\)](#page-142-0), some of the functions that are described here should not be directly called by the developer since they are called internally by upper layer components such as the SNEP protocol.

#### **Service Access Points - SAP**

A SAP is an identifying label of an upper service endpoint.

A LLCP link is uniquely determined by its Source Service Access Point (SSAP), and its Destination Service Access Point (DSAP). These two values are part of LLC PDU

packets and are used by the remote LLC component to identify the destination application layer service.

The LLCP specification defines a set of 15 SAP for well-known services; for instance the SNEP protocol is identified by SAP 04. For those services that are not part of the specification, the service access points can be discovered using the Service Discovery Protocol (SDP).

The SAP assignment rules implemented by the NFC Reader Library are fully compliant with LLCP 1.1 specification by NFC Forum.

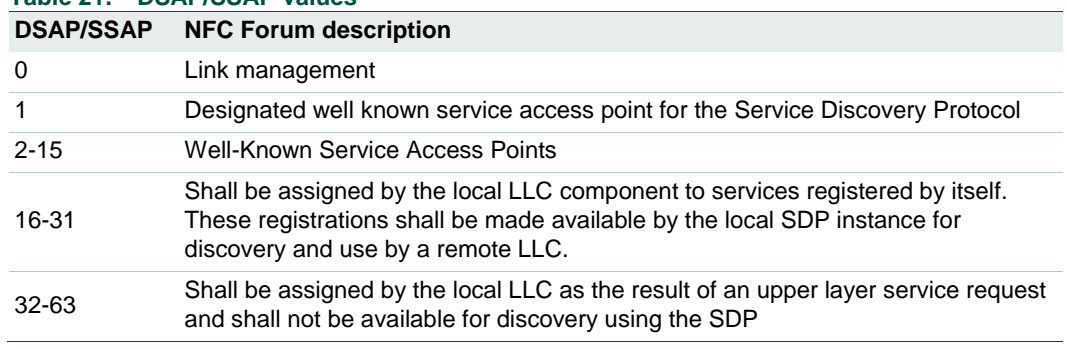

## <span id="page-139-0"></span>**Table 21. DSAP/SSAP values**

## **7.1.5.1 LLC Transport structure**

The LLC Transport component handles a set of connections associated to upper protocol services. Each LLC link is uniquely identified by its SSAP and DSAP.

The LLC transport structure is the entry point for the phlnLlcp\_Fri\_Transport\_Socket\_t structure array, which holds information about transport connection between peers associated to upper layer services.

The phlnLlcp Fri Transport structure maintains the list of all discovered and announced SAPs and their current status. In order to facilitate the management of SAPs and their associated service names, the phlnLlcp Fri Transport defines the pCachedServiceNames parameter which connects both values.

```
struct phlnLlcp Fri Transport {
   uint8 t bSendPending;
   uint8 t bRecvPending;
   uint8 t bDmPending;
   uint8<sup>t</sup> bFrmrPending;
   uint8 t socketIndex;
   uint8 t LinkStatusError;
   uint8 t nDiscoveryListSize;
   uint8 t nDiscoveryReqOffset;
   uint8 t nDiscoveryResOffset;
   uint8 t nDiscoveryResListSize;
   phlnLlcp Fri sPacketSequence t sSequence;
    phlnLlcp_Fri_sPacketHeader t_sLlcpHeader;
    phlnLlcp_Fri_sPacketHeader_t sDmHeader;
    uint8 t DmInfoBuffer[3];
    uint8 t FrmrInfoBuffer[4];
    uint8 t DiscoveryResTidList[PHLNLLCP_FRI_SNL_RESPONSE_MAX];
    uint8 t nDiscoveryResSapList[PHLNLLCP_FRI_SNL_RESPONSE_MAX];
    uint8 t pDiscoveryBuffer[PHLNLLCP_FRI_MIU_DEFAULT];
```
};

```
uint8 t *pnDiscoverySapList;
uint8<sup>-</sup>t *pServiceNames[PHLNLLCP_FRI_NB_SOCKET_MAX];
phNfc<sup>-</sup>sData_t *psDiscoveryServiceNameList;
 phlnLlcp_Fri_t *pLlcp; 
 void *pLinkSendContext; 
 void *pDiscoverContext; 
phlnLlcp_Fri_Send CB_t pfLinkSendCb;
phNfc sData t sDmPayload;
pphlnLlcp_Fri_Cr_t pfDiscover_Cb;
phlnLlcp_Fri_Transport_Socket_t_pSocketTable[PHLNLLCP_FRI_NB_SOCKET_MAX];
phlnLlcp_Fri_CachedServiceName_t
                pCachedServiceNames[PHLNLLCP_FRI_SDP_ADVERTISED_NB];
```
**bSendPending**: Pending flag for PDU transmission. **bRecvPending**: Pending flag for PDU reception. **bDmPending**: Pending flag for Disconnect Mode PDU. **bFrmrPending**: Pending flag for Frame Reject PDU. **socketIndex:** Index of the socket from the socket table. **LinkStatusError:** Link status error flag. **nDiscoveryListSize:** Size of the discovered SAP values list. **nDiscoveryReqOffset:** Offset for the request discovery list. **nDiscoveryResOffset:** Offset for the response discovery list. **nDiscoveryResListSize:** Size of the response discovery list. **sSequence:** Packet sequence number for transmission and reception. **sLlcpHeader:** Header of a LLCP component PDU according to the specification. **sDmHeader:** Header field of the pending Disconnect Mode PDU. **sDmPayload:** Payload of the pending Disconnect Mode PDU. **DmInfoBuffer:** Information field of the pending Disconnect Mode PDU. **FrmrInfoBuffer:** Information field of the pending Frame Reject PDU. **DiscoveryResTidList:** List of Transaction Identifiers used to identify a remote service name. **nDiscoveryResSapList:** List of response SAP values. **\*pDiscoveryBuffer:** Discovery buffer. **\*pnDiscoverySapList:** List of discovered SAP values. **\*pServiceNames:** List of service names associated to discovered SAP values. **\*psDiscoveryServiceNameList:** Service discovery name. \*pLicp: Pointer to the phlnLlcp Fri t component parameter. **\*pLinkSendContext:** Context input for the transport sending callback function. **\*pDiscoverContext:** Context input for the Discovery procedure callback function.

**\*pfLinkSendCb:** Callback function for the link transmission.

**pfDiscover Cb:** Callback function for the discovery procedure.

**pSocketTable:** List of established sockets with the remote peer device according to the phlnLlcp\_Fri\_Transport\_Socket structure.

**phlnLlcp\_Fri\_CachedServiceName\_t:** List of discovered services as a Service name/SAP value table.

# **LLC Transport socket structure**

The LLC transport socket structure stores information regarding a connection setup between two upper layer services. Some of the setup parameters, such as the MIU and the LTO value, are negotiated during the link setup and some others during the socket connection setup.

As the phlnLlcp\_Fri\_Transport\_Socket has a heavy structure with many arguments, only show the most relevant variables are shown. The transmission and reception buffer related variables and pending flags for LLCP PDU packets have been intentionally omitted.

```
struct phlnLlcp Fri Transport Socket {
    uint8 t socket sSap;
    uint8 t socket dSap;
    uint8 t remoteRW;
    uint8 t localRW;
    uint8<sup>t</sup> nTid;
    phlnLlcp_Fri_Transport_sSocketOptions_t_sSocketOption;
    uint32 t indexRwRead;
    uint32<sup>t</sup> indexRwWrite;
     void *pOperationContext;
    phlnLlcp_Fri_TransportSocket_eSocketState_t_eSocket_State;
    phlnLlcp_Fri_Transport_eSocketType_t_eSocket_Type;
    pphlnLlcp_Fri_TransportSocketOperationCb t_pSocketOperationCb;
    phNfc sData t sServiceName;
};
```
socket sSap: Source SAP identifying the local service.

**socket dSap:** Destination SAP identifying the remote service.

**remoteRW:** Remote Receive Window (RM) value used for the sliding window configuration in connection-oriented transports.

**localRW:** Local Receive Window (RM) value used for the sliding window configuration in connection-oriented transports.

**nTid:** Transaction identified for the transport link.

**sSocketOption:** This structure stores the LLCP socket Receive Window and Maximum Information Unit attributes.

**indexRwRead:** Receive Window index for reading access.

**indexRwWrite:** Receive Window index for writing access.

**pOperationContext:** Pointer to the content – input argument for LLCP Transport socket component defined callback functions.

**pfSocketOperation\_Cb:** Pointer to the LLCP Transport socket component defined callback functions.

**eSocket\_State:** Identifies the status of the LLC Transport socket. Valid values defined by the NFC Reader Library can be found in [Table 22.](#page-142-1)

<span id="page-142-1"></span>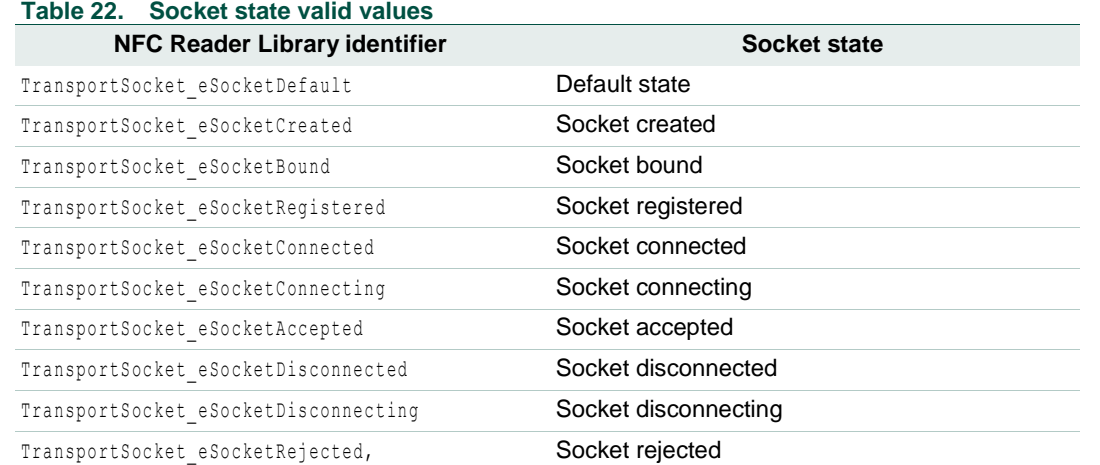

**eSocket\_Type:** Type of LLC Transport connection. Valid values defined by the NFC Reader Library can be found in [Table 23.](#page-142-2)

#### <span id="page-142-2"></span>**Table 23. Transport connection valid values**

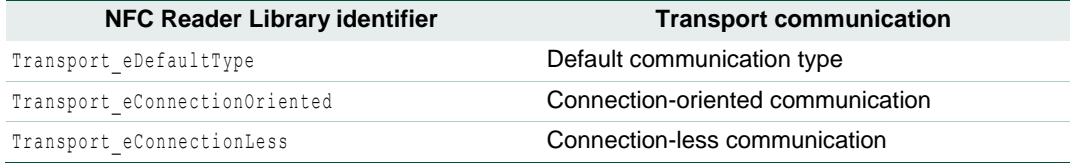

**sServiceName:** Service Name identifying the upper layer service.

### **7.1.5.2 LLC Transport API**

#### <span id="page-142-0"></span>**Create LLCP Socket**

This function creates a socket for a given LLCP link. The socket can be either *connection-oriented* or *connectionless*.

If the socket is connection-oriented, the caller function must provide a working buffer to the socket in order to handle the incoming data. This buffer must be large enough to fit the reception window (RW \* MIU).

Note: The options and working buffer are not required in case of listening sockets which cannot be directly used for communication.

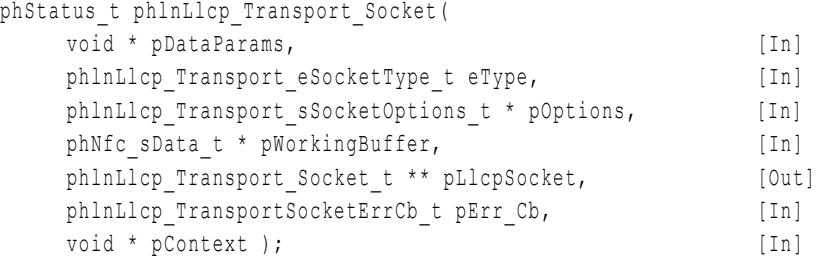

**\*pDataParams**: Pointer to the phlnLlcp\_Fri\_DataParams\_t parameter component.

**eType**: Type of the socket to be created: *connection-oriented* or *connectionless.*

**\*pOptions**: Configuration options for connection-oriented sockets.

**\*pWorkingBuffer**: Working buffer to be used by connection-oriented sockets.

**\*\*pLlcpSocket**: Pointer to the socket to be filled with a socket found on the socket table.

**pErr** Cb: Application callback function that shall be called whenever an error on the socket occurs.

**\*pContext**: Pointer to the input data to be processed by the error callback function.

The values returned by the function can be:

PH\_ERR\_SUCCESS: Successful Operation.

Other: Value returned by the underlying component.

## **Reset LLCP Socket**

This function sets the transport structure and all the LLCP transport sockets to their default states. The LLCP component structure must be previously reset for a correct operation.

Once the reset operation has been performed, the reception of incoming LLCP packets on the LLCP link is enabled.

```
phStatus_t phlnLlcp_Transport_Reset(
   void * pDataParams ); [In]
```
**\*pDataParams**: Pointer to the phlnLlcp\_Fri\_DataParams\_t parameter component.

The values returned by the function can be:

NFCSTATUS SUCCESS: Successful operation.

Other: Value returned by the underlying component.

# **Bind a Socket to a Local Source SAP**

This function binds a LLCP transport socket to a user defined SAP and service name. The binding is only performed if the socket has been previously created.

Depending on whether an existing service name is given or not, the SAP assigned will belong to either SDP advertised or unadvertised set of available SAPs (see [Table 21\)](#page-139-0).

```
phStatus_t phlnLlcp_Transport_Bind(
```
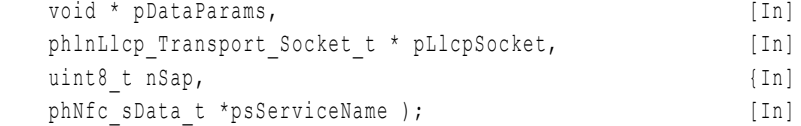

**\*pDataParams**: Pointer to the phlnLlcp\_Fri\_DataParams\_t parameter component.

**\*pLlcpSocket**: Pointer to the LLCP transport socket.

**nSap:** Local source SAP number to bind the given socket to. If this parameter is NULL, a free SSAP is assigned dynamically according to [Table 21.](#page-139-0)

**\*psServiceName**: Pointer to the service name. If no service name (NULL) is specified, nSAP is considered as unadvertised according to [Table 21.](#page-139-0)

The values returned by the function can be:

NFCSTATUS SUCCESS: Successful operation.

NFCSTATUS\_INVALID\_STATE: Attempt to bind a socket that has not been previously created or that has been already bound.
NFCSTATUS ALREADY REGISTERED: Passed nSAP already bound to another socket. NFCSTATUS INVALID PARAMETER: SAP out of valid range or service name already in use. NFCSTATUS INSUFFICIENT RESOURCES: There are no free SAPs available. NFCSTATUS\_NOT\_ENOUGH\_MEMORY: Insufficient memory space to store the given service name.

#### **Connect**

This function connects a socket with a SAP in the remote peer device. The connection is performed only for *connection-oriented* sockets that are disconnected. If the socket is not bound to a local SAP, it is implicitly bound to a free unadvertised SAP (see [Table 21](#page-139-0)).

According to the LLCP specification, if MIU, RW and Service Name values are different from the default values, then these values are also sent to their remote peer.

phStatus t phlnLlcp Transport Connect(

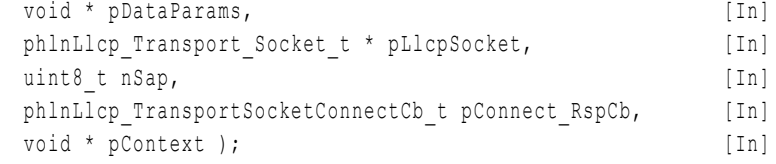

**\*pDataParams**: Pointer to the phlnLlcp\_Fri\_DataParams\_t parameter component.

**\*pLlcpSocket**: Pointer to the LLCP transport socket.

**nSap**: The target SAP to connect to. It shall be in range from 2 to 63.

**pConnect\_RspCb**: Callback function to be called when the connection operation is completed (CC PDU packet is received from the remote peer device).

**\*pContext**: Pointer to the input data to be processed by the callback function.

The values returned by the function can be:

PH\_ERR\_SUCCESS: Successful operation.

NFCSTATUS\_INVALID\_PARAMETER: Socket is not a connection-oriented socket or nSap value is out of valid range (2-63).

NFCSTATUS INVALID STATE: The socket has neither been bound nor created, or the socket has been already assigned to another service name.

NFCSTATUS\_PENDING: Connection operation in progress; pConnect\_RspCb() to be called upon completion.

Other: Value returned by the underlying component.

#### **Connect by URI**

This function creates a connection between a given socket and a remote service designated by a URI. If the socket has not been bound to a local SAP, it is implicitly bound to a free unadvertised SAP (see [Table 21](#page-139-0)).

phStatus\_t phlnLlcp\_Transport\_ConnectByUri(

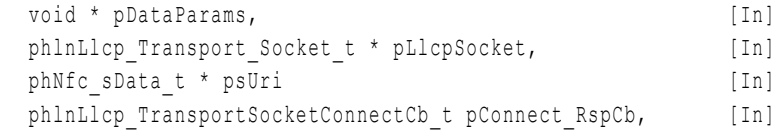

## **NXP NFC Reader Library API**

void \* pContext ); [In]

**\*pDataParams**: Pointer to the phlnLlcp\_Fri\_DataParams\_t parameter component.

**\*pLlcpSocket**: Pointer to the LLCP transport socket.

**\*psUri**: The URI corresponding to the DSAP in the remote peer device. The length of the URI parameter is limited to 255 characters.

**pConnect\_RspCb**: Callback function to be called when the connection operation is completed (CC PDU packet is received from the remote peer device).

**\*pContext**: Pointer to the input data to be processed by the callback function.

The values returned by the function can be:

PH\_ERR\_SUCCESS: Successful operation.

NFCSTATUS INVALID PARAMETER: The socket is not a connection-oriented socket, it has been already connected, it is pending to connect or the URI address is longer than 255 characters.

NFCSTATUS\_PENDING: Connection operation in progress; pConnect\_RspCb() to be called upon completion.

Other: Value returned by the underlying component.

## **Listen to Connection Requests**

This function sets up a socket into listen mode for any incoming connection request coming from a remote peer device. This step is mandatory for the LLCP connection setup.

Listening is only allowed for connection-oriented sockets which are currently not connected to other sockets. The listening remote peer device parses the incoming connection request and processes it according to the DSAP and service name value. If an invalid TLV data is received, and immediate response with FRMR PDU is sent.

Upon the reception of a connection request, the user defined pListen\_Cb() callback function is called in order to accept or reject the incoming connection request for that particular LLCP socket.

Note: This function should be called once the socket has been bound to a particular SAP. Without local SAP bound, the socket is not LLCP addressable.

phStatus t phlnLlcp Transport Listen(

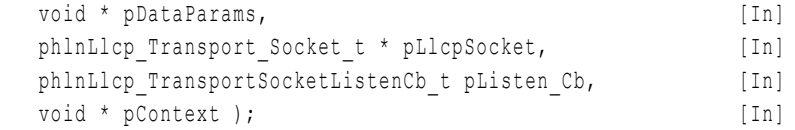

**\*pDataParams**: Pointer to the phlnLlcp\_Fri\_DataParams\_t parameter component.

**\*pLlcpSocket**: Pointer to the LLCP transport socket.

**pListen\_Cb**: Callback function to be called when the socket receives a connection request.

**\*pContext**: Pointer to the input data to be processed by the callback function.

The values returned by the function can be:

PH\_ERR\_SUCCESS: Successful Operation.

NFCSTATUS INVALID PARAMETER: The socket is not a connection-oriented socket or it is already listening for incoming requests.

```
NFCSTATUS INVALID STATE: The socket is not at bound state.
```
## **Accept an Incoming Connection Request**

This function accepts an incoming connection request for a socket provided within the listening callback. It switches the socket state to *connected*.

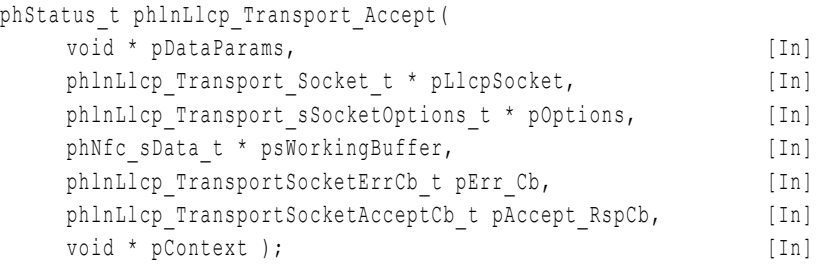

**\*pDataParams**: Pointer to the phlnLlcp\_Fri\_DataParams\_t parameter component.

**\*pLlcpSocket**: Pointer to the LLCP transport socket.

**\*pOptions**: Options for the socket configuration.

**\*psWorkingBuffer**: A working buffer to be used by the library.

**pErr** Cb: Callback function that shall be called whenever an error occurs on the socket.

**pAccept\_RspCb**: Callback function to be called when a connection request from a remote peer device is received (CC PDU sent).

**\*pContext**: Pointer to the input data to be processed by the Accept() callback function.

The values returned by the function can be:

PH\_ERR\_SUCCESS: Successful Operation.

NFCSTATUS INVALID PARAMETER: Socket is not a connection-oriented socket.

NFCSTATUS INVALID STATE: Socket is not at bound state.

Other: Value returned by the underlying component.

# **Reject a Connection Request**

This function rejects an incoming connection request for a socket provided within the listening callback. The socket is implicitly closed when the function is called.

phStatus\_t phlnLlcp\_Transport\_Reject(

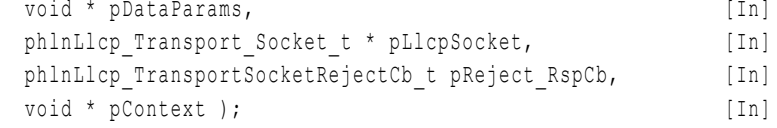

**pDataParams:** Pointer to the phlnLlcp\_Fri\_DataParams\_t parameter component.

**\*pLlcpSocket**: Pointer to the LLCP transport socket.

**pReject\_RspCb**: Callback function to be called when rejection operation is completed.

**\*pContext**: Pointer to the input data to be processed by the callback function.

The values returned by the function can be:

PH\_ERR\_SUCCESS: Successful Operation.

NFCSTATUS INVALID PARAMETER: Socket is not at connection-oriented socket.

NFCSTATUS INVALID STATE: Socket is not a bound state.

Other: Value returned by the underlying component.

#### **Disconnect Socket**

This function disconnects a connection-oriented socket by sending a DISC PDU through the LLC link. If the socket contains any data pending to be sent or received, then this data is resolved before socket is disconnected.

Local and destination SAP shall both be cleared from the socket, but the socket itself shall not be closed. First, the socket state is changed to disconnecting. When the socket disconnection is successfully completed (DM PDU received and handled internally), the upper layer is notified by the socket disconnection callback and the socket is left in disconnected state.

Note: As soon as the socket is disconnected, both socket connected and socket disconnected callbacks are set to NULL.

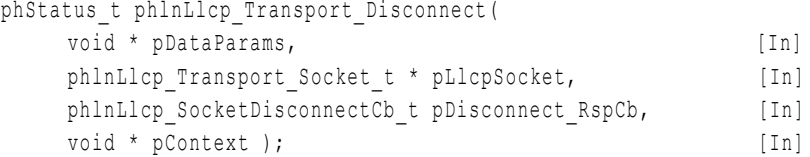

**pDataParams:** Pointer to the phlnLlcp\_Fri\_DataParams\_t parameter component.

**\*pLlcpSocket**: Pointer to the LLCP transport socket.

**pDisconnect\_RspCb:** Callback function to be called by phlnLlcp Transport Close() function when the disconnection operation is completed.

**\*pContext**: Pointer to the input data to be processed by the callback function.

The values returned by the function can be:

PH\_ERR\_SUCCESS: Successful Operation.

NFCSTATUS INVALID PARAMETER: Socket is not a connection-oriented socket.

NFCSTATUS INVALID STATE: Socket is not at connected state.

NFCSTATUS PENDING: LLC link has data pending to be sent. Try later.

Other: Value returned by the underlying component.

## **Send Data Packet – Connection Oriented**

This function sends data using a *connection-oriented* transport socket, which shall be already in the *connected* state.

Data is transmitted using I PDU packets defined by the LLCP specification. SSAP and DSAP values that are part of the I PDU packet header are obtained from the socket parameter.

phStatus\_t phlnLlcp\_Transport\_Send(

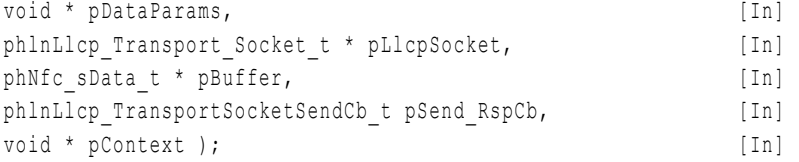

**pDataParams:** Pointer to the phlnLlcp\_Fri\_DataParams\_t parameter component.

**\*pLlcpSocket**: Pointer to the LLCP transport socket.

\***pBuffer**: Buffer containing the data to be sent.

**pSend\_RspCb**: Callback function to be called when the sending operation is completed.

**\*pContext**: Pointer to the input data to be processed by the callback function.

The values returned by the function can be:

PH\_ERR\_SUCCESS: Successful Operation.

NFCSTATUS\_INVALID\_PARAMETER: Socket is not a connection-oriented socket or the data in psBuffer is longer than the agreed MIU for sending.

NFCSTATUS INVALID STATE: The socket is not in a valid state to perform the requested operation.

NFCSTATUS REJECTED: LLC link has data pending to be sent. Try later.

NFCSTATUS FAILED: Operation failed.

Other: Value returned by the underlying component.

#### **Receive Data from a Socket – Connection Oriented**

This function reads data from the LLCP transport socket. This function can only be called on a *connection-oriented* socket.

The function reads the available data in the socket. The maximum number of bytes to be read is limited by the size of the reception buffer. If there is no data available when the function is called, the function waits for incoming data, and the response will be sent by the callback function.

Once the data has been successfully received, the peer sends a RR PDU packet to acknowledge the reception of the data.

Note: Calling this function from the API does not force the remote peer device to send data.

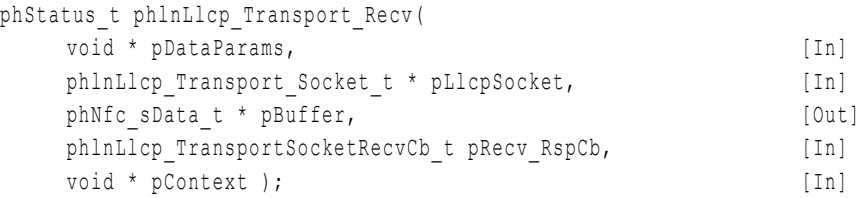

**pDataParams**: Pointer to the phlnLlcp\_Fri\_DataParams\_t parameter component.

**\*pLlcpSocket**: Pointer to the LLCP transport socket.

**\*pBuffer**: Buffer prepared for the reception of the data.

**pRecv\_RspCb**: Callback function to be called when the received data is copied from the socket buffer to the output pBuffer buffer. If the socket is pending for reception, this callback will provide the data when the operation is completed.

**\*pContext**: Pointer to the input data to be processed by the callback function.

The values returned by the function can be:

NFCSTATUS SUCCESS: Successful Operation.

NFCSTATUS INVALID PARAMETER: Socket is not a connection-oriented socket

NFCSTATUS REJECTED: Socket is already pending for reception.

NFCSTATUS FAILED: Operation failed or socket is not connected.

#### **Send Data Packet – Connectionless**

This function sends data using a *connectionless* transport socket, which shall be already in the *connected* state.

Data is transmitted using UI PDU packets defined by the LLCP specification. The DSAP value is provided by the application.

phStatus\_t phlnLlcp\_Transport\_SendTo(

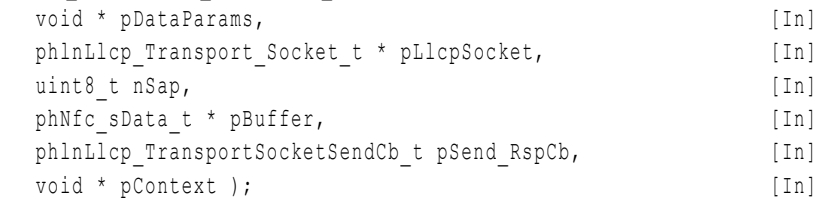

**pDataParams:** Pointer to the phlnLlcp\_Fri\_DataParams\_t parameter component.

**\*pLlcpSocket**: Pointer to the LLCP transport socket.

**nSap**: Destination SAP of the service the data is sent to.

\***pBuffer**: Buffer containing the data to be sent.

**pSend\_RspCb**: Callback function to be called when the sending operation is completed.

**\*pContext**: Pointer to the input data to be processed by the callback function.

The values returned by the function can be:

NFCSTATUS SUCCESS: Successful Operation.

NFCSTATUS INVALID PARAMETER: Socket is not a connectionless socket, the data in pBuffer is longer than the agreed MIU for sending or the DSAP is out of the valid range (2-63).

NFCSTATUS INVALID STATE: Socket is not a connectionless socket.

NFCSTATUS\_REJECTED: Socket cannot send data because is waiting for data to arrive from the remote peer device. Try later.

NFCSTATUS FAILED: Operation failed.

# **Close One Socket**

This function closes a given LLCP transport connection-oriented or connectionless socket previously created by phFriNfc\_LlcpTransport\_Socket() function.

If the socket is connected, first it is disconnected and then it is closed. If the socket has not been connected yet, it is closed by aborting it and setting it to NULL.

```
phStatus_t phlnLlcp_Transport_Close(
   void * pDataParams [In]
   phlnLlcp_Transport_Socket_t * pLlcpSocket ); [In]
```
**\*pDataParams**: Pointer to the phlnLlcp\_Fri\_DataParams\_t parameter component.

**\*pLlcpSocket:** Pointer to the transport socket.

The values returned by the function can be:

NFCSTATUS SUCCESS: Successful Operation.

Other: Value returned by the underlying component.

## **Close All the Sockets**

This function closes all created sockets independently of their current states. In addition, the information from the pCachedServiceName in phlnLlcp\_Fri\_Transport\_t is completely cleared.

```
phStatus_t phlnLlcp_Transport_CloseAll(
   void * pDataParams ); [In]
```
**\*pDataParams**: Pointer to the phlnLlcp\_Fri\_DataParams\_t parameter component.

The values returned by the function can be:

NFCSTATUS\_SUCCESS: Successful Operation.

Other: Value returned by the underlying component.

# **7.1.5.3 Transport Layer Callback functions**

The LLC component defines a set of callback functions to inform about incoming requests, completion of transmitted requests and modifications in the sockets managed by the transport layer.

# **LLCP Error CB**

This callback function is executed when an error on the LLCP link occurs.

**Set by function**: phlnLlcp\_Transport\_Socket() or phlnLlcp\_Transport\_Accept()

#### **Function prototype**:

```
typedef void (*pphFriNfc_LlcpTransportSocketErrCb_t) ( 
     void* pContext,
     uint8 t nErrCode);
```
**\*pContext**: Pointer to the input data to be processed in the callback function.

**nErrCode**: Indicates which error has occurred.

PHFRINFC LLCP ERR NOT BUSY CONDITION: RR acknowledgement received from the remote peer device after a negative acknowledgement (RNR).

PHFRINFC LLCP ERR BUSY CONDITION: Negative acknowledgement (RNR PDU) received from the remote peer device.

PHFRINFC LLCP ERR\_FRAME\_REJECTED: The remote peer device received an invalid packet and subsequently sent a FRMR frame.

PHFRINFC LLCP ERR DISCONNECTED: Disconnection request (DISC PDU) received from the remote peer device.

## **LLCP Listen CB**

This callback function is triggered when an incoming client connection request (CONNECT PDU) is received.

```
Set by function: phlnLlcp Transport_Listen()
```
#### **Function prototype**:

```
void (*pphFriNfc_LlcpTransportSocketListenCb_t) (
     void* pContext,
     phFriNfc_LlcpTransport_Socket_t *IncomingSocket);
```
**\*pContext**: Pointer to the user data input to be processed in the callback function.

**\*IncomingSocket**; Pointer to the socket that is bound to the SAP or service name that the remote peer device is requesting to connect with.

## **LLCP Connect CB**

This callback function is triggered when the procedure of connecting to a service in the remote peer device is completed.

Set by function: phlnLlcp\_Transport\_Connect()

#### **Function prototype**:

```
typedef void (*pphFriNfc_LlcpTransportSocketConnectCb_t) (
     void* pContext,
     uint8 t nErrCode,
     NFCSTATUS status);
```
**\*pContext**: Pointer to the user data input to be processed by the callback function.

**nError**: Error code defined by the NFC forum LLCP Disconnect mode.

**status**: Indicates the status of the connection procedure.

NFCSTATUS SUCCESS: Connection successful. The data transmission may be performed.

NFCSTATUS ABORTED: Connection rejected or socket closed by phlnLlcp\_Transport\_Close().

NFCSTATUS FAILED: Connection not confirmed on the remote side, and therefore not created.

# **LLCP Disconnect CB**

This callback function is triggered when the disconnecting procedure with a remote peer device is completed.

**Set by function**: phlnLlcp\_Transport\_Disconnect()

#### **Function prototype**:

```
typedef void (*pphFriNfc_LlcpTransportSocketDisconnectCb_t) (
```

```
void* pContext,
```
294210 All information provided in this document is subject to legal disclaimers. © NXP B.V. 2014. All rights reserved.

NFCSTATUS status);

**\*pContext**: Pointer to the data input to be processed by the callback function.

**status**: Indicates the status of the disconnection procedure.

NFCSTATUS SUCCESS: Disconnection has been confirmed by the remote side.

## **LLCP Accept CB**

This callback function is called when the local server confirms (sent CC PDU) the connection request (CONNECT PDU) from the remote client.

Set by function: phlnLlcp\_Transport\_Accept()

#### **Function prototype**:

```
void (*pphFriNfc_LlcpTransportSocketAcceptCb_t) (
     void* pContext,
     NFCSTATUS status);
```
**\*pContext**: Pointer to the input data to be processed by the callback function.

**status**: Indicates the status of the acceptance procedure from the connection request.

NFCSTATUS SUCCESS: Disconnection has been confirmed by the remote peer device.

## **LLCP Reject CB**

This callback function is triggered when the rejection of an incoming Connection Request from a remote peer device is completed.

**Set by function:** phlnLlcp\_Transport\_Reject()

#### **Function prototype**:

```
typedef void (*pphFriNfc_LlcpTransportSocketRejectCb_t) (
     void* pContext,
     NFCSTATUS status);
```
**\*pContext**: Pointer to the input data to be processed in the callback function.

**status**: Indicates the status of the rejection procedure of the disconnection request.

NFCSTATUS SUCCESS: The DM PDU has been sent successfully.

#### **LLCP Send CB**

This callback function is triggered when the transmission of a packet (I PDU) to the remote peer device is completed.

**Set by function**: **phlnLlcp\_Transport\_Send**() or phlnLlcp\_Transport\_SendTo()

#### **Function prototype**:

typedef void (\*pphFriNfc\_LlcpTransportSocketSendCb\_t) ( void\* pContext, NFCSTATUS status);

**\*pContext**: Pointer to the input data to be processed in the callback function.

**status**: Indicates the status of the transmission procedure from the connection request.

NFCSTATUS SUCCESS: The data (I PDU frame) has been successfully transmitted.

## **LLCP Receive CB**

This callback function is triggered when the local peer device receives a data packet (I PDU) from the remote peer device in connection-oriented mode.

**Set by function**: **phlnLlcp\_Transport\_Send**(

#### **Function prototype**:

```
typedef void (*pphFriNfc_LlcpTransportSocketRecvCb_t) (
     void* pContext,
     NFCSTATUS status);
```
**\*pContext**: Pointer to the input data to be processed in the callback function.

**status**: Indicates the status of the reception procedure.

NFCSTATUS SUCCESS: The incoming packet has been received without an error in accordance with the LLCP specification.

## **LLCP Receive CB**

This callback function is called when the local peer receives a data packet (UI PDU) from the remote peer device in connectionless mode.

#### **Set by function**:

## **Function prototype**:

```
typedef void (*pphFriNfc_LlcpTransportSocketRecvFromCb_t) (
     void* pContext,
     uint8 t ssap,
     NFCSTATUS status);
```
**\*pContext**: Pointer to the input data to be processed in the callback function.

**ssap**: Source SAP for the incoming data.

**status**: Indicates the status of the reception procedure.

NFCSTATUS SUCCESS: The incoming packet has been received without an error in accordance with the LLCP specification.

# **7.2 SNEP**

#### **7.2.1 Technical Introduction**

The Simple NDEF Exchange Protocol (SNEP) [\[21\]](#page-196-0) is a request/response application level protocol for the exchange of application data units in the form of NDEF messages between two NFC Forum compliant devices.

A SNEP Client sends a request to a SNEP Server to either retrieve data from the server with the GET method or push data to the server using the PUT method. The SNEP Server performs the action indicated by the request method using the information provided. Then, it responds with a NDEF message that contains the response code and application data, if required.

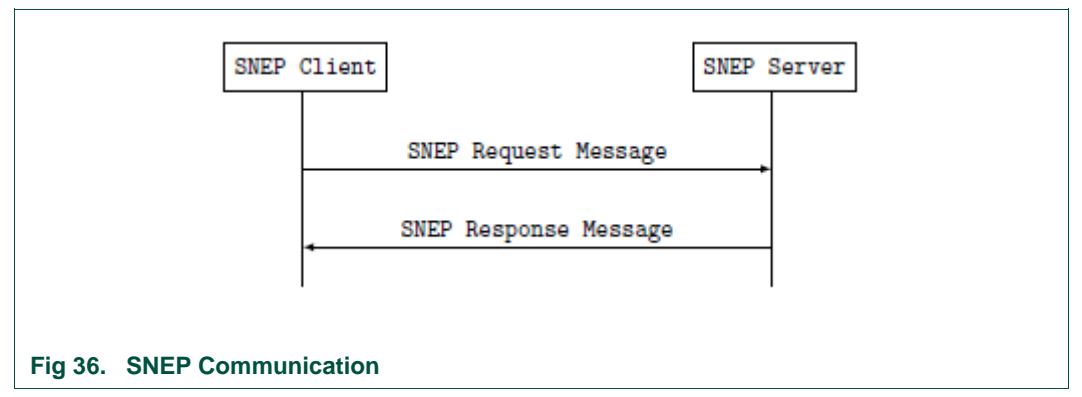

The requests are always sent by the SNEP Client and responses are sent by the SNEP Server.

# Exchanging SNEP messages requires a reliable transport protocol. In the NFC Forum architecture, SNEP is a protocol layer on top of the Logical Link Control Protocol (LLCP). SNEP messages should be transmitted over LLCP data link connections using the LLCP connection-oriented transport service.

NDEF messages can easily be larger than the Maximum Information Unit (MIU) supported by the LLCP data link connection that a SNEP Client establishes with a SNEP Server. The SNEP layer handles fragmentation and reassembly. In the NFC Reader Library, the fragmentation and reassembly of messages is transparent to developers.

The NFC Reader Library supports the Simple NDEF Exchange Protocol (SNEP) 1.0 as specified in the NFC Forum. Both the SNEP Client and the SNEP Server are implemented in the NFC Reader Library.

**Remark**: The SNEP specification defines a *Default SNEP Server* with well-known LLCP service access point (SAP) address number *4* and service name *urn:nfc:sn:snep*. Certified NFC Forum devices must have the *Default SNEP Server* implemented. The *Default SNEP Server* only implements the PUT request and the NDEF message could be rejected if it is larger than 1024 bytes, though smartphones generally support more.

**Remark:** The NFC Reader Library supports hosting just one SNEP object, which could be a SNEP Client or SNEP Server instance. The default SNEP Server instance supports one server-client connection due to memory limitations. The limit is set in the #define PHNPSNEP\_FRI\_MAX\_SNEP\_SERVER\_CONN variable in

*NxpRdLib\_PublicRelease/intfs/phnpSnep.h*. Incrementing the number of possible concurrent connections will consume more RAM memory.

# **7.2.2 SNEP Client Application**

The SNEP Client application is a component which sends a PUT or GET request to a SNEP Server peer in order to either send information or to retrieve data from the remote peer device.

# **7.2.2.1 SNEP Client Data Structures**

The SNEP Client data structures are used to store and organize SNEP Client application operation data. There are three SNEP data structures implemented: the SNEP Configuration structure, the SNEP Client session structure and the SNEP Client PUT/GET request context structure.

294210 All information provided in this document is subject to legal disclaimers. © NXP B.V. 2014. All rights reserved.

## **SNEP Configuration Structure**

```
This structure contains information about the SNEP Server that the SNEP Client has to 
connect to. This instance is used as the input argument in phnpSnep Client Init()
function.
typedef struct {
      phnpSnep Fri Server type t SnepServerType;
      phNfc_sData_t_*SnepServerName;
      phlnLlcp_Fri_sSocketOptions_t_sOptions:
}phnpSnep_Fri_Config_t, *pphnpSnep_Fri_Config_t
```
**SnepServerType**: Defines the SNEP Server Type. It could be:

- phnpSnep\_Fri\_Server\_Default: The default SNEP Server name is "*urn:nfc:sn:snep*". In compliance with the SNEP NFC Forum specification [\[21\],](#page-196-0) the responses to a GET request are not implemented.
- phnpSnep\_Fri\_Server\_NonDefault: Server name taken from *SnepServerName* structure (see below).

**\*SnepServerName**: SNEP Server name string. This string is used only if SnepServerType == phnpSnep\_Fri\_Server\_NonDefault.

**sOptions**: LLCP socket options of the local peer. The members RW and MIU determine size of the SNEP and LLCP working buffer.

#### **SNEP Client Session Structure**

The SNEP Client instance is called and implemented as a *Client Session* in the NFC Reader Library. It stores the necessary SNEP Client parameters running on an MCU or computer. Only the sWorkingBuffer has to be initialized directly by the developer. The remaining fields are entirely managed by the NFC Reader Library. Once the SNEP module is running, the data structure should not be modified.

typedef struct{

```
ph_NfcHandle SnepClientHandle;
      ph NfcHandle hRemoteDevHandle;
      uint32_t iMiu;
      uint32 t iRemoteMiu;
      uint8 t SnepClientVersion;
      phNfc_sData_t_sWorkingBuffer;
      phnpSnep Fri Client status t Client state;
      pphnpSnep Fri ConnectCB t pConnectionCb;
      void *pClientContext;
      pphnpSnep_Fri_ReqCb_t pReqCb;
      void *pReqCbContext;
      phnpSnep Fri putGetDataContext t putGetDataContext;
      uint32 t acceptableLength;
      phnpSnep Fri Config t *pSnepClientInitDataParams;
     uint8 t bChunking;
      void *pSnepDataParamsContext;
}phnpSnep_Fri_ClientSession_t, *pphnpSnep_Fri_ClientSession_t;
```
**hSnepClientHandle**: SNEP Client Data link connection handler. The value is assigned by the phnpSnep Client Init () function. The handler is used to access the client-server connection by other SNEP Client API functions.

**hRemoteDevHandle**: Remote device handler for the peer device.

*iMiu*: Local MIU for LLCP connection. Set by phnpSnep\_Client\_Init() function. The MIU determines the maximum length of the SNEP packet.

**iRemoteMiu**: Taken from the remote peer device during LLCP initialization. In case no value is received from the remote peer device, the default value is taken (128 bytes).

**SnepClientVersion**: SNEP protocol version supported is 1.0. This value is hardcoded in *phnpSnep\_Fri.h*, and it must not be changed.

#define PHNPSNEP\_FRI\_VERSION\_MAJOR 1 #define PHNPSNEP FRI VERSION MINOR 0

**sWorkingBuffer**; Working buffer for the LLCP socket. Its length is calculated within the NFC Reader Library using two socket options (MIU and RW). The buffer needs to be initialized by the developer before the SNEP module starts running.

**Client state:** SNEP Client status, for internal library purpose.

**pConnectionCb**: Callback function triggered when the SNEP Client is initialized and connected to SNEP Server.

\***pClientContext**: Upper layer context to be passed in the connect callback function.

**pReqCb**: Callback function triggered after completion of a PUT or a GET request with either success or failure.

**\*pReqCbContext**: Pointer to a context to be passed to the request callback function.

**putGetDataContext**: Pointer to a SNEP packet data and related parameters instance.

**acceptableLength**: Acceptable length of the GET request.

**\*pSnepClientInitDataParams**: Defines the SNEP Server type.

**bChunking**: Chunking buffer flag, not implemented.

**\*pSnepDataParamsContext**: Pointer to the SNEP data parameter component.

#### **SNEP Client PUT/GET Request Context Structure**

This structure contains parameters directly related to the SNEP Client data exchange. The pSnepPacket, preqResponse and pChunkingBuffer members must be initialized by the developer. All the remaining structure members are completely managed by the NFC Reader Library. Once the SNEP module is running, the values of the structure should not be changed.

```
typedef struct{
      uint32 t iDataSent;
      uint32 t iDataReceived;
      phNfc_sData_t_*pSnepPacket;
      uint8<sup>t</sup> bWaitForContinue;
      uint8 t bContinueReceived;
      phNfc<sup>-</sup>sData t *pReqResponse;
      phNfc_sData_t_*pChunkingBuffer;
}phnpSnep_Fri_putGetDataContext_t, *pphnpSnep_Fri_putGetDataContext_t;
```
**iDataSent**: The number of PUT request data sent so far. Header bytes do not count.

**iDataReceived**: The number of data bytes received so far.

**\*pSnepPacket**: SNEP message with a PUT or a GET request. The buffer needs to be initialized before the SNEP module starts running.

**bWaitForContinue**: Flag indicating whether to wait for a CONTINUE response from the server. This is an internal flag to ensure correct SNEP Client performance.

**bContinueReceived**: Flag indicating that the server has received a CONTINUE response from the server. The client continues sending the remaining SNEP message (pSnepPacket).

**\*pReqResponse**: Response data received from the SNEP Server (except header). May be null in case of a PUT request. It is passed to the pphnpSnep  $Fri$  ReqCb t application layer notification callback. The buffer needs to be initialized before the SNEP module starts running.

**\*pChunkingBuffer**: This buffer temporarily holds SNEP fragments that have just been received from or are transmitted to the server (in other words, the data passed to the LLCP link). The buffer needs to be initialized by the developers. The size of the buffer needs to be larger than two server LLCP MIU vs. client LLCP MIU. The buffer is shared for both sent and received data, one at a time. The buffer needs to be initialized before the SNEP module starts running.

# **7.2.2.2 SNEP Client API**

The general workflow to build a SNEP Client application using the NFC Reader Library requires initializing the SNEP module to store the SNEP Client context. Then, the SNEP Client session has to be initialized to create a LLCP connection with the SNEP Server peer. After the successful connection setup, the SNEP Client can then perform PUT or GET operations to either retrieve or push data to the SNEP Server. Finally, after the data exchange is completed, the SNEP Client session has to be removed to close and erase the LLCP connection with the SNEP Server.

<span id="page-157-0"></span>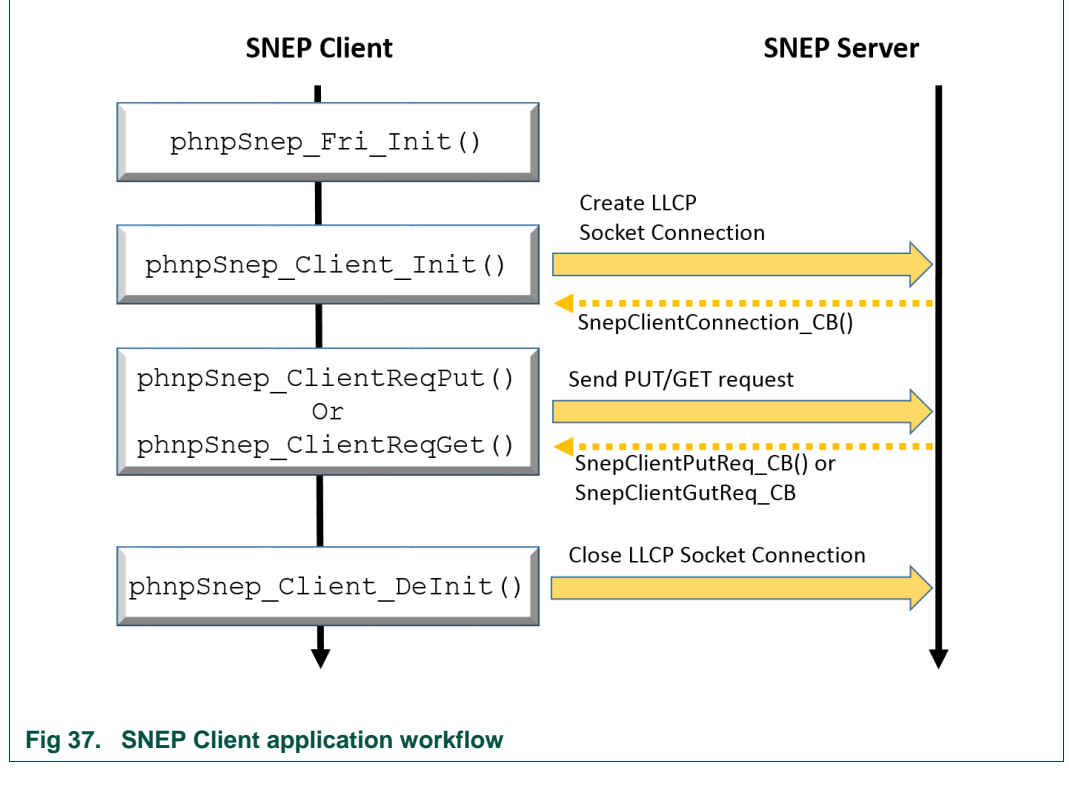

The workflow to build a SNEP Client application is depicted in [Fig 37.](#page-157-0)

The creation of a LLCP socket connection with the SNEP Server and sending PUT/GET requests requires interaction with the SNEP Server. Timeouts and expiration times are implemented between peers. For instance, after a LLCP socket connection request, the SNEP Server should accept or reject the connection and respond accordingly in a specified time frame. Notification events are implemented in the form of callback functions. More information regarding the SNEP Client callback functions is available in Section [7.2.2.3.](#page-160-0) The SNEP Client API functions are detailed below:

#### **SNEP Module Initialization**

The SNEP module initialization creates a SNEP object. A SNEP object instance is needed if either a SNEP Client or a SNEP Server is implemented. The SNEP object structure components (phnpSnep Fri DataParams) are:

typedef phnpSnep\_Fri\_DataParams\_t{

```
void *plnLlcpDataParams,
phnpSnep_Fri_ClientContext_t gpClientContext,
phnpSnep Fri ServerContext t gpServerContext,
void *pOsal };
```
**\*plnLlcpDataParams:** Pointer to the phlnLlcp\_Fri\_DataParams\_t LLCP Data Parameter component.

**gpClientContext:** SNEP Client context. Maintains all active SNEP Client entries.

**gpServerContext:** SNEP Server context. Maintains all active SNEP Server entries.

**\*pOsal:** Pointer to the OSAL component parameter. Required for timers and dynamic memory allocation. The valid OSAL pointer is taken from the underlying LLCP layer.

The SNEP object is initialized with the phnpSnep Fri Init function:

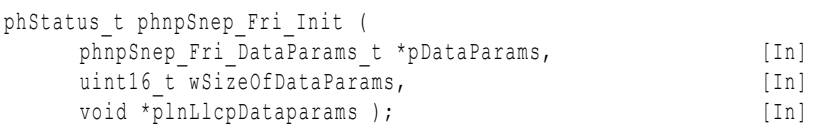

**\*pDataParams**: Pointer to the SNEP object component phnpSnep\_Fri\_DataParams\_t

**wSizeOfDataParams**: The component size: sizeof(phnpSnep\_Fri\_DataParams\_t)

**\*plnLlcpDataparams**: Pointer to the underlying LLCP component.

The values returned by the function can be:

PH\_ERR\_SUCCESS: Operation successful.

Other: Value returned by the underlying component.

#### **SNEP Client Initialization**

The phnpSnep Client Init() function creates and configures a SNEP Client over LLCP transport protocol.

```
phStatus_t phnpSnep_Client_Init(
    void *pDataParams, [In]
    phnpSnep Fri Config t *pConfigInfo, [In]
    ph_NfcHandle hRemDevHandle, [In]
    pphnpSnep Fri ConnectCB t pConnClientCb, [In]
    phnpSnep Fri ClientSession t *pClientSession, [In]
```

```
void *pContext ); [In]
```
#### **\*pDataParams**: Pointer to the SNEP parameter component phnpSnep\_Fri\_DataParams\_t

**\*pConfigInfo**: Contains the SNEP Server information which the client has to connect to. Stores information like server name, MIU and RW (receive window) for the LLCP layer.

**hRemDevHandle**: Remote peer device handler.

**pConnClientCb**: Pointer to a callback function that is triggered when the SNEP Client is initialized and connected to the SNEP Server.

**\*pClientSession**: SNEP Client instance.

**\*pContext**: Pointer to the input data to be processed by the callback function.

The values returned by the function can be:

PH\_ERR\_SUCCESS Operation successful.

Other: Value returned by the underlying component.

#### **SNEP Client PUT Request**

This function encapsulates the application data into SNEP packet(s) and sends them to the SNEP Server peer. The application layer is notified about the completion of this request via a callback function.

phStatus\_t phnpSnep\_ClientReqPut(

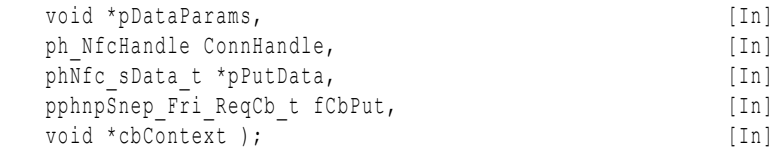

**\*pDataParams**: Pointer to the SNEP parameter component phnpSnep\_Fri\_DataParams\_t

**ConnHandle**: Connection handler to a SNEP Client session. It is identified uniquely.

**\*pPutData**: Pointer to the data to be transmitted to a SNEP Server.

**fCbPut**: Callback function triggered after the success or failure of a PUT request.

**\*cbContext**: Pointer to a context to be passed to callback function .

The values returned by the function can be:

PH\_ERR\_SUCCESS: Operation successful.

Other: Value returned by the underlying component.

#### **SNEP Client GET Request**

The phnpSnep ClientReqGet function generates and sends a GET request to a SNEP Server peer. The application is notified about the incoming SNEP Server response via its callback function.

phStatus\_t phnpSnep\_ClientReqGet( void \*pDataParams, [In] ph\_NfcHandle ConnHandle, [In] phNfc sData t \*pGetData, [Out] uint32 t acceptable length, [In] pphnpSnep Fri ReqCb t fCbGet, [In] void \*cbContext); [In]

**\*pDataParams**: Pointer to the SNEP parameter component phnpSnep\_Fri\_DataParams\_t **ConnHandle**: Connection handler to a SNEP Client session. It is identified uniquely.

**\*pGetData**: Pointer to the data to be sent to the SNEP Server as part of a GET request.

**fCbGet**: Callback function triggered when a response from the SNEP Server is received.

**acceptable\_length**: Maximum data length (SNEP packet information field) that the SNEP Client is able to receive as a response from a server.

**cbContext**: Pointer to a context to be passed to the callback function when called.

The values returned by the function can be:

PH\_ERR\_INSUFFICIENT\_RESOURCES: An internal buffer is not available.

PH\_ERR\_SUCCESS: Operation successful.

Other: Value returned by the underlying component.

#### **SNEP Client de-Initialization**

The phnpSnep Client DeInit function removes a SNEP Client session and closes the LLCP socket used by the SNEP Client session.

Remark: The memory used by the SNEP session is not released. Only the link pointing to the SNEP Client instance is set to NULL.

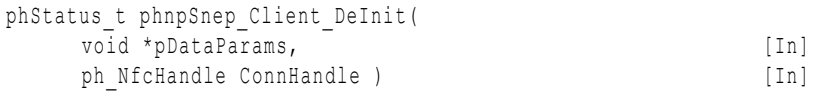

**\*pDataParams**: Pointer to the SNEP parameter component phnpSnep\_Fri\_DataParams\_t

**ConnHandle**: Connection handler to SNEP Client session. It is identified uniquely.

The values returned by the function can be:

PH\_ERR\_SUCCESS: Operation successful.

Other: Value returned by the underlying component.

#### **7.2.2.3 SNEP Client Callback functions**

<span id="page-160-0"></span>The callback functions are triggered in the SNEP Client side as notification events. For instance, a callback function is called when the SNEP Server accepts the connection request coming from a SNEP Client. The callback functions prototypes are defined within the SNEP Client source code, but the specific functionality has to be implemented by the developers. Two callback functions are defined in the SNEP Client side: the SNEP Client connect callback function and the SNEP Client request callback function.

The details about these two callback functions are provided below.

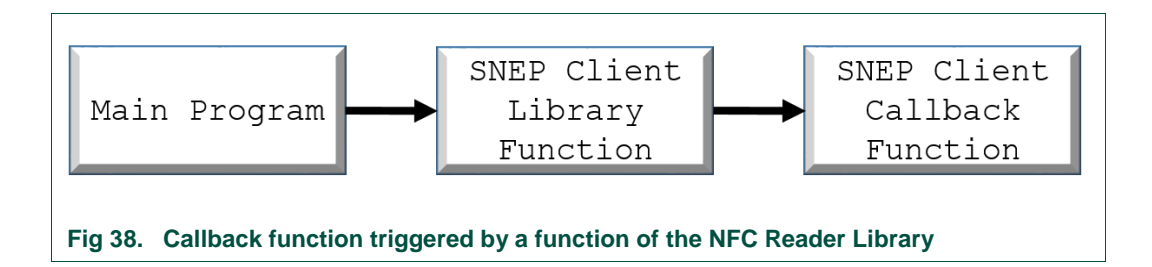

# **SNEP Client Connect Callback function**

The pphnpSnep\_Fri\_ConnectCB\_t callback function is triggered as a response of a SNEP Server to a SNEP Client connection request. The caller is implemented as the LLCP connect callback. The developer is in charge of implementing the functionality of the callback function.

**Set by function:** phnpSnep Client Init()

## **Function prototype**:

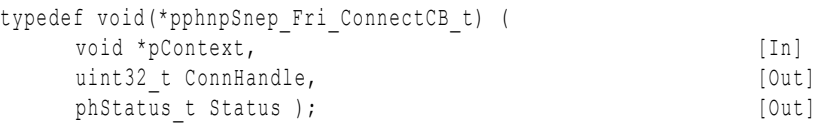

**\*pContext**: Pointer to the input data to be processed by the callback function.

**ConnHandle**: Connection handler that uniquely identifies the SNEP Client session.

**Status**: Informs about the operation success or failure.

PHNPSNEP\_FRI\_CONNECTION\_SUCCESS: LLCP socket successfully established for a SNEP Client server connection.

PHNPSNEP\_FRI\_CONNECTION\_FAILED: SNEP Client server connection failed.

# **SNEP Client Request Callback function**

The pphnpSnep\_Fri\_ReqCb\_t callback function is triggered after the completion of a PUT or a GET request with either success or failure. The status of completion is received via the Status function parameter. The developer is in charge of implementing the functionality of the callback function.

**Set by function**: phnpSnep\_ClientReqPut(), phnpSnep\_ClientReqGet()

#### **Function prototype**:

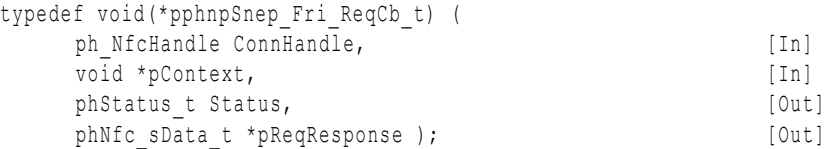

**ConnHandle**: Connection handler which uniquely identifies a SNEP Client (session).

**\*pContext**: Pointer to the input data to be processed by the callback function.

**Status**: Status of the response callback.

PHNPSNEP\_FRI\_STATUS\_REQUEST\_REJECT\_FAILED: Client intended to reject but the REJECT request sending has failed.

PHNPSNEP\_FRI\_STATUS\_REQUEST\_CONTINUE\_FAILED: Client intended to continue but the CONTINUE request sending has failed.

PHNPSNEP\_FRI\_STATUS\_REQUEST\_REJECT

**\*pReqResponse**: Received response from a SNEP Server. May be NULL for PUT request.

## **7.2.3 SNEP Server Application**

The SNEP Server application is a component which listens for incoming SNEP Client connection requests to receive or push application data. After the completion of the required action, the SNEP Server responds with a SNEP message containing the response code, which indicates the result of the operation. In case of a GET request, it also responds with application data.

# **7.2.3.1 SNEP Server Data Structures**

The SNEP Server data structures are used to store and organize data related to the operation of a SNEP Server application. There are four data structures: the SNEP Configuration structure, the SNEP Server session structure, the SNEP Server connection structure and the SNEP Server response context structure.

#### **SNEP Configuration Structure**

```
This structure contains information about the SNEP Server that the SNEP Client has to 
connect to. This instance is used as the input argument in phnpSnep Client Init()
function.
```

```
typedef struct {
      phnpSnep Fri Server type t SnepServerType;
      phNfc_sData_t_*SnepServerName;
      phlnLlcp Fri sSocketOptions t sOptions:
}phnpSnep_Fri_Config_t, *pphnpSnep_Fri_Config_t
```
**SnepServerType**: Defines the SNEP Server Type. It could be:

- **•** phnpSnep Fri Server Default: The default SNEP Server name is "*urn:nfc:sn:snep*". In compliance with the SNEP NFC Forum specification [\[21\],](#page-196-0) the responses to a GET request are not implemented.
- **phnpSnep Fri Server NonDefault: Server name taken from SnepServerName structure** (see below)

**\*SnepServerName:** SNEP Server name string. This string is used only if SnepServerType == phnpSnep\_Fri\_Server\_NonDefault.

**sOptions**: LLCP socket options of the local peer. The members RW and MIU determine the size of the SNEP and LLCP working buffer.

#### **SNEP Server Session Structure**

The SNEP Server instance is called and implemented as a *Server Session*. It stores the parameters for a SNEP Server management. The sWorkingBuffer and pServerConnection[] must be initialized directly by the developers. All the remaining

members are completely managed by the SNEP Server implementation. Once the SNEP module is running, the variables shall not be changed.

```
typedef struct{
      ph_NfcHandle hSnepServerHandle;
      uint8 t SnepServerSap;
      uint8 t SnepServerVersion;
      uint8 t SnepServerType;
      phNfc<sup>sData</sup>t sWorkingBuffer;
      phnpSnep Fri Server status t Server state;
      phnpSnep Fri ServerConnection t *pServerConnection[];
      uint8 t CurrentConnCnt;
      pphnpSnep Fri ConnectCB t ConnectionCb;
      void *pListenContext;
}pphnpSnep_Fri_ServerSession_t;
```
**hSnepServerHandle**: SNEP Client Data link connection handler. The value is assigned by the phnpSnep Server Init() function. The handler is used to access a particular serverclient connection by other SNEP Client API functions.

**SnepServerSap**: SAP on the LLCP that the SNEP Server is bound to. The 0x04 is hardcoded for a SNEP default server and 0x15 for a non-default SNEP Server. Set by the phnpSnep Server Init() function.

**SnepServerVersion**: SNEP protocol version supported by the Server. Use SNEP 1.0 version.

**SnepServerType**: SNEP Server type initialized. This value is taken from hnpSnep\_Fri\_Config t component.

**sWorkingBuffer**: Working buffer for the LLCP socket. The buffer needs to be initialized before the SNEP module starts running. The length of the buffer is calculated and assigned by the NFC Reader Library (taking MIU and RW socket options given to phnpSnep Server Init()) This buffer is shown below:

```
uint8 t workingBuffer[256];
phnpSnep Fri ServerSession t ServerSession;
ServerSession.sWorkingBuffer.buffer = workingBuffer;
```
**Server\_state: SNEP Server status. For internal management.** 

**\*pServerConnection**[]: Table of SNEP Server connections. Each connection is specified by the phnpSnep Fri ServerConnection t component, which needs to be assigned by the developer before starting the SNEP module.

```
phnpSnep Fri ServerConnection t pServerConnection;
phnpSnep Fri ServerSession t ServerSession;
ServerSession.pServerConnection[count] = &pServerConnection
```
**CurrentConnCnt**: Current number of clients connected to the server. The member is incremented when a client connection request is accepted on the server side by the phnpSnep\_Server\_Accept() function. So far, only one server-client connection is supported.

**pConnectionCb**: Callback function triggered when a SNEP Client request is received or the connection has been accepted by the SNEP Server.

**\*pListenContext**: Application layer context passed to the above callback.

**SNEP Server Connection Structure \_**

This structure keeps pointers to buffers and variables related to a particular SNEP Server-Client connection. The sConnWorkingBuffer and pSnepWorkingBuffer must be initialized directly by the developers. All the other members are entirely managed by the NFC Reader Library. The structure values shall not be modified after the SNEP module is running.

```
typedef struct {
```

```
ph_NfcHandle hSnepServerConnHandle;
      ph_NfcHandle hRemoteDevHandle;
      uint8_t_SnepServerVersion;
      uint3\overline{2} t iInboxSize;
      uint32<sup>t</sup> iDataTobeReceived;
      phNfc_sData_t_*pDataInbox;
      pphnpSnep Fri Put ntf t pPutNtfCb;
      void *pContextForPutCb;
      pphnpSnep_Fri_Get_ntf_t pGetNtfCb;
      phNfc_sData_t_sConnWorkingBuffer;
      phNfc_sData_t *pSnepWorkingBuffer;
      void *pContextForGetCb;
      phnpSnep Fri_sendResponseDataContext t_responseDataContext;
      uint32 t iMiu;
      uint32_t iRemoteMiu;
      phnpSnep Fri Server status t ServerConnectionState;
      void *pConnectionContext;
      void *pSnepDataParamsContext;
}pphnpSnep_Fri_ServerConnection_t
```
**hSnepServerConnHandle**: SNEP Server-client connection handler (related to an LLCP socket).

**hRemoteDevHandle**: Remote device handler for the peer device.

**SnepServerVersion**: SNEP protocol version supported by the SNEP Server.

**iInboxSize**: Buffer size to pick up the data received from a PUT request. Set by phnpSnep\_Server\_Accept() function. For the default SNEP Server it shall be 1024 bytes at least.

**iDataTobeReceived**: Size of the NDEF message to be read. For internal use.

**\*pDataInbox**: SNEP connection inbox. Buffer to pick up data received from a PUT request. Set by phnpSnep\_Server\_Accept(). It is linked to the pSnepWorkingBuffer.

**pPutNtfCb**: Callback function triggered when an incoming PUT request from a SNEP Client.

**\*pContextForPutCb**: Context passed to the above PUT request callback.

**pGetNtfCb**: Callback function triggered after an incoming GET request from a SNEP Client.

**sConnWorkingBuffer**: Working buffer for the LLCP connection The buffer needs to be initialized by the developer. It shall be initialized before the SNEP module starts running. The length of the buffer is calculated and assigned by the implementation (from the MIU and the RW socket options given to phnpSnep Server Init())

```
uint8 t sConnWorkingBuffer[];
phnpSnep Fri ServerConnection t pServerConnection;
  pServerConnection->sConnWorkingBuffer.length = sizeof(sConnWorkingBuffer);
  pServerConnection->sConnWorkingBuffer.buffer = sConnWorkingBuffer;
```
**\*pSnepWorkingBuffer**: The working buffer for the SNEP connection. It is used to store the NDEF message fragments during the data exchange. It must be initiated directly by the developers before the SNEP module starts phnpSnep\_Fri\_ServerConnection\_t

pServerConnection; phNfc\_sData\_t\_pSnepWorkingBuffer; pServerConnection->pSnepWorkingBuffer = &pSnepWorkingBuffer;

**\*pContextForGetCb**: Context passed to the above GET request callback.

phnpSnep\_Fri\_sendResponseDataContext\_t **responseDataContext**: Context of the data transfer transaction.

**iMiu**: Local MIU (size of information frame of the LLCP). The parameter determines the size of the SNEP fragment. Set by phnpSnep\_Server\_Accept() function.

**iRemoteMiu:** Remote MIU for the LLCP connection. Determines the length of the SNEP fragment transmitted from the SNEP Server to the SNEP Client. Set by the phnpSnep\_Server\_Accept() function. Taken from the LLCP connection procedure or set by the NFC Reader Library to 128 bytes.

**ServerConnectionState**: Connection status.

**\*pConnectionContext**: Context passed to:

- Connection callback when server sends connection response.
- PUT and GET request callbacks whenever called.

**\*pSnepDataParamsContext**: Pointer to the phnpSnep\_Fri\_DataParams\_t SNEP data parameter component.

#### **SNEP Server Response Context Structure**

This structure stores parameters directly related to the SNEP Server data exchange. The pSnepPacket and pChunkingBuffer shall be initialized by the developers. All the remaining members are completely managed by the implementation. The structure values shall not be modified after the SNEP module is running.

```
typedef struct{
      uint32 t iAcceptableLength;
      uint8 t bIsExcessData;
     uint32 t iDataSent;
      phNfc sData t *pSnepPacket;
      uint8 t bWaitForContinue;
      uint8 t bContinueReceived;
      phNfc_sData_t_*pChunkingBuffer;
      pphnpSnep_Fri_Protocol_SendRspCb_t fSendCompleteCb;
      void *cbContext;
}pphnpSnep_Fri_sendResponseDataContext_t;
```
**iAcceptableLength**: Acceptable length. This value is taken from the Acceptable length field of the client GET request. The server uses the parameter to decide if it is required to indicate EXCESS DATA response to the client.

**bIsExcessData**: Flag to indicate excess data.

**iDataSent**: Number of data sent so far (related to a SNEP message GET request).

**\*pSnepPacket**: Prepared SNEP packet to be sent as the SNEP Server response.

**bWaitForContinue**: Flag indicating whether to wait for CONTINUE request from client. Internal flag to ensure the correct SNEP Server performance.

**bContinueReceived**: Flag indicating that the server has received a CONTINUE request from the client. The server continues sending the remaining part of the SNEP message (pSnepPacket).

**\*pChunkingBuffer**: This buffer temporarily stores SNEP fragments that have just been. The buffer is shared for both sent and received data.

**fSendCompleteCb**: Callback function triggered when a response to a SNEP Client is sent.

**\*cbContext**: Pointer to the application layer context passed to above PUT request callback.

# **7.2.3.2 SNEP Server API**

The general workflow to build a SNEP Server application using the NFC Reader Library requires initializing the SNEP module to store the SNEP Server context. After that, the SNEP Server session has to be initialized to set the SNEP Server in listening state for incoming SNEP Client requests, in order to accept and process them accordingly. Finally, after the data exchange is completed, the SNEP Server session has to close the communication channel. The workflow to build a SNEP Client application is depicted in [Fig 39.](#page-166-0)

<span id="page-166-0"></span>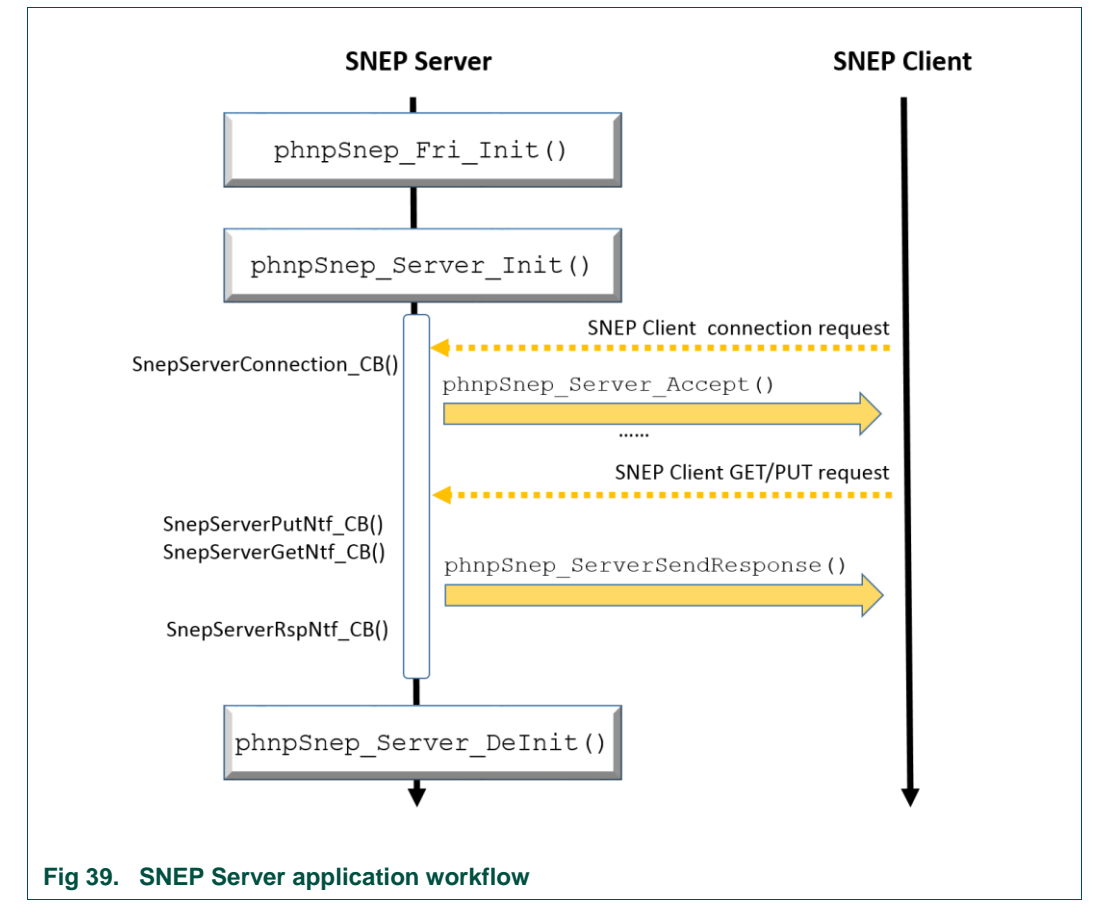

A SNEP Server in the listening phase is capable of accepting SNEP Client requests. The connection establishment and the data exchange generate notification events which trigger callback functions. More information of the SNEP Server callback functions is available in Section [7.2.3.3.](#page-170-0) The SNEP Server API functions are detailed here following:

#### **SNEP Module Initialization**

The SNEP module initialization creates a SNEP object. A SNEP object instance is needed if either a SNEP Client or server is implemented. The SNEP object structure components (phnpSnep Fri DataParams) are:

```
typedef phnpSnep_Fri_DataParams_t{
  void *plnLlcpDataParams,
  phnpSnep Fri ClientContext t gpClientContext,
  phnpSnep Fri ServerContext t gpServerContext,
  void *pOsal};
```
**\*plnLlcpDataParams:** Pointer to the phlnLlcp\_Fri\_DataParams\_t LLCP Data Parameter component.

**gpClientContext:** SNEP Client context. It saves all active SNEP Client entries.

**gpServerContext:** SNEP Server context. It saves all active SNEP Server entries.

**\*pOsal:** Pointer to the OSAL component parameter. Needed for the timers and for the dynamic memory allocation. The valid OSAL pointer is taken from the underlying LLCP layer.

The SNEP object is initialized with the phapsnep Fri Init function:

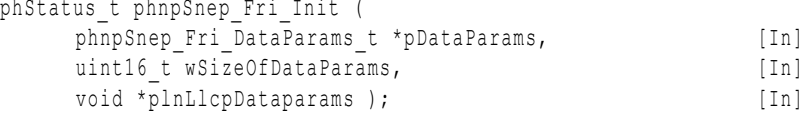

**\*pDataParams**: Pointer to the SNEP object component phnpSnep\_Fri\_DataParams\_t

**wSizeOfDataParams**: The component size: sizeof(phnpSnep\_Fri\_DataParams\_t)

**\*plnLlcpDataparams**: Pointer to the underlying LLCP component.

The values returned by the function can be:

PH\_ERR\_SUCCESS: Operation successful.

Other: Value returned by the underlying component.

#### **SNEP Server Initialization**

The phStatus t phnpSnep Server Init function creates and configures a SNEP Server over LLCP. The SNEP Server initialization binds a service access point (SAP) with a service name. The default SAP of SNEP Server is 0x04 and the default SNEP Server service name is "*urn:nfc:sn:snep*". It can also bind it to a non-default service name with the hardcoded SAP 0x15 and custom service name. Additionally, it sets the SNEP Server into listening mode to connection requests from SNEP Clients.

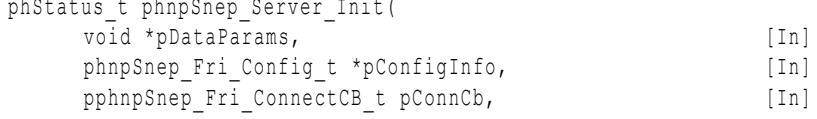

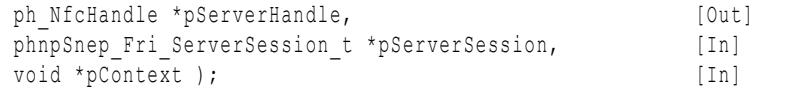

**\*pDataParams**: Pointer to the SNEP parameter component phnpSnep\_Fri\_DataParams\_t.

**\*pConfigInfo**: Contains the SNEP Server name, type, LLCP socket options.

**\*pConnCb**: Callback function which is called when the SNEP Server receives a connection request from a SNEP Client. The callback is also called when the connection is accepted.

**\*pServerHandle**: Assigned handler to the SNEP Server (session). The handler should be used as reference of the server session in the SNEP API.

**\*pServerSession**: Pointer to a SNEP Server (session).

**\*pContext**: Pointer to the input data to be processed by the callback function.

The values returned by the function can be:

PH\_ERR\_INVALID\_PARAMETER: Default server and name also given or non-default server and no server name given.

NFCSTATUS ALREADY REGISTERED: When pConfigInfo->SnepServerType == phnpSnep Fri Server Default and SAP==0x04 already occupied.

PH\_ERR\_INSUFFICIENT\_RESOURCES: Some of the given references are invalid.

PH\_ERR\_SUCCESS: Operation successful.

Other: Value returned by the underlying component.

#### **SNEP Server Accept Connection**

This function accepts an incoming connection request from a SNEP Client. Once a connection request from a SNEP Client is received, this phnpSnep\_Server\_Accept() function should be called. The phnpSnep\_Server\_Accept\_should be called inside the pphnpSnep\_Fri\_ConnectCB\_t () connection callback, which has been previously set by the phnpSnep Server Init() function.

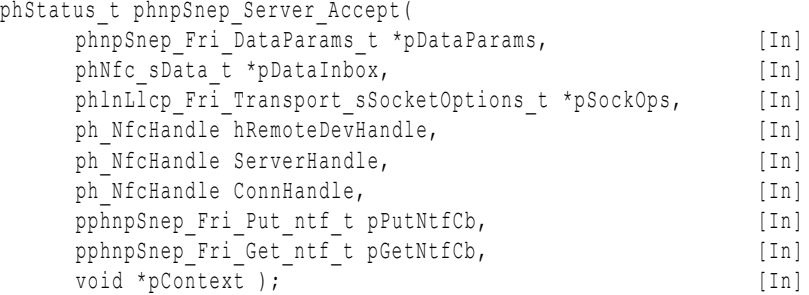

**\*pDataParams**: Pointer to the phnpSnep\_Fri\_DataParams\_t SNEP parameter component.

**\*pDataInbox**: Pointer to the SNEP inbox buffer. The pDataInbox buffer size must be at least of 1024 bytes (Default SNEP Server), otherwise it will return an error.

**\*pSockOps**: MIU and RW options for a LLCP socket used for a communication with a particular SNEP Client. The size of MIU and RW determine the size of the working buffer.

**hRemoteDevHandle**: Remote peer device handler.

**ServerHandle: Server Session handler (obtained by the phnpSnep Server Init () function.** 

**ConnHandle**: Handler to incoming connection with a SNEP Client. It is obtained via a connect callback pphnpSnep\_Fri\_ConnectCB\_t.The connection handler is unique and represents a connection with particular SNEP Client.

**pPutNtfCb**: Put Notification callback for incoming data. The callback shall be called when the PUT request from a SNEP Client is received.

**pGetNtfCb**: Get Notification callback for incoming data request. The callback shall be called when the GET request from a SNEP is client received.

**\*pContext**: Application layer data to be passed to the above PUT and GET request callbacks functions.

The values returned by the function can be:

PH\_ERR\_INVALID\_PARAMETER: Running default server with pDataInbox->length < 1024

PH\_ERR\_INSUFFICIENT\_RESOURCES: Some of the SNEP Server related components or internal buffer not allocated.

PH\_ERR\_SUCCESS: Operation successful.

Other: Value returned by the underlying component.

#### **SNEP Server Response**

This function sends a response to a SNEP Client. This function should be called inside the pphnpSnep\_Fri\_Put\_ntf\_t or pphnpSnep\_Fri\_Get\_ntf\_t callback functions depending if the SNEP Client performed a GET or PUT operation.

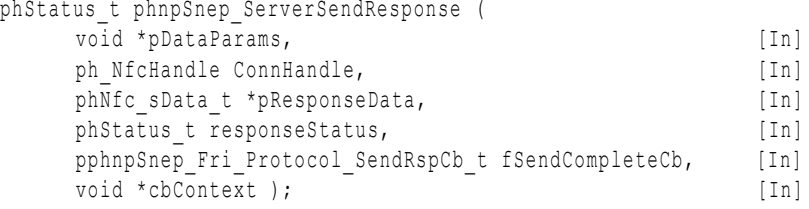

**\*pDataParams**: Pointer to the phnpSnep\_Fri\_DataParams\_t SNEP parameter component.

**ConnHandle**: Handler to a connection with the SNEP Client. The value of the handler should be obtained via a PUT or GET request callback. The connection handler is unique and represents a connection with a particular SNEP Client.

\*pResponseData: Pointer to the phNfc\_sData\_t structure storing the response data to be sent to the SNEP Client.

**responseStatus**: Response status code.

**fSendCompleteCb**: The callback function to be called when the response has been sent.

**\*cbContext**: Application layer content to be passed to the callback function.

The values returned by the function can be:

PH\_ERR\_INSUFFICIENT\_RESOURCES: Some of the SNEP Server related components or internal buffer not allocated

PH\_ERR\_SUCCESS: Operation successful.

Other: Value returned by the underlying component.

## **SNEP Server de-Initialization**

This function removes the SNEP Server handler and closes all adjacent connections. The memory space occupied by the instance of the server session is not released as only an internal reference is cancelled.

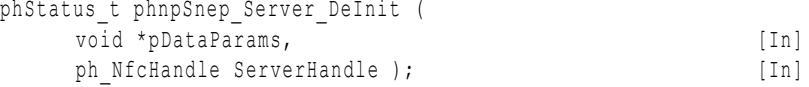

**\*pDataParams**: Pointer to the SNEP parameter component phnpSnep\_Fri\_DataParams\_t.

**ServerHandle**: Handler to a server session to be removed.

The values returned by the function can be:

PH\_ERR\_NOT\_INITIALISED: Invalid handle to a server session.

PH\_ERR\_SUCCESS: Operation successful.

Other: Value returned by the underlying component.

## **7.2.3.3 SNEP Server Callback functions**

<span id="page-170-0"></span>The callback functions are triggered in the SNEP Server side as notification events. For instance, a callback function is called when the SNEP Server has just received a connection request from a SNEP Client or after the completion of a SNEP Client PUT request. The callback functions prototypes are defined but their implementation is in hands of the developer.

There are four callback functions defined: the SNEP Server connect callback function, the SNEP Server PUT request callback function, the SNEP Server GET request callback function and the SNEP Server Send response callback function. The details of these four callback functions are provided below.

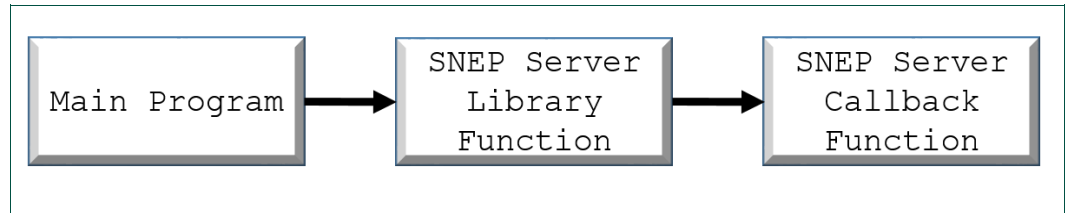

**Fig 40. Callback function triggered by a function of the NFC Reader Library** 

#### **SNEP Server Connect Callback function**

This callback function is called when:

- The SNEP Server has just received a connection request from a client.
- The SNEP Server has just accepted a connection request. The server-client connection has just been established.

A particular event is recognized according to the  $3<sup>rd</sup>$  input argument status.

**Set by function:** phnpSnep Server Init()

#### **Function prototype**:

```
typedef void(*pphnpSnep_Fri_ConnectCB_t) (
   void *pContext, [In]
```
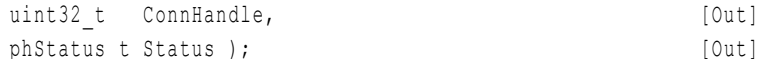

**\*pContext**: Pointer to the input data to be processed by the callback function. Depending on the caller, one of two possible contexts may be returned:

- Listen context: The last argument passed to the phnpSnep Server Init() function. This context is returned when the third parameter is Status == PHNPSNEP\_FRI\_INCOMING\_CONNECTION.
- Connection context: The last argument passed to the phnpSnep Server Accept() function. This context is returned when the third parameter is Status == PHNPSNEP\_FRI\_CONNECTION\_SUCCESS Or PHNPSNEP\_FRI\_CONNECTION\_FAILED.

**ConnHandle**: Connection handler between the server and a particular client. It is assigned as unique to distinguish from other server client connections on the SNEP layer.

**Status:** Status referring about the connection state:

PHNPSNEP FRI\_INCOMING\_CONNECTION: A connection request from a SNEP Client has been received.

PHNPSNEP\_FRI\_CONNECTION\_SUCCESS: The SNEP Server has just accepted a connection request form a client -sent CC frame on the LLCP layer.

PHNPSNEP FRI CONNECTION FAILED: A connection request from a SNEP Client has failed.

## **SNEP Server PUT Request Callback function**

This callback function is called when a PUT request from a SNEP Client is received.

**Set by function:** phnpSnep Server Accept()

#### **Function prototype**:

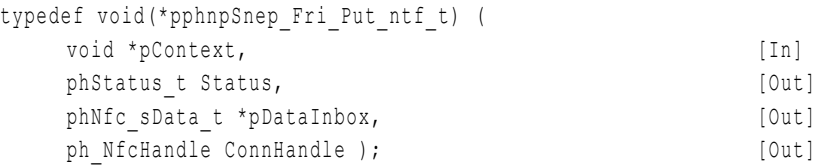

**\*pContext**: Pointer to the input data to be processed by the callback function. The content is shared with the content of the GET request callback.

**Status:** Status of the response callback. Only PH\_ERR\_SUCCESS should be returned.

**\*pDataInbox**: Pointer to an incoming data buffer (NDEF Message).

**ConnHandle**: Connection handler between a SNEP Server and a particular client. It is assigned as unique to distinguish from other server client connections on the SNEP layer.

#### **SNEP Server GET Request Callback function**

This callback function is called when a GET request from a SNEP Client is received.

**Set by function**: phnpSnep\_Server\_Accept()

#### **Function prototype**:

typedef void(\*pphnpSnep\_Fri\_Get\_ntf\_t) (

294210 All information provided in this document is subject to legal disclaimers. © NXP B.V. 2014. All rights reserved.

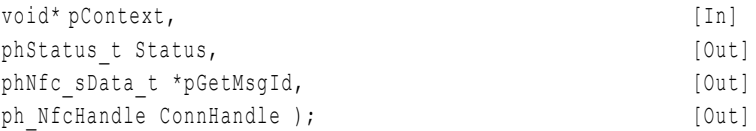

**\*pContext**: Pointer to the input data to be processed by the callback function.

**Status:** Status of the response callback. Only PH\_ERR\_SUCCESS should be returned.

**\*pGetMsgId**: Pointer to a buffer storing a NDEF message from the SNEP packet. The buffer is cleared by the NFC Reader Library after the callback function finishes.

**ConnHandle**: Connection handler between a SNEP Server and a particular client. It is assigned as unique to distinguish from other server client connections on the SNEP layer.

#### **SNEP Server Send Response Callback \_**

This callback function is called when a SNEP Server response to a SNEP Client has been sent.

**Set by function**: phnpSnep\_ServerSendResponse()

## **Function prototype**:

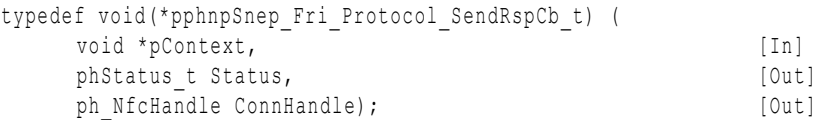

**\*pContext**: Pointer to the input data to be processed by the callback function.

**Status**: Status of the response callback.

PHNPSNEP\_FRI\_STATUS\_REQUEST\_REJECT: Request rejected. The client is unable to receive the remaining fragments of a SNEP response message. The client is not expecting or willing to handle further fragments of this message, and the reception of more fragments might force the client to close the data link connection.

PHNPSNEP\_FRI\_STATUS\_RESPONSE\_UNSUPPORTED\_VERSION: The SNEP protocol version implemented in the server is different from the SNEP protocol version implemented in the client side.

PHNPSNEP\_FRI\_STATUS\_INVALID\_PROTOCOL\_DATA: The server is unable to understand the request from the client. The server sends BAD REQUEST response.

PHNPSNEP FRI STATUS RESPONSE EXCESS DATA: The server has found a resource matching the request, but returning the result would exceed the maximum acceptable length that the client has specified within the request message.

PH\_ERR\_SUCCESS: Operation successful.

Other: Return the value of the underlying phlnLlcp\_Transport\_Recv() or phlnLlcp\_Transport\_Send().

**ConnHandle**: Connection handler between a SNEP Server and a particular client. It is assigned as unique to distinguish from other server client connections on the SNEP layer.

# **8. NFC Reader Library API: Common Layer**

In this section, the Key Store, the Log module and the OSAL components are explained in depth.

# **8.1 Key Store**

A proper key management is critical to ensure security in cryptosystems. The secure storage of cryptographic keys is a must in order to develop reliable solutions and protect data from hackers. The Key Store component is a key handling software module for both communication encryption and authentication operations. The Key Store supports the following symmetric cryptography key types:

- PH\_KEYSTORE\_KEY\_TYPE\_AES128 Key size:128bits
- PH\_KEYSTORE\_KEY\_TYPE\_AES192 Key size: 192bits
- PH\_KEYSTORE\_KEY\_TYPE\_AES256 Key size: 256bits
- PH\_KEYSTORE\_KEY\_TYPE\_DES Key size: 56bits
- PH\_KEYSTORE\_KEY\_TYPE\_2K3DES Key size: 128bits
- PH\_KEYSTORE\_KEY\_TYPE\_MIFARE Key size: 96bits
- PH\_KEYSTORE\_KEY\_TYPE\_3K3DES Key size: 192bits

The NFC Reader Library provides two Key Store implementations: the CLRC663 Hardware Key Store and the Software Key Store.

- CLRC663 Hardware Key Store: It provides a hardware dependent API to store MIFARE Crypto1 secret keys in the reader IC EEPROM. This functionality is available in the CLRC663 reader ICs, where a special EEPROM memory area is dedicated for MIFARE Crypto1 key storage purposes.
- Software Key Store: It provides an API to store the supported types of secret keys into the MCU flash memory.

The API for both the hardware and software Key Store is described in the following sections.

**Note:** MIFARE key type is a 12-byte array that includes both Key A and Key B.

**Note:** These Key Store implementations do not guarantee high security key storage since they have not been constructed as tamper-resistant solutions. For high security key storage capabilities, please refer to the NXP Export Controlled Reader Library where the SAM Key Store is implemented.

# **8.1.1 CLRC663 Hardware Key Store**

The CLRC663 Hardware Key Store provides a hardware dependent API to store MIFARE Crypto1 secret keys in the reader IC EEPROM.

The CLRC663 Hardware Key Store solution is available in the CLRC663 contactless reader IC. This IC contains an 8kB EEPROM memory divided in pages of 64 bytes and organized in sections, being section 3 the one specifically reserved for the storage of MIFARE Classic Keys (Crypto1 keys). The maximum number of MIFARE Classic keys that can be stored in the CLRC663 IC is 128. The following figure shows the mentioned EEPROM structure:

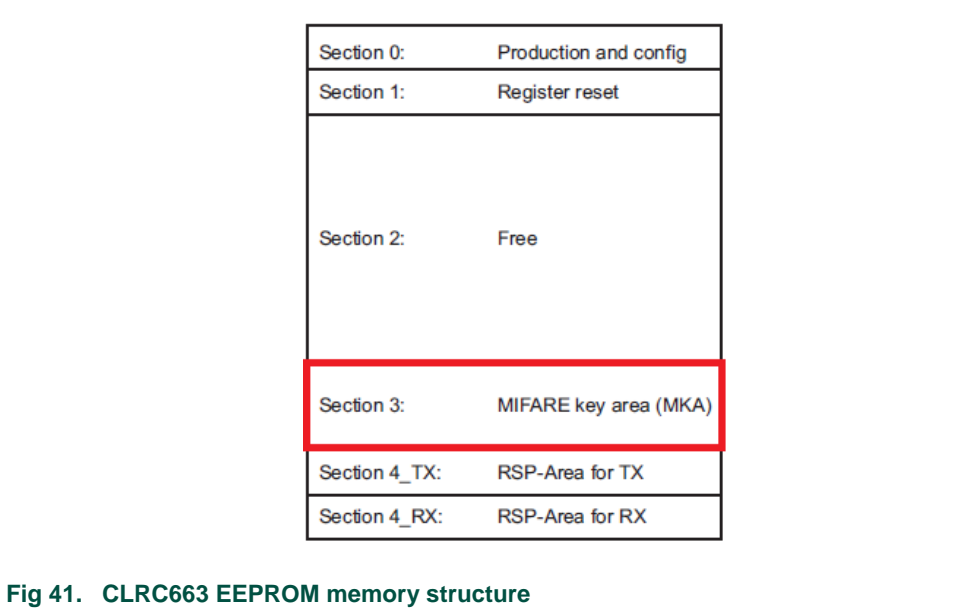

In order to handle the CLRC663 Hardware Key Store, the NFC Reader Library defines the phKeyStore Rc663 DataParams t structure:

```
typedef struct{
  void *pHalDataParams;
} phKeyStore_Rc663_DataParams_t;
```
**phHalDataParams:** Pointer to the parameter structure of the underlying hardware component.

# **8.1.1.1 CLRC663 Hardware Key Store Initialization**

The CLRC663 Hardware Key Store can be initialized using this function:

```
phStatus_t phKeyStore_Rc663_Init(
    phKeyStore Rc663 DataParams t * pDataParams, [In]
    uint16 t wSizeOfDataParams, [In]
    void * pHalDataParams ); [In]
```
**\*pDataParams:** Pointer to the phKeyStore\_Rc663\_DataParams\_t parameter component.

**wSizeOfDataParams:** Size of the phKeyStore\_Rc663\_DataParams\_t data parameter structure.

**\*pHalDataParams:** Pointer to the underlying HAL data parameter component.

The returned values from the function can be:

PH\_ERR\_SUCCESS: Operation successful.

PH\_ERR\_INVALID\_DATA\_PARAMS: wSizeOfDataParams does not match with the defined size of the phKeyStore Rc663 DataParams t structure.

# **8.1.1.2 Format Key Entry**

This function formats a key entry to a MIFARE key type. The function sets a pair of MIFARE keys A and B to zero.

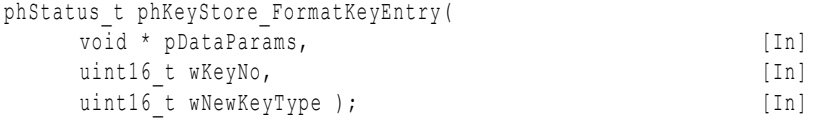

**\*pDataParams:** Pointer to the Key Store parameter component.

**wKeyNo:** Position of the key to be formatted.

**wNewKeyType:** Key type to be formatted into the Key Store entry. For the CLRC663 Hardware Key Store, only PH KEYSTORE KEY TYPE MIFARE is supported.

The returned values from the function can be:

PH\_ERR\_SUCCESS: Operation successful.

PH\_ERR\_INVALID\_PARAMETER: Argument wKeyNo out of valid range.

Other: Value returned by the underlying component.

#### **8.1.1.3 Set Key Value**

This function stores a new key value in a given key entry (array position) of the CLRC663 Hardware Key Store.

```
phStatus_t phKeyStore_SetKey(
   void * pDataParams, [In]uint16 t wKeyNo, [In]
   uint16<sup>-</sup>t wKeyVersion, [In]
   uint16 t wKeyType, [In]
   uint8 \bar{t} * pNewKey, [In]uint16 t wNewKeyVersion ); [In]
```
**\*pDataParams:** Pointer to the Key Store parameter component.

**wKeyNo:** Position of the key to be updated.

**wKeyVersion:** This parameter has no effect on the CLRC663 Hardware Key Store.

**wKeyType:** Type of the key to be stored. For the CLRC663 Harware Key Store, only PH\_KEYSTORE\_KEY\_TYPE\_MIFARE is supported.

**\*pNewKey:** Pointer to the key value to be stored.

**wNewKeyVersion:** This parameter has no effect on the CLRC663 Hardware Key Store.

The returned values from the function can be:

PH\_ERR\_SUCCESS: Operation successful.

PH\_ERR\_INVALID\_PARAMETER:

- $\bullet$  wKeyType of the new key does not match with the key type of the destination key.
- **wKeyNo out of valid range.**

Other: Value returned by the underlying component.

#### **8.1.1.4 Set Key Value at position**

This function stores a new key value in a given key entry (array position) of the CLRC663 Hardware Key Store. It performs the same action as the phKeyStore SetKey() function described above (this is only true within the CLRC663 Hardware Key Store).

phStatus\_t phKeyStore\_SetKeyAtPos(

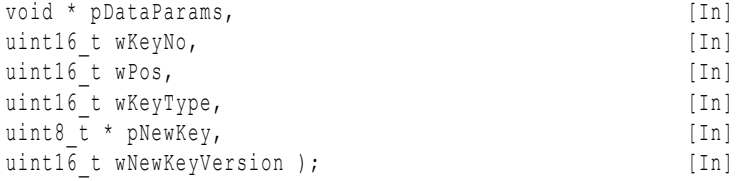

**\*pDataParams:** Pointer to the key store parameter component.

**wKeyNo:** Position of the key to be updated.

**wPos:** This parameter has no effect on the CLRC663 Hardware Key Store.

**wKeyType:.** Only PH KEYSTORE KEY TYPE MIFARE is supported for the CLRC663 Hardware Key Store.

**\*pNewKey:** Pointer to the new key value.

**wNewKeyVersion:** This parameter has no effect on the CLRC663 Hardware Key Store.

The returned values from the function can be:

PH\_ERR\_SUCCESS: Operation successful.

PH\_ERR\_INVALID\_PARAMETER:

- $\bullet$  wKeyType of the new key does not match with the key type of the destination key.
- . **wKeyNo out of valid range.**

Other: Value returned by the underlying component.

# **8.1.2 Software Key Store**

The Software Key Store provides the means to store any kind of cryptographic keys into the MCU flash memory. From now on, each of the keys kept in memory will be referred to as a key entry. Each of these key entries may have different versions, taking the key a different value for each version (or we could say that each key entry has different keyversion pairs).

Each of the key entries may also have a Key Usage Counter (KUC) assigned. A Key Usage Counter allows to keep count of and limit the number of times a key entry is used with authentication purposes.

A Software Key Store component contains basically three arrays: the pKeyEntries array, the pKeyVersionPairs array and the pKUCentries array. Each key entry is represented by an element at the pKeyEntries array. Each of these elements contains information about the type of the key and a pointer to a KUC. The key-version pairs are all stored in the pKeyVersionPairs array. Every key entry in the component has the same number of keyversion pairs assigned. This number is stored in the wNoOfVersions attribute from the component. As these key-version pairs are ordered in the array in a known way, there is no need for pointers (these can be better understood by having a look at the example below). Finally, the **pKUCEntries** array stores the KUC entries. These entries contain the current value of the counter and its maximum value.

The Software Key Store data structure is the following:

```
typedef struct{
  phKeyStore_Sw_KeyEntry_t *pKeyEntries;
  phKeyStore_Sw_KeyVersionPair_t *pKeyVersionPairs;
  uint16 t wNoOfKeyEntries;
  uint16 t wNoOfVersions;
```
294210 **All information provided in this document is subject to legal disclaimers.** © NXP B.V. 2014. All rights reserved.

```
phKeyStore Sw_KUCEntry_t *pKUCEntries;
  uint16 t wNoOfKUCEntries;
} phKeyStore_Sw_DataParams_t;
```
As explained before, the phKeyStore Sw DataParams t structure is composed of three arrays (\*pKeyEntries, \*pKeyVersionPairs and \*pKUCEntries) and three variables with the information about their sizes (wNoOfKeyEntries, wNoOfVersion and wNoOfKUCEntries**)**. The [Fig 42](#page-177-0) depicts the phKeyStore Sw DataParams t structure.

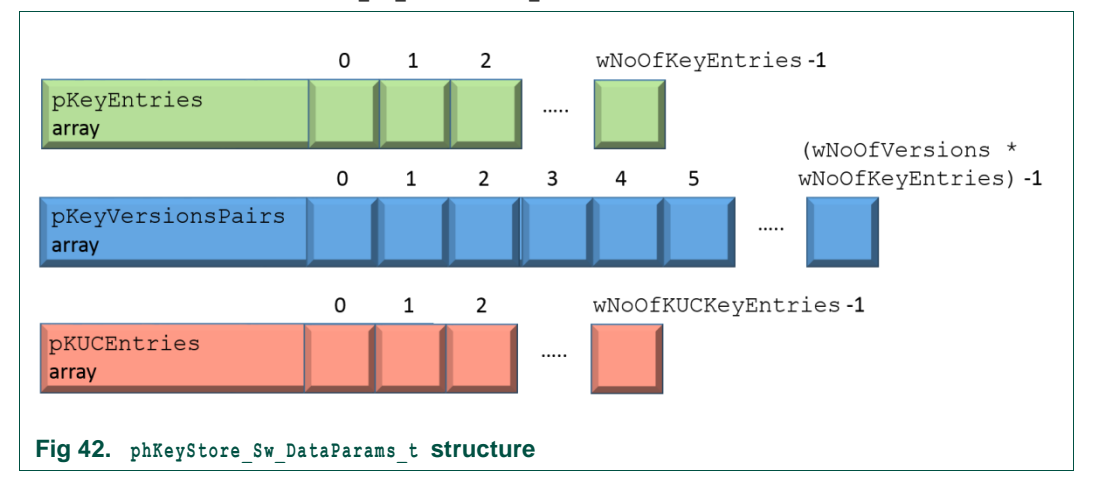

<span id="page-177-0"></span>The elements of these arrays are structure variables, which are described in the following lines.

#### **Key entry structure - phKeyStore\_Sw\_KeyEntry\_t**

The Key entry structure indicates the type of key stored and a Key Usage Counter for this specific key entry.

```
typedef struct{
   uint16 t wKeyType;
   uint16<sup>t</sup> wRefNoKUC;
} phKeyStore_Sw_KeyEntry_t;
```
**wKeyType:** Type of the key stored in pKey.

wRefNoKUC: Position of the KUC entry in the pKUCEntries array assigned to this key entry.

#### **Key-version pair structure - phKeyStore\_Sw\_KeyVersionPair\_t**

The key-version pair structure associates a certain key value with a key version number. In authentication and encryption calculations only the key values are used.

```
typedef struct{
  uint8 t pKey [PH_KEYSTORE_SW_MAX_KEY_SIZE];
  uint16 t wVersion;
} phKeyStore_Sw_KeyVersionPair_t;
```
**pKey:** Variable storing the secret key value. The maximum key size is 32 bytes.

**wVersion:** Version of this key value.

#### **KUC entry - phKeyStore\_Sw\_KUCEntry\_t**

The Key Usage Counter (KUC) is used to count and limit the number of authentications a key entry can be used. It is automatically incremented each time the corresponding key entry is used for authentication.

```
typedef struct{
  uint32 t dwLimit;
  uint32 t dwCurVal;
} phKeyStore_Sw_KCUEntry_t;
```
**dwLimit:** Limit of the Key Usage Counter.

**dCurVal:** Current value of the Key Usage Counter.

One KUC entry instance may be referenced (linked) by more key entries, but this is a bit hazardous and difficult for management. Thus, it is recommended to keep each key entry with its own KUC entry assigned.

#### **Software Key Store: Structure example**

The phKeyStore Sw DataParams t data structure with the specific values of wNoOfKeyEntries=3, wNoOfVersion=2 and wNoOfKUCEntries=4 is represented in [Fig 43.](#page-178-0)

For this particular case, the pKeyEntries array has a size of 3 units, the pKeyVersionPairs array has a size of 6 units (two key versions per key entry), and finally, the  $pKUCEntries$ array has a size of 4 units. Each element of  $pKeyEntries$  is linked to its corresponding (two, in this case) elements of pKeyVersionPairs, where its key values are stored. For instance, the positions 4 and 5 of the pKeyVersionPairs array are assigned to the third element of the pKeyEntries array. Additionally, each element of pKeyEntries may be linked to one specific element of **pKUCEntries**, but it is not mandatory for a key entry to have a KUC assigned.

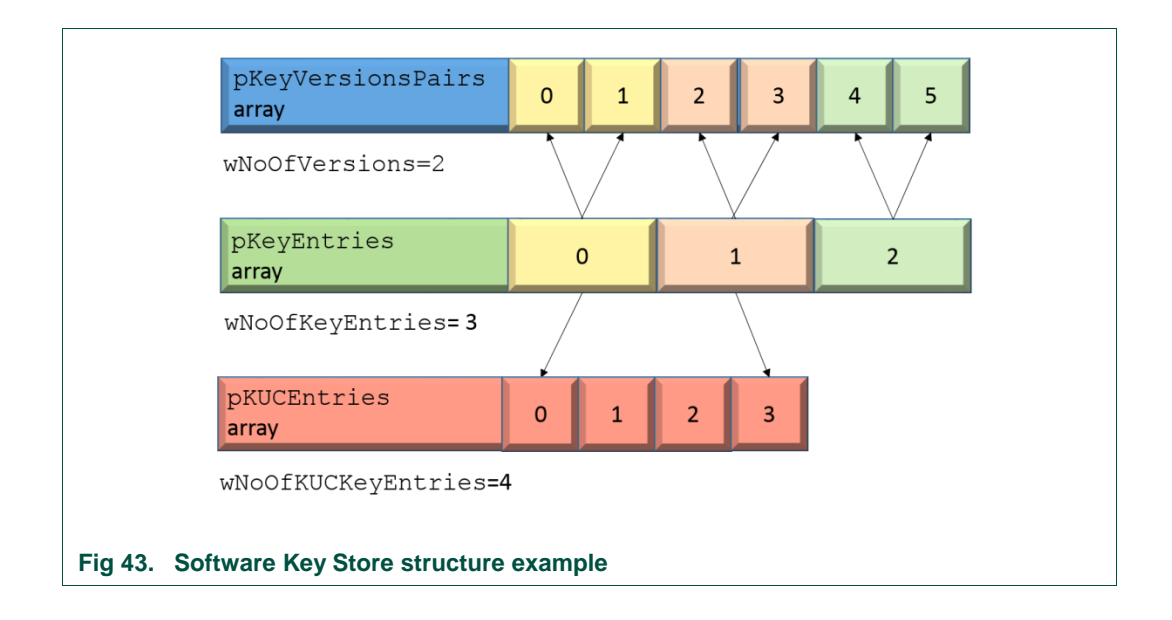

#### **8.1.2.1 Software Key Store Initialization**

<span id="page-178-0"></span>The software Key Store can be initialized using this function:

phStatus\_t phKeyStore\_Sw\_Init(

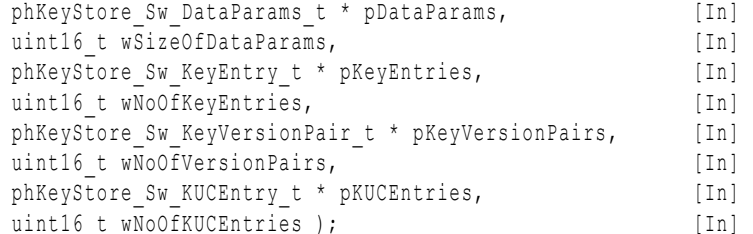

\*pDataParams: Pointer to the phKeyStore Sw DataParams t parameter component.

wSizeOfDataParams: Size of the phKeyStore Sw DataParams t data parameter structure.

**\*pKeyEntries:** Pointer to the array containing the key entries.

wNoOfKeyEntries: Number of key entries in the pKeyEntries array.

**\*pKeyVersionPairs:** Pointer to the array containing the key-version pairs.

**wNoOfVersionPairs:** Number of key-version pairs per key value.

**\*pKUCEntries**: Pointer to the Key Usage Counter array.

**wNoOfKUCEntries:** Number of Key Usage Counter entries.

The returned values from the function can be:

PH\_ERR\_SUCCESS: Operation successful.

PH\_ERR\_INVALID\_DATA\_PARAMS: wSizeOfDataParams does not match with the defined size of the phKeyStore Sw DataParams t structure.

#### **8.1.2.2 Format Key Component**

This function formats a key entry to a given key type (MIFARE, AES128, AES192, 3DES, etc.). All its key values and their version numbers are set to null.

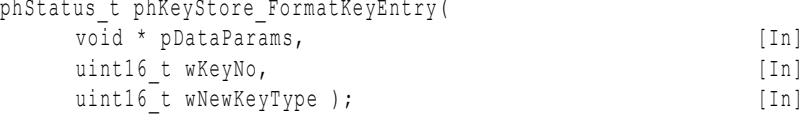

**\*pDataParams:** Pointer to the Key Store parameter component.

**wKeyNo:** Position of the key to be formatted.

**wNewKeyType:** Key type to be formatted into this Key Store entry.

The returned values from the function can be:

PH\_ERR\_SUCCESS: Operation successful.

PH\_ERR\_INVALID\_PARAMETER: wKeyNo argument out of valid range.

Other: Value returned by the underlying component.

#### **8.1.2.3 Set Key Value**

This function stores a new key value and its corresponding key version number from a certain key entry. After formatting a key entry into a particular key type with the phKeyStore FormatKeyEntry() function, all the key version numbers are set to PH\_KEYSTORE\_DEFAULT\_ID (zero). This function has no impact on the KUCs (the KUCs are
neither incremented or decremented nor erased, and they remain linked to the same key entry).

```
phStatus_t phKeyStore_SetKey(
   void * pDataParams, [In]uint16 t wKeyNo, [In]
   uint16<sup>t</sup> wKeyVersion, [In]
   uint16<sup>t</sup> wKeyType, [In]
   uint8 \overline{t} * pNewKey, [In]
   uint16 t wNewKeyVersion ); [In]
```
**\*pDataParams:** Pointer to the Key Store parameter component.

**wKeyNo:** Position of the key to be updated.

**wKeyVersion:** Version of the key to be updated.

**wKeyType:** Type of the key to be stored.

**\*pNewKey:** Pointer to the key value to be stored.

**wNewKeyVersion:** New key version number. It replaces the key version number stored previously in wVersion.

The returned values from the function can be:

PH\_ERR\_SUCCESS: Operation successful.

PH\_ERR\_INVALID\_PARAMETER:

- wKeyType of the new key does not agree with the key type of the destination key.
- **wKeyNo out of valid range.**
- wKeyVersion for the given wKeyNumber not found.

Other: Value returned by the underlying component.

#### **8.1.2.4 Set Key Value at Position**

<span id="page-180-0"></span>This function changes the key value at a given position. Unlike the  $phKeyStoreSetKey()$ function, in this case the key is not selected by the version (although it has a version number).

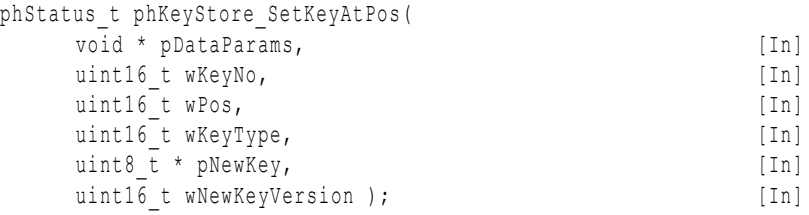

**\*pDataParams:** Pointer to the Key Store parameter component.

**wKeyNo:** Position of the key entry to be updated.

**wPos:** Position of the key-version pair to be updated (within the sub-array of key-version pairs assigned to the selected key entry).

**wKeyType:** Type of the new key to be stored. It must match with the key type of the key entry. This parameter determines the length of the key (how many bytes to copy from the pNewKey array).

**\*pNewKey:** Pointer to the new key value.

**wNewKeyVersion:** Version number of the new key to be updated.

The returned values from the function can be:

PH\_ERR\_SUCCESS: Operation successful.

PH\_ERR\_INVALID\_PARAMETER:

- $\bullet$  wKeyType of the new key does not match with the key type of the destination key.
- **wKeyNo out of valid range.**
- wPos is greater than the number of versions (DataParams->wNoOfVersions).

Other: Value returned by the underlying component.

#### **8.1.2.5 Set Full Key Entry**

<span id="page-181-0"></span>This function updates the key values and the version numbers of a certain key entry. The replacement of the key value-version pairs begins at the first element of pKeyVersionPairs assigned to the given key entry and continues until the given number of keys are written. A KUC can be assigned too. The rest of key values and version numbers in the Key Store component remain untouched.

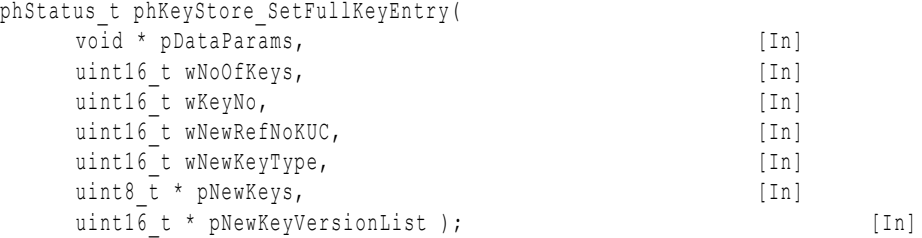

**\*pDataParams:** Pointer to the Key Store parameter component.

**wNoOfKeys:** Number of key values in pNewKeys.

**wKeyNo:** Position of the key entry to which the values to be updated belong.

**wNewRefNoKUC:** Position of the Key Usage Counter to be linked to the key entry.

**wNewKeyType:** Type of the key to be stored.

**\*pNewKeys:** Pointer to the array of new key values to be stored.

**\*pNewKeyVersionList:** Pointer to the array of new version numbers.

The returned values from the function can be:

PH\_ERR\_SUCCESS: Operation successful.

PH\_ERR\_INVALID\_PARAMETER:

- $\bullet$  Invalid key type identifier wNewKeyType.
- wKeyNo out of valid range.
- . wNoOfKeys greater than the number of key versions pDtaParams->wNoOfVersions.
- . NewwRefNoKUC greater than pDataParams->wNoOfKUCEntries-1.

Other: Value returned by the underlying component.

#### **8.1.2.6 Set KUC**

<span id="page-181-1"></span>This function assigns a KUC entry to a given key entry.

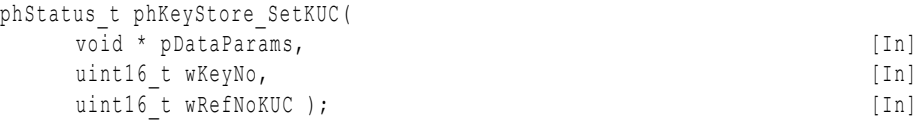

**\*pDataParams:** Pointer to the Key Store parameter component.

**wKeyNo:** Position of the key to which a KUC reference will be assigned.

**wRefNoKUC:** Position of the KUC to assign to the given key entry.

The returned values from the function can be:

PH\_ERR\_SUCCESS: Operation successful.

PH\_ERR\_INVALID\_PARAMETER: wKeyNo or wReffNoKUC out of valid range.

Other: Value returned by the underlying component.

#### **8.1.2.7 Get Key Entry**

<span id="page-182-0"></span>This function reads the attributes of a key stored in the Key Store. The function does not return the key value, thus the KUC is not incremented.

phStatus\_t phKeyStore\_GetKeyEntry(

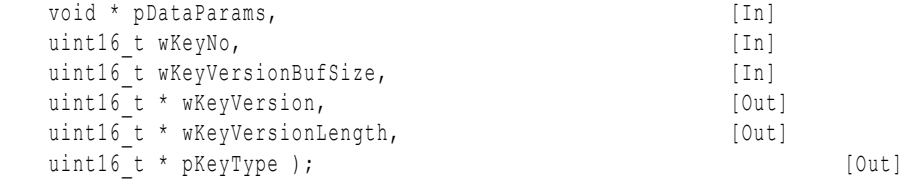

**\*pDataParams:** Pointer to the Key Store parameter component.

**wKeyNo:** Position of the key entry.

wKeyVersionBufSize: Size of the **wKeyVersion** buffer where the version information will be written. It needs to be at least sizeof (uint16 t)\*pDataParams->wNoOfVersions. If the buffer is not large enough, this function quits without doing anything.

**\*wKeyVersion:** Array for the version numbers. All the version numbers of the key entry are subsequently written here.

**\*wKeyVersionLength:** Number of key values of the key entry. The limit is determined by the wNoOfVersions Key Store parameter and it is common for all the key entries.

**\*pKeyType:** Type of the keys stored in the Key Store entry.

The returned values from the function can be:

PH\_ERR\_SUCCESS: Operation successful.

PH\_ERR\_BUFFER\_OVERFLOW: The buffer prepared for loading the version numbers is too small.

PH\_ERR\_INVALID\_PARAMETER: wKeyNo argument is greater than the number of key entries pDataParams->wNoOfKeyEntries.

<span id="page-182-1"></span>Other: Value returned by the underlying component.

#### **8.1.2.8 Get Key Value**

This function returns a key value stored in the software Key Store.

Note: The corresponding KUC is incremented by one.

phStatus\_t phKeyStore\_GetKey(

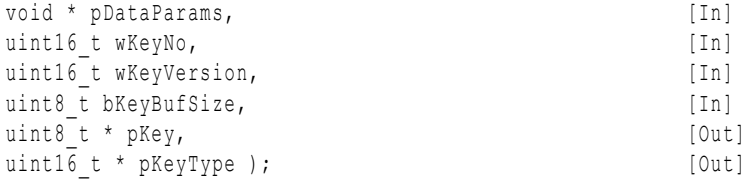

**\*pDataParams:** Pointer to the Key Store parameter component.

**wKeyNo:** Position of the key to be retrieved.

**wKeyVersion:** Version of the key to be retrieved.

**bKeyBufSize:** Size of the buffer where the read key will be written. Use the phKeyStore GetKeySize() function to check the required buffer size.

**\*pKey:** Pointer to the array where the target key is returned.

**\*pKeyType:** Type of the requested key.

The returned values from the function can be:

PH\_ERR\_SUCCESS: Operation successful.

PH\_ERR\_KEY: The limit of read accesses for the requested key has been reached.

PH\_ERR\_INVALID\_PARAMETER

- wKeyVersion for the given wKeyNo not found.
- wKeyNo greater than pDataParams->wNoOfKeyEntries 1.

PH\_ERR\_BUFFER\_OVERFLOW: Too small bKeyBufSize for the type of the requested key.

Other: Value returned by the underlying component.

### **8.1.2.9 Change KUC**

<span id="page-183-0"></span>This function changes the value of a KUC entry.

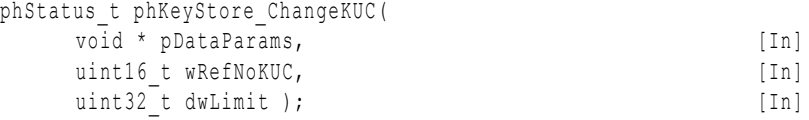

**\*pDataParams:** Pointer to the Key Store parameter component.

**wRefNoKUC:** The KUC entry number (position) to be changed.

**dwLimit:** The Key Usage Counter limit to be assigned.

The returned values from the function can be:

PH\_ERR\_SUCCESS: Operation successful.

PH\_ERR\_INVALID\_PARAMETER:

wRefNoKUC greater than pDataParams->wNoOfKUCEntries-1.

<span id="page-183-1"></span>Other: Value returned by the underlying component.

#### **8.1.2.10 Get KUC**

This function returns the value of a KUC entry.

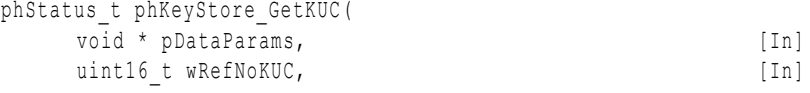

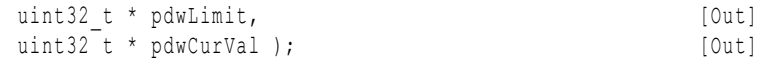

**\*pDataParams:** Pointer to the Key Store parameter component.

**wRefNoKUC:** KUC number (position) to be retrieved.

**\*pdwLimit:** KUC limit attribute in the KUC entry instance.

**\*pdwCurVal:** Current value of the KUC counter in the KUC entry instance.

The returned values from the function can be:

PH\_ERR\_SUCCESS: Operation successful.

PH\_ERR\_INVALID\_PARAMETER:

wRefNoKUC greater than pDataParams->wNoOfKUCEntries-1.

Other: Value returned by the underlying component.

### <span id="page-184-0"></span>**8.2 Log Module**

The NFC Reader Library Log module provides a tracking mechanism that records information about library modules during the execution of a project, which is especially useful during the code debugging phase.

This module belongs to the Common layer of the NFC Reader Library and it is independent of both the hardware and the platform selected for the project deployment.

Logging functionality requires I/O operations in order to print values on the console or create log files. Thus, the semihosting feature must be enabled in the project.

```
The module is activated by enabling the following macro in the 
NxpRdbLib_PublicRelease/types/ph_NxpBuild.h file:
```
<span id="page-184-1"></span>#define NXPBUILD\_\_PH\_LOG

### **8.2.1 Log Parameter Structure**

The NFC Reader Library defines a structure to handle logging operations.

```
typedef struct{
  pphLog_Callback_t pLogCallback,
  phLog_RegisterEntry_t * pRegisterEntries,
  uint16 t wNumRegisterEntries,
  uint16_t wMaxRegisterEntries
} phLog_DataParams_t;
```
**pLogCallback:** Function to be called when the logging is executed. This function shall be programmed by the developer.

**pRegisterEntries:** Array of phLog RegisterEntry t component entries.

**wNumRegisterEntries:** Number of valid entries in the pRegisterEntries array.

**wMaxRegisterEntries**: Maximum number of entries the pRegisterEntries array can hold.

#### **8.2.1.1 Register Entries Structure**

<span id="page-184-2"></span>The Log module associates entries to each component registered for logging purposes.

```
typedef struct{
  void * pDataParams,
  phLog_LogEntry_t * pLogEntries,
  uint16_t wNumLogEEntries,
  uint16_t wMaxLogEntries
} phLog_RegisterEntry_t;
```
**pDataParams:** Pointer to the component registered for the logging functionality.

**pLogEntries:** Array of **phLog\_LogEntry\_t** entries associated to a particular component.

**wNumLogEEntries:** Number of valid entries in the **pLogEntries** array.

**wMaxLogEntries:** Maximum number of entries the **pLogEntries** array can hold.

#### **8.2.1.2 Log Entries Structure**

<span id="page-185-0"></span>Each component registered for logging has its own array of log entries structure associated. Each entry in this array contains information associated to a particular value, for instance a variable.

```
typedef struct {
  uint8_t bLogType,
  uint8_t const * pString,
  void const * pData,
  uint16_t wDataLen,
  uint8_t bDataType
} phLog_LogEntry_t;
```
**bLogType:** Type of entry of the stored data:

- PH\_LOG\_LOGTYPE\_INFO (0x00): Log Type Info
- PH\_LOG\_LOGTYPE\_ERROR (0x01): Log Type Error
- PH\_LOG\_LOGTYPE\_WARN (0x02): Log Type Warning
- PH\_LOG\_LOGTYPE\_DEBUG (0x03): Log Type Debug

**pString:** String that describes the stored value.

**pData:** Pointer to the stored data. Type defined by the bDataType value.

**wDataLen:** Length of the stored data.

**bDataType:** Type of data stored at the entry:

- PH\_LOG\_DATATYPE\_BUFFER (0x00): Data Type Buffer
- <span id="page-185-1"></span>PH\_LOG\_DATATYPE\_VALUE (0x01): Data Type Value

#### **8.2.1.3 Logging Component Structures Example**

The three structures that have been exposed should be properly associated and configured in order to setup the logging component correctly.

The figure below shows a logging example that is focused on the upper layers of a MIFARE Classic example. Three components have been registered for logging purposes: MIFARE Classic, ISO14443-3A and MIFARE components. Each component registered is limited to record two log entries where variables or buffers can be stored.

**NXP NFC Reader Library API**

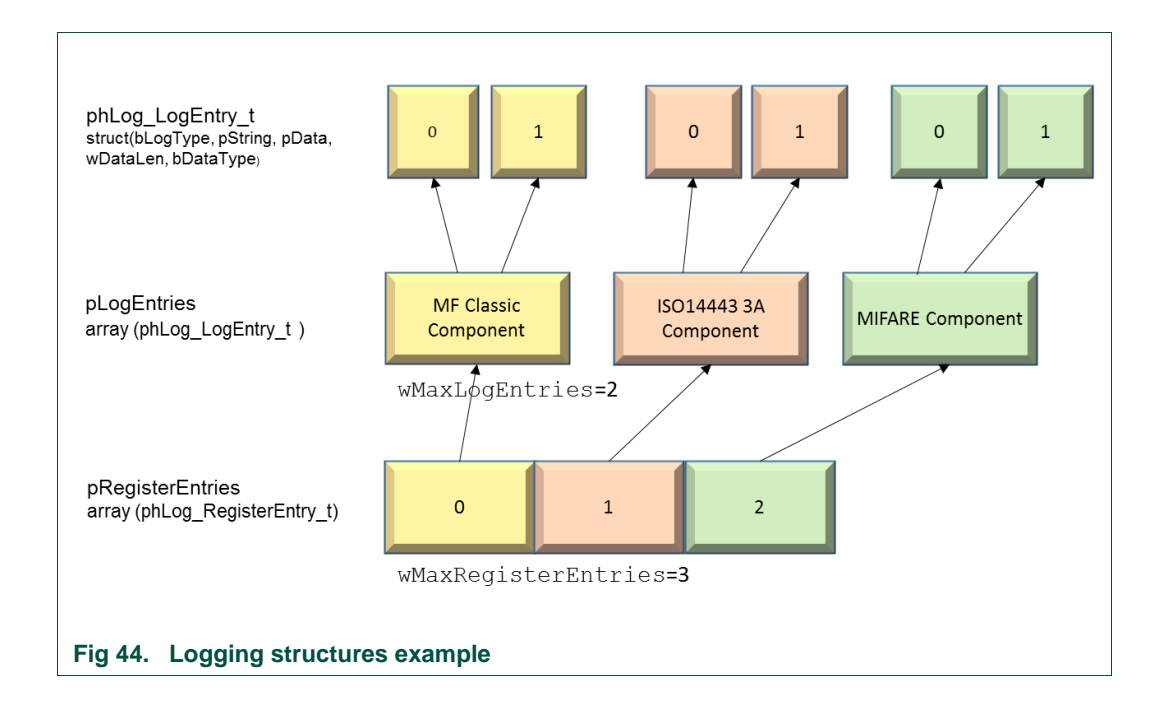

#### **8.2.1 Module Initialization and Registration**

<span id="page-186-1"></span><span id="page-186-0"></span>The Log Module must be initialized before using it for the data storage. During its initialization the callback function must be stated. This callback function will be executed when the logging is triggered. The single instance that is created stores the array that points to the entries associated to each component. Therefore, it shall only be called once.

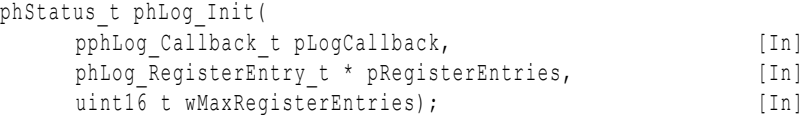

**pLogCallback:** Callback function that will be executed when the logging of some data is required.

**\* pRegisterEntries:** An array of log register entries.

**wMaxRegisterEntries:** Maximum number of entries that the pRegisterEntries array can hold.

The returned values from the function can be:

PH\_ERR\_SUCCESS: Operation successful.

[PH\\_ERR\\_INVALID\\_PARAMETER](mk:@MSITStore:C:/Users/Gorka%20Hernando/Documentacion/PN%20ICs/PN512/NXPLib%20Libraries/NXP%20Export%20Reader%20Library.chm::/group__ph__Error.html#ga1633909d9301520a863fc8e9d185f9bc): Invalid combination of input parameters.

The Log Module creates an entry associated to each particular component of the NFC Reader Library (i.e. BAL Component, MIFARE Classic Component, etc.) by using the function below. Each component shall be registered in order to store data in its associated pLogEntries array. Thus, there shall be as many calls to this function as components to be registered.

```
phStatus_t phLog_Register(
   void * pDataParams, [In]
   phLog_LogEntry_t * pLogEntries, [In]
   uint16 t wMaxLogEntries); [In]
```
**pDataParams:** Component of the NFC Reader Library to which the log entry is associated.

**\*pLogEntries:** An array of single log entries.

**wMaxLogEntries**: Maximum number of entries that the pLogEntries array can hold.

The returned values from the function can be:

PH\_ERR\_SUCCESS: Operation successful.

PH\_ERR\_USE\_CONDITION: Logging initialization was not properly completed.

PH\_ERR\_INVALID\_PARAMETER: Invalid combination of input parameters.

PH\_ERR\_BUFFER\_OVERFLOW: The maximum size of the array of Log Register entries has been reached.

#### **8.2.2 Information Storage**

<span id="page-187-0"></span>The log entries can be stored after the correct initialization of the logging module and the registration of the logging components. The logging information is recorded as long as the execution of the project continues.

The NFC Reader Library provides a set of functions to record variables depending on their type. The definition of these functions is similar as only the input data type changes. For this reason, only the function used to store uint8 t values is shown.

void phLog\_AddParam\_Uint8(

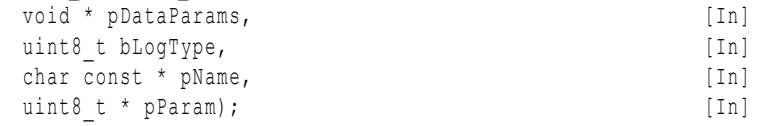

**pDataParams:** Component of the NXP Reader Library to which the log entry is associated.

**bLogType**: Type of entry. Valid values defined in phLog.h:

- PH\_LOG\_LOGTYPE\_INFO (0x00): Log Type : Inf
- PH\_LOG\_LOGTYPE\_ERROR (0x01): Log Type : Error
- PH LOG LOGTYPE WARN (0x02): Log Type : Warn
- PH\_LOG\_LOGTYPE\_DEBUG (0x03): Log Type : Debug

**pName:** Name of the entry to be recorded.

**pParam:** Value of the entry to be recorded.

In addition to these set of functions defined in the library API, the NFC Reader Library defines a set of helper functions to facilitate the recording of values. These helper functions can be found in the *NxpRdLib\_PublicRelease/types/ph\_Status.h* file.

#### **8.2.3 Information Handling**

<span id="page-187-1"></span>The callback function that processes the recorded data shall be launched by the developer. This task is performed calling the phLog Execute() function.

```
void phLog_Execute(
  void * pDataParams, [In]
  uint8 t bOption) [In]
```
**pDataParams:** Component of the NXP Reader Library to which the log entry is associated.

**bOption:** Option byte indicating the moment at which the callback function is called. Valid values are defined in phLog.h:

- PH\_LOG\_OPTION\_CATEGORY\_ENTER (0x01): Logging takes place at the beginning of the function.
- PH LOG OPTION CATEGORY GEN (0x02): Logging takes place in the middle of the function.
- PH LOG OPTION CATEGORY LEAVE (0x03): Logging takes place before leaving the function.

The Log Module does not create any file or print any information by itself. It is developer's responsibility to implement the operations to be performed at the callback function when the logging module is executed. These operations could be, for instance, to print data on the console or to append data to a log file. A function that shows some recorded data on the console could look this way:

```
1 #ifdef NXPBUILD__PH_LOG
2 void my Log Function (void * pDataParams, uint8 t bOption, phLog LogEntry t *
    pEntries, uint16_t wEntryCount) {
3 printf("--- Function %s called at %x ---\n", pEntries[0].pString, bOption);
4 if(wEntryCount <= 0)
5 return;
6 uint16_t i;
7 for (i = 1; i < wEntropyCount; i++) {
8 uint16 t wIndex;
9 uint8 t * pBuffer = (uint8 t *)(pEntries[i].pData);
10
11 printf("%s: ", pEntries[i].pString);
12 for (wIndex = 0; wIndex < pEntries[i].wDataLen; ++wIndex) {
13 printf("%02X\n ", pBuffer[wIndex]);
14 }
15 }
16 printf("\ln\ln");
17 }
18 #endif /* NXPBUILD PH LOG */
```
## <span id="page-188-0"></span>**8.3 OSAL**

The Operating System Abstraction Layer provides an API that isolates the embedded software from the underlying MCU. This way, developers can test their projects in different environments in a fast and convenient way.

In the NFC Reader Library, the OSAL module provides basic OS services like dynamic memory allocation and the management of hardware timers.

### **8.3.1 OSAL Structure**

<span id="page-188-1"></span>The OSAL component of the NFC Reader Library stores the information needed for the management of OSAL functionalities. Since the main objective of the OSAL component is to provide abstraction from the target MCU, a set of structures addressing specific

MCUs are defined by the NFC Reader Library. Depending on the hardware being used for the project deployment, the developer should declare the appropriate type of variable.

<span id="page-189-0"></span>**Table 24. OSAL component structures for valid target MCUs**

| <b>OSAL Parameter structure</b> | <b>Target MCU</b>      |
|---------------------------------|------------------------|
| phOsal Lpc12xx DataParams t     | NXP LPC12xx MCU family |
| phOsal Lpc17xx DataParams t     | NXP LPC17xx MCU family |

In order to provide abstraction, fields defined in each structure are the same, but the size of the arrays or the content of the variables may change.

```
typedef struct {
     Timer Struct t gTimers[LPC17XX_MAX_TIMERS];
} phOsal_Lpc17xx_DataParams_t;
```
**\*gTimers[]:** Structure containing information to be used for timers management. For further information see the Timer Management section (see section [8.3.3\)](#page-190-0)

#### **8.3.2 Memory management API**

<span id="page-189-1"></span>The memory management API provides a simple interface that allows developers to allocate and release memory in the MCU heap (the dynamically allocated memory area section). The allocated memory is reserved until it is released or the program terminates.

#### **8.3.2.1 Allocate Memory**

<span id="page-189-2"></span>This function allocates free memory from the heap segment. If the requested amount of free memory was successfully allocated, a pointer to the granted memory is returned.

In fact, the built-in C function malloc() is called.

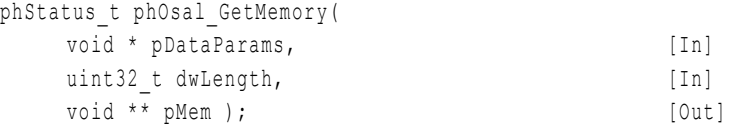

**\*pDataParams**: Pointer to the MCU defined phOsal parameter component.

**dwLength**: Required memory size.

**\*\*pMem**: Pointer to the allocated memory.

The values returned by the function can be:

PH\_ERR\_SUCCESS - Operation successful.

PH\_ERR\_RESOURCE\_ERROR - Requested memory space allocation failed.

#### **8.3.2.2 Free Memory**

<span id="page-189-3"></span>This function releases memory previously allocated using phOsal GetMemory() function.

In fact, the built-in  $C$  function  $free()$  is called.

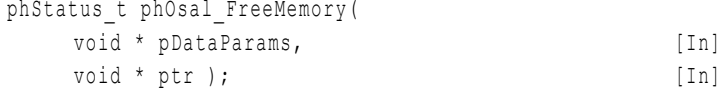

**\*pDataParams**: Pointer to the MCU defined phOsal parameter component.

**\*ptr**: Pointer to the previously allocated memory to be released.

The value returned by the function is:

PH\_ERR\_SUCCESS: Operation successful.

### **8.3.3 Timer management API**

<span id="page-190-0"></span>The NFC Reader Library defines a set of functions that allow developers to make use of timers in their projects. These functions provide abstraction from the MCU on which the program is running, making the development and migration of the software much more convenient.

The OSAL component provides abstraction to developers, but it is obviously restricted by the underlying hardware. The number of timers available to the programmer is limited by the MCU on which the program is running. For instance, there are two 32 bit hardware timers in the LPC1227 MCU whereas the LPC1769 offers four 32 bit hardware timers.

The OSAL module provides utilization of hardware timers in two ways: software time delay and general timer usage.

Timers are an essential part of the NFC Reader Library, as they allow the correct functioning of many of the components. For instance, the Discovery Loop performs time delay after setting the reader chip for a particular NFC protocol or for guard interval between detection of Type B tags and Type F tags; the LLCP component relies on hardware timers for the correct management of the LLCP SYMM timer that ensures the Asynchronous Balanced Communication; and so on.

Note: Some of the components, especially on the PAL and HAL layers, rely on internal hardware timers of the attached reader IC for measuring timeouts defined by a specific NFC protocol.

#### **Timer Management structure**

The OSAL structure defines the gTimers array of structures to be used for the management of the hardware timers. The size of this array will vary depending on the target MCU on which the project is running.

```
typedef struct {
     uint32 t dwTimerId;
     uint8 t bTimerFree;
     ppCallback_t pApplicationCallback;
     void *pContext;
} Timer_Struct_t;
```
**dwTimerId:** Unique identifier of the hardware timer .

**bTimerFree:** Indicates whether the timer is currently free or it is being used.

**pApplicationCallback:** Callback function to be called for this timer at completion.

**\*pContext**: Pointer to the input data to be processed by the callback function.

#### **Operation flow**

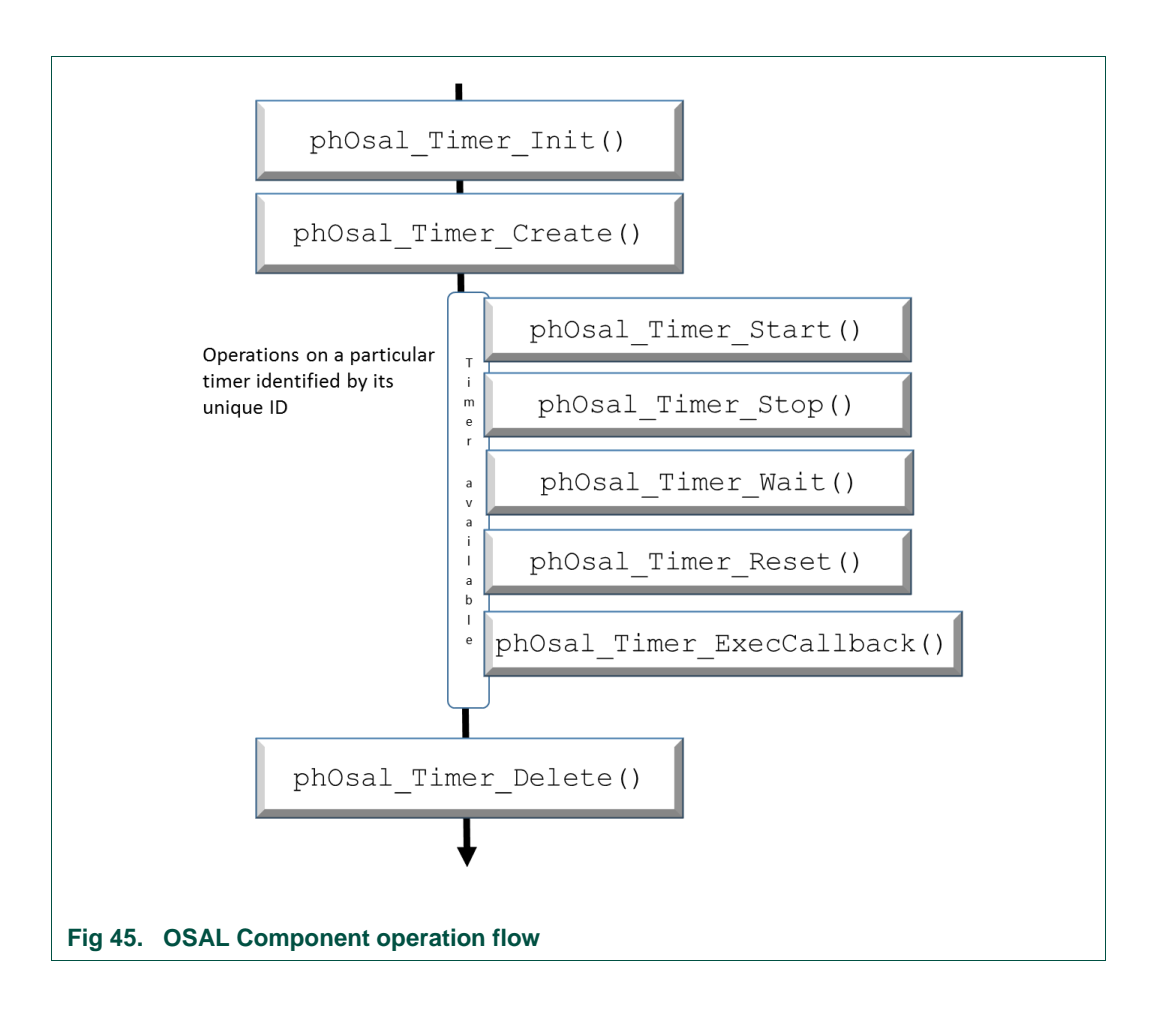

The following figure depicts the flow of functions to be called in order to ensure the correct functioning and management of hardware timers.

#### **8.3.3.1 Timer Init**

<span id="page-191-1"></span><span id="page-191-0"></span>The first step to be completed in order to work with timers in the NFC Reader Library is to call the phOsal\_Timer\_Init() that initializes the phOsal\_LpcXXxx\_DataParams\_t structure and internal software structures aimed for the storage of timers related relevant information.

Once this function has been executed, timer interrupts are enabled and all the timers can be run.

```
phStatus_t phOsal_Timer_Init(
    phOsal LpcXXxx DataParams t * pDataParams ); [In]
```
**\*pDataParams**: Pointer to the MCU defined phOsal parameter component.

The value returned by the function is:

PH\_ERR\_SUCCESS: Operation successful.

#### **8.3.3.2 Timer Create**

<span id="page-191-2"></span>This function assigns an unused hardware timer of the target MCU to a particular task. The number of hardware timers that can be assigned this way is limited by the MCU

being used. Once the timer has been successfully created and its timer ID has been assigned, it can be used calling phOsal\_Timer\_Start() and phOsal\_Timer\_Stop() functions. In order to release an allocated timer, function phOsal\_Timer\_Delete() should be called, which sets the timer as free.

If all the available timers are currently in use, then no timer is assigned.

Note: Timer 0 is used by the NFC Reader Library as the LLCP LTO timer, and its creation is internally performed.

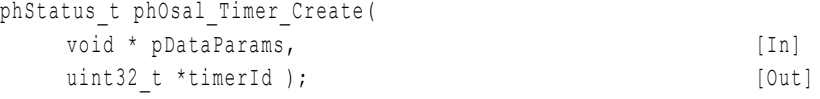

**\*pDataParams**: Pointer to the MCU defined phOsal parameter component.

**\*timerId**: ID of the assigned timer. If no free timer has been found, then this parameter is returned with value PH\_OSALNFC\_INVALID\_TIMER\_ID equal to 0xFFFF.

The values returned by the function can be:

PH\_ERR\_SUCCESS: Operation successful.

PH\_OSAL\_ERR\_NO\_FREE\_TIMER: Both the timers are currently in use.

#### **8.3.3.3 Timer Start**

<span id="page-192-0"></span>This function makes a particular timer start. When the timer expires after a user defined amount of time, the given application callback function is executed.

In order to stop the counting of a particular timer, function  $phOsal$  Timer  $Stop()$  should be called.

The timer should have previously been created by phOsal Timer Create().

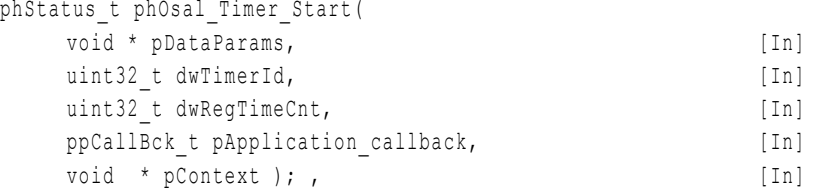

**\*pDataParams**: Pointer to the MCU defined phOsal parameter component.

\*timerId: Valid timer ID as returned by phOsal\_Timer\_Create().

**dwRegTimeCnt**: Amount of time in MS after which the timer expires.

**pApplication\_callback**: Pointer to the callback function that will be called once the timer expires. The user defined function must satisfy the following function prototype:

void (\*ppCallBck t)(uint32 t TimerId, void \*pContext);

**\*pContext**: Pointer to the input data to be processed by the callback function.

The values returned by the function can be:

PH\_ERR\_SUCCESS: Operation successful.

PH\_OSAL\_ERR\_INVALID\_TIMER: Passed timer ID does not exist or it has not been created before.

#### **8.3.3.4 Timer Stop**

<span id="page-193-0"></span>This function makes a particular timer stop. It does not release the timer, it only disables the timer by stopping the counting.

The timer should have previously been created by phOsal Timer Create().

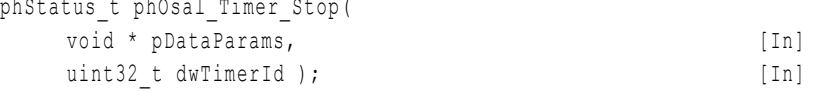

**\*pDataParams**: Pointer to the MCU defined phOsal parameter component.

**\*timerId**: ID of the timer to be stopped.

The values returned by the function can be:

PH\_ERR\_SUCCESS: Operation successful.

PH\_OSAL\_ERR\_INVALID\_TIMER: Passed timer ID does not exist or it has not been created before.

#### **8.3.3.5 Timer Delete**

<span id="page-193-1"></span>This function stops a particular timer and releases it. The current content of the timer is erased.

```
phStatus_t phOsal_Timer_Delete(
  void * pDataParams, [In]
  uint32 t dwTimerId ); [In]
```
**\*pDataParams**: Pointer to the MCU defined phOsal parameter component.

**\*timerId**: ID of the timer to be released.

The values returned by the function can be:

PH\_ERR\_SUCCESS: Operation successful.

PH\_OSAL\_ERR\_INVALID\_TIMER: Passed timer ID does not exist or it has not been created before.

#### **8.3.3.6 Timer Wait**

<span id="page-193-2"></span>This function freezes a thread for a given amount of time determined by both the value and the time unit. While the thread is frozen nothing else is executed within the thread. After the completion of the user defined time, the thread continues its execution.

Note: The NFC Reader Library always uses hardware timer 1 for thread wait delay performed by this function, even if it was currently being used for any other purpose.

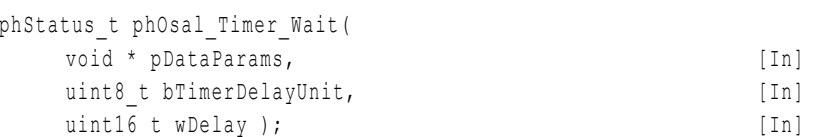

**\*pDataParams**: Pointer to the MCU defined phOsal parameter component.

**bTimerDelayUnit:** It defines the time unit.

- PH\_OSAL\_TIMER\_UNIT\_MS for milliseconds.
- PH\_OSAL\_TIMER\_UNIT\_US for microseconds.

**wDelay**: Amount of time in user defined time unit after which the timer expires.

The value returned by the function is:

PH\_ERR\_SUCCESS: Operation successful.

#### **8.3.3.7 Timer Reset**

<span id="page-194-0"></span>This function resets the timer to its previously defined expiration value, which was defined using the phOsal\_Timer\_Start() function. Once the expiration value has been reset, the counting continues.

This is especially useful for those timers that are continuously reset. For instance, the LLCP defined LTO timer is reset every time a new packet is received.

The timer should have previously been created by phOsal\_Timer\_Create().

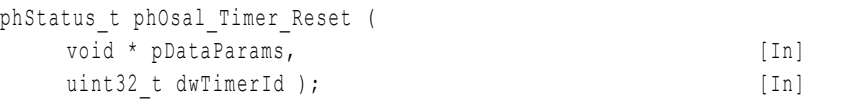

**\*pDataParams**: Pointer to the MCU defined phOsal parameter component.

**\*timerId**: ID of the timer to be reset.

PH\_ERR\_SUCCESS: Operation successful.

#### **8.3.3.8 Timer Execution Callback**

<span id="page-194-1"></span>When the developer generates a timer interruption, its corresponding timer ISR (Interrupt Service Routine) is assigned. After the completion of the timer, the systems calls its IRQ (Interruption Request) function, which is defined by the system – TIMER0\_IRQHandler is assigned to hardware timer 0, and so on -. phOsal\_Timer\_ExecCallback() function shall be called within the IRQHandler function in order to execute the callback function that was defined during the phOsal Timer Start() function call.

Note: The need to call this function manually depends on the underlying hardware and its capacity to register the interrupt callback function on a specific interruption directly from the API, which would be done in the phOsal Timer Start() function.

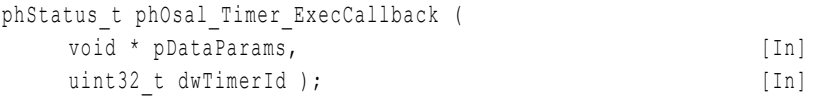

**\*pDataParams**: Pointer to the MCU defined phOsal parameter component.

**\*timerId**: ID of the timer of which the callback function is going to be executed.

The value returned by the function is:

PH\_ERR\_SUCCESS: Operation successful.

## <span id="page-195-0"></span>**9. References**

- [1] NXP Generic Reader Library,<http://www.nxp.com/documents/software/200312.zip>
- [2] NXP Export Controlled Library. (Available in DocStore [30]).
- [3] NXP NFC Reader Library (To be published)
- [4] **Data Sheet** MF1S503X MIFARE Classic 1K Mainstream contactless smart card IC for fast and easy solution development, available on [http://www.nxp.com/documents/data\\_sheet/MF1S503x.pdf](http://www.nxp.com/documents/data_sheet/MF1S503x.pdf)
- [5] **Data Sheet** MIFARE Ultralight ; MF0ICU1, MIFARE Ultralight contactless singleticket IC, BU-ID Doc. No. 0286\*\*<sup>1</sup>, available on [http://www.nxp.com/documents/data\\_sheet/MF0ICU1.pdf](http://www.nxp.com/documents/data_sheet/MF0ICU1.pdf)
- [6] **Data Sheet** MIFARE Ultralight EV1- contactless ticket IC, available on [http://www.nxp.com/documents/data\\_sheet/MF0ULX1.pdf](http://www.nxp.com/documents/data_sheet/MF0ULX1.pdf)
- [7] **Data Sheet**  MIFARE MF0ICU2 MIFARE Ultralight C , available on [http://www.nxp.com/documents/short\\_data\\_sheet/MF0ICU2\\_SDS.pdf](http://www.nxp.com/documents/short_data_sheet/MF0ICU2_SDS.pdf)
- [8] **Data Sheet** MIFARE DESFire; MF3ICDx21\_41\_81, MIFARE DESFire EV1 contactless multi-application IC, BU-ID Doc. No. 1340\*\*, available on [http://www.nxp.com/documents/short\\_data\\_sheet/MF3ICDX21\\_41\\_81\\_SDS.pdf](http://www.nxp.com/documents/short_data_sheet/MF3ICDX21_41_81_SDS.pdf)
- [9] **Data Sheet**  JIS Standard JIS X 6319 Specification of implementation for integrated circuit(s) cards - Part 4: High Speed proximity cards
- [10] **Data Sheet** Innovision Topaz, [http://downloads.acs.com.hk/drivers/en/TDS\\_TOPAZ.pdf](http://downloads.acs.com.hk/drivers/en/TDS_TOPAZ.pdf)
- [11] **Data sheet** MFRC523; Contactless reader IC, BU-ID Doc. No. 1152\*\*, available on [http://www.nxp.com/documents/data\\_sheet/MFRC523.pdf](http://www.nxp.com/documents/data_sheet/MFRC523.pdf)
- [12] **Data sheet** CLRC663; Contactless reader IC, BU-ID Doc. No. 1711\*\*, available on [http://www.nxp.com/documents/data\\_sheet/CLRC663.pdf](http://www.nxp.com/documents/data_sheet/CLRC663.pdf)
- [13] **Data sheet** MFRC522; Contactless reader IC, BU-ID Doc. No. 1121\*\*, available on [http://www.nxp.com/documents/data\\_sheet/MFRC522.pdf](http://www.nxp.com/documents/data_sheet/MFRC522.pdf)
- [14] **Data sheet** PN512; Transmission module, BU-ID Doc. No. 1113\*\*, available on [http://www.nxp.com/documents/data\\_sheet/PN512.pdf](http://www.nxp.com/documents/data_sheet/PN512.pdf)
- [15] **Data sheet** MFRC631; Contactless reader IC, BU-ID Doc. No. 2274\*\*, available on [http://www.nxp.com/documents/data\\_sheet/MFRC631.pdf](http://www.nxp.com/documents/data_sheet/MFRC631.pdf)
- [16] **Data sheet** MFRC630; Contactless reader IC, BU-ID Doc. No. 2275\*\*, available on [http://www.nxp.com/documents/data\\_sheet/MFRC630.pdf](http://www.nxp.com/documents/data_sheet/MFRC630.pdf)
- [17] **Data sheet** SLRC610; Contactless reader IC, BU-ID Doc. No. 2276\*\*, available on [http://www.nxp.com/documents/data\\_sheet/SLRC610.pdf](http://www.nxp.com/documents/data_sheet/SLRC610.pdf)
- [18] **ISO/IEC Standard** ISO/IEC 14443 Identification cards Contactless integrated circuit cards - Proximity cards
- [19] **ISO/IEC Standard** ISO/IEC 18092 Information technology Telecommunications and information exchange between systems - Near Field Communication- Interface and Protocol (NFCIP-1)

294210 **All information provided in this document is subject to legal disclaimers.** © NXP B.V. 2014. All rights reserved.

<sup>1. &</sup>lt;sup>1</sup> \*\* ... BU ID document version number

- [20] **Technical Specification** Logical Link Control Protocol, NFCForum-TS-LLCP\_1.1, available on [www.nxp.com/redirect/nfc-forum.org/specs/spec\\_license](http://www.nxp.com/redirect/nfc-forum.org/specs/spec_license)
- [21] **Technical Specification** Simple NDEF Exchange Protocol, NFCForum-TSSNEP\_1.0, available on [www.nxp.com/redirect/nfc-forum.org/specs/spec\\_license](http://www.nxp.com/redirect/nfc-forum.org/specs/spec_license)
- [22] **Technical Specification** Type 1 Tag Operation, NFCForum-TS-Type-1-Tag\_1.1, available on [www.nxp.com/redirect/nfc-forum.org/specs/spec\\_license](http://www.nxp.com/redirect/nfc-forum.org/specs/spec_license)
- [23] **Technical Specification** Type 2 Tag Operation, NFCForum-TS-Type-2-Tag\_1.1, available on [www.nxp.com/redirect/nfc-forum.org/specs/spec\\_license](http://www.nxp.com/redirect/nfc-forum.org/specs/spec_license)
- [24] **Technical Specification** Type 3 Tag Operation, NFCForum-TS-Type-3-Tag\_1.1, available on [www.nxp.com/redirect/nfc-forum.org/specs/spec\\_license](http://www.nxp.com/redirect/nfc-forum.org/specs/spec_license)
- [25] **Technical Specification** Type 4 Tag Operation, NFCForum-TS-Type-4-Tag\_2.0, available on [www.nxp.com/redirect/nfc-forum.org/specs/spec\\_license](http://www.nxp.com/redirect/nfc-forum.org/specs/spec_license)
- [26] **Technical Specification**  NFC Data Exchange Format, NFCForum-TS-NDEF\_1.0, available on [www.nxp.com/redirect/nfc-forum.org/specs/spec\\_license](http://www.nxp.com/redirect/nfc-forum.org/specs/spec_license)
- [27] **Application note** AN11211 Quick Start Up Guide RC663 Blueboard, available on [http://www.nxp.com/documents/application\\_note/AN11211.pdf](http://www.nxp.com/documents/application_note/AN11211.pdf)
- [28] **Application note** AN11308 Quick Start Up Guide PNEV512B, available on [http://www.nxp.com/documents/application\\_note/AN11308.pdf](http://www.nxp.com/documents/application_note/AN11308.pdf)
- [29] LPCZone,<http://www.nxp.com/techzones/microcontrollers-techzone/news.html>
- [30] NXP DocStore,<https://www.docstore.nxp.com/flex/DocStoreApp.html#/l>
- [31] LPCXPresso IDE,<http://www.lpcware.com/lpcxpresso/code-red>
- [32] LPCXpresso target boards, [http://www.nxp.com/techzones/microcontrollers](http://www.nxp.com/techzones/microcontrollers-techzone/tools-ecosystem/lpcxpresso.html)[techzone/tools-ecosystem/lpcxpresso.html](http://www.nxp.com/techzones/microcontrollers-techzone/tools-ecosystem/lpcxpresso.html)
- [33] AN11211 CLEV663B Blueboard Quick Start Guide, [http://www.nxp.com/documents/application\\_note/AN11211.pdf](http://www.nxp.com/documents/application_note/AN11211.pdf)
- [34] AN11308 PNEV512B Blueboard Quick Start Guide, [http://www.nxp.com/documents/application\\_note/AN11308.pdf](http://www.nxp.com/documents/application_note/AN11308.pdf)
- [35] NXP Contactless reader IC Demoboards ordering, [http://www.nxp.com/products/identification\\_and\\_security/#demoboards](http://www.nxp.com/products/identification_and_security/#demoboards)
- [36] AN11342 How to Scale Down the NXP Reader Library, [http://www.nxp.com/documents/application\\_note/AN11342.pdf](http://www.nxp.com/documents/application_note/AN11342.pdf)
- [37] UM10721 NXP NFC Reader Library User Manual [http://www.nxp.com/documents/user\\_manual/UM10721.pdf](http://www.nxp.com/documents/user_manual/UM10721.pdf)

#### **NXP NFC Reader Library API**

## <span id="page-197-0"></span>**10. Legal information**

### <span id="page-197-1"></span>**10.1 Definitions**

**Draft —** The document is a draft version only. The content is still under internal review and subject to formal approval, which may result in modifications or additions. NXP Semiconductors does not give any representations or warranties as to the accuracy or completeness of information included herein and shall have no liability for the consequences of use of such information.

## <span id="page-197-2"></span>**10.2 Disclaimers**

**Limited warranty and liability —** Information in this document is believed to be accurate and reliable. However, NXP Semiconductors does not give any representations or warranties, expressed or implied, as to the accuracy or completeness of such information and shall have no liability for the consequences of use of such information.

In no event shall NXP Semiconductors be liable for any indirect, incidental, punitive, special or consequential damages (including - without limitation lost profits, lost savings, business interruption, costs related to the removal or replacement of any products or rework charges) whether or not such damages are based on tort (including negligence), warranty, breach of contract or any other legal theory.

Notwithstanding any damages that customer might incur for any reason whatsoever, NXP Semiconductors' aggregate and cumulative liability towards customer for the products described herein shall be limited in accordance with the Terms and conditions of commercial sale of NXP Semiconductors.

**Right to make changes —** NXP Semiconductors reserves the right to make changes to information published in this document, including without limitation specifications and product descriptions, at any time and without notice. This document supersedes and replaces all information supplied prior to the publication hereof.

**Suitability for use —** NXP Semiconductors products are not designed, authorized or warranted to be suitable for use in life support, life-critical or safety-critical systems or equipment, nor in applications where failure or malfunction of an NXP Semiconductors product can reasonably be expected to result in personal injury, death or severe property or environmental damage. NXP Semiconductors accepts no liability for inclusion and/or use of NXP Semiconductors products in such equipment or applications and therefore such inclusion and/or use is at the customer's own risk.

**Applications —** Applications that are described herein for any of these products are for illustrative purposes only. NXP Semiconductors makes no representation or warranty that such applications will be suitable for the specified use without further testing or modification.

Customers are responsible for the design and operation of their applications and products using NXP Semiconductors products, and NXP Semiconductors accepts no liability for any assistance with applications or customer product design. It is customer's sole responsibility to determine whether the NXP Semiconductors product is suitable and fit for the customer's applications and products planned, as well as for the planned application and use of customer's third party customer(s). Customers should provide appropriate design and operating safeguards to minimize the risks associated with their applications and products.

NXP Semiconductors does not accept any liability related to any default, damage, costs or problem which is based on any weakness or default in the customer's applications or products, or the application or use by customer's third party customer(s). Customer is responsible for doing all necessary testing for the customer's applications and products using NXP Semiconductors products in order to avoid a default of the applications and the products or of the application or use by customer's third party customer(s). NXP does not accept any liability in this respect.

**Export control —** This document as well as the item(s) described herein may be subject to export control regulations. Export might require a prior authorization from competent authorities.

**Evaluation products —** This product is provided on an "as is" and "with all faults" basis for evaluation purposes only. NXP Semiconductors, its affiliates and their suppliers expressly disclaim all warranties, whether express, implied or statutory, including but not limited to the implied warranties of noninfringement, merchantability and fitness for a particular purpose. The entire risk as to the quality, or arising out of the use or performance, of this product remains with customer.

In no event shall NXP Semiconductors, its affiliates or their suppliers be liable to customer for any special, indirect, consequential, punitive or incidental damages (including without limitation damages for loss of business, business interruption, loss of use, loss of data or information, and the like) arising out the use of or inability to use the product, whether or not based on tort (including negligence), strict liability, breach of contract, breach of warranty or any other theory, even if advised of the possibility of such damages

Notwithstanding any damages that customer might incur for any reason whatsoever (including without limitation, all damages referenced above and all direct or general damages), the entire liability of NXP Semiconductors, its affiliates and their suppliers and customer's exclusive remedy for all of the foregoing shall be limited to actual damages incurred by customer based on reasonable reliance up to the greater of the amount actually paid by customer for the product or five dollars (US\$5.00). The foregoing limitations, exclusions and disclaimers shall apply to the maximum extent permitted by applicable law, even if any remedy fails of its essential purpose.

## <span id="page-197-3"></span>**10.3 Licenses**

**Purchase of NXP <xxx> components**

<span id="page-197-4"></span><License statement text>

## **10.4 Patents**

Notice is herewith given that the subject device uses one or more of the following patents and that each of these patents may have corresponding patents in other jurisdictions.

<span id="page-197-5"></span>**<Patent ID> —** owned by <Company name>

## **10.5 Trademarks**

Notice: All referenced brands, product names, service names and trademarks are property of their respective owners.

**<Name> —** is a trademark of NXP B.V.

## <span id="page-198-0"></span>**11. Index**

No index entries found.

Fig 40. [Callback function triggered by a function of the](#page-170-0) 

Fig 41. [CLRC663 EEPROM memory structure](#page-174-0) .........175 Fig 42. ph KeyStore Sw DataParams t structure............178 Fig 43. [Software Key Store structure example..........179](#page-178-0) Fig 44. [Logging structures example](#page-186-0) ..........................187 Fig 45. [OSAL Component operation flow..................192](#page-191-0)

NFC Reader Library [......................................171](#page-170-0)

## <span id="page-199-0"></span>**12. List of figures**

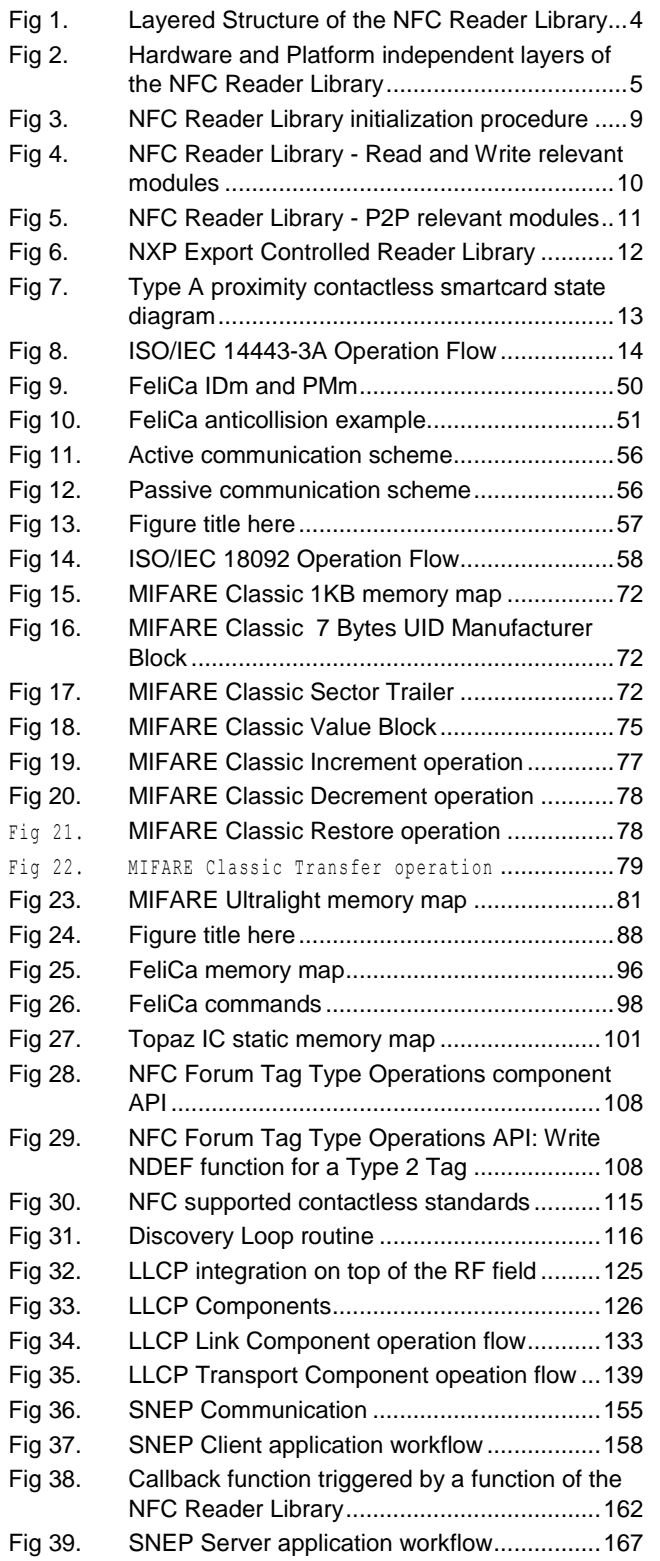

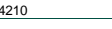

## <span id="page-200-0"></span>**13. List of tables**

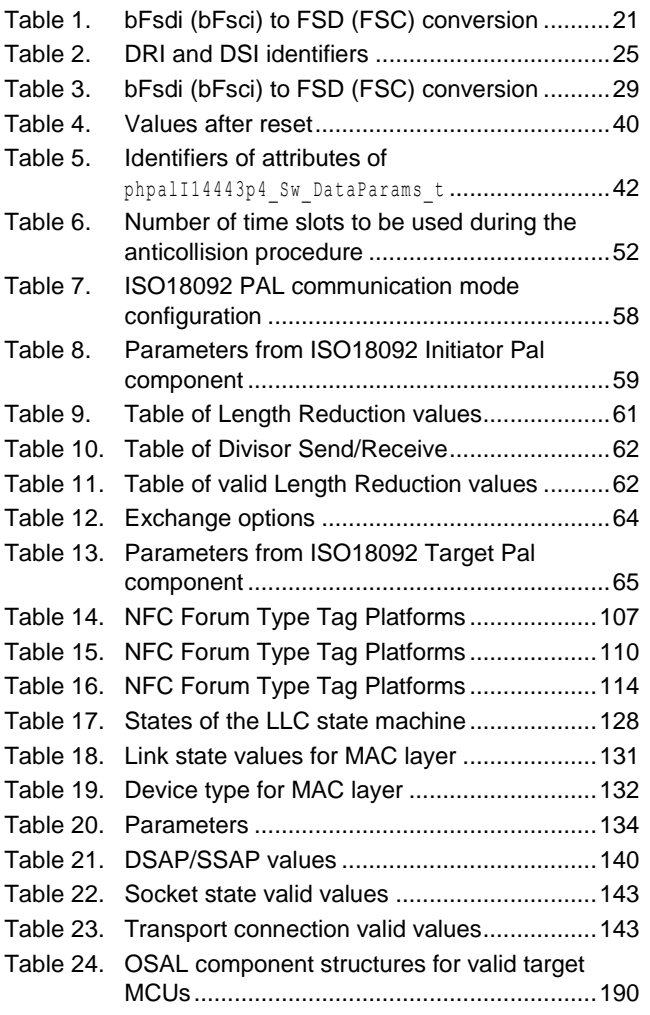

## <span id="page-201-0"></span>**14. Contents**

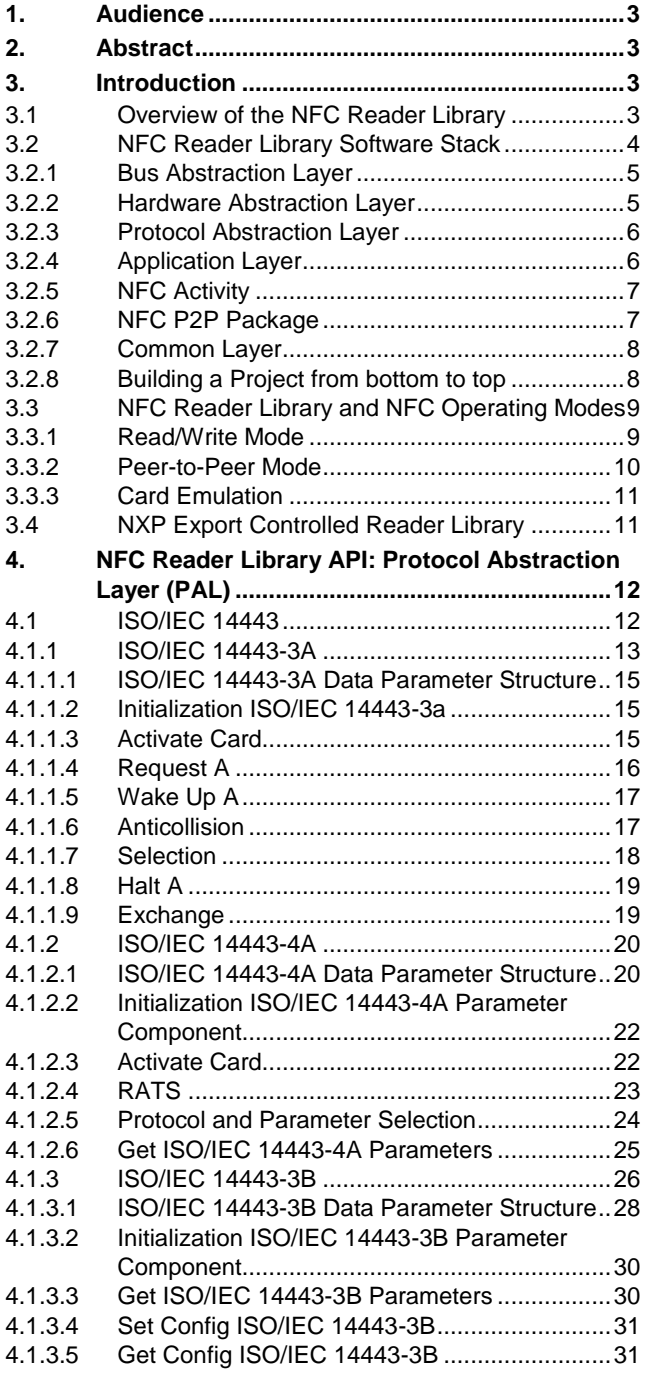

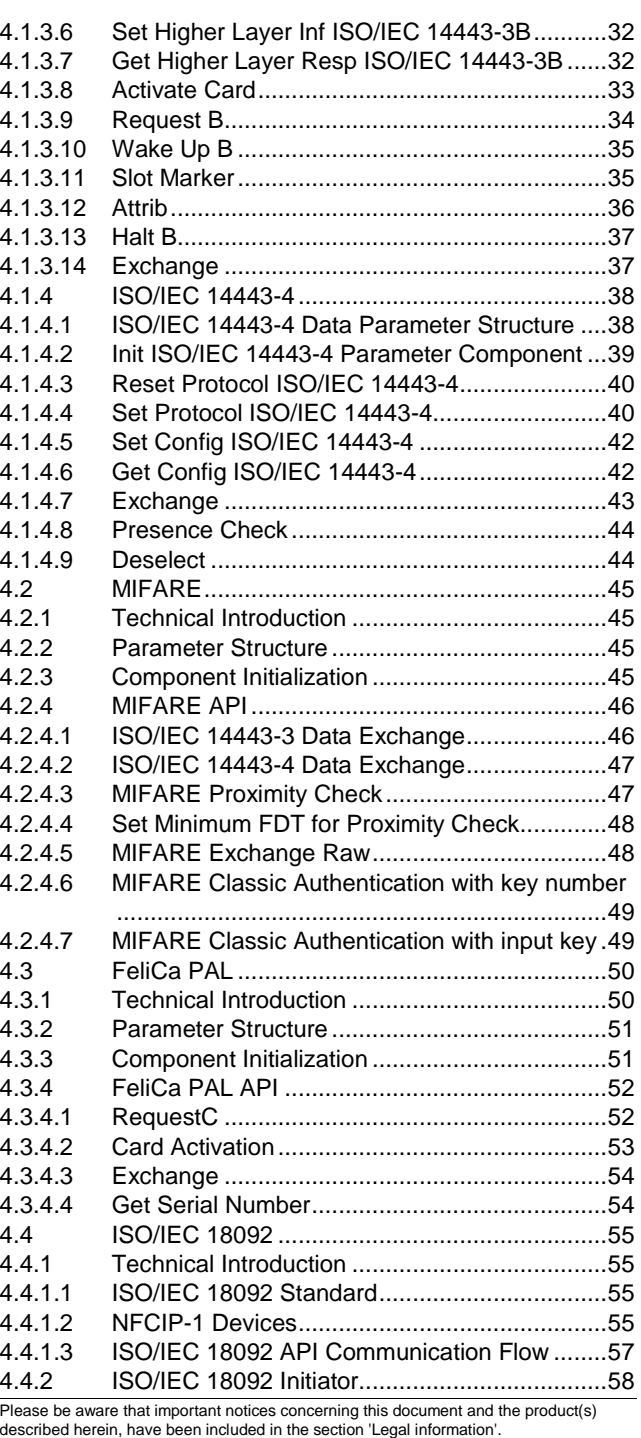

#### **© NXP B.V. 2014. All rights reserved.**

For more information, please visit: http://www.nxp.com For sales office addresses, please send an email to: salesaddresses@nxp.com

#### **NXP NFC Reader Library API**

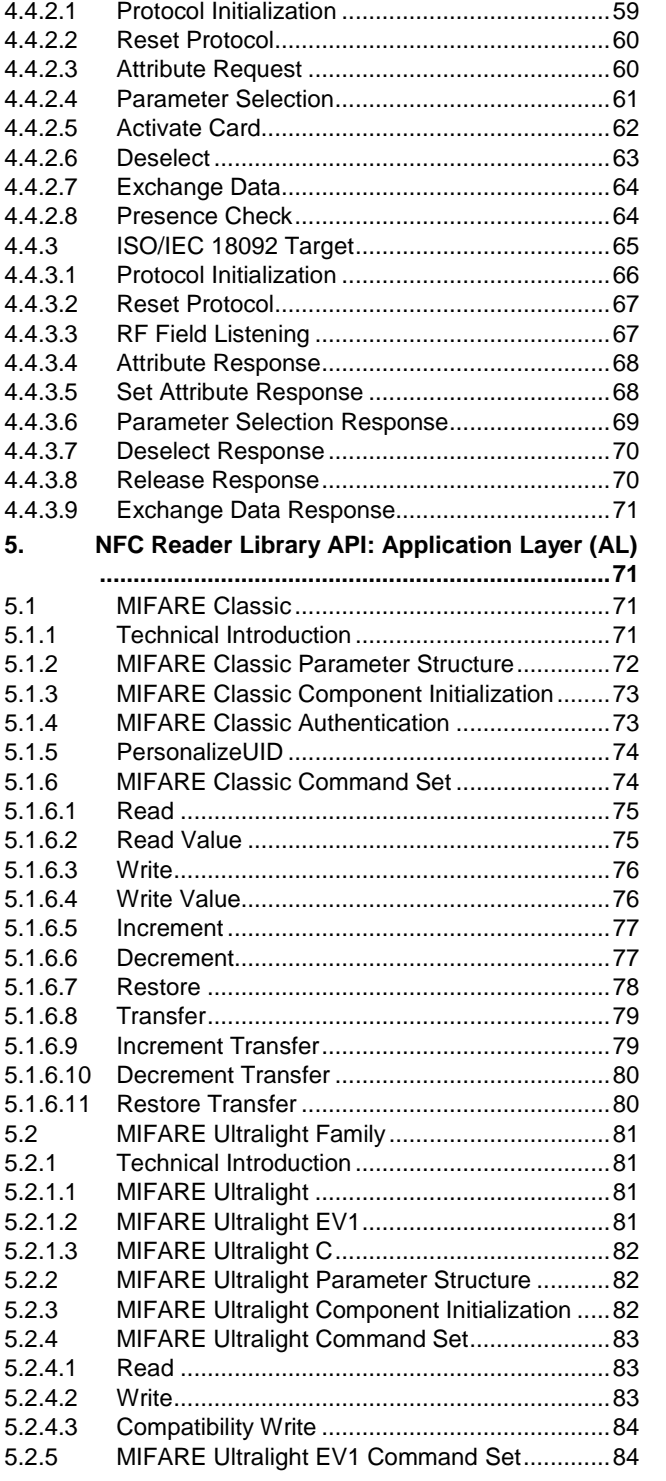

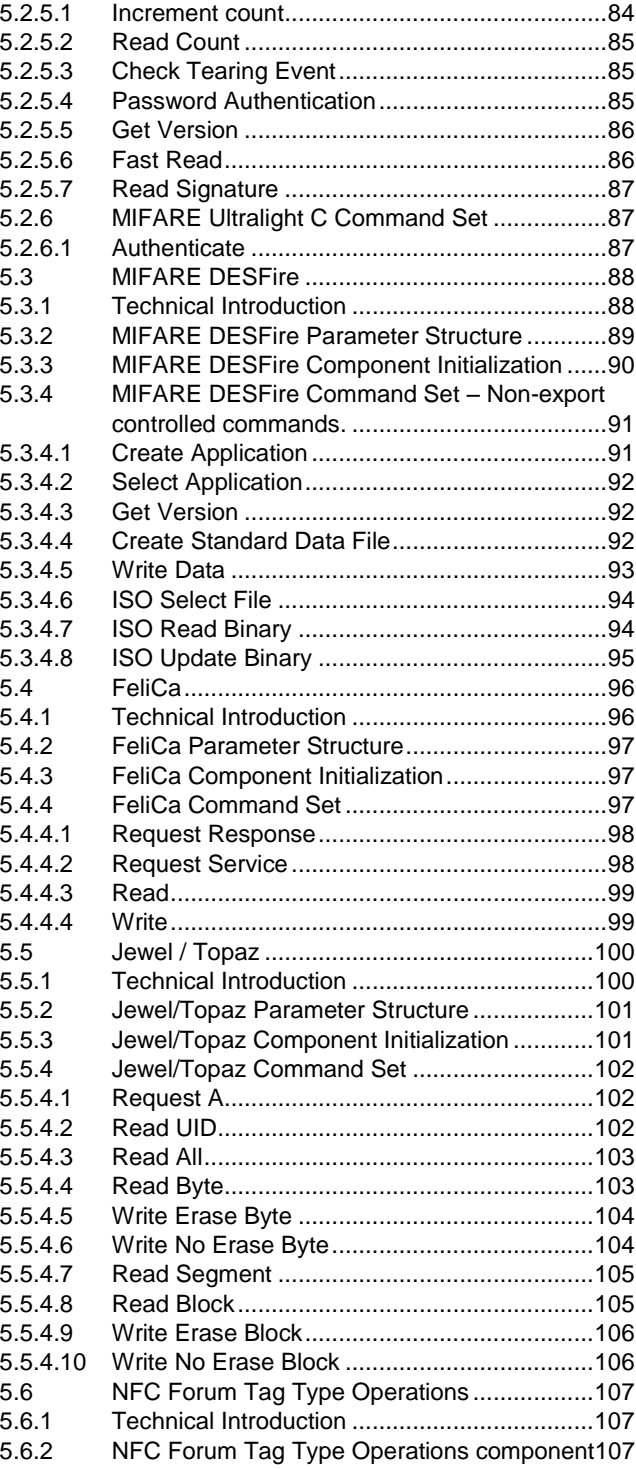

Please be aware that important notices concerning this document and the product(s) described herein, have been included in the section 'Legal information'.

#### **© NXP B.V. 2014. All rights reserved.**

For more information, please visit: http://www.nxp.com For sales office addresses, please send an email to: salesaddresses@nxp.com

**Date of release: 07 April 2014 Document identifier: 294210**

#### **NXP NFC Reader Library API**

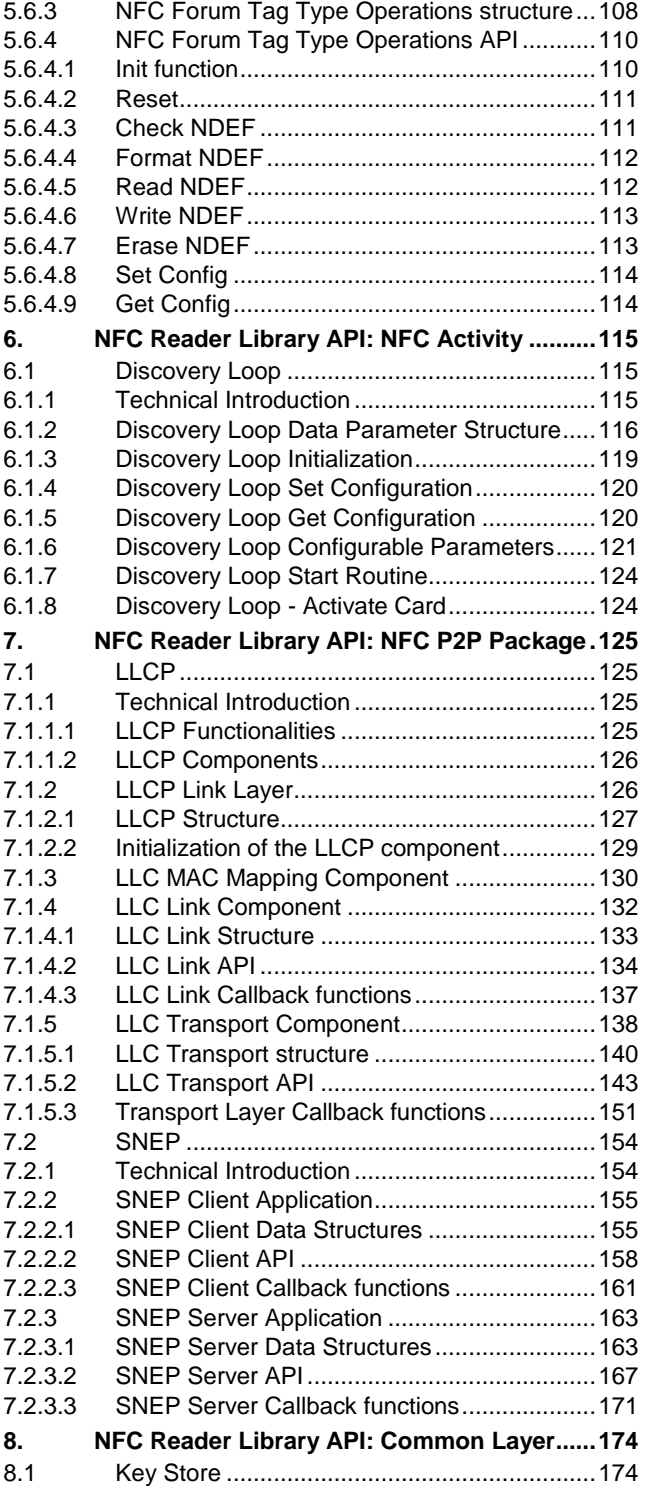

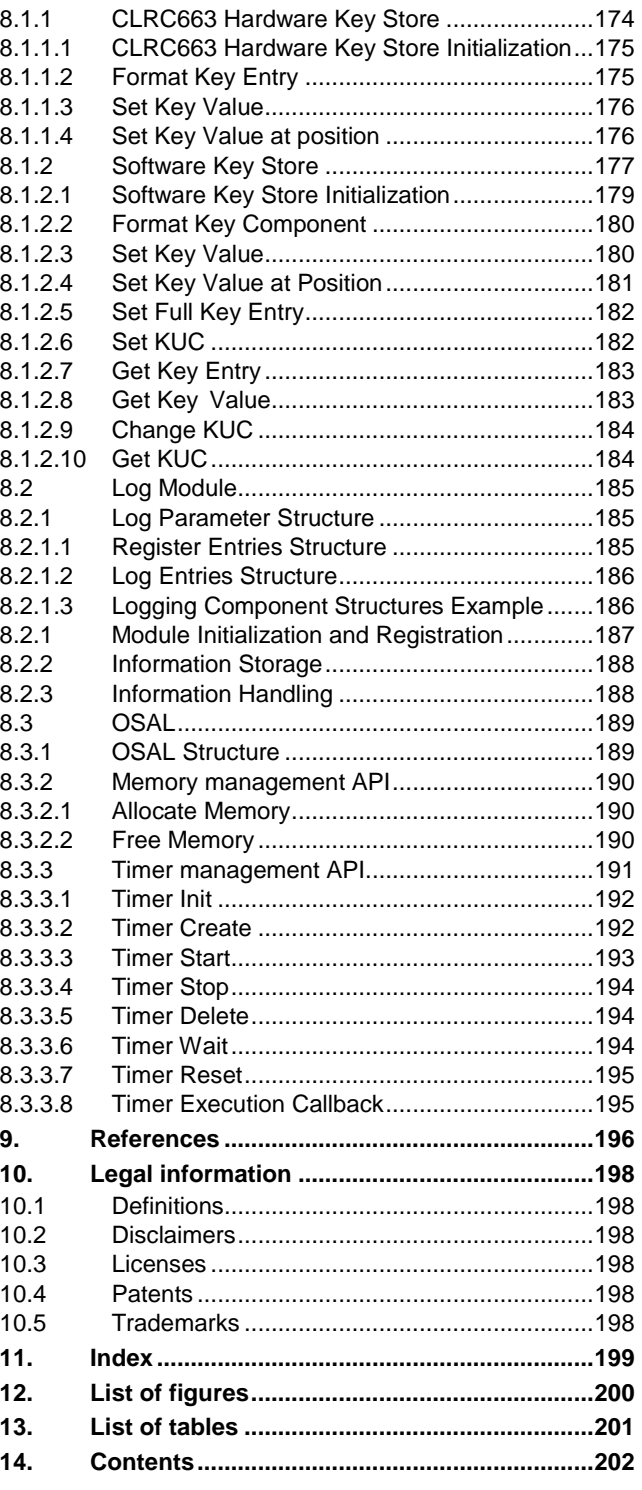

Please be aware that important notices concerning this document and the product(s) described herein, have been included in the section 'Legal information'.

#### **© NXP B.V. 2014. All rights reserved.**

For more information, please visit: http://www.nxp.com For sales office addresses, please send an email to: salesaddresses@nxp.com

# **NXP Semiconductors UM10802**

**NXP NFC Reader Library API**

Please be aware that important notices concerning this document and the product(s) described herein, have been included in the section 'Legal information'.

#### **© NXP B.V. 2014. All rights reserved.**

For more information, please visit: http://www.nxp.com For sales office addresses, please send an email to: salesaddresses@nxp.com

**Date of release: 07 April 2014 Document identifier: 294210**